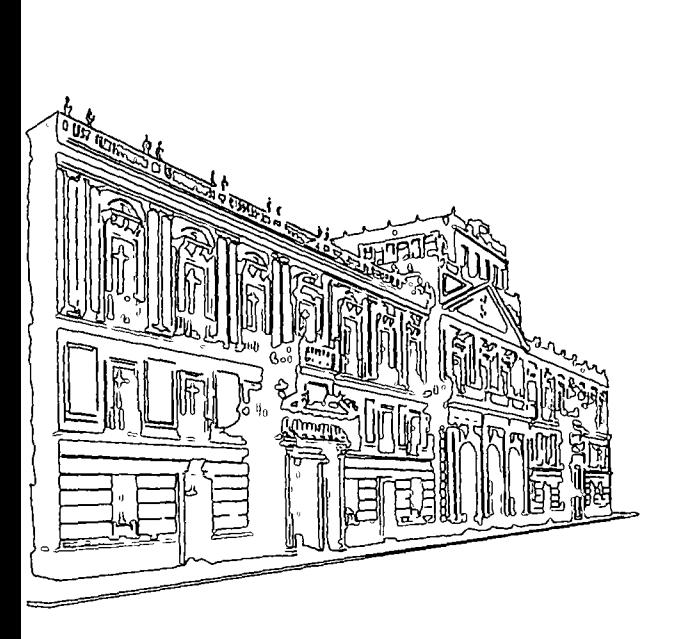

Inscripción: \$2,400.00 Coordinador: M. en I. Sergio Zúñiga Barrera

La cuota de inscripción incluye:

- o una carpeta con las notas de los profesores
- e bibliografía sobre el tema
- e servicio de cafetería
- o comidas

#### INSCRIPCIONES

CENTRO DE EDUCACION CONTINUA DE LA DIVJSJON DE ESTUDIOS SUPERIORES DE LA FACULTAD DE INGENIERIA, U. N. A. M.

Palacio de Minería Calle de Tacuba No. 5 México 1, D.F.

Horario: lunes a viernes de 9 a 14 h y de 16 a 18 h.

### CONSTANCIA DE ASISTENCIA

Las autoridades de la Facultad de Ingeniería de la UN A.M, otorgarán una constancia de asistencia a los participantes que concurran regularmente y que realicen satisfactoriamente los trabajos que se les asignen durante el curso.

Para mayores informes hablar a Jos teléfonos: i21-40-23 o 521-73-35 y 512-31-23

Б

riores Ξ  $\mathbf{C}$  $\overline{\mathbf{v}}$ 5 š O ര ngenier 11) Ž Q 12 e: .<br>Sid<br>J.F. CIICI:IC "⊤ <mark>ی</mark> <del>⊽</del> acultad  $.2 \,$   $\frac{3}{2} \,$   $\frac{3}{2} \,$   $\frac{3}{2} \,$ centr Palaci<br>Calle<br>Méxic isivi

 $\sigma$ 

 $\boldsymbol{\sigma}$ S

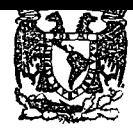

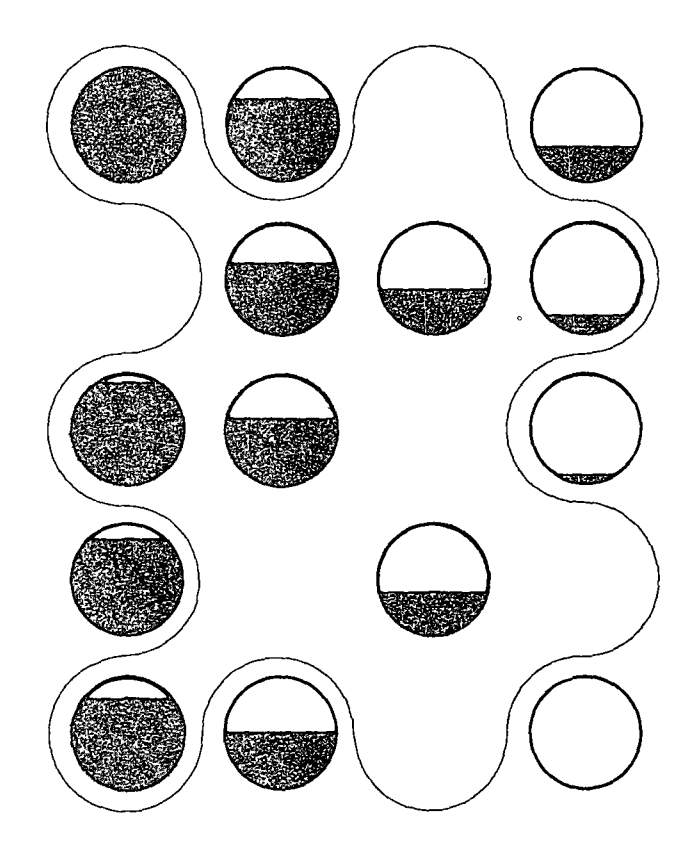

la toma de decisiones en el control de inventarios CURSO INTENSIVO

Duración: 36 h.

Fechas: del 3 de agosto al 10 de Septiembre Horario: Martes y jueves de 18 a 21 h.

En colaboración con el Instituto Mexicano de Planeación y Operación de Sistemas, A.C.

centro de educación continua división de estudios superiores facultad de ingenlerfa, unam

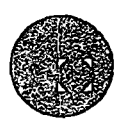

#### TEMARIO:

#### OBJETIVOS DEL CURSO

A través del desarrollo del curso, se presentan técnicas para la "torna de decisiones en el control de inventarios", tales como, optimización, sistemas dinámicos de Forester y teoría estadística de decisiones. Se conjugan aplicaciones del Sector Privado, Público y Paraestatal.

#### A QUIENES SE DIR'IGE

Principalmente aquellos profesionales y estudiosos de la ingeniería y la administración de empresas, que tengan intervención directa e indirecta en la toma de· decisiones para el control de inventarios y planeación de la producción.

#### l. INTRODUCCION

La Ingeniería de Sistemas. Objetivos y manera de proceder de la Ingeniería de Sistemas. El análisis de decisiones. La toma de decisiones en el control de inventarios. Los Sistemas de Inventario. La incertidumbre en el problema de Inventarios.

#### 2. SIMULACION MANUAL DE UN PROBLEMA DE INVENTARIO

Se supone la existencia de un fabricante, un distribuidor y los clientes, con sus problemas de pedidos, inventarios y órdenes por surtir. Caú asistente al curso tomará el papel de uno de ellos, debiendo tomar decisiones respecto a los pedidos que va hacer y al nivel de inventario deseado. Al hacer la simulación se ve claramente el comportamiento del sistema y sus interrelaciones.

#### 3. MODELOS DE INVENTARIO DETERMINISTAS

Demanda estática. Modelos de tamaño económi· co del lote. Modelos de programación lineal. Planeación de la producción. Políticas de Inventario. Resolución de un caso por los asistentes.

#### 4. MODELOS DE INVENTARIO DINAMICOS

Demanda dinámica. Modelos de tamaño del lote. Modelos de programación dinámica. Modelos adaptivos para control de producción.

#### 5. SIMULACION EN COMPUTADORA

Descripción del compilador DYNAMO y su utilización. El sistema de inventarios, objetivos, información y decisiones. Diagramas de flujo. Simulación, utilizando la computadora, de un problema.

#### 6. MODELOS ESTOCASTICOS

Modelos con un solo periodo y costos variables. Modelos con un solo periodo y costos fijos. Modelos de periodos múltiples con y sin costos fijos. Modelos sin costo fijo para productos múltiples, solución de un caso.

#### 7. ANALISIS DE DECISIONES

Se describirá la teoría de decisiones estadística, necesaria para resolver problemas ele control de inventarios. Solución de un caso.

#### 8. EJEMPLO DE APLICACIONES

#### PROFESORES

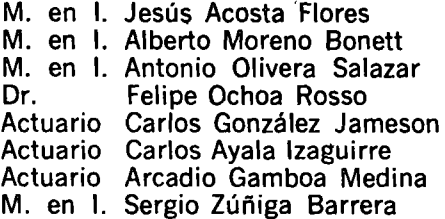

Fecha Agosto 3 Agosto<sup>5</sup>  $\circ$ LA TOMA DE DECISiONES EN EL CONTROL DE INVENTARlOS Duración Tema Profesor 18 a 21 h INTRODUCCION **Ing. Sergio Zúñiga Ban**gera La ingeniería de sistemas. Objetivos y manera de proceder de la ingeniería de sistemas. El análisis de decisiones. La toma de decisiones en el control de inventarios. Los siste mas de inventarios. La incertidumbre en el papel de inventarios. 18 a 21 h SIMULACION MANUAL DE UN PROBLEMA DE INVENTARIOS Act. Carlos Ayala e Izaguirre Ing. Francisco Escutía Se supone la existencia de un fabricante, un 'distribuidor y los clientes, con sus problemas de pedidoé, inventarios y órdenes por surtir. Cada asistente al curso tomará el papel de 'uno de ellos, debiendo tomar decisiones respecto a los pedi - 'dos que va hacer y al nivel de inventario deseado. Al hacer la simulación se ve claramente el comportamiento del sistema y sus interrelaciones. Agosto 10 y<sup>-1</sup>2 <sup>-</sup> 18 a 21 h MODELOS DE INVENTARIOS-DETERMINISTAS **Ing. Francisco Escutia** c/día Agosto 17 18 a 21 h Agosto 19 18 a 21 h Demanda estática. Modelos de tamaño económico del lote. Modelos de programación lineal. Planeacjón de la producción Políticas de Inventario. Resolución de un caso por los asistentes. MODELOS DE INVENTARIOS DINAMICOS Demanda dinámica. Modelos de tamaño del lote. Modelos de programación dinámica. Modelos adaptivos para control de producción. SIMULACION EN COMPUTADORA Descripción del compilador DYNAMO y su utilización. El sis tema de inventarios, objetivos, información y decisiones.<br>Diagramas de flujo. Simulación, utilizando la computadora, de ur. problema. M. en I. Jesús Acosta Ing. Humberto Valdés

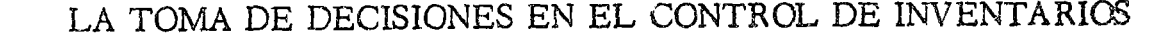

 $\lambda$ 

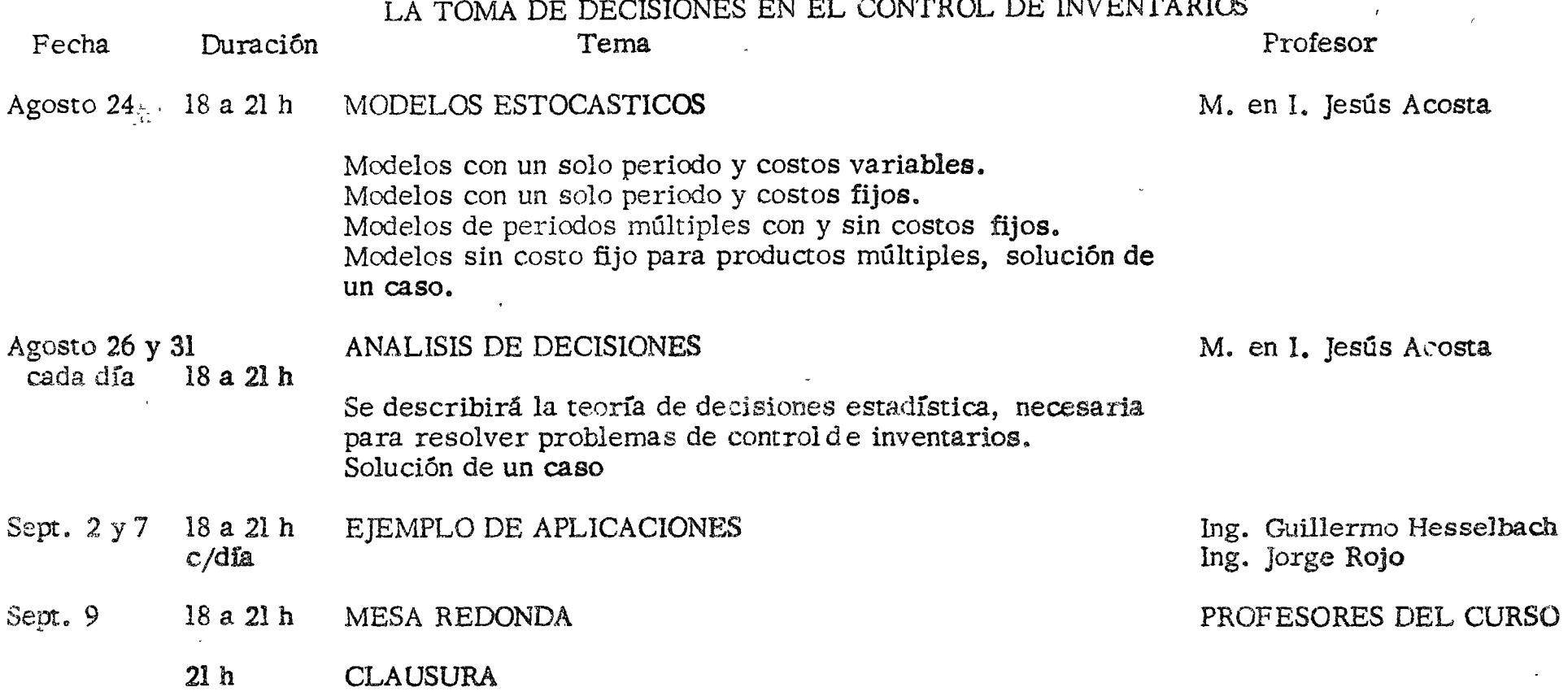

o

 $\circ$ 

 $\bullet$ 

 $\bar{\gamma}$  $\frac{1}{2}$ 

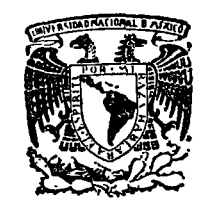

 $\mathcal{G}_\sigma$ 

centro de educación continua división de estudios superiores facultad ingeniería, d e unam

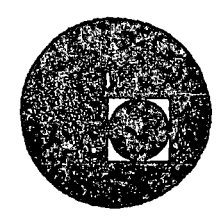

CONTROL DE INVENTARIOS.

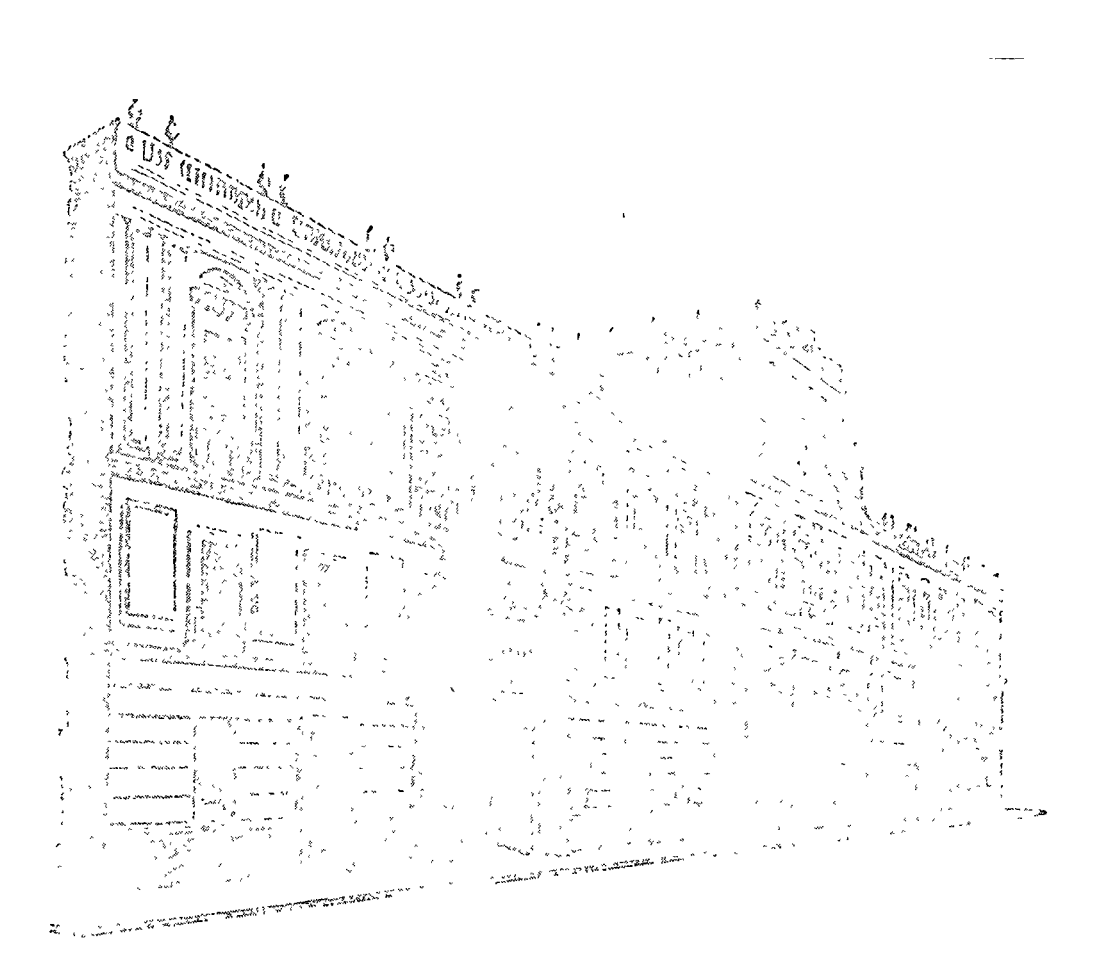

Palacio de Minería Calle de Tacuba 5, primer piso. México 1, D. F. Tels: 521-40-23 521-73-35 5123-123

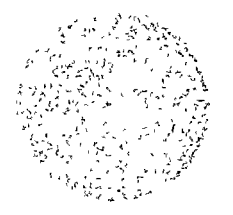

# A SAMO DE LA DECADA EL CAL

 $\frac{1}{\sqrt{2}}\left( \frac{1}{\sqrt{2}}\right) ^{2}$  $\frac{1}{2} \sum_{i=1}^n \frac{1}{2} \sum_{j=1}^n \frac{1}{2} \sum_{j=1}^n \frac{1}{2} \sum_{j=1}^n \frac{1}{2} \sum_{j=1}^n \frac{1}{2} \sum_{j=1}^n \frac{1}{2} \sum_{j=1}^n \frac{1}{2} \sum_{j=1}^n \frac{1}{2} \sum_{j=1}^n \frac{1}{2} \sum_{j=1}^n \frac{1}{2} \sum_{j=1}^n \frac{1}{2} \sum_{j=1}^n \frac{1}{2} \sum_{j=1}^n \frac{1}{2} \sum_{j=$  $\tau$  .  $\bar{t}$  $\frac{1}{1-\sigma}$  ,  $\frac{1}{1-\sigma}$ 

 $\mathcal{F}(\mathcal{F})$  and  $\mathcal{F}(\mathcal{F})$  . The set of  $\mathcal{F}(\mathcal{F})$ 

 $\label{eq:2.1} \mathcal{L}(\mathcal{L}^{\text{max}}_{\mathcal{L}}(\mathcal{L}^{\text{max}}_{\mathcal{L}}))\leq \mathcal{L}(\mathcal{L}^{\text{max}}_{\mathcal{L}}(\mathcal{L}^{\text{max}}_{\mathcal{L}}))$ 

 $\mathcal{L}^{\text{max}}_{\text{max}}$  , where  $\mathcal{L}^{\text{max}}_{\text{max}}$ 

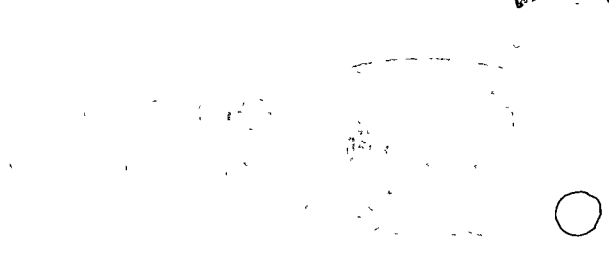

 $\mathcal{L}^{\mathcal{L}}(\mathcal{L}^{\mathcal{L}}(\mathcal{L}))$ 

# $\mathcal{S}$

 $\mathcal{L}(\mathcal{A})$  and  $\mathcal{L}(\mathcal{A})$  are the set of the set of the set of the set of the set of the set of the set of the set of the set of the set of the set of the set of the set of the set of the set of the set of the set

Breve introducción a la Ingeniería de Sistemas

#### 1. INTRODUCCION.

En todos los campos de su actividad, el hombre ha procurado por diferentes medios lograr resultados óptimos. Este afán se ha incrementado grandemente en los años posteriores a la Segunda Guerra Mundial, como consecuencia de la puesta en uso de nuevas tecnologías surgidas inicialmente de la necesidad de aprovechar de la mejor manera posible los recursos humanos y materiales destinados a fines bélicos; posteriormente, en épocas de paz, se han encauzado en una u otra forma a las diferentes actividades productivas del hombre.

En las postrimerías del Siglo XVIII y principios del XIX se manifestó interés en problemas que se asociarian a la llamada economía matemática e Investigación de Operacionez. Sin embargo, la falta de urgencia y de computadoras impidieron su desarrollo. La Segunda Guerra Mundiel creó la necesidad de utilizar óptimamente los recursos y se hicieron trabajos presionados por el tiempo; así se tevo una idea de lo que podría lograrse en estas áreas usando técnicas meteriáticas modernas. En los años que siguieron a la Segunda Guerra, y ya sin la presión del tiempo, ha hebido oportunidad para evaminar problemas y soluciones con el cuidado y esfuerzo requerido y el resultado ha sido una nueva disciplina liamada "ingeniería de Sistemas".

En la época actual se palpa la urgencia de replantear metas y enriquecer aspiraciones, se reclama un orden jurídico justo y dinántico, una eficia y moderna planeación económica para lograr una justa y equitativa repartición de las riquezas, una filosofía que contribuya a forjar un nuevo humenismo. Se encuentra el hombre en el apogeo de la revolución Técnico-Científica del Siglo Veinte y auxiliado por la máquina somete las fuerzas naturales en beneficio de la Sociedad con planteamientos correctos y cuidadosamente calculados.

Δ

Los modernos sistemas de producción, la mecanización y la automatización emancipan al hombre, cada vez más, del trabajo pesado. El incremento de las fuerzas productivas, de la ciencia y la cultura crean abandancia de bienes que se derraman en los diferentes sectores de la población.

En este orden de ideas, destaca la importancia de la tecnología como: instrumento que influye en la realización de programas que impulsan el desarrollo.

A partir de 1940, surgió la necesidad de perfeccionar la dirección en empresas particulares y en la administración pública, dando nacimiento a la moderna cibernética administrativa. Su desarrollo se encuentra estrechamente vinculado al de numerosas ramas del conocimiento como son; la Teoría de la Regulación Automática y de los Sistemas de Control, la Teoría Estadística de Transmisión de Información, la Teoría de los Juegos y de las Soluciones Optimas, la Lógica Matemática, la Feonomía Matemática, etc.

En el impulso de la cibernética moderna ha jugado un papel importantísimo el invento de las computadoras, que descubren posibilidades insospechadas en el proceso de la información para implantar mejores sistemas direccionales; de esta manera se puede, tanto a niveles privados como públicos, conjugarse el empleo de computadoras con el esfuerzo humano.

El presente artículo pretende dar a conocer al lector una serie de herramientas de las ya mencionadas y su aplicación a la solución de problemas anteriormente considerados fuera del campo de acción de las ciencias exactas.

#### 2. GENERALIDADES.

Evidentemente la primera pregunta que surge es ¿Qué es la Ingeniería de Sistemas?; esta pregunta puede contestarse en unas cuantas palabros.

 $\overline{7}$ 

S.

"La Ingeniería de Sistemas es la ciencia y el arte de seleccionar la mejor alternativa de entre un conjunto que se nos ofrecea". Citro que esta selección no es arbitraria, sino que debe hacerse s'empre dentro de los lí ates del derecho, la moral, los recursos económicos, la política y las lejes fiscales y naturales.

Dentro de la breve definición anterior se enceentra implícito todo un conjunto de actividades y disciplinas de catre las cuales destacin dos en especial: la planeación y la operación, las cuales están intimamente ligadas, ya que la planeación de un sistema debe haterse tomando en cuenta la operación del mismo, y si la operación no se lleva a cabo según fue planeada, el resultado no será óptimo.

En los dos párrafos previos se ha utilizado varias veces la palabra 'Sistema"; de ahí surge necesariamente la pregunta ¿Qué se quiere decir con ello? No cabe duda que sus acepciones son múltiples, algunos la usan como sinónimo de procedimientos, otros como sinónimo de rutina, etc.; sin embargo aquí -- y es el sentido que en esta rama de la ingeniería debe dársale-se emplea para representar un todo integrado y armónico en donde cada una de las putes ha sido diseñada con objeto de lograr un fin común optimo. Entiéndase que este fin común ó; timo puede no corresponder a los éptimos parciales, siendo ést. In idea primordial de ingeniería de sistema, para la que lo característico es el enfoque integral de los problemas a partir ce lo caal ya se pueden definir óptimos parciales coherentes. La ventaja es inmediata, no se distracrán recursos en projectos que en sí son atractivos, pero que no encajan dentro de un plan general ya sea por su oportunidad o por su situación.

## 3 OBJETIVOS DE LA INGENIFAIA DE SISTEMAS.

Siguiendo a Hall se puede éccir que los objetivos de la Ingeniería de Sistemes son

- a) onor there for fund the company future of the company of the información (relevante y openuna) como ser posible.
- b) Propence objetivos a largo placo y formales ios planes que permitan alcuizados, corio da marco de referencia pera unir o corrdinar propectos individuales.
- c) Balancear el programa de desarrollo general para asegurar que se progrese según todos los linetmientos prefijados linciendo al mismo tiempo el mejor uso de los recursos disponibles.
- d) Formular objetivos y planes para proyectos individuales compatibles con los objetivos a largo plazo. Conocer las necesa des presentes de la organización y prever las futuras, con objeto de que así esté en posibilidad de poder actuar inmejorablemente
- c) Proporcionar información oportuna a sus profesante, de masses ideas, principios, métodos y mecanismos, asigurando así que a la nueva tecnología se le dé el mejor y más oportano uso.
- f) Llevar a cabo cada una de las operaciones en el proceso de ingeniería de sistemas de la manera más eficiente posible, reconociendo que los requisitos de precisión, detalle y velocidad dependen de la fase del proceso en que se encuentre el proyecto.

Se observa, como ya se había mencionado, que la gran majoría de las actividades implicadas en estos objetivos son de planeación y operación Se involucra en varias de ellas, la optimización como un medio para lograr dichos objetivos, se insiste sobre la importancia que revista mantener conocimientos actualizados y se hace un scñalamiento hacia los métodos de obtención, almacenamiento, recuperación y difusión de información.

#### 4. FUNCIONES DE LA INGENIFRIA DE SISTEMAS.

Conocidos los objetivos, el paso siguiente es definir las funcio, es de la Ingeniería de Sistemas. Siguiendo de nuevo a Hall, en la operación se pueden distinguir cinco fases: Istédio inicial de los sistemas, planerada exploratoria o preheninar, plancación definitiva o del desurrollo de las actividades, estadios darante el desatroho del projecto y, propiamente lievas a cabo la ingeniería requerida por el proyecto.

Los estadios iniciales de sisternas tienen por objeto auxiliar a la gerencia en la coordinación del programa general de todos los proyectos que la institución o empresi descullavar a cabo, que rativida se presco, a como un solo projecto. Per clip se requiere recibar natempresón sobre los recardos disponibles; sobre los nuncíficios que a la celembre de 7 de la empresa ocasionaria el llevar a cabo dichos propectos, sobre espectos i a tcieros, administrativos, de producción, etc. En general se peule deur que la

Ϋ.

亼

10

 $\Omega$ 

recolección de información deberí definir los sistemas ya existentes, los procedimientos utilizados en los mismos, las bases a que se han sujetido, el estudo de la tecnología y los avances que paeden esperarse, etc. Además deberá atender aspectos administrativos y económicos como son: la organización estructural de la empresa, las políticas de personal, mercado, etc., sepuidas por la misma. Es importante también definir los aspectos políticosociales dentro del campo de influencia actual y futuro de la empresa, con el fin de considerar posibles reacciones individuales y colectivas ante los diferentes proyectos.

La información obtenida, convenientemente archivada, permitirá plapear proyectos específicos para los que su ejecución tendrá el enfoque correcto y los recursos necesarios, bajo Imeamientos generales de conducta a largo y corto plazo.

La planeación preliminar recae ya en un proyecto en particular o área de necesidad. Aquí ya es indispersable definir problemas, seleccionar objetivos, sintetizar los sistemas y analizarlos, seleccionar el mejor, comunicar los resultados a los ejecutivos con objeto de que comparen la evaluación de las consecuencias de la selección, con los objetivos definidos.

La planeación definitiva principia una vez tomada la decisión sobre el proyecto que debe llevarse adelante. Aquí se formula un plan de acción que cumpla con los objetivos y proponga los medios para alcanzarios. Operacionalmente esta fase es una repetición de lo anterior, salvo que todos los pasos se llevan a cabo con mayor detalle reduciendo drásticamente el conjunto de posibles selecciones. En esta fase reviste especial importancia la experimentación y el trabajo de campo.

Th la fase de planeación definitiva se perfecciona el plan de acción interpretándolo a la luz de los nuevos datos técnicos que se van obteniendo. Es posible que esto repercuta en cambios en los objetivos o en los recursos previstos originándose nuevas decisiones. Emalmente, al llevar a cabo propiamente la ingeniería del proyecto, deberán retroalimentarse resultados que puedan corregir posibles deficiencias en el programa y completen los archivos iniciados en la primera fase.

#### 5. CAMPO DE ACCION DE LA INGENERIA DE SISTEMAS.

Es obvio que si se comprenden los objetivos y las fases del proceso de la ingeniería de Sistemas, resulta menos oscura la definición de Chestnut:

"El Método de la Ingeniería de Sistemas reconoce que cada sistema es un todo integrado compaesto de diversas estructuras y subfunciones especializadis. Reconoce además que cualquier sistema tiene un cierto número de objetivos y que el balance entre ellos paede diferir ampliamente de sistema a sistema. El método busca optimizar las funciones globales del sistema de acuerdo con una ponderación de los objetivos y obtener así míxima compatibilidad entre sus partes".

El sistema es entonces un todo integrado; sin embargo, la naturaleza del todo no se especifica; puede ser un sistema económico, administrativo, social o tecnológico. En todos ellos lo más importante es que el todo funcione armoniosamente y cumpla con objetivos prefijados, y no que una de sus partes funcione en forma óptima en detrimento de las restantes. De hecho, las funciones generales del sistema son optimizadas combinando en forma ponderada los diversos objetivos del mismo, los cuales peeden ser: simplicidad, beneficios a corto o largo plazo, costo, vida útil, eficiencia en el servicio, etc. Más que optimizar atendiendo a cada uno de ellos, la ingeniería de sistemas se plantea el óptimo general determinando como consecuencia lo que, para el sistema en análisis, debe entenderse por óptimos parclales que satisfagan objetivos particulares.

#### 6. EL ANALISIS DE SISTEMAS COMO METODO CIENTIFICO.

Cabe hacer notar que al analizar un sistema se hace uso extensivo del riétodo científico en su más amplio sentido. Al decir científico no debe interpretarse como una referencia a los métodos específicos y más limitados de las ciencias naturales, sino que se refiere conceptualmente a la filosofía de la ciencia.

Las características relevantes del método clentífico aplicado al problema de elegir alternativas óptimas son las siguientes; este método es abierto, explícito, verificable y autocorregible, combina la lógica y la evidencia empírica. Fl método y la tradición de la ciencia requieren de resultados tales que cualquier otro especialista pueda reconstruír los mismos pasos y llegar a idénticos fines. Al aplicar estas ideas al análisis de sistemas es prociso que todos los cíleulos, hipótesis, datos empíricos y juicios de valor ' se describan en tal forma que se, n sasceptibles de s'ajentre a vent e en prueba, crítica, discusión y aún a rechazo Desde Iuego, como todas las ciencias, tampoco el análisis de sistemas es infalible; sin embargo dado su carácter autocorregible, evitará la persistencia de un posible error.

Por otra perte, el método científico es objetivo, cada hipótesis es probada lógica o experimentalmente, con independencia de la edad, person Jidad y autoridad del investigador.

Algunos aspectos se estudian cumentativamente. Esto no significa que todo pueda expresarse en forma numérica y ni s'eulera que éllo deba hacerse con los aspectos más importantes de un sistema, sólo que el método mis apropiado para tratar algunos de ellos y seleccionar la mejor alterrativa disponible frecuentemente requiere, en alguna de sus fases, de la utilización > de métodos numéricos. El juicio no cuantitativo es insuficiente; los números son parte de nuestro lenguaje y lo común es aclarar conceptos usándoios cun caundo exista incertidumbre en el momento de aplicarlos. Frecuentemente se piensa que el análisis cuantitativo no paede aplicarse cuando existe incertidumbre, por supuesto, si esto fuera cierto, no se tendrían ciencias tales como la física contemporânea, basta citar, con ânimo de ampliar la ejemplificación, la extensa literatura sobre la formulación de decisiones bajo incertidumbre basada en los trabajos de Laplace, Pascal, Bernoulli, Bayes, etc., escritos en los siglos XVII y XVIII. Aun más, existen técnicas prácticas y simples que permiten puntualizar el riesgo y la incertidumbre en la toma de decisiones y precisar su significado. Actualmente es difícil encontrar actividades del mundo real que no estén envueltas en la inseguridad, el problema es simplemente aprender a vivir con el riesgo y la incertidumbre y con ese fin estín concebidas muchas de las herramientas de la Ingenería de Sistemas.

#### 7. LA INGENIERIA DE SISTEMAS Y LA INVESTIGACION DE OPLRACIONES.

Seifa torpe que al hablar de Ingeniería de Sistemas no se hiciera mención de este grapo de técnicas tridicionalmente conocidas bajo el nombre de investigación de operaciones y que constituyen una de sus herramientas, como lo son tarrbién de tantas otras remas del saber humano.

De la Investigación de Operaciones conviene estar que su descubrimiento oficial se s'éda en Inglaterra, en 1929, con el Profesor Blackett y sus propos interdicciplinarios en la Marina Brathie - Su origen, pass es mi-Litr. Posteriormente eu campo de aplicación se ha ampliado a problemas administrativos. En 1951 Morre la define como un núcedo científico que suministra, a los departamentos ejecutivos, una base cunntitativa para los

decisiones con respecto a las operaciones bajo su control. En 1957 Churchman define su método en los siguientes términos:

- I. Formula el problema
- II. Construye un modelo matemático que lo represente
- III. Obtiene una solución del modelo
- IV. Pone a prueba el modelo y su solución
- V. Implanta la solución.

En 1963, Ackoff señala que las características fundamentales de la Investigación de Operaciones son: Orientación hacia los sistemas, uso de grupos (de personas) interdisciplinarios y, adaptación del método científico

A'fin de poner ejemplo, puede decirse que las técnicas de la Investigación de Operaciones, son aplicables a problemas tales para determinar los niveles óptimos de inventarios de una empresa, asignación de persen»!, etc. Es claro que encajan en la Ingeniería de Sistemas aun cuando ésta, con su enfoque más amplio, buscaría investigar el mejor funcionariento de la empresa como conjunto y no se limitaría a optimizar ses inventarios, o úncamente a asignar óptimamente el personal. Se desprende que la Ingen crit de Sistemas analiza objetivos alternativos y enplora sus implicaciones, su enfoca más hacia el análisis de las consecuencias de hipótesis alternativas que a detallar detenidamente las consecuencias de un conjunto de ellas.

En ocasiones, el análisis de sistema se ocupa de problemas escasamente definidos y los determina; este tipo de ingeniería en cas liém pene énfasis en el diseño de nuevas soluciones y amplifica el rango de 125 elasnativas.

Tal vez el citar a E thoven ayude a precisar este raconomiento quien 1967 afirma: "La Epistemología de la Investigación de Opericiones es l de las ciencias exactas, esto es, la investigación de operationes supone que los datos empíricos son enactos, o el menos suficientemente exactos ¿ ri que sus cíleulos refinados y precisos sean de valor. Por otra parte, la epistemología del análisis de sistemas es la epistemología de las ciencias inexactas [. El aná-Iisis de sistemas enfativa técnicas para trabajar bajo la incertiduala,e, la investigación de operaciones enfatiza las matemáticas aplicidas... La investigación de operaciones está orientida hacia problema en los que el elemento de cálculo es dominante y en los que las matemáticas pueden ser consideradas como un substituto más que una ayuda de juicio. El análisis de sistemas,

por otra parte, recalca conceptos económicos básicos como el producto marginal y el costo marginal. El análisis de sistemas ha desarrollado una variedad de técnicas para canalizar complejos problemas de decisión, pero de tal manera que el cálculo es el siguiente del juicio informado".

#### 8. ENFOQUE DE LA INGENIERIA DE SISTEMAS.

Antes de continuar conviene recordar que la Ingeniería de Sistemas enmarca la utilización de un conjunto de procedimientos cuantitativos que permitenten especificar cómo deben combinarse recursos humanos y materiales con objeto de alcanzar un propósito preestablecido. Luego los problemas enfocados según la Ingeniería de Sistemas:

- Obligan al discñador de sistemas a tener mayor conciencia de sus objetivos al imponerle la necesidad de anunciarlos explícitamente.
- Suministran mecanismos para predecir las futuras demandas sobre el diseño.
- --- Establecen procedimientos para generar un gran número de posibles soluciones.
- Implican la utilización de un conjunto de técnicas de optimizacion que permiten seleccionar las mejores alternativas.
- Permiten sugerir estrategias de toma de decisiones que pueden usarse para seleccionar entre posibles alternativas.

De lo anterior se puede afirmar que el Ingeniero de Sistemas es aquél que concibe, analiza, experimenta, evalúa y diseña un sistema, de acuerdo con un objetivo predeterminado, según criterios preseñalados y en un medio ambiente preseleccionado. Es aquí que debe reunir las siguientes características.

- Dominio de las técnicas matemáticas usadas en la formulación de modelos (programación matemática, teoría de decisiones, etc.)
- --- Faperiencia en modelos y en su análisis (saber identificar las características relevantes de un problema y enfocarlo con propiedad, independientemente de las barreras de una disciplina matemá $t$ ich).
- Entendimiento de la esencia del problema bajo estudio.
- Saber usar las herramientas que brinda el Análisis Económico, en especial las de beneficio-costo y ciectividad-costo. Conocer de Microeconomía y de Economía del Bienestar.
- Capacidad para el uso de la computadora, no como programador, sino como conocedor de modelos basado, en la misma.
- Capacidad y Labilidad para reconocer, analizar y usar los recursos económicos así como las corrientes políticas que influjen en el planteamiento y solución del problema planteado.

#### 9. CAPITULOS EN UN ANALISIS DE SISTEMAS

Llevar a cabo el análisis de un sistema encierra:

- a) Establecer las características que debe tener un sistema óptimo.
- b) Seleccionar una combinación de subsistemas que conformaria el sistema total.
- c) Analizar las interacciones entre los subsistentes del sistema.
- d) Establecer las características de los subsistemas de manera que el todo sea óptimo.

En el análisis de sistemas con múltiples unidades es muy conveniente contar con expresiones analíticas que describan los productos de los subsistemas en términos de sus insumos (matrices de sistema). Una vez que cstas expresiones se encuentran disponibles, es posible ya seleccionar de un catálogo de subsistemas aquellos cuya relación insumo-producto se ajuste a los insumos y a los productos del sistema total. Esto reúne una mera suma de subsistemas considerados como cajas negras.

De esta manera se logran satisfacer las especificaciones del sistema óptimo sin entrar en detalles que son irrelevantes. Ademís se obtienen como subproducto las especificaciones de los componentes de los subsistemes.

Lo importante del procedimiento es que los ingenieros de sebsistemas optimizan la porción de sistema que es de su responsabilidad y, logrândolo, permiten al ingeniero de sistemas optimizar, en términos sicoples, el sistema como un todo.

 $15$ 

-16

 $\circ$ 

#### 10. MFTODOS USADOS POR LA INGENITATA DE SISTEMAS.

Se prece afirmit que son cinco los mitodos riás aductados para identificar el diseño óptimo de un sisteme, a suber: Arths's Murginal, Análisis Bereficio-Costo, Análisis Efectividad-Costo, Análisis de Inversiones y Análisis Operacional.

- Análisis Marginal Este tipo de análisis que dentro de la teoría raiero económica y es uno de los más aproplados. Las dos preguntas fundamentales a las que contesta esta teoría son:

a) ¿Cómo se ve afectado el comportamiento de una organización al cambiar la demanda de sus productos?

b) ¿Cómo usa la firma sus recursos para crear sa producto?

Evidentemente requiere de una relación entre recursos y productos a la que llama Función de Producción. Para ello se vale de conceptos como: productividad murginal, tasa de sustitución técnica entre recursos, tasa de transformación entre productos; el segundo relaciona entre sí los recursos y el tercero relaciona los productos. Hace uso a su vez de leyes como la de les rendimientos decrecientes o a la de los rendimientos a escala. Una vez planteade la fención producción es fretible definir planos de isocuradas o curves de igual producción en base a las colles su define una trayectoria de expansión para lo cual todos los puntos son soluciones óptimas, generándose así un gran número de alternativas.

Para user esta teoría detro del marco gubernamental será necesario establecer analogías entre ganancias obtenidas por una empresa al vender sus productos y los beneficios recibidos por la colectividad como consecuencia de la ope ición de un sistema gubernamental

Sin embargo, cabe prevenir sobre una diferencia importante. En la Industria la interacción entre demanda y producción deperde del grado de control que la empresa tiene sobre el mercado. Esjo condiciones de mercado no monopolistra, donde el producio de una empresa no es el único en el mercado, la condición óptima es aquella en que los beneficios marginales son iguales a los costos margineles. Lo anterior no es válido para el Gobierno, ya que usualmente monopoliza la retalda? que lleva a cabo, influye o determina los precios de los recursos con salisidos o tratamentes fise les by this decision of the contentry of the content of the media of the set of crocconomía le son aplicables a su comportantento.

Bouloine sortiene que el análisis narginal tiene el defecto de ser suman ente formalista y poco accessible su apheación. No es sencillo decername la tisa mirginal de transformación de un insurio en un producto, o la tasa marginal de sestitución de un insumo o de un producto por otro. Adn así, se insiste, el analisis marginal es de gran importancia para el análisis de un sistema

#### Analisis Deneficio-Costo.

La diferencia entre el análisis beneficio-costo, efectividad-costo y aná-Iisis microeconómico radica en que los dos primeros intentan cyuldar propuestas sobre diseños de sistemas dados, y el último elige los parâmetros de discño en vez de acepturlos como datos. Así, el análisis beneficio-costo se aplica generalmente a diseños propuestos, sobre los cuales el ejecutivo ro tiene otra acción que aceptarlos o rechazarlos. Esto lo lleva a cibo riedinato comparaciones directas de costos y beneficios medidos en las mismas unidades (monetarius generalmente). En el caso en que resulten beneficios que no pueden ser reducidos a un común denominador el análisis consiste en identificar el sistema de costo mínimo para un mismo nivel de eletervidad.

Dentro del análisis de sistemas, el metodo del beneficio-cos o se dirigirá exclusivamente al caso de alternativas mútuamente electeristas. Se emplearán cuando las decisiones sean simplemente de aceptar o rechiava.

In las operaciones gubernamentales los costos por considerar en el caílisis difieren de los de las empresas privadas. Bajo circunstancias particulares la medide de los costos se ajustará para reflejar la diferencia entre el costo de oportunidad y el precio de los recursos ca el mercado. La munda de los beneficios de un programa público deberá incluir aquellos que se acumulan marginalmente. Probablemente el análisis beacficio-costo serí, munto criticable si no se usaran cocientes de costos totales a beneficios, sino que las decisiones tratarán de movimizar la diferencia entre los flajos de direto correspondientes a beneficios bien definidos y los correspondientes a costos.

#### Análisis efectividad-costo.

48

Este anilisis sigue los lincamientos del criterior, pero está especiócamente dirigido a problemas en los que los productos no pecden ser es -To ples per precis del 1 sue lo songue si los infermos. I seculo tubis que ser sustituídos medionte relaciones de cambio describilados en el 1991. Aquí se intenta masimizar la efetcividad sujeta a una restricción general es recursos medidos en unidades nionetarias.

Este tipo de análisis es apropiado cuando se presentan las condiciones siguientes:

a) No existe valor en el mercado para productos alternos.

b) Los insumos pueden ser correctamente evaluados a precios del mercado.

En el panto de efectividad máxima, para un presapuesto dado, cualquier recurso usado adicionalmente deja intucto el cociente de efectividad marginal entre costo marginal. Así, las condiciones marginales de efectividad en el sector público, son las mismas que en la iniciativa privada. Sin embargo, muchos estudios de efectividad-costo pecan por el mismo defecto de los de beneficio-costo: usan el cociente de efectividad total entre coso total como un índice de la bondad de un proyecto.

#### Anilisis de Inversiones.

Fundamentalmente son dos los casos que se presentan dentro del marco de selecconar inversiones. El primero consiste en definir cuál de entre dos inversiones dadas es preferible de llevar a cabo. El segundo considera restricciones presupeestales y hace intervenir en orden de preferencias dado antes de definir un conjunto de inversiones óptimo. En el primer caso un análisis beneficio-costo que involvere eriterios de Valor presente y Trsa Interna de Retorno, permite establecer un orden de prelación entre inversiones.

En el segundo caso se pacden utilizar modelos de la Programación Matemática o de la Teoría de Decisiones. Dentro de los modelos existentes hay algunos que consideran el aspecto aleatorio tomando en cuenta la incertidambre en la obtención de beneficios que puede producir una inversión, otros son determinísticos. Los proyectos pueden clasificarse de diversas maneras a saber:

- i) Independientes o dependientes; según si los beneficios están o no en función de la acción temada en otros proyectos.
- ii) Mútuamente exclusivo y contingentes: deriro de los dependientes pueden ser mátuamente exclusivos como será el caso de dos proyectos sobre una misina obra, (se realiza uno o el otro), o también contingentes cuando un proyecto forma parte de otro de mayor covergedura que lo confiene.
- iii) D., ables e indivisibles los primeros generan beneficies conforme se van completendo sus partes. Los indivisibles implican la

terminación total del projecto pera principlar a generar beneficios.

Los modelos en general buscan maximizar beneficios considera do las restricciones presupuestales. Se deberá tomar en caenta además en el análisis si la inversión requiere efectuarse en un sólo período de tiempo o si es posible hacerla a través de varios períodos.

El análisis de inversiones es aplicable tinto para la iniciativa privada como por el sector público, pudiendo variar únicamente los modelos a utilizar en uno y otro caso para la selección de los proyectos en que se deberá invertir.

#### Analisis Operacional.

Este tipo de análisis es apropiado para elementos físicos o en general en los que no tiene influencia el elemento monetario. Aquí también se intenta maximizar la efectividad pero suejta a un conjunto de restricciones que comprenden recursos en especie, medidos en sus unidades correspondientes. Este tpo de anílisis es adecuado cuando no existe valor en el mercado ni de los insumos ni de los productos.

#### 11. OTROS METODOS USADOS POR LA INGENIERIA DE SISTEMAS.

Si bien los cinco métodos antes comentados son fundamentales no sen, de ninguna manera, los únicos. Hace también uso, entre otros de los métodos siguientes.

a. Análisis Ingenieriles. Tanto la Ingeniería como las Ciencies 14sicas contienen un cuerpo de conocimientos teóricos que ha sido des multido explícitamente para el Análisis de Sistemas o que le son de utilidad. No es sorprendente ya que el ingeniero siempre se ha preocupado por logrir delenos eficientes. Sin embargo, os notorio que los ingenieros duïeren de otros grapos de profesionales en lo que se releciona con consideraciones de caránter estétice, social, etc..... La Ingeniería de Sislemas prede incorpo en femultiente chiedvos más amplios, en los que se conteniplen aspectos soci-les. administrativos, económicos, etc.

b. Teoría de los Juegos. Como es sabido, estas intentan definir la estrategia óptima para un jugador a partir de un análisis de sus pérdides e

20

19

ganancias bajo distintos cursos de acción de que dispone tomando en cuenta los cursos de acción abiertos a su oponente.

c. Teoría de las Decisiones. Se ocupa de la selección de las electrituvas cuando la información tiene diversos grados de confilma Usaalmente se asignan beneficios y costos específicos a las combinaciones declisión-estado de la naturaleza, así como una probabilidad de ocurrencia para la combinación. Fundamentalmente se usa cuando las variables del sistema son alegtorias y paede describirse su comportamiento mediante procesos estocisticos

d. Teoría de Colas. Aquí se desea estunar el tamaño de una instalación de acuerdo con la demanda máxima esperada ocasionalmente; estocásticamente se describen las llegadas al sistema, los tiempos de servicio, las fluctuaciones en la longitud de la cola esperando el servicio, la prioridad en que sieben ser atendidos los clientes y el comportamiento que observan, tanto a la llegada como en su permanencia en la cola. Esto conduce directamente a un análisis para determinar la tasa de servicio máxima para la cola, tomando en cuenta los costos por tamaño de las instalaciones, así como los asociados a las esperas y retrasos en el servicio. En los problemas de transporte es de especial interés.

e. Teoría de la Retroalimentación. Es fundamental en el Análisis de Sistemas ya que en muchos de ellos los productos inflayen en los insapios. Gracias a esta teoría se pueden docuar sistemas do árale mente escobles para sistemas autocorregibles o que responden a cambios en los insumos

La retroalimentación básicamente se puede presentar en dos meneras en el primer caso son sistemas para los cuales su propia estractura la implica, y en el segundo no la presentan pero sin embargo, se basea controlar al sistema haciendo uso de la información que continua o periódicamente se suministra a un órgino de decisión. Esta teolía es utilizada por la liamada Ingeniería de Control.

f. Teoría del Aprendizaje y la Adoptación. Un sistema responderá con major precisión o con major repidez en cada impulso, conforme sea capaz de evaluar, a partir de la esperiencia o del comportem ento, un cambio en las condiciones del medio. Un sistema que se adapta (adaptivo) es uno que se ajesta a cambios en el ámbito

g Teoric del la production de trois, de la cliente les ocupe de desembir el fenómero del equilibrio general medante un análisis empírico de la producción. Parinite construir un modelo descriptivo de un  $5.51...12.$ 

#### 12. LA INGENIERIA DE SISTEMAS EN MENICO

Se puede afirmar que en México se empieza a tomar conciencia de la importancia de la aplicación de la Ingeniería de Sistemas en los diferentes campos de la actividad coordinaca dei país. Una buena medida de lo prienor es la inclusión en algunas de las más prestigidas instituciones de enschabza superior, como son la Universidad Nacional Autónoma de Mévico, el Instituto Politicaleo Nacional, el Instituto Templaya y de Estadías Seperío es de Monterrey entre otras, de materias interrelacionadas con esta área. A manera de ejemplo se puede citar la creación de la Sección de Sistemas en el Departamento de Ingeniería Civil de la Facultad de Ingeniería de la UNAM, en donde se imparten cursos tales como Sistemas de Ingeniería Civil I y II, Planeación, Análisis Regional y Proyectos de Infratscrectur», Seminario de Sistemas de Información, Métodos y Modelos de Invertigación de Operaciones, etc. Además, las tres instituciones anteriormente mencionadas han establecido maestrías para los alumnos que desean especializarse en temas tiles como: Planeación de Obras, Investigación de Operaciones, Ingeniería de Sistemas, etc., en los que se ofrecen materias tales como: Loalvación de Proyectos, Teoría y Programición del Desarrollo, Redes Fronométricas, Programación Matemática, Teoría de Inversiones, Análisis de Siste vis, Teoría de la Espera, Producción y Control de Inventarios, Teoría de Fvatonción de Decisiones, Calidad y Confiabilidad, Métodos y Modelos de la Feonometris, Programación y Presupuestación, Plancación y Administración ac una Fiapresa Constructora, etc.

Paralelamente, algunas dependencias gubernamentales está utilizado la Ingeniería de Sistemas, principalmente en lo que se refiere a Planneión, Evaluación de Proyectos, Programación, Organización Administrativo Nsige nación de Recursos, etc., entre estas se encuentria las Secretatios de Opris Públicas, de Recursos Hidrávilcos, de la Presidencia, de Hacienda y Créeto Público, etc., así como también algunas empresas descentralizadas en 10 lo Comisión Federal de Electricidad, Petróleos Mexicuros, etc. En la relativa privada es innegable que cada vez se le da más importancio a su aplicación y organismos tales como la Cámara Nacional de la Lidosina de la Constracción, el Colegio de Ingenieros Civiles de México, entre ocros, estín procurando por medio de ciclos de conferencias, attículos y resolución de problemas específicos, difundir entre sus miembros su unhaución.

> José Lais Guerra Guarando Humberto Vallés Ruy Sánchez

 $21$ 

#### BIELIOGRAFIA.

- 1. Ackoff, R. L. "Systems, Organizations, and Interdisciplinary Research", Proceedings of the first Systems Symposium at the Case Institute of Technology (1961), editado por D. Ecklman, J. Wilye.
- 2. Chesnut, H "Systems Engineering Methods" (1967), J. Wiley.
- 3. Chorafas, D. N. "Systems and Sinulation" (1965), Academic Press.
- 4. Churchman, C. W. Ackoff, R. L. Arnoff, E. L. "Introduction to Operations Researsh" (1957), J. Wiley.
- 5. Enthoven, A "Systems Analysis and the Navy", Planning, Programming, Eudgeting: A Systems Aproach to Management, editado por Lynden and Miller (1957), Markham Pub. Co.
- 6. Hollf A D. "A Methodology for Systems Engineering" (1965). Van Nos-Col.
- 7. Jauffred M. Francisco Javier, Apuntes del Curso de Análisis de S-stemas impartico en la División de Estudios Superiores de la Facultad de Ingeniería de la UNAM (1970).
- C. Moreno Bonett Alberto, Discusso de Inauguración del Ciclo de Corferencias 4 taj ato "ingenieria de Sistemas Aplicada a la Selección de Inversiones" para el Gelegio de Ingenieros Civiles de México (noviembre de 1969).
- 9. Morse P. M. y Imball G. E. "Methods of Operations Research" (1951) J. Willey.
- 10. "Decision and Control" (1966) J. Willey.

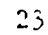

 $\tau = \tau_{\rm max}$  ,  $\tau$ 

⇘

 $\sigma$ 

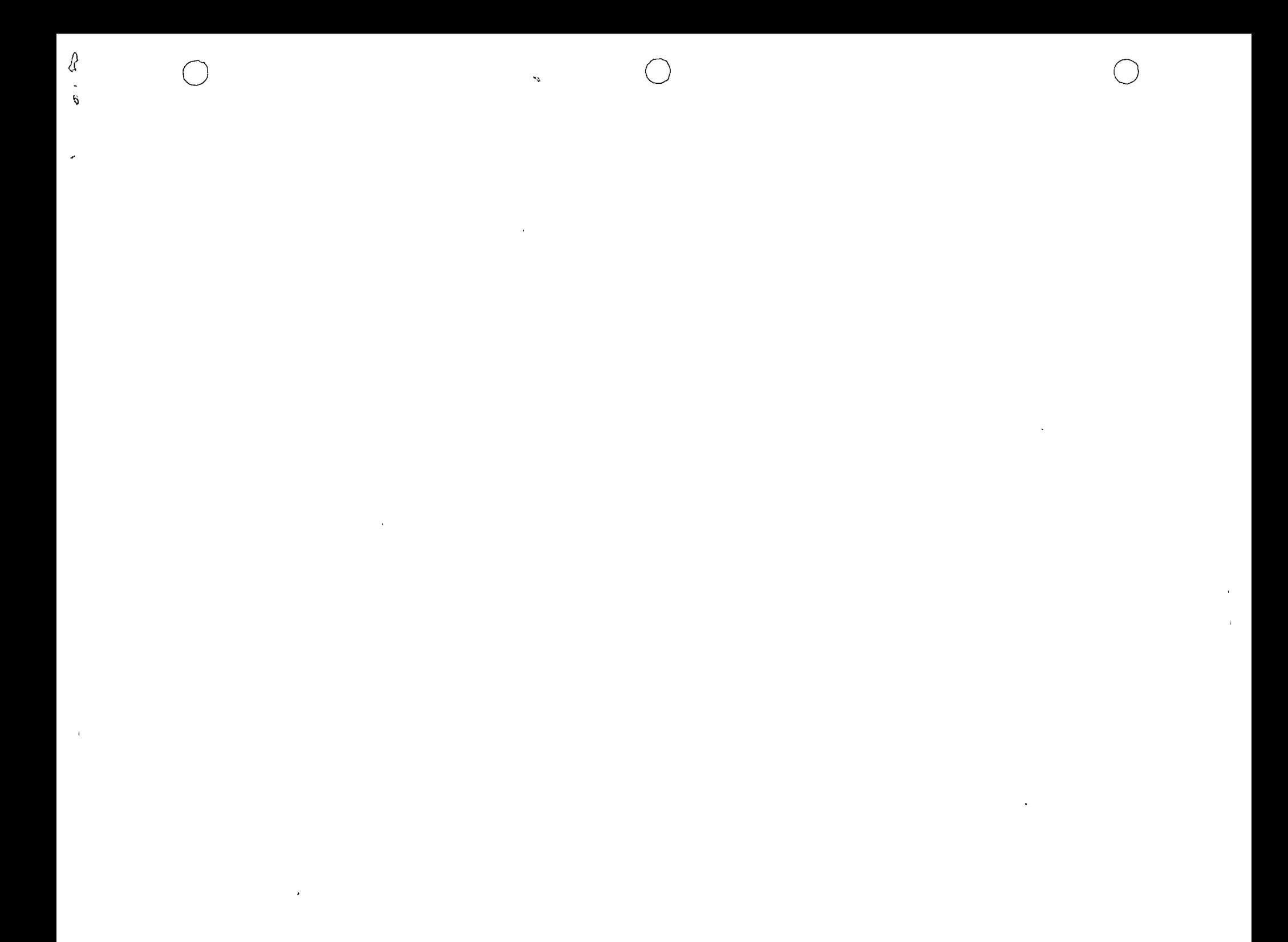

o

o

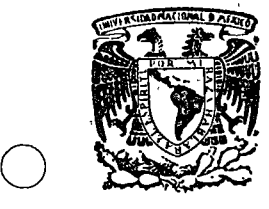

centro de educación continua divi~ión facultad de de estudios superiores ingenierfa, unam

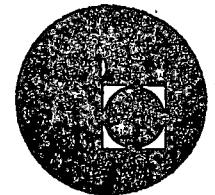

CONTROL. DE INVENTARIOS.

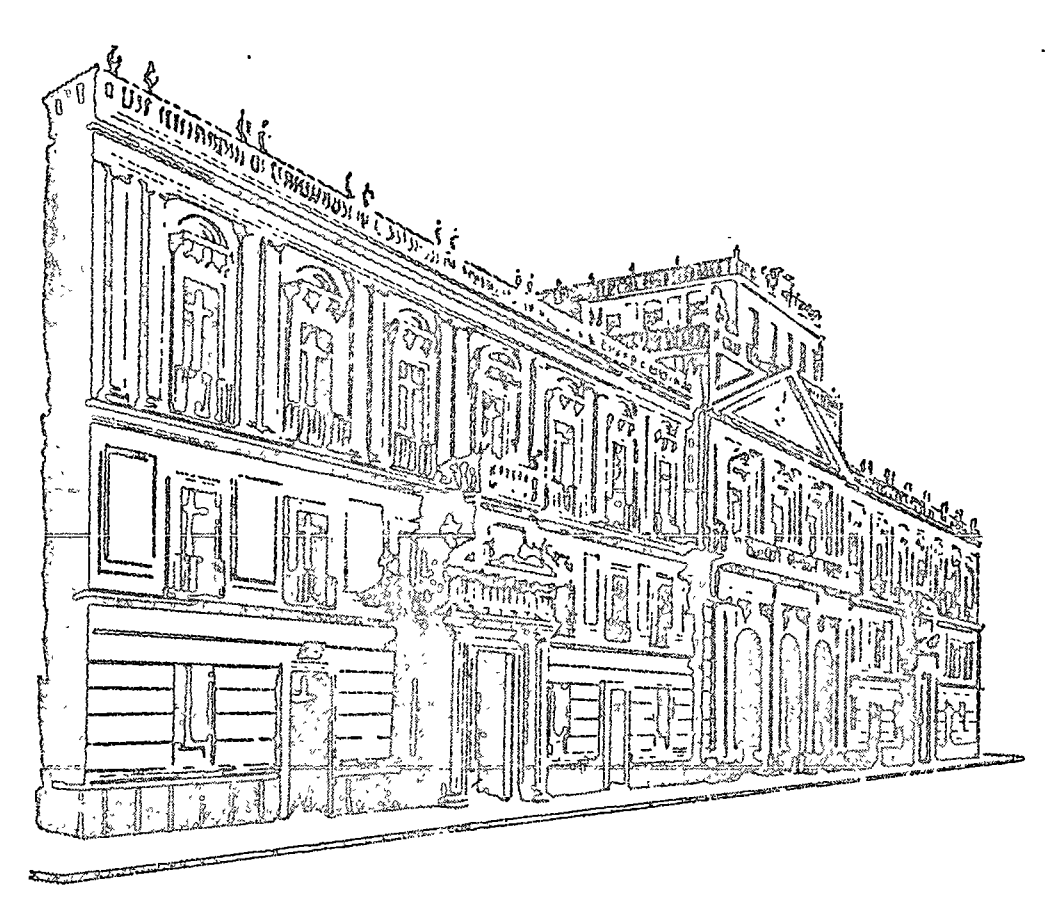

ACT. CARLOS AVALA.

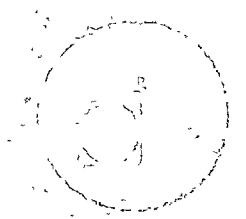

 $\sim$ 

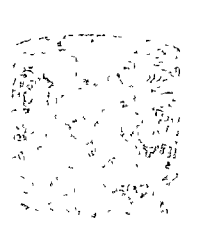

## 

 $\label{eq:2.1} \frac{1}{\sqrt{2}}\sum_{i=1}^n\frac{1}{\sqrt{2}}\sum_{i=1}^n\frac{1}{\sqrt{2}}\sum_{i=1}^n\frac{1}{\sqrt{2}}\sum_{i=1}^n\frac{1}{\sqrt{2}}\sum_{i=1}^n\frac{1}{\sqrt{2}}\sum_{i=1}^n\frac{1}{\sqrt{2}}\sum_{i=1}^n\frac{1}{\sqrt{2}}\sum_{i=1}^n\frac{1}{\sqrt{2}}\sum_{i=1}^n\frac{1}{\sqrt{2}}\sum_{i=1}^n\frac{1}{\sqrt{2}}\sum_{i=1}^n\frac$  $\label{eq:2.1} \frac{1}{\sqrt{2}}\left(\frac{1}{\sqrt{2}}\right)^{2} \left(\frac{1}{\sqrt{2}}\right)^{2} \left(\frac{1}{\sqrt{2}}\right)^{2} \left(\frac{1}{\sqrt{2}}\right)^{2} \left(\frac{1}{\sqrt{2}}\right)^{2} \left(\frac{1}{\sqrt{2}}\right)^{2} \left(\frac{1}{\sqrt{2}}\right)^{2} \left(\frac{1}{\sqrt{2}}\right)^{2} \left(\frac{1}{\sqrt{2}}\right)^{2} \left(\frac{1}{\sqrt{2}}\right)^{2} \left(\frac{1}{\sqrt{2}}\right)^{2} \left(\$  $\label{eq:2.1} \frac{1}{\sqrt{2\pi}}\int_{0}^{\infty}\frac{1}{\sqrt{2\pi}}\left(\frac{1}{\sqrt{2\pi}}\right)^{2}d\mu\,d\mu\,d\mu\,.$ 

 $\label{eq:2.1} \frac{1}{\sqrt{2}}\sum_{i=1}^n\frac{1}{\sqrt{2}}\sum_{i=1}^n\frac{1}{\sqrt{2}}\sum_{i=1}^n\frac{1}{\sqrt{2}}\sum_{i=1}^n\frac{1}{\sqrt{2}}\sum_{i=1}^n\frac{1}{\sqrt{2}}\sum_{i=1}^n\frac{1}{\sqrt{2}}\sum_{i=1}^n\frac{1}{\sqrt{2}}\sum_{i=1}^n\frac{1}{\sqrt{2}}\sum_{i=1}^n\frac{1}{\sqrt{2}}\sum_{i=1}^n\frac{1}{\sqrt{2}}\sum_{i=1}^n\frac$ 

 $\mathcal{S} \subseteq \mathcal{S}$  $\label{eq:2} \frac{1}{\sqrt{2}}\int_{0}^{\infty}\frac{1}{\sqrt{2\pi}}\left(\frac{1}{\sqrt{2\pi}}\right)^{2}d\mu_{\rm{eff}}\,d\mu_{\rm{eff}}$ 

#### CIMUIACION MANUAL DE UN PLOBLEMA DE INVENTARIO

#### INSTRUCTIVO DE OPERACION

1.- Ver el número de ordenes por surtir

وريدان والمتع

- $\epsilon$ Surtir ordenes dependiendo del nivol de inventario
- $b)$ Ejecutar la orden de producción

2. - Registrar inventario y ordenes por suttr

3. - Termina demora en el transporte y se surte inventario

4.- Demora en transporte y en producción

5. - Ordenar al siguiento sector:

Cliente a menudeo Menudeo a Mayoreo Mayoreo a Fábrica Fábrica a Producción

6.- Registrar la orden hecha en el punto anterior

- 7.- Termina demora de correo y en transmisión de orden de producción.
- 3.- Demora en correo y en transmisión de orden de producción.

 $9 -$  Ir al punto 1.

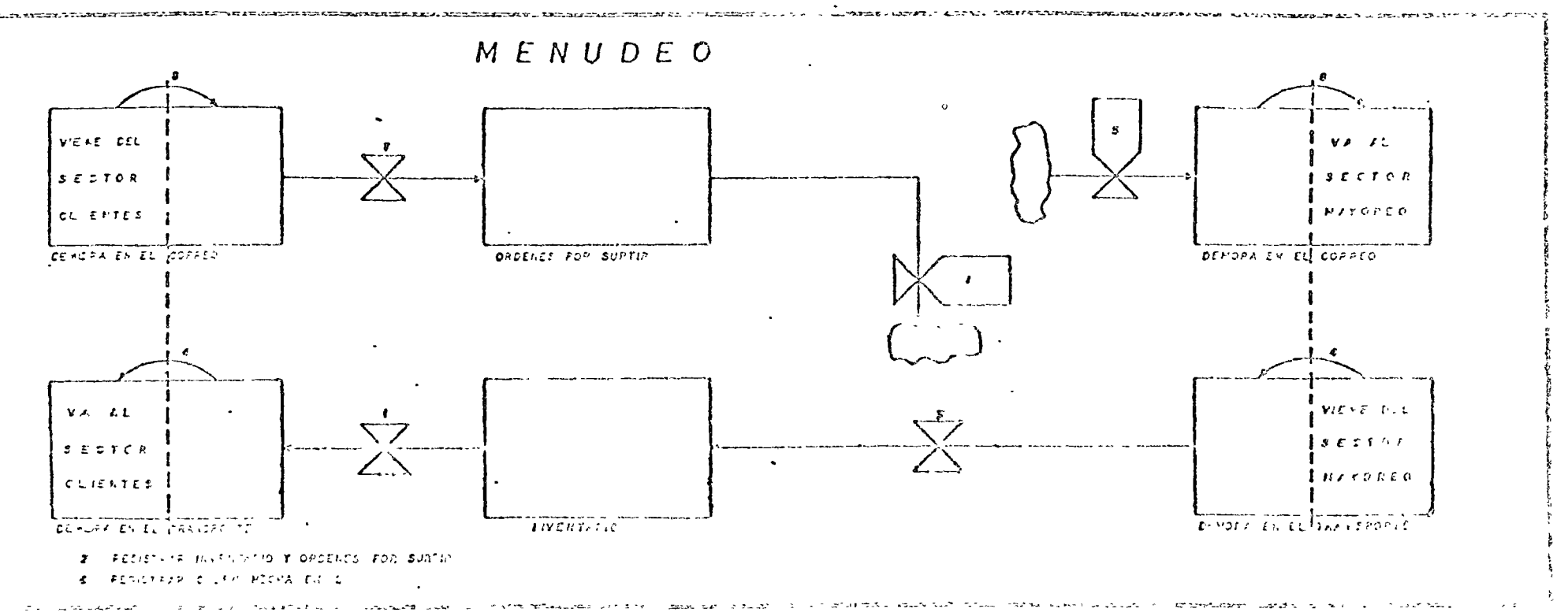

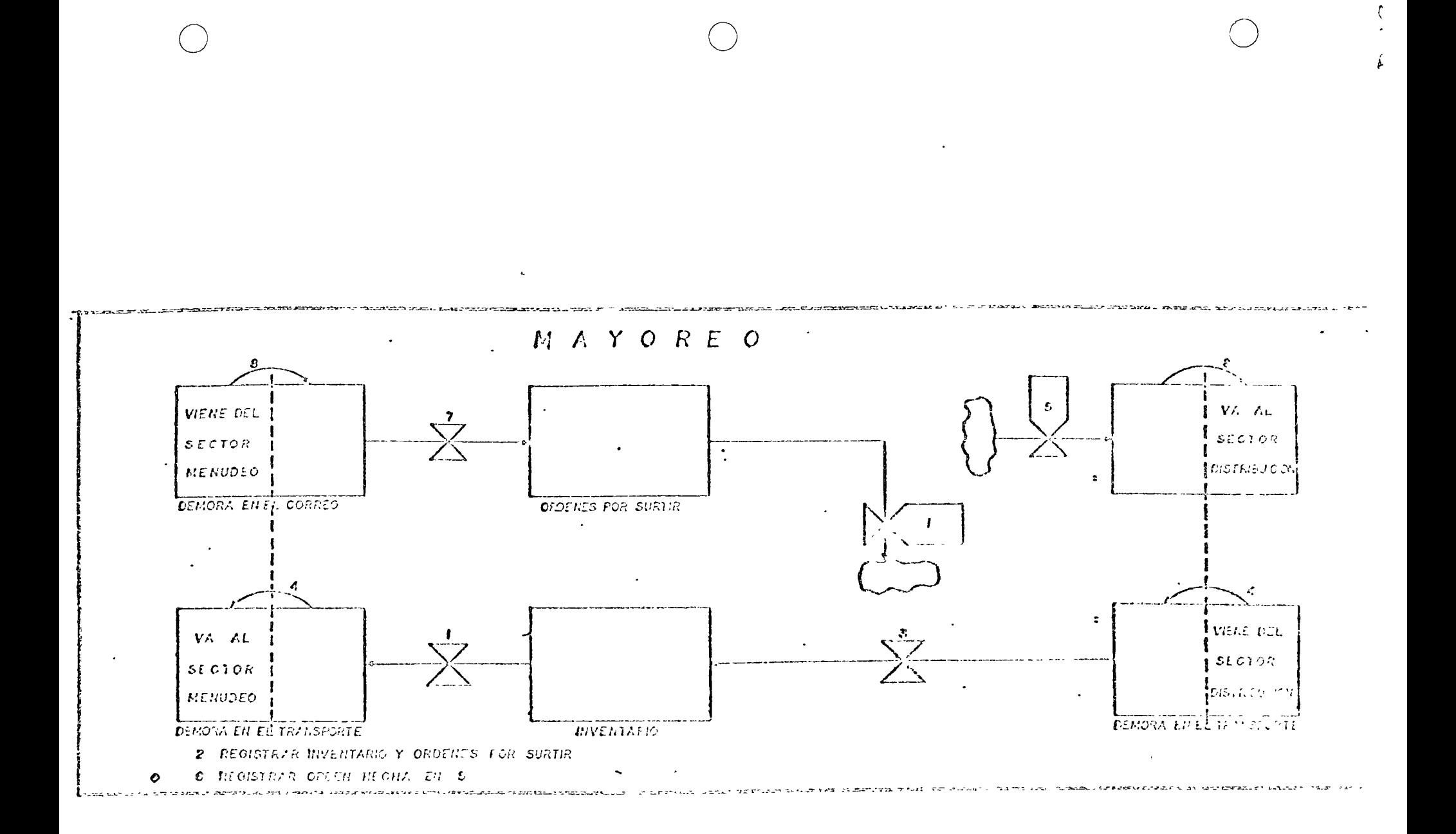

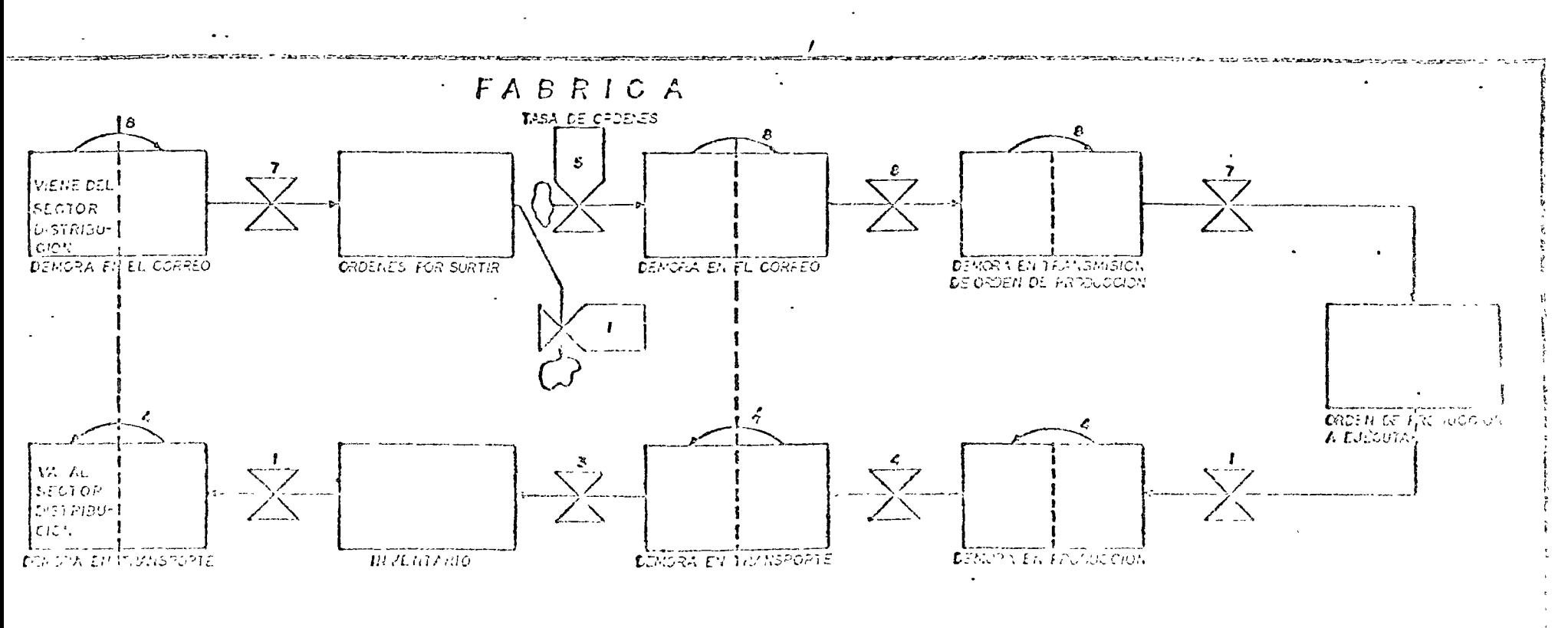

 $\ddot{\mathbf{Q}}$ 

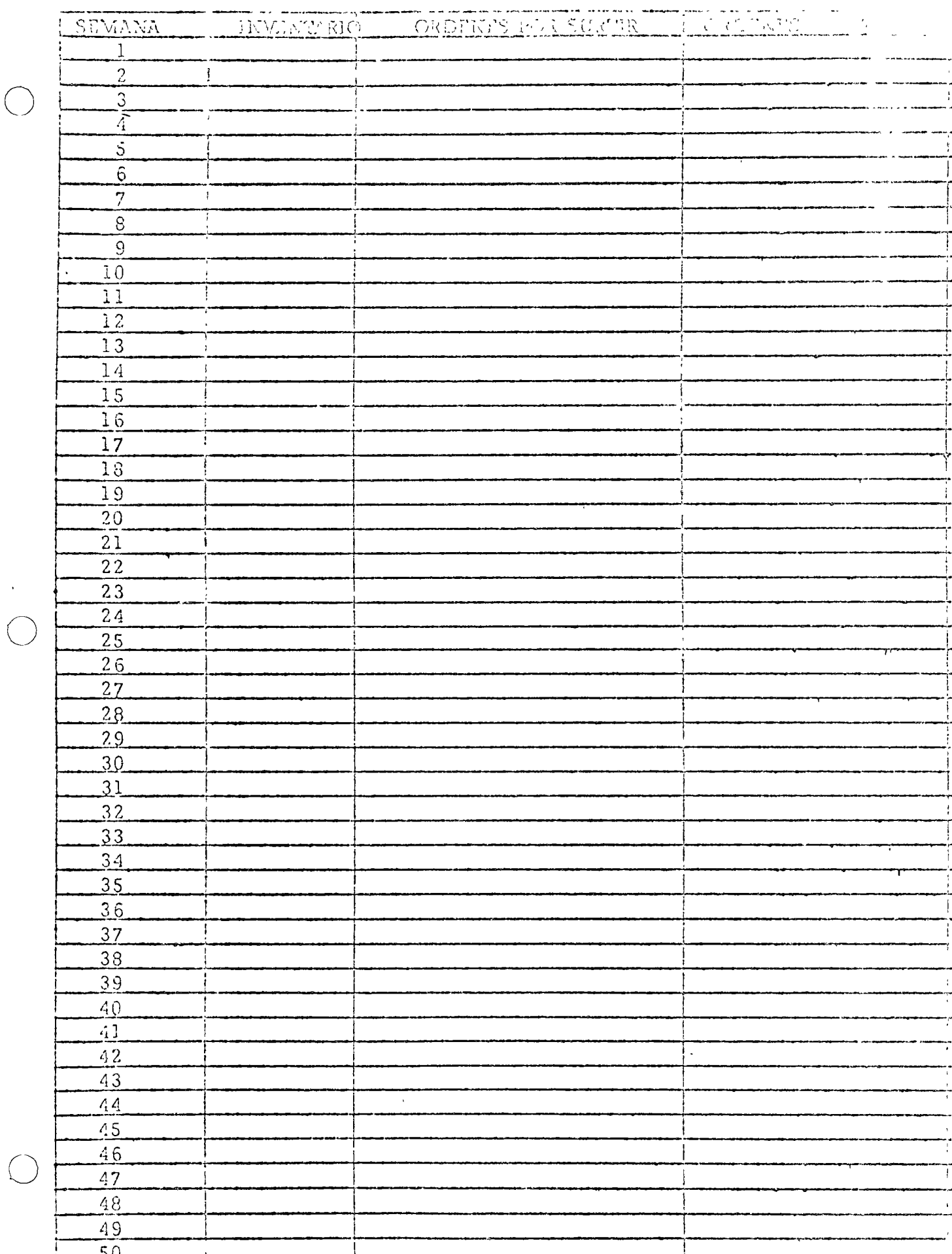

 $\hat{\mathbf{r}}$ 

 $\label{eq:2.1} \frac{1}{\sqrt{2}}\int_{\mathbb{R}^3}\frac{1}{\sqrt{2}}\left(\frac{1}{\sqrt{2}}\right)^2\frac{1}{\sqrt{2}}\left(\frac{1}{\sqrt{2}}\right)^2\frac{1}{\sqrt{2}}\left(\frac{1}{\sqrt{2}}\right)^2.$ 

 $\label{eq:2.1} \frac{1}{2} \sum_{i=1}^n \frac{1}{2} \sum_{j=1}^n \frac{1}{2} \sum_{j=1}^n \frac{1}{2} \sum_{j=1}^n \frac{1}{2} \sum_{j=1}^n \frac{1}{2} \sum_{j=1}^n \frac{1}{2} \sum_{j=1}^n \frac{1}{2} \sum_{j=1}^n \frac{1}{2} \sum_{j=1}^n \frac{1}{2} \sum_{j=1}^n \frac{1}{2} \sum_{j=1}^n \frac{1}{2} \sum_{j=1}^n \frac{1}{2} \sum_{j=1}^n \frac{$ 

 $\label{eq:2.1} \mathcal{L}(\mathcal{L}^{\text{max}}_{\mathcal{L}}(\mathcal{L}^{\text{max}}_{\mathcal{L}})) \leq \mathcal{L}(\mathcal{L}^{\text{max}}_{\mathcal{L}}(\mathcal{L}^{\text{max}}_{\mathcal{L}}))$ 

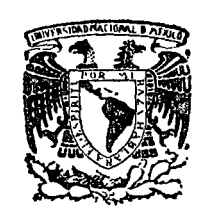

₹

'.

 $1$   $\rightarrow$ 

o

o

centro de educación continua división de estudios superiores facultad de ingenierfa, unam

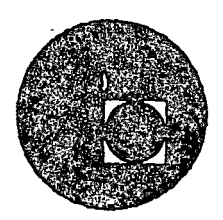

LA TOMA DE DECISIONES EN EL CONTROL DE INVENTARIOS

MODELOS DETERMINISTAS Y PROGRAMACION LINEAL

 $\sim$   $\sim$   $\sim$   $\sim$ 

ING. FRANCISCO ESCUTIA NAVARRO

 $\int_{0}^{2} + \infty$ 

- : i

AGOSTO DE 1976.

# 

La creciente demanda en el uso de métodos de optimización con modelos de-Programación Lineal y Entera, hizo necesaria la creación de un procedimiento para utilizar el lenguaje MPSX en forma rápida y sencilla.

El siguiente instructivo tiene por objeto explicar el uso de los procedimientos para la optimización de modelos matemáticos de Programación Lineal. -Entera y Mixta.

El procedmineto a que se ha hecho referencia, tiene el nombre de "OPTIMIZA" y es un programa que soporta las siguientes funciones:

**COMPANY** 

うちばん ごうしだい しょうしん めなおしゃ

 $\label{eq:2.1} \mathcal{L}_{\mathcal{A}}(\mathbf{x}) = \frac{1}{2} \sum_{i=1}^n \mathcal{L}_{\mathcal{A}}(\mathbf{x}) \mathcal{L}_{\mathcal{A}}(\mathbf{x}) = \frac{1}{2} \sum_{i=1}^n \mathcal{L}_{\mathcal{A}}(\mathbf{x}) \mathcal{L}_{\mathcal{A}}(\mathbf{x}) = \frac{1}{2} \sum_{i=1}^n \mathcal{L}_{\mathcal{A}}(\mathbf{x}) \mathcal{L}_{\mathcal{A}}(\mathbf{x})$ 

MINIVACO **MAXIVACO MINIVAEN** 

**MAXIVAEN** 

MINIVACO es el subprograma que sirve para Minimizar modelos de Programación Lineal cuyas Variables sean Continuas.

 $2\sqrt{2}$ 

MAXIVACO Maximiza modelos con Variables Continuas. MINIVAEN Minimiza modelos de Programación Lineal con Variables contínuas Enteras (Programación entera mixta), enteras totalmente ó entera binaria. Y

MAXIVAEN Maximiza modelos de las mismas condiciones que MINIVAEN.

やっしょ 女性最後の 2000 (2000)

せいき カーカー こうあのいせんごう しょうしょうかき ちゅうしょく

CODIFICACION DE DATOS

Variables contínuas

El juego de datos o sea la matríz de trabajo deberá darse de acuerdo con las siguientes tarjetas las cuales deberán procesarse en el orden y con los formatos nguientes:

a) Primera tarjeta:

columnas l a· 4 **NAME** columnas 15 a 19 DATOS

b) Una tarjeta que indica el inicio de las ecuaciones e-inecuaciones del modelo (renglones)

 $\text{columns}$  1 a 4 ROWS  $\bigcirc$ 

e) Una tarjeta para la definición de la solución a la función objetivo

columnas 2 a 3 N

columnas S a 9 FUNOB

d) Las siguientes tarjetas indican el nombre de las ecuaciones( restricciones y la relación de cada una de ellas con el término independiente).

 $\mathbf{2}$ columna <sup>E</sup>si *es* igual L si es menor o igual o simplemente menor que G si es mayor que o mayor o igual 5 a 12 \*Nombre del renglón o restricción, no debe emcolumnas  $p$ ezar con  $X$  ni estar duplicado.

 $\mathcal{D}$ 

o

 $\mathbf{v}$ 

e) Una tarieta que indica la sección de columnas

columnas **COLUMNS** 

f) A continuación se colocan las variables  $X_i$  en orden (por columnas) indi cando a que ecuación pertenece y el valor de el coeficiente de dicha varia ble cada una de las columnas se indicará con cualquiera de los siguientes formatos:

uno, dando un solo valor por tarjeta y otro, dando dos valores.

columnas  $5^{\circ}$  a  $\mathbb{Z}$ \*Nombre de la variable

\* Nombre de la restricción a que pertenece esa va columnas 15 a 22 riable (de preferencia, el rengión objetivo deberá ser el primero de la lista).

Deberá ir el valor de el coeficiente de esa variable columnas 25 a 36 el punto decimal podrá colocarse en cualquier posición dentro de ese campo dependiendo del orden de los valores de los coeficientes con los cuales « está trabajando el usuario, el signo se pondrá car-

gado a la izquierda (si es positivo se omite) ejem:

000000.1 1,0000000000 82367.2650

columnas 40 a 47 \*Nombre de la otra restricción que contenga la --

<sup>,</sup> Estos nombres deberán ir cargados a la izquierda.

З.

la tarjeta, columna 5 a 12

columnas SO a 61 Valor del coeficiente de esta variable con las mis mas consideraciones que el valor dado anteriormen, te.

g) Una tarjeta indicando el inicio del grupo de términos independientes columnas 1 a 3 RHS

h) Tarjeta especificando los nombres, identificación y valor de los térmi nos independientes.

columnas 5 a 11 TERINDE

- columnas 15 a 22  $*$ Nombre de la restricción a que pertenece ese tér mino independiente.
- columnas 25 a 36 Valor del término independiente con las mismas  $\sim$ consideraciones que el valor dado en la sección de COLUMNS.

(Si el valor de algunos de los términos independien tes es cero no deberá codificarse y la ausencia se tomará como cero) •

i) Una tarjeta que .indica el inicio de la sección de fronteras

columnas 1 a 6 BOUND:S

j) Se codifica· un juego de dos tarjetas para cada variable para indicar los valores de los límites, uno superior y otro inferior.

*4.* 

o

o

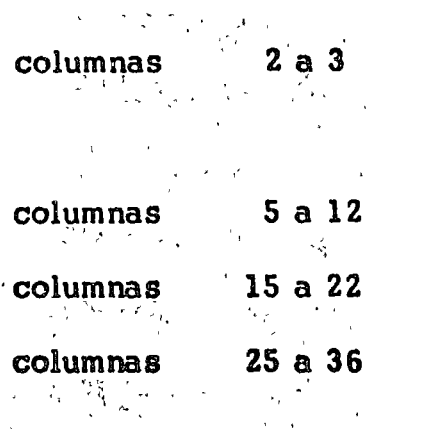

LO 6 UP para especificar el límite inferior o -

superior respectivamente

**FRONTERA** 

\*Nombre de la variable

Valor mínimo ó máximo de la variable según sea el caso, se utilizarán las mismas consideraciones que para el valor explicado en la sección COLUM NS.

k) Tarjeta final que indica que terminó la matríz  $1a6$ 

columnas

**ENDATA** 

Variables contínuas y enteras (Mixta)

La variación de la codificación de problemas con variables enteras a la codificación de modelos con variables contínuas se encuentra únicamente en la sección COLUMNS.

a) Colocación de las variables contínuas de la misma forma descrita anteriormente.

b) Una tarjeta que índica el inicio de las variables entera

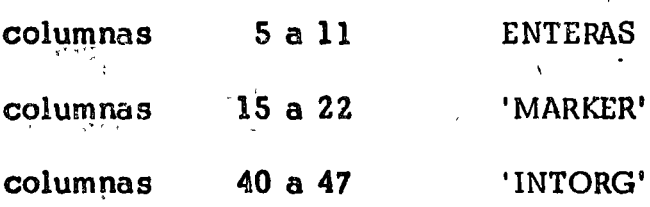

c) Tarjetas que contienen ios valores de las variables enteras

columnas

 $5a12$ 

\*Nombre de la variable

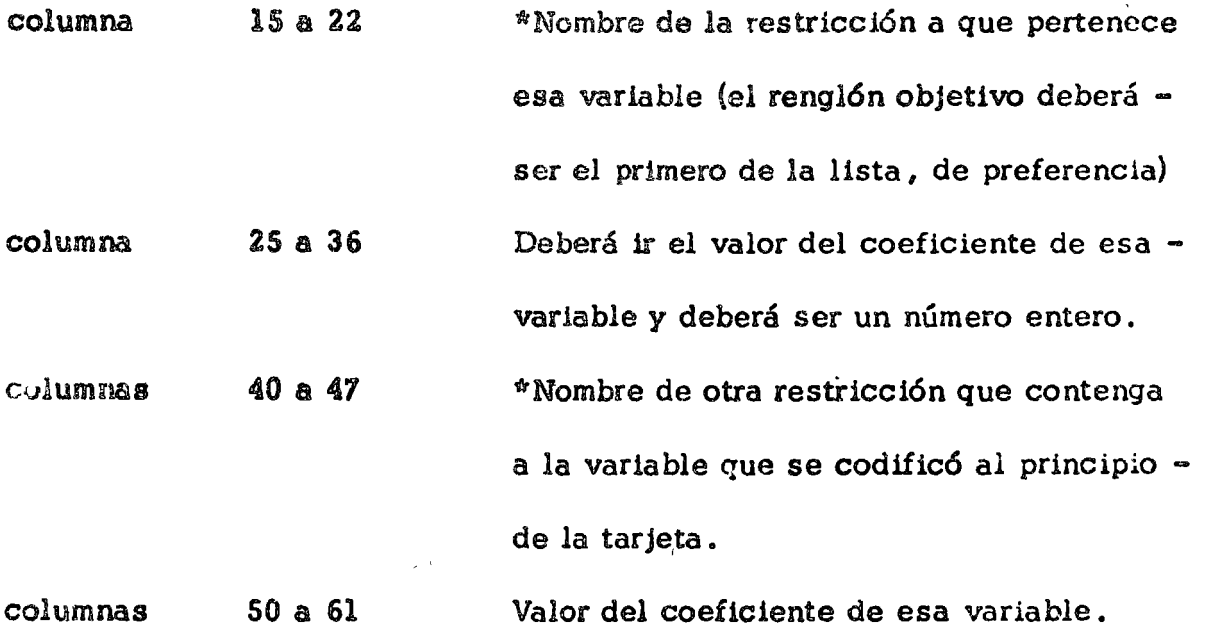

o

o

o

d) .- Una tarjeta que indica el final de la sección de variables enteras

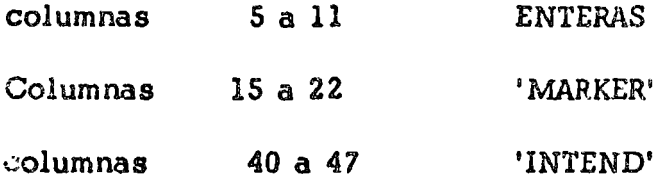

Cuando se utilice este tipo de programación la sección de fronteras será obligatoria para las variables enteras.

Restricciones: sólo se podrá codificar un máximo de 4095 variables enteras y las fronteras no deberán sobrepasar el valor de - 32767 para la inferior y 32767 para la superior.

Variables enteras únicamente:

Cuando todas las variables sean enteras la tarjeta que indica el inicio de

Las variables enteras deberán ir inmediatamente después de la tarjeta que dice COLUMNS y la que indica el final, al final de la sección.

Variables enteras con Programación Entera Binaria

a) .- La sección BOUND deberá ir de la siguiente manera

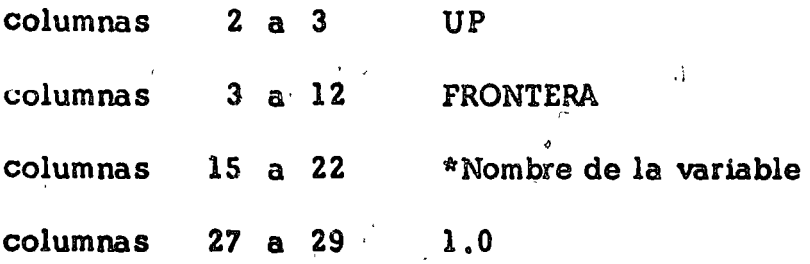

Todas las variables enteras deberán aparecer en esta sección.

# O CODIFICACION DE PARÁMETROS

La primera tarjeta de un trabajo contiene parámetros que controlan la imу. presión del reporte.

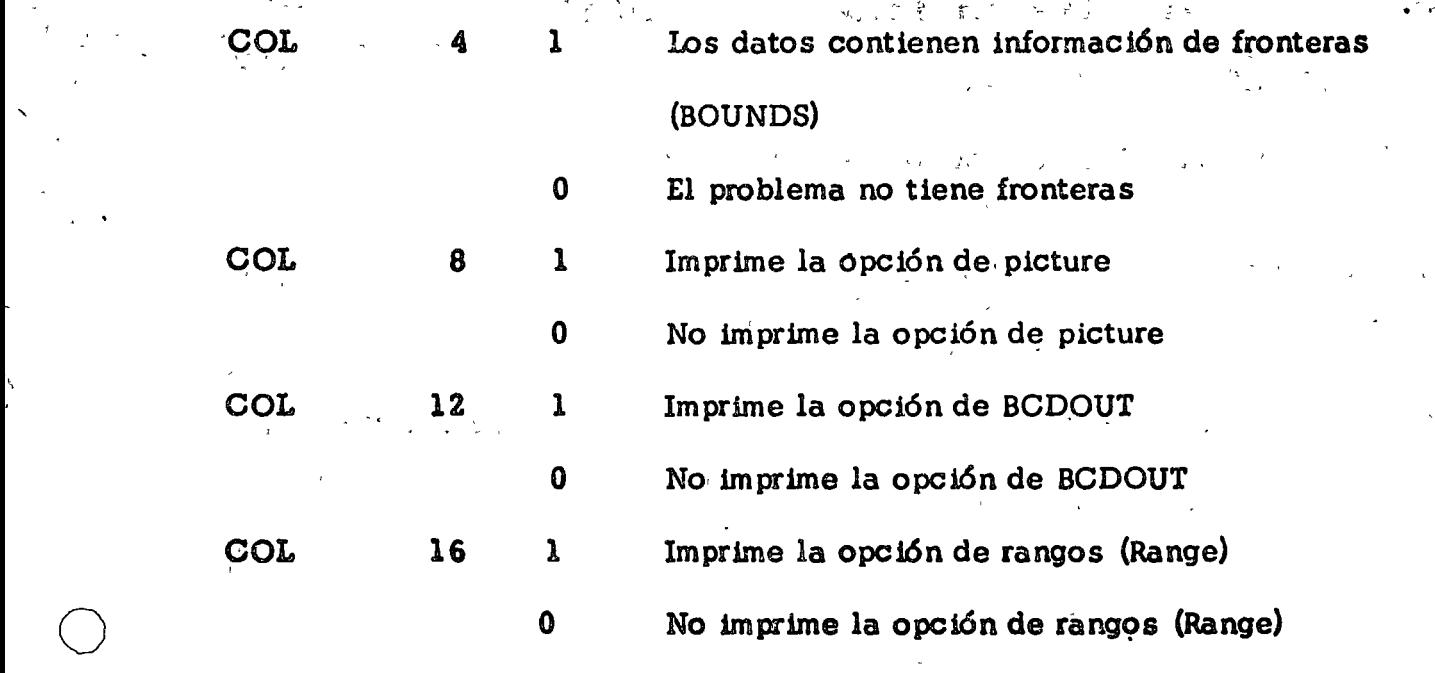

La organización de las tarjetas de control será la siguiente:

//P28 clave JØB (Parámetros de JØB control de Hasp)

// PASØA EXEC ØPTIMIZA, TIPØ= XXXXXXXXX

//MPSEXEC. FT04F001 DD \*

PARAMETROS

/\*

//MPSEXEC. SYSIN DD \*

NAME DATOS in the contract of the contract of the contract of the contract of the contract of the contract of the contract of the contract of the contract of the contract of the contract of the contract of the contract of the c

.<br>. This sea tas Can nus the same that you also sto the first the same of Order 

#### EN DATA

#### /\*

En el tipo se pondrá el nombre del subprograma que desee, según las ne-

cesidades del usuario. Si se omite toma TIP $\emptyset$  = MINIVAC $\emptyset$ 

SALIDAS DE LOS SUBPROGRAMAS

MAXIVACO Y MINIVACO darán los siguientes listados

a) Encabezado CONVERT

Subencabezado SUMMARY

Este Listado contiene la revisión de la matríz indicando los errores ta-

les. como:

- o Duplicidad de Tarjetas
- , Nombre de la sección fuera de orden

o

o

o

. Nombres de sección mal codificados

, elementos mal codificados (fuera de los campos)

Este tipo de errores serán considerados como errores mayores y no se ejecutará el procedimiento por lo que se deberá proceder a corregirlos.

El procedimiento considera también errores menores como:

. Frontera inferior y superior iguales

医双骨

• Variables que no tengan ninguma relación (las ignora)

Cuando solamente haya errores menores, el procedimiento se ejecutará  $\infty$ pero siempre es conveniente corregirlos aunque muchos de este tipo de errores es probable que no afecten al resultado.

En cada caso se tendrán mensajes indicando donde se encuentra el error.

b). - Encabezado: SETUP

the star of the company of

Esta lista contiene datos estadísticos del sistema como son la inicialización de los dispositivos ó áreas de trabajo del sistema, opción que se eligió (maximizar o minimizar), sección de fronteras, datos sobre los nombres de la matriz, etc.

c). - Encabezado: BCDOUT

Este listado dará una copia del modelo tal como fué dado en tarjetas, desde la tarjeta de NAME DATOS hasta la de ENDATA.

#### $d$ ). - Encabezado : PICTURE

Con los datos dados, este procedimiento estructura la matriz en forma gráfica. El listado dará una representación del modelo que servirá para checar los elementos, contiene además una tabla con las equivalencias de los valores representados en la matriz y el número de elementos comprendidos entre los rangos de valores que aquí se señalan.

e). - Encabezado: OPTIMIZE

Dará un listado de los procedimientos de optimización usados para resol· ver el problema. Este procedimiento llama automáticamente a los procedimientos:

(CRASH, DUAL y PRIMAL. Los dos primeros únicamente si el modelo los necesita.

En estos listados obtendremos el número de iteraciones que hubo para lleger hasta una solución óptima si es que esta existía.

También se obtendrán los siguientes mensajes:

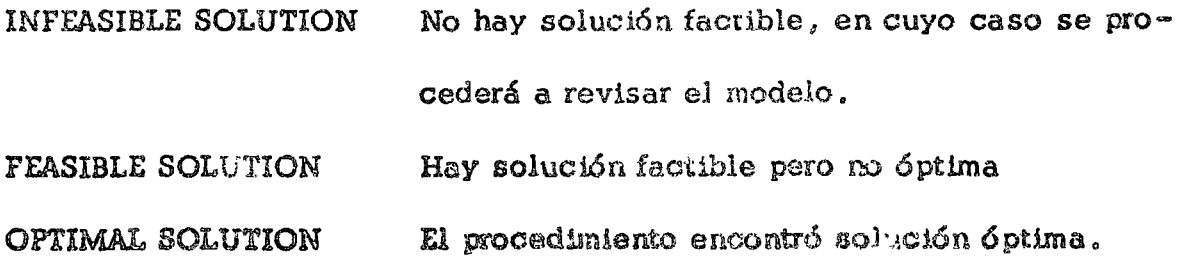
# ... . . 0 f) Encabezado SOLUTION (xxxxxxxx,)

Este listado nos dará el análisis de la solución. En la primera hoja se ten drá el valor de la función objetivo y el tipo de solución (aparecerá en el -· paréntesis). Los tipos de solución serán mensajes como los anteriormente explicados.

En las hojas siguientes se obtendrán los valores de los renglones *y* los valores de las variables que tiene el modelo en el momento de la última solución encontrada que podrá ser una solución no factible, una factible o una óptima, según lo que ee haya obtenido.

Cuando se obtenga una solución no factible el listado nos dirá en la sección de renglones, en el encabezado AT, por medio de dos asteriscos, la restricción que no es factible y por la cual el modelo no funciona.

g) Encabezado: RANGES

Este listado está formado por cuatro secciones, dos para renglones y dos para columnas con los elementos del modelo y un análisis de los rangos de **sen**sibilidad de los mismos.

h) Encabezado: EXIT

 $\bigg)$ 

1

Será la hoja que indique el fin del programa.

Cuando la optimización termine con un resultado no factible, saldrá un lis-, tado cuyo encabezado será: STATUS y estará compuesto de 4 hojas e inmedia tamente después aparecerán los listados de SOLUTION y finalmente el de --EXIT.

### DE CONTROL TARJETAS

ř.

Krishess Luce [Cradometobe Malse), Neurely centss= 8 Kensen dres kerrhea tera-meurvald KER Ledgea Katchise trees maximalco Leasda INI.ZA ITGPA-MINIVAEN  $FixE_1$  $\mathcal{M}_{PI}$ KLBASAL, EXEC. VERTICLIZER , THERA-WAX. UN ALEX. V./MRSEXFC  $i \rightarrow$ ς

OBSERVACIONES Para un Proceso debera seleccionarse una sola tarieta del Paso A

 $\overline{1}$   $\overline{1}$ .

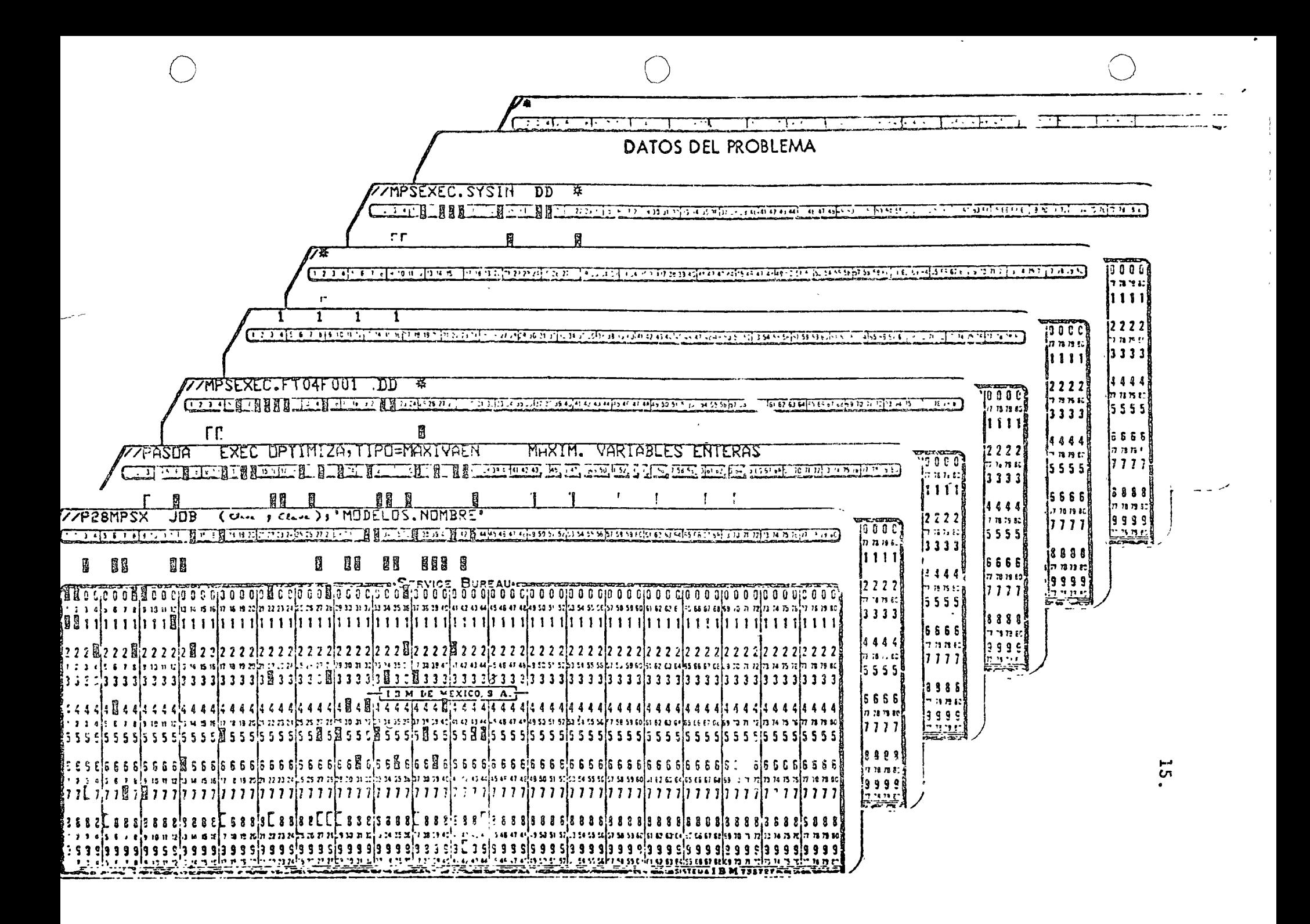

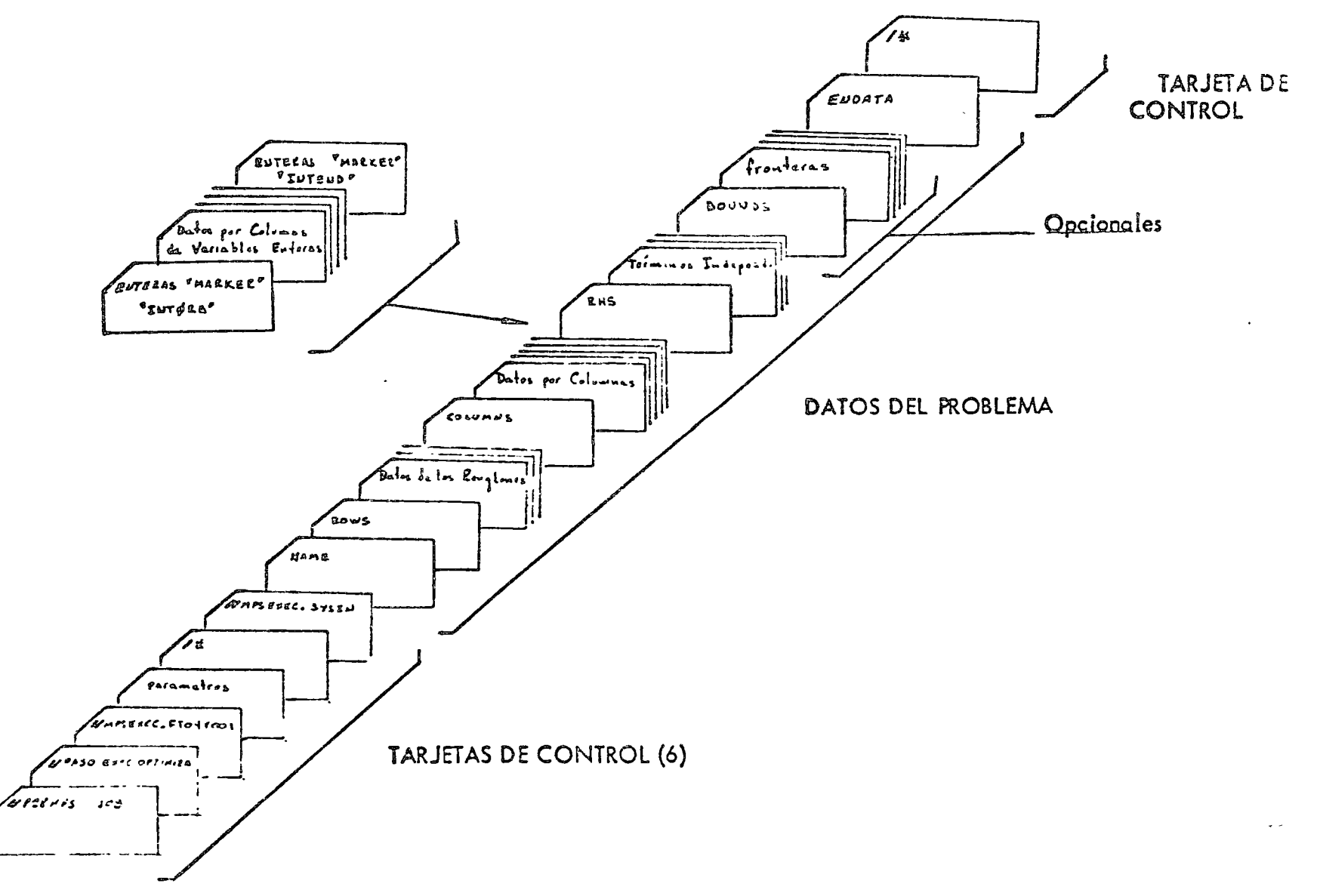

**16.** 

### DIRECCION GENERAL DE INGENIERIA DE SISTEMAS SERVICIO DE COMPUTACION INSTRUCTIVO DE OPERACION

 $\ddot{\phantom{a}}$ 

 $\sim 10^{-1}$ 

 $\left(\begin{array}{c}\right)$ 

17.

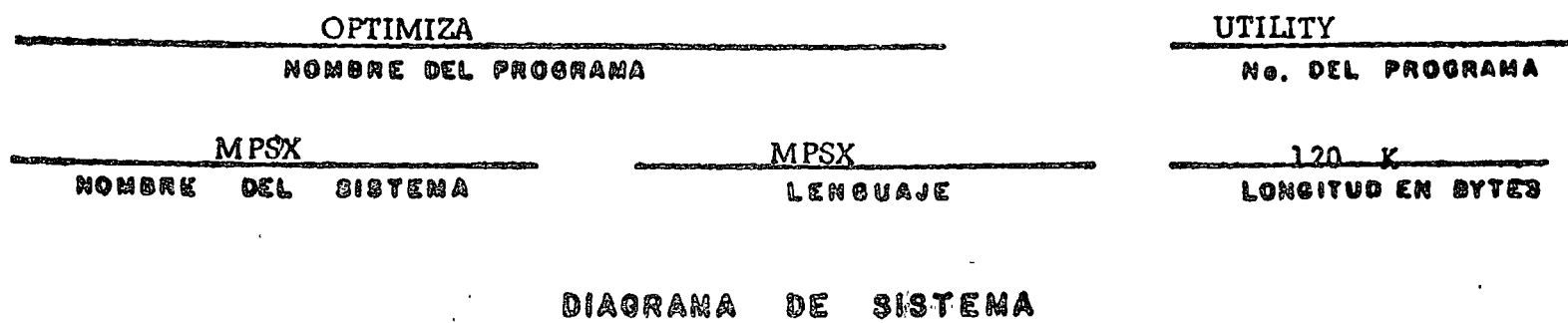

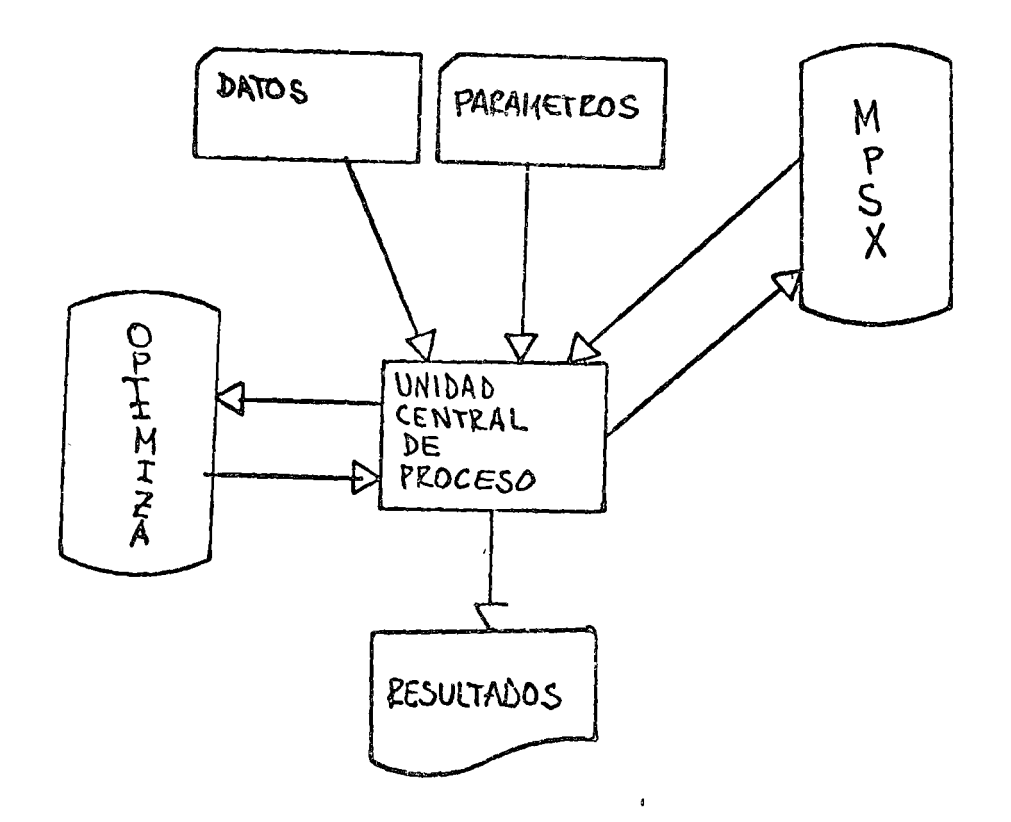

ł

# MINIMIZA VARIABLES CONTINUAS

# TIPO=MINIVACO

### EXECUTOR. MPSX RELEASE 1

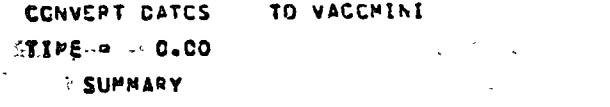

### 1- ROWS SECTION.

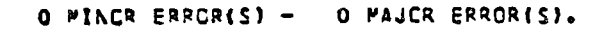

# 2- COLUMNS SECTION.

- O MINGR ERROR(S) -O MAJCR EFRORISI.
- 3- RHS'S SECTICY.

### TERINCE

O PAJCR ERRORISI. 0 MINCR ERRORIS) -

### 5- BOUNCS SECTION.

### FRONTERA

O PAJCR EPRORISI. @ PINCR ERRCR(S) -

 $\frac{1}{\sqrt{2}}$ 

### PAGE  $1 - 72/265$

 $\overline{\mathbf{6}}$ 

EXECUTOR. MPSX RELEASE I  $\sim 10$ FACE 2 - 72/266 NUMBER OF ELEMENTS BY COLUMN ORCER **6** AX1 avoca<sup>5</sup> AX2  $E$ posob p $X_A$  posobno postala čopopobno postala i postala i postala i postala i postala i postala i postala i postala i postala i postala i postala i postala i postala i postala i postala i postala i postala i postala i

 $\bullet$ 

EXECUTOR. PFSX RELEASE I والمتوازن المنطوقين **PAGE** AUMBER OF ELEMENTS BY RCH CRDER, EXCLUDING RHS'S, INCLUDING SLACK ELEMENT SER-FUNDB GOODS' LIRESTRICLOGOODS L RESTRICZOODOS GRESTRIO3000005 G RESTRIC4000005 THESE STATISTICS INCLUCE CNE SLACK VARIABLE FOR EACH ROW.  $1.777$ 

O PINCR ERPCRS. O MAJOR ERRCRS.

> かねじょうしょ trach.

 $3 - 72/266$ 

EXECLTCR. Fruz RELEASE 1 SETUP VACCMINI  $\sim 100$ TIME = 0.00 **BOUND** = FRCNTEPA **SCALF** PATRIX1 ASSIGNED TO MATRIXI ETA1 ASSIGNED TO ETAL SCRATCHI ASSIGNED TO SCRATCHI<br>SCRATCH2 ASSICNED TO SCRATCH2 PARIMUM PRICING NOT RECUIRED - MAXIMUM POSSIBLE 7 NE CYCLING PCCLS NUPBER<br>BCLND VECTOR<br>BCLND VECTORS<br>HATRIX RUFFERS 3<br>PATRIX RUFFERS 3<br>ETA BUFFERS 3 CORE SIZE  $544$ <br>576<br>576  $166$ 1268 **4104**  $\begin{array}{cccc}\n\text{TOTA} & \text{NCRPAL} & \text{SREE} \\
\downarrow & \downarrow & \downarrow & \downarrow \\
\downarrow & \downarrow & \downarrow & \downarrow \\
\downarrow & \downarrow & \downarrow & \downarrow\n\end{array}$ **FIXED BCUNDED PCBS (LCG.VAR.)**<br>COLUMNS (STR.VAR.) Ő  $\ddot{\mathbf{0}}$ 25 ELEMENTS - DENSITY = 55.55 - 4 MATRIX PECORDS (WITHOUT RES'S) **BCCOUT - USING VACOMINI** 

 $7IPE = 0.00$ 

 $\sim$ 

PAGE

 $4 = 72/266$ 

او به د  $\mathbb{Z}^{\mathcal{R}}$  . EXECUTOR. PPSX **RELEASE 1** 

 $-72/266$ PAGE

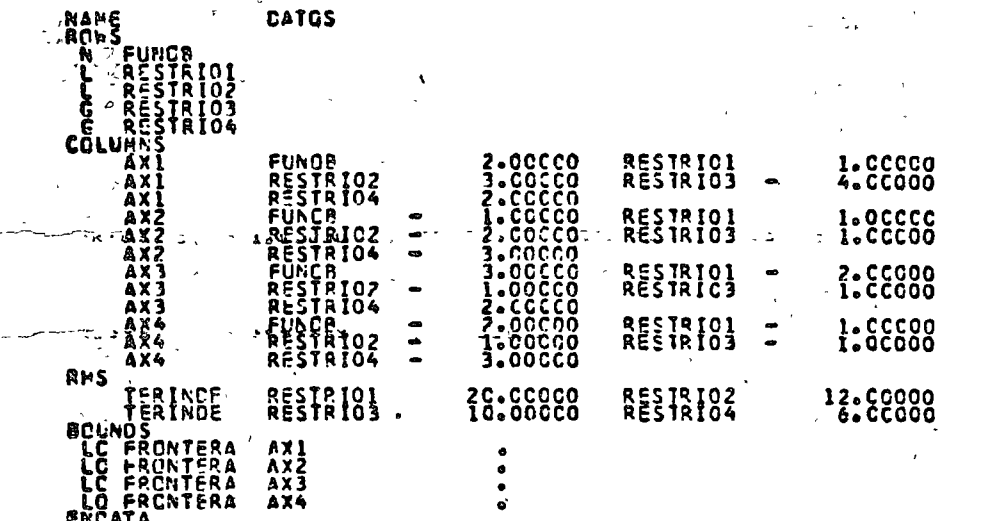

MN 2= 2X1 - X2 + 3X2 - 2X4  $X_1 + X_2 - 2X_3 - X_4$  $\leq$  20  $3x - 2x_2 - x_3 - x_4$  $612$  $-4x_1 + X_2 + X_3 - X_4$  $\geq 10$  $2X_1 + 3X_2 + 2X_3 - 3X_4$  $Z_{\ell}$  $\bullet$ 

္ကာ

EXECUTOR. PPSX RELEASE 1

 $\sim$   $\sim$ 

 $\sim$   $\sim$ 

 $\mathcal{L}(\mathcal{L}(\mathcal{L}))$  and  $\mathcal{L}(\mathcal{L}(\mathcal{L}))$  . The set of  $\mathcal{L}(\mathcal{L})$ 

PICTURE - USING VACCMINI TIME = 0.01

 $\sim$ 

 $\sim 100$  km  $^{-1}$ 

 $\sim$ 

 $\mathcal{L}^{\text{max}}_{\text{max}}$  , where  $\mathcal{L}^{\text{max}}_{\text{max}}$ 

 $\mathcal{L}^{\text{max}}$  and

 $\sim 0.1$ 

 $\omega = \omega$ 

 $\sim$   $\sim$ 

PAGE 6 - 72/266

 $\blacksquare$ 

 $\frac{3}{2}$ .

 $\mathbb{R}^2$ 

 $\ddot{\phantom{a}}$ 

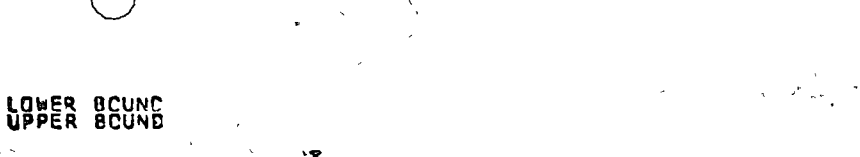

**FUAOB<br>RESTRICI<br>RESTRICZ<br>RESTRIC3<br>RESTRIC4** 

 $\boldsymbol{\chi}$ 

 $\frac{a}{1}$ 

 $A - A$ 

たいこと

 $\begin{array}{c} -1-1 & B \\ -1-1 & A \\ -1-1 & A \\ A-A & A \end{array}$ 

25.

ずい いこう 10  $\ddotsc$ 

 $\mathbf{v}$   $\mathbf{g}$  $\mathbf{S} = \pm \sqrt{2}$  $\mathcal{T}_t = \mathcal{L}_t^{\mathcal{H}} \mathcal{L}_\mathbf{a}^{\mathcal{H}} \mathcal{L}_\mathbf{a} = \mathcal{L}_\mathbf{a} \mathcal{L}_\mathbf{a} \mathcal{L}_\mathbf{a} + \mathcal{L}_\mathbf{a}$ 

u G  $\lambda$  at  $\beta = \gamma$ 

PAGE  $7 - 72/266$ 

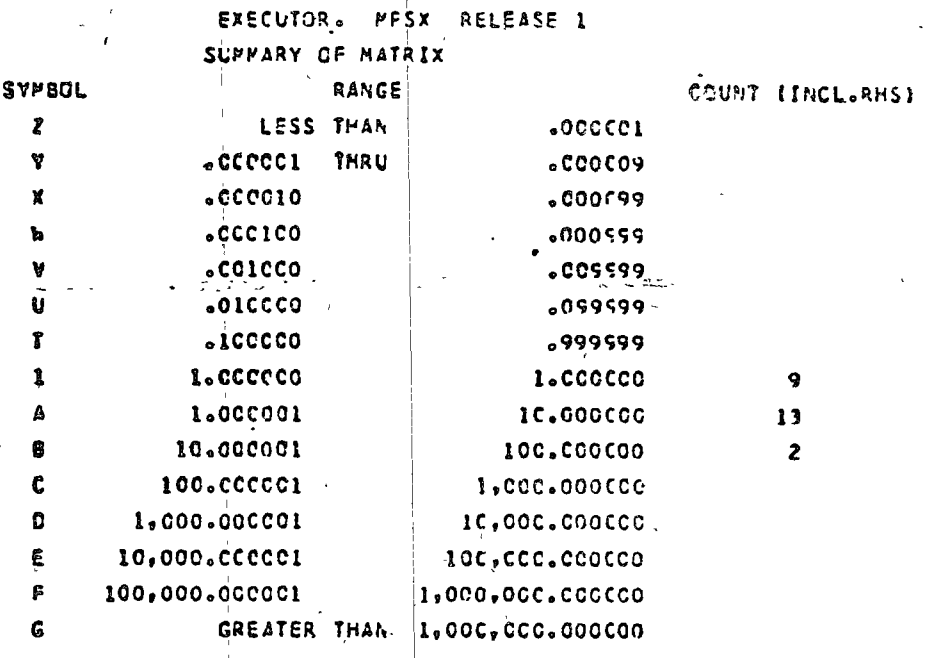

# **PINIMUM = .1COCCOE+01** MAXIMUM = .2CCOCCE+02

 $\mathbb{Z}^2$ 

 $\overline{\mathcal{K}}$ 

 $\hat{\bullet}$  .

26.

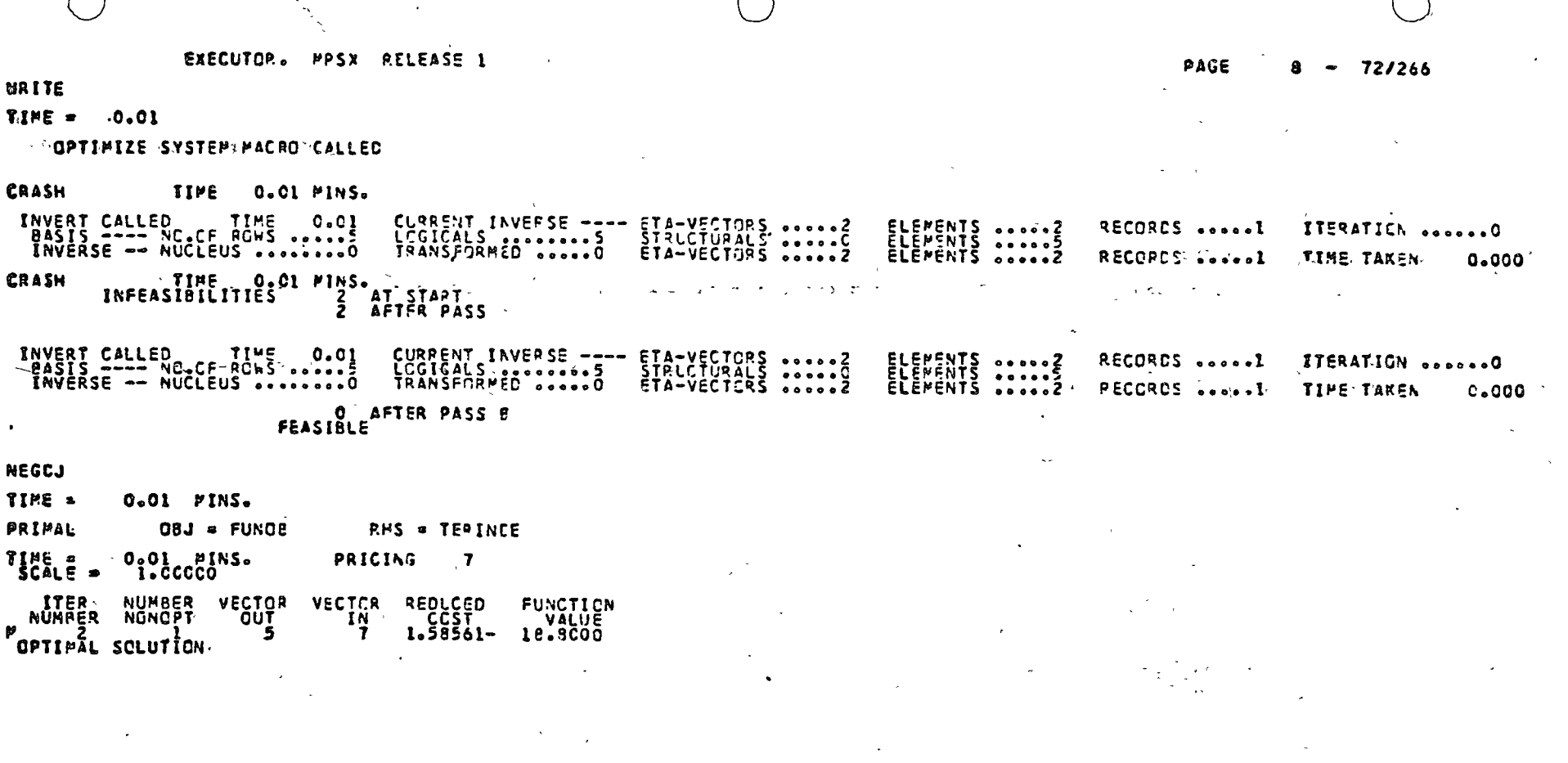

 $\ddot{\phantom{a}}$ 

27

 $\Delta$ 

**EXECUTOR.** PPSX RELEASE 1

SOLUTION (OPTIMAL)

س ب

TIME O C.OI MINS. ITERATION NUMBER O 2

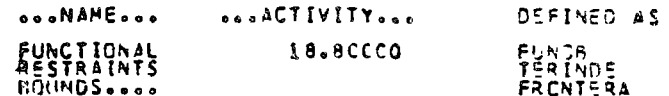

PAGE 9 =  $72/266$ 

 $\frac{1}{2}$ 

 $\Delta$ 

EXECUTOR. . PPSX RELEASE 1

 $-1285.3$ 

 $\hat{\mathbf{v}}$ 

 $\sim$  .

SECTION  $1 - kGbS$ 

 $\delta_{\rm c}$  .

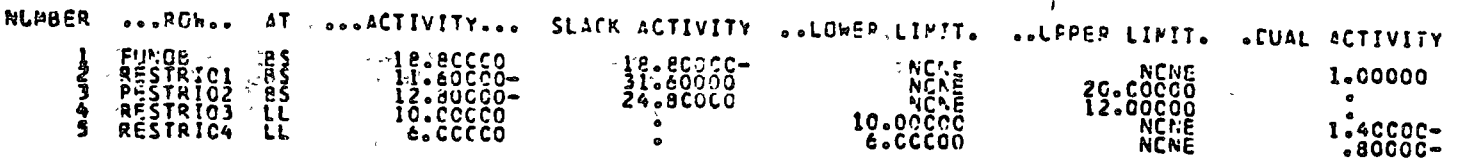

 $\mathbf{r}$ 

 $23.1$ 

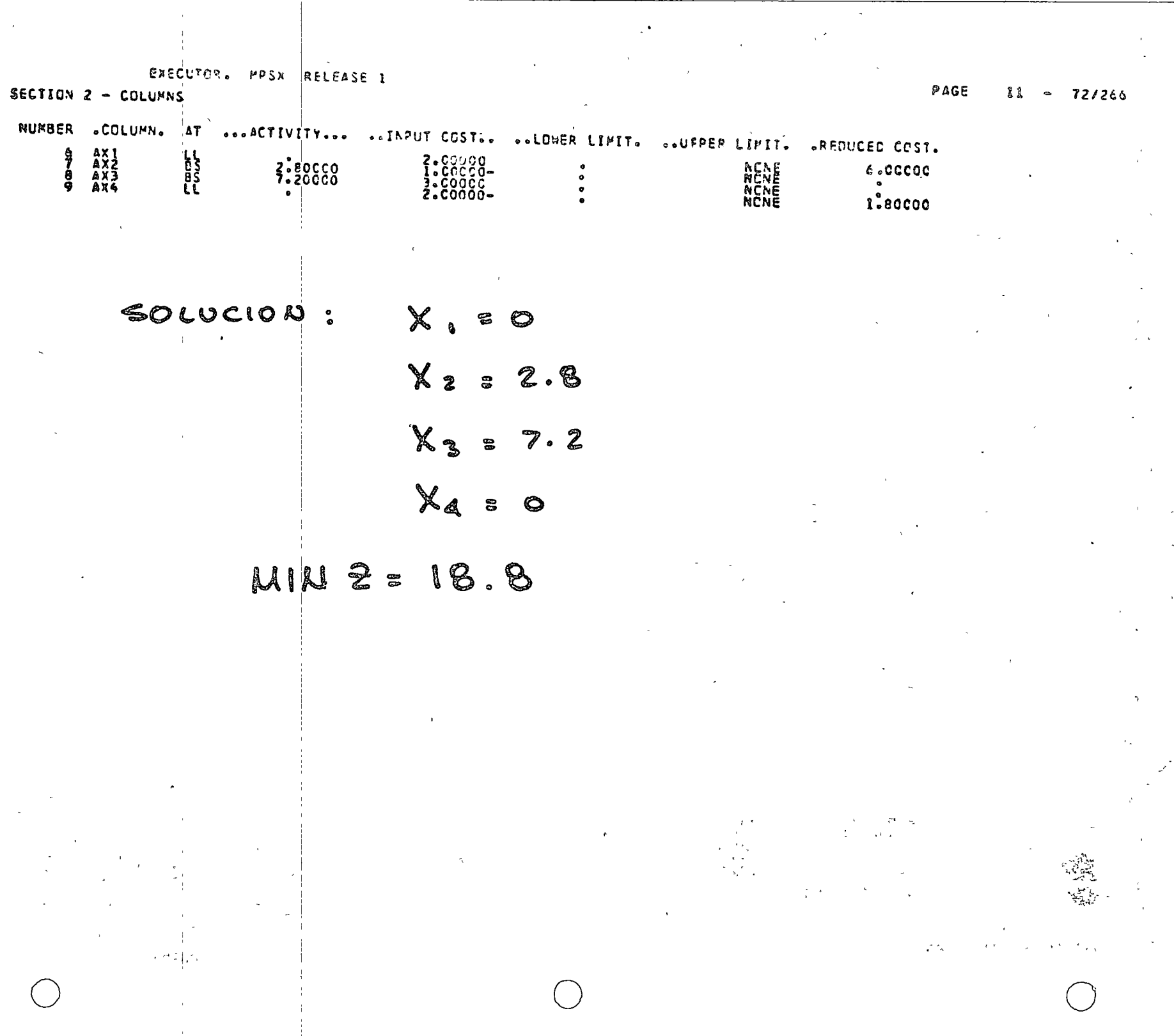

 $\label{eq:2} \frac{1}{\sqrt{2}}\sum_{i=1}^n\frac{1}{\sqrt{2}}\sum_{i=1}^n\frac{1}{\sqrt{2}}\sum_{i=1}^n\frac{1}{\sqrt{2}}\sum_{i=1}^n\frac{1}{\sqrt{2}}\sum_{i=1}^n\frac{1}{\sqrt{2}}\sum_{i=1}^n\frac{1}{\sqrt{2}}\sum_{i=1}^n\frac{1}{\sqrt{2}}\sum_{i=1}^n\frac{1}{\sqrt{2}}\sum_{i=1}^n\frac{1}{\sqrt{2}}\sum_{i=1}^n\frac{1}{\sqrt{2}}\sum_{i=1}^n\frac{1$ 

 $\label{eq:2.1} \begin{split} \mathcal{L}_{\text{max}}(\mathcal{L}_{\text{max}}) = \mathcal{L}_{\text{max}}(\mathcal{L}_{\text{max}}) \end{split}$ 

 $\bigcap$ 

EXECUTOR. MPSX RELEASE 1-

RANGE

### TIME . 0.01 PINS. ITERATION NUMBER's  $\overline{z}$

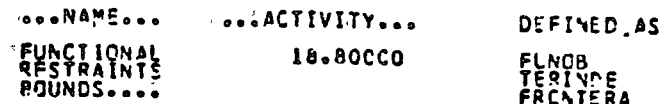

### PAGE  $12 - 72/266$

EXECUTOR. PPSX RELEASE 1

\_\_\_\_

 $\mathbf{v}$ 

## SECTION 1 - ROWS AT LIMIT LEVEL

 $\label{eq:2.1} \frac{1}{\sqrt{2\pi}}\int_{\mathbb{R}^3}\frac{1}{\sqrt{2\pi}}\left(\frac{1}{\sqrt{2\pi}}\right)^2\frac{1}{\sqrt{2\pi}}\int_{\mathbb{R}^3}\frac{1}{\sqrt{2\pi}}\frac{1}{\sqrt{2\pi}}\frac{1}{\sqrt{2\pi}}\frac{1}{\sqrt{2\pi}}\frac{1}{\sqrt{2\pi}}\frac{1}{\sqrt{2\pi}}\frac{1}{\sqrt{2\pi}}\frac{1}{\sqrt{2\pi}}\frac{1}{\sqrt{2\pi}}\frac{1}{\sqrt{2\pi}}\frac{1}{\sqrt{2\pi}}\frac{$ 

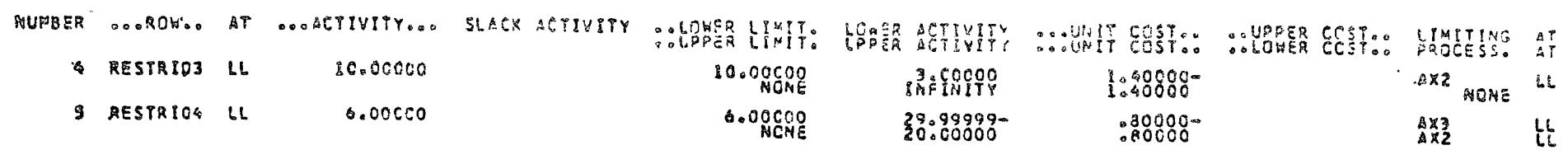

 $\mathcal{L}(\mathcal{L}^{\text{max}})$  and  $\mathcal{L}(\mathcal{L}^{\text{max}})$ 

EXECUTOR. PPSX RELEASE 1

SECTION 2 - COLUMNS AT LIMIT LEVEL

 $\mathbf{r}$ 

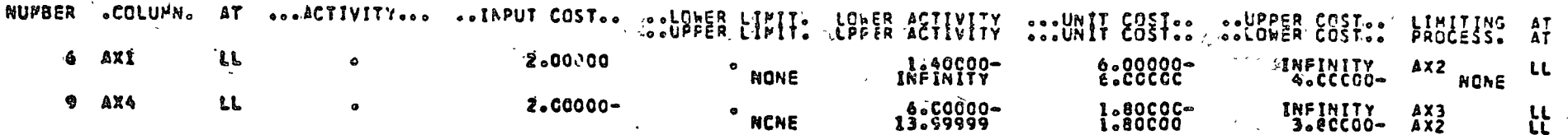

PAGE 14 - 72/266

EXECUTOR. PPSR RELEASE 1

# $PAGE$  15 - 72/265

 $\mathcal{I}_{\Sigma}$ 

SECTION 3 - ROWS AT INTERMECIATE LEVEL

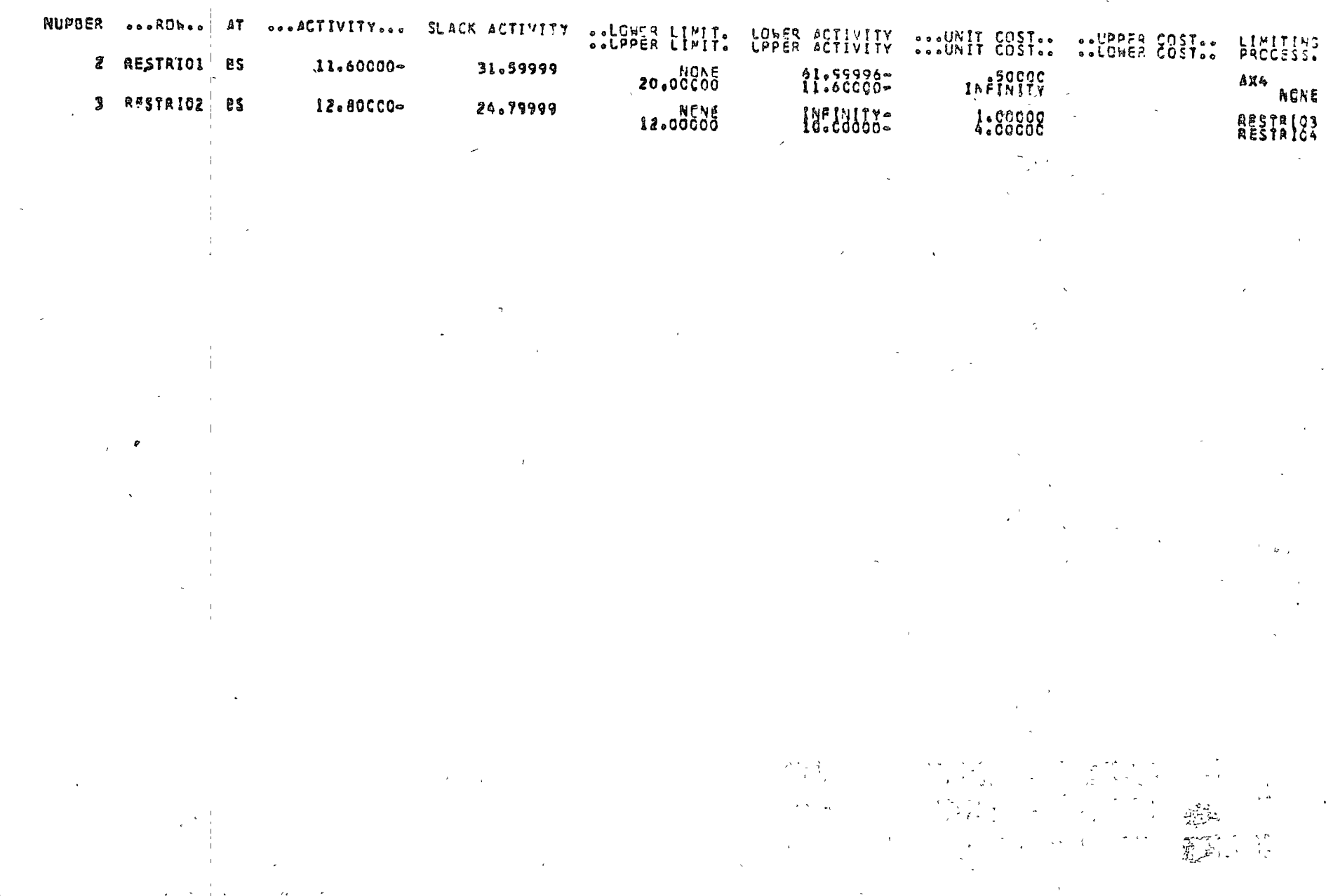

Ç

 $\overline{B}$ 

PAGE  $16 - 72/266$ 

 $\mathbf{c}_i$ 

 $\rightarrow$ 

 $\mathcal{L}^{\pm}$ 

EXECUTOR. PPSX RELEASE 1

SECTION & - COLUMNS AT INTERMEDIATE LEVEL

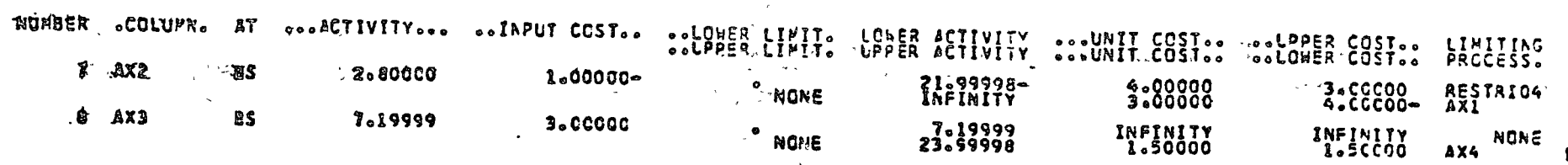

EXIT - TIME = C.OI

 $\mathbf{P}_\mathrm{c}$ 

 $\pm$ 

 $179.218.10$ 

 $\frac{1}{2}$  ,  $\frac{1}{2}$  $\lambda$ 

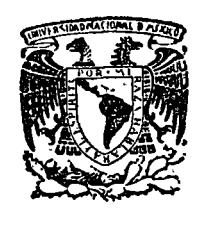

centro de educación continua división de estudios superiores facultad de ingeniería, unam

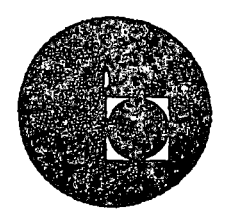

# LA TOMA DE DECISIONES EN EL CONTROL DE INVENTARIOS

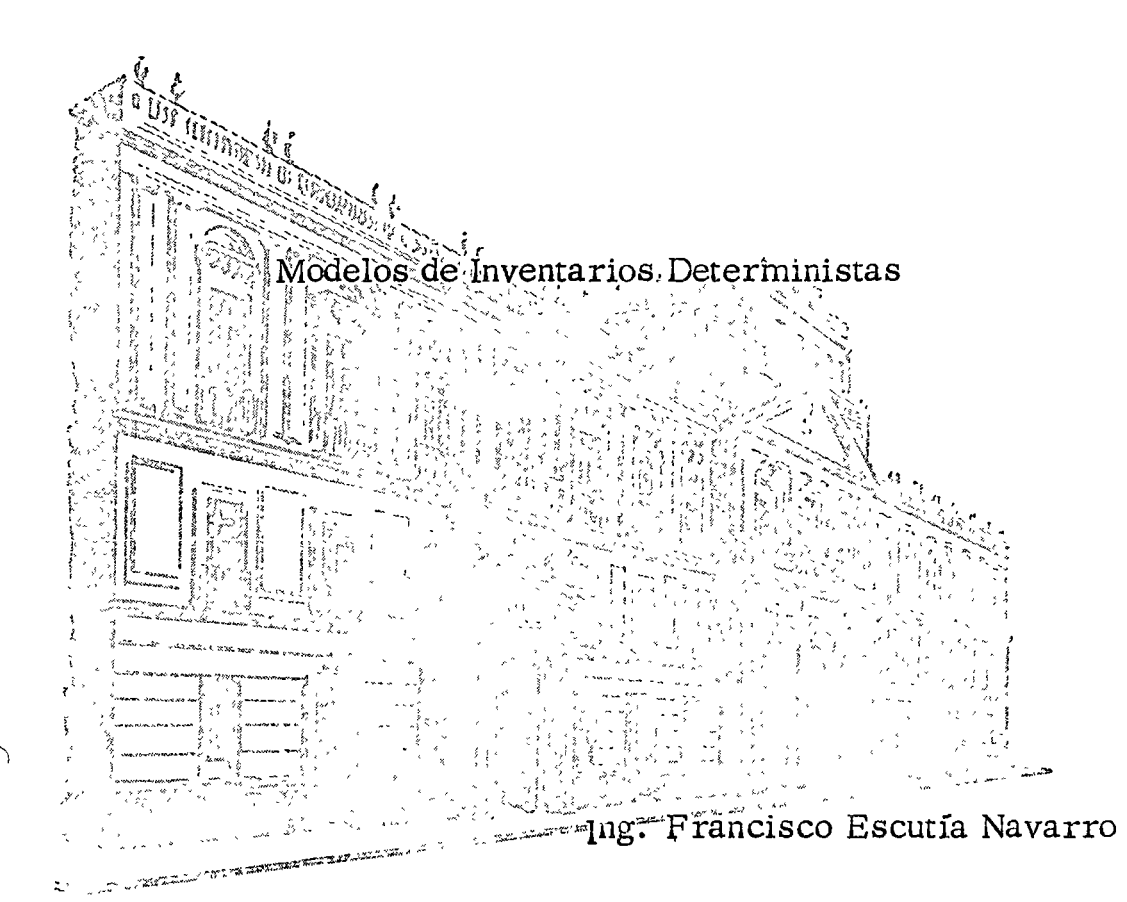

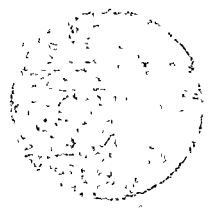

# A SIMITOD CONVIDES TO THE n a material (m. 1920)<br>1971 **- Petro S**tandard College (m. 1951)<br>1972 <mark>- Petro Schull, provincia</mark> (m. 1952)  $\alpha_{\ell, \xi}$  ,  $\beta_{\ell, \xi}$

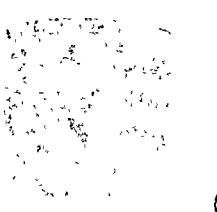

# $\label{eq:2.1} \frac{1}{\sqrt{2}}\left(\frac{1}{\sqrt{2}}\right)^{2} \left(\frac{1}{\sqrt{2}}\right)^{2} \left(\frac{1}{\sqrt{2}}\right)^{2} \left(\frac{1}{\sqrt{2}}\right)^{2} \left(\frac{1}{\sqrt{2}}\right)^{2} \left(\frac{1}{\sqrt{2}}\right)^{2} \left(\frac{1}{\sqrt{2}}\right)^{2} \left(\frac{1}{\sqrt{2}}\right)^{2} \left(\frac{1}{\sqrt{2}}\right)^{2} \left(\frac{1}{\sqrt{2}}\right)^{2} \left(\frac{1}{\sqrt{2}}\right)^{2} \left(\$

Check of Police Committee Committee Committee  $\label{eq:2.1} \frac{1}{\|x\|^{2}}\leq \frac{1}{\|x\|^{2}}\leq \frac{1}{\|x\|^{2}}\leq \frac{1}{\|x\|^{2}}\leq \frac{1}{\|x\|^{2}}\leq \frac{1}{\|x\|^{2}}\leq \frac{1}{\|x\|^{2}}\leq \frac{1}{\|x\|^{2}}\leq \frac{1}{\|x\|^{2}}\leq \frac{1}{\|x\|^{2}}\leq \frac{1}{\|x\|^{2}}\leq \frac{1}{\|x\|^{2}}\leq \frac{1}{\|x\|^{2}}\leq \frac{$ 

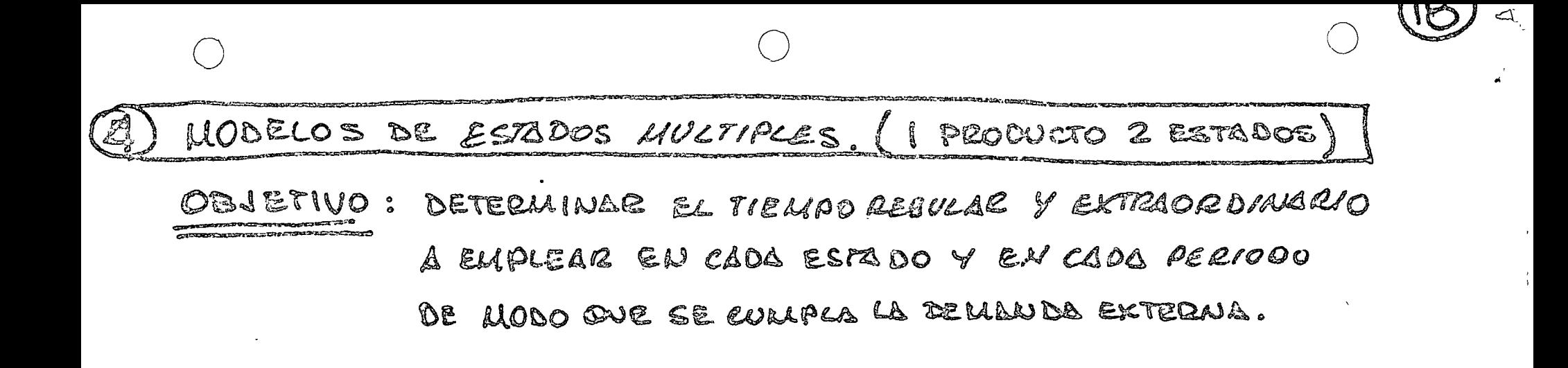

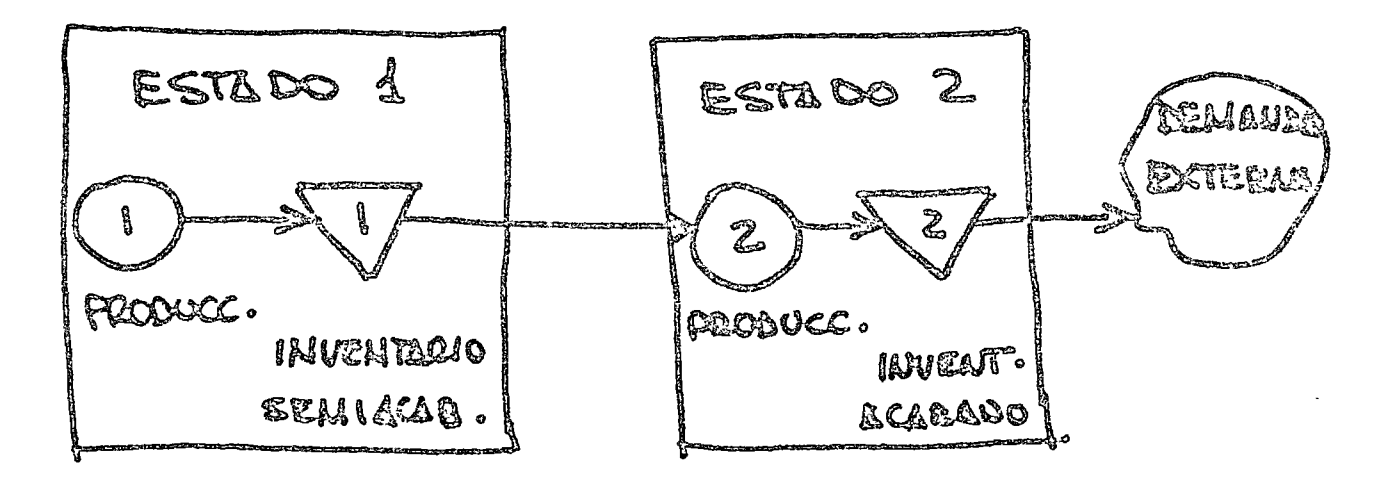

SISTEMA PRODUCCION-INVENTARIO DOS ESTADOS EN SEQIE

1. CARACTERISTICAS

- EL PRIMER ESTADO PRODUCE Y ALMACEMA PRODUCTO SEMIELABORADO

 $\mathbb{R}$ 

 $\triangleleft$ 

- EL BEQUUDO ESTADO PRODUCE Y ALMACENA PRODUCTO TERMINADO PARA BATISFACER UNA DEMANDA EXTERNA.
- CADA ESTADO PUEDE USAE TIEMPO EXTRA PARA INCEEMENTRIC SUCAPA-CIDAD DE PRODUCCION Y SATTSFACER VARIACIONES DE LA PEMANDA . EL USO DE TIELLAO ADICIONAL INCILEMENTE EL COSTO
- 2. DEFINICION DE VARIAGLES Y PARAMETROS

Xir = FRODUCCION ENTIENTO CESIVLA E EN EL ESTADO Á PERIODO É  $\Box$  = ESTADOS  $(i = 1, 2)$ & PERIODOS (E = 1, 2...T) t. VIE = FECINCICION ENTIEMPO EXTRA TEN EL ESTADO I PERIODOE Il IL INVENTARIO EN EL PERIODO È GUEL ESTADO À PIE : APACIDAD DE TIEMPO REQUIAR DE PRODUCCION ESTADO I PERIODOE Pir : CAPACIDAD DE MEMPO EXTRA DE PRODUCCION ESIADO I PERIOPO E  $C_{il}$ : costo unitalio variable de EN TIEMFO degular Estado é periodo <sup>e</sup>  $\mathcal{C}_{\bm{i} \mathcal{L}, \bm{s}}$  costo unitario variagle de Frod. En TPO, extra ESTADO à FERIODO è  $M_{\ell L}$  , cour to matrize an invariation and unider the religion to the EAM  $\tilde{\mathcal{E}}$ G COSTO TOTAL DE PRODUCCIGAJE INVENTRRIO EN EL NORI ZEATE DE PLANSACION De a Domma de pornecionsemplado da la regiodo e

3. ESTOUCTURA MATEMATICA DEL MODELO

- FUNCION OBJETIVO: MININIZAR LOS COSTOS DOR TIEMPO RESULAR TIEMPO EXTRA E INVENTABIOS

RESTRICCIONES :

FOR BALANCEO OZ INVENTARIO DE LA ETAPA / A LA ETAPA Z EN EL PERIODOZ  $I_{1c}$  =  $I_{1,c-1}$  +  $X_{1c}$  +  $Y_{1c}$  =  $X_{2c}$  =  $Y_{2c}$ 

POR BALANCEO DE INVENTARIO DE LA BTAPA 2. A DEMANDA EXTERNA PERIODO C  $\exists x \in \mathbb{S}: \dots * \times \mathbb{S} \mapsto \mathbb{S} \subseteq \mathbb{S}$ 

ROR BAPACIDAD DE TIEMPO DISPONIBLE REGULAR Y EXTRA

Xit < Pit

 $X_{i\epsilon} \leq P_{i\epsilon}$ 

DE FACTIBILIDAD XIE 20, YIE 20, IIE 20

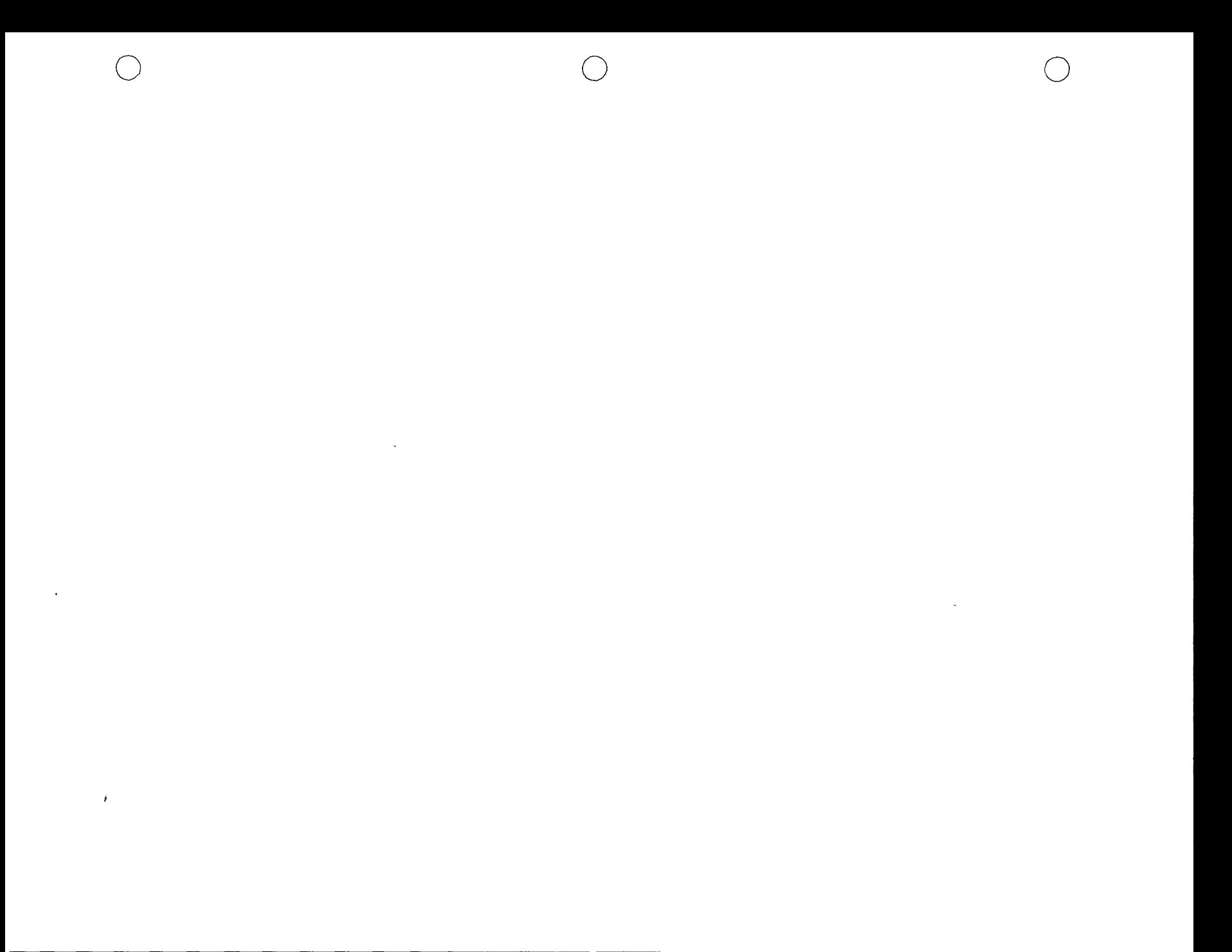

4. POOIBILIDADES DE BENERACIZACION DEL MODELO .. MAS DE DOS GSTADOS AN SECHE

- MAS DE UN PRODUCTO SELIVELABORADO Y MAS DE UNO TERMINADO  $\sim$  MAS DC DOS LETADOS NO NECEEARIAMENTE EN CERIE

- MAS DE UNA RESTEICCION DE RECUESSS EN CADA ESTADO - Péocesse Acternativos de Produccion en cada estades - AUINVLACION EN EL MIVENTARIO DE ROODCTOS FINALES - INCLUSION DE LAS CRERACIONES DE EMBARONE Y DISTRIBUCION DECISIONES DE MEZCLA EN EL CASO DE VARIOS PRODUCTOS ESTRUCTURA NO LINELL DE COSTOS EN LA FUNCION OBJETIVO

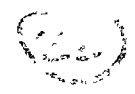

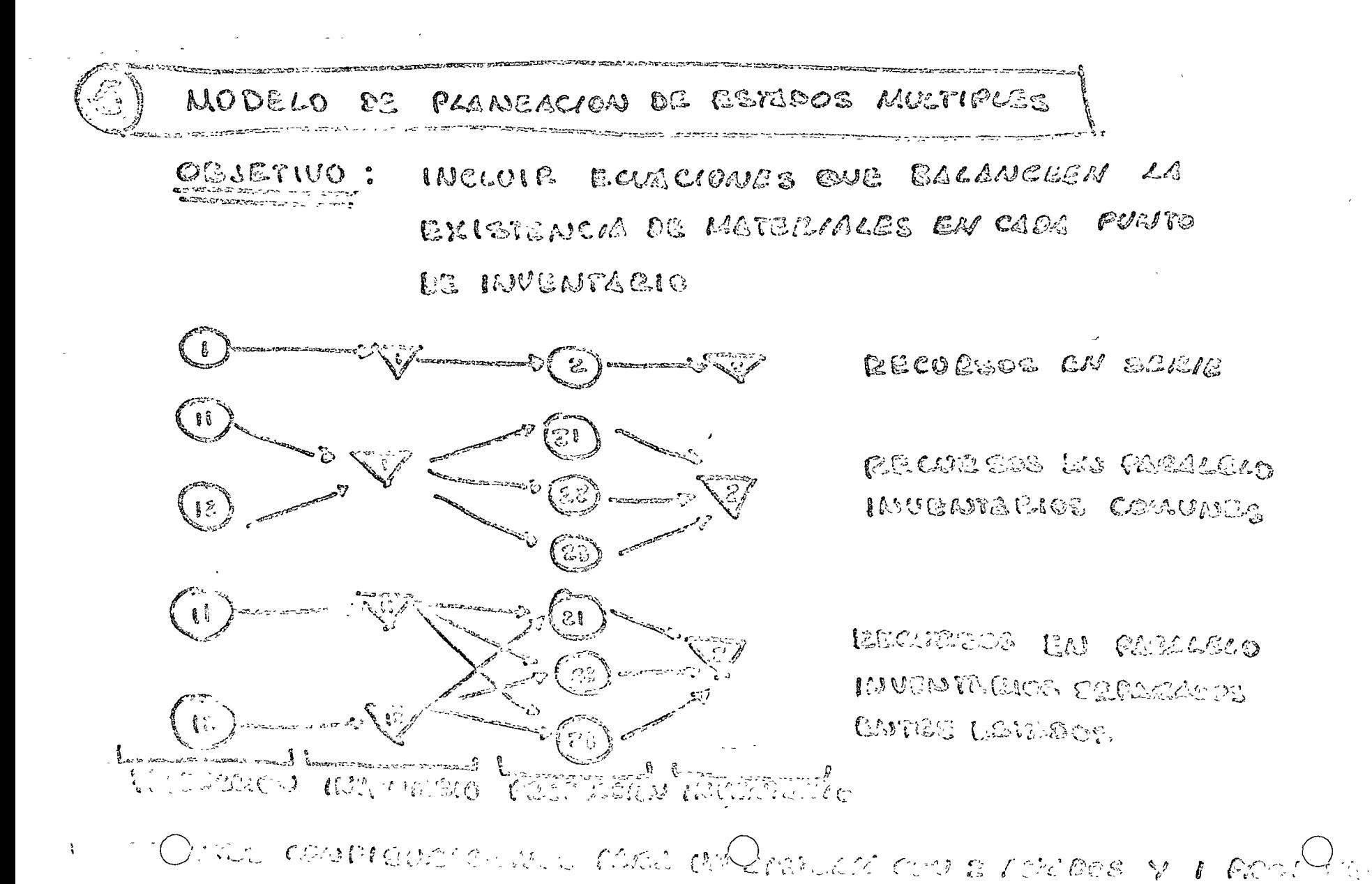

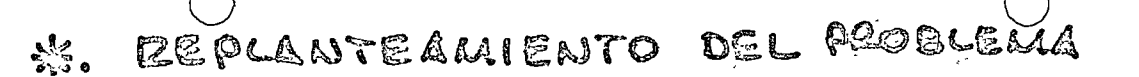

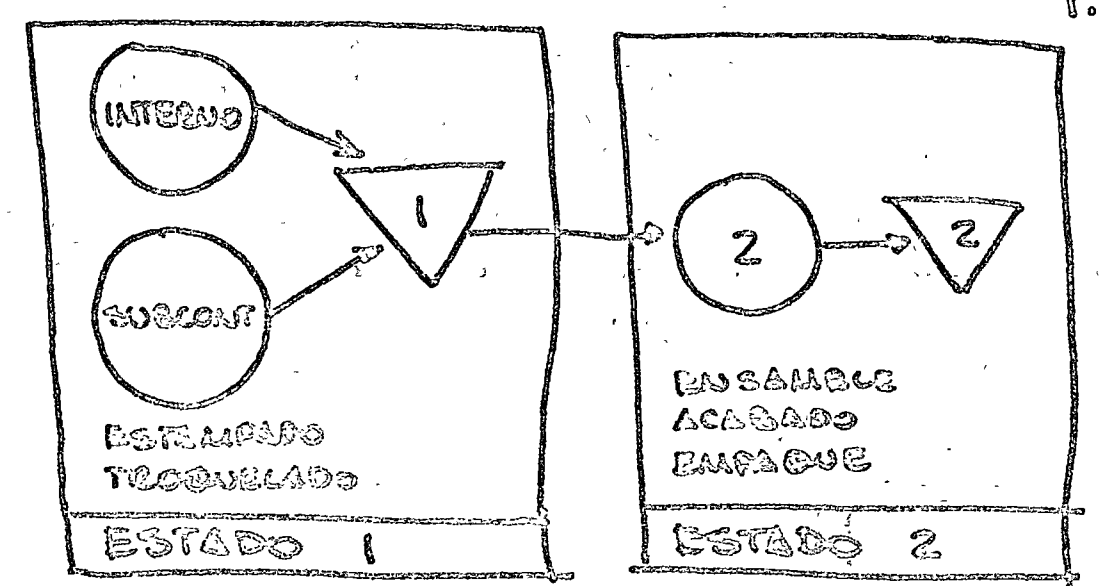

1. CABACTE @ISTICAS

**DOS BETADOS** CUATEG PRODUCTOS

2. DEFINICION DE NUEVAS VARIABLES Y PARAMETROS

WI = CANTIDAD DEL PRODUCTO À ESTEMPADO Y TROGUELLO MITERNAMENTE X: « CANTIDED DEL PRODUCTO À BETALIPADO Y TREGUELLEO POR SUBCONTR. Vij : CANTIDAD DEL PRODUCTO À PRODUCIDO CON RE PROCESO J EN LOS ETAPAS DE ENESMELE, ACABADO Y GMPSOUS. J = POOCESO JET : MCLUVE SOLO LA PRODUCCION EN TIEMPO REGULAR J= 2: INCLUYE SOLO LA PROBUCCION EN TIEMPO EXTRA Q: : COSTO DE REFAMPADO Y TROONGLADO DO Å INTERNAMENTE (CON MATERIAL)

bi : costo de Bernando y Moodecado de l'Adre ac Subconte.

Cije Costo De Fesoucia à en el catado 2 con el Paoceso i

くるり

S. FUNCION CESSITIVO A OPTIMIZAC

$$
MN \geq \frac{4}{2} (A_i U_i + b_i A_i + C_{i1} Y_{i1} + C_{i2} Y_{i2})
$$

4. LESTRICCIONES.

 $\frac{1}{2}$ 

 $\bar{\Lambda}$ 

 $\epsilon$ 

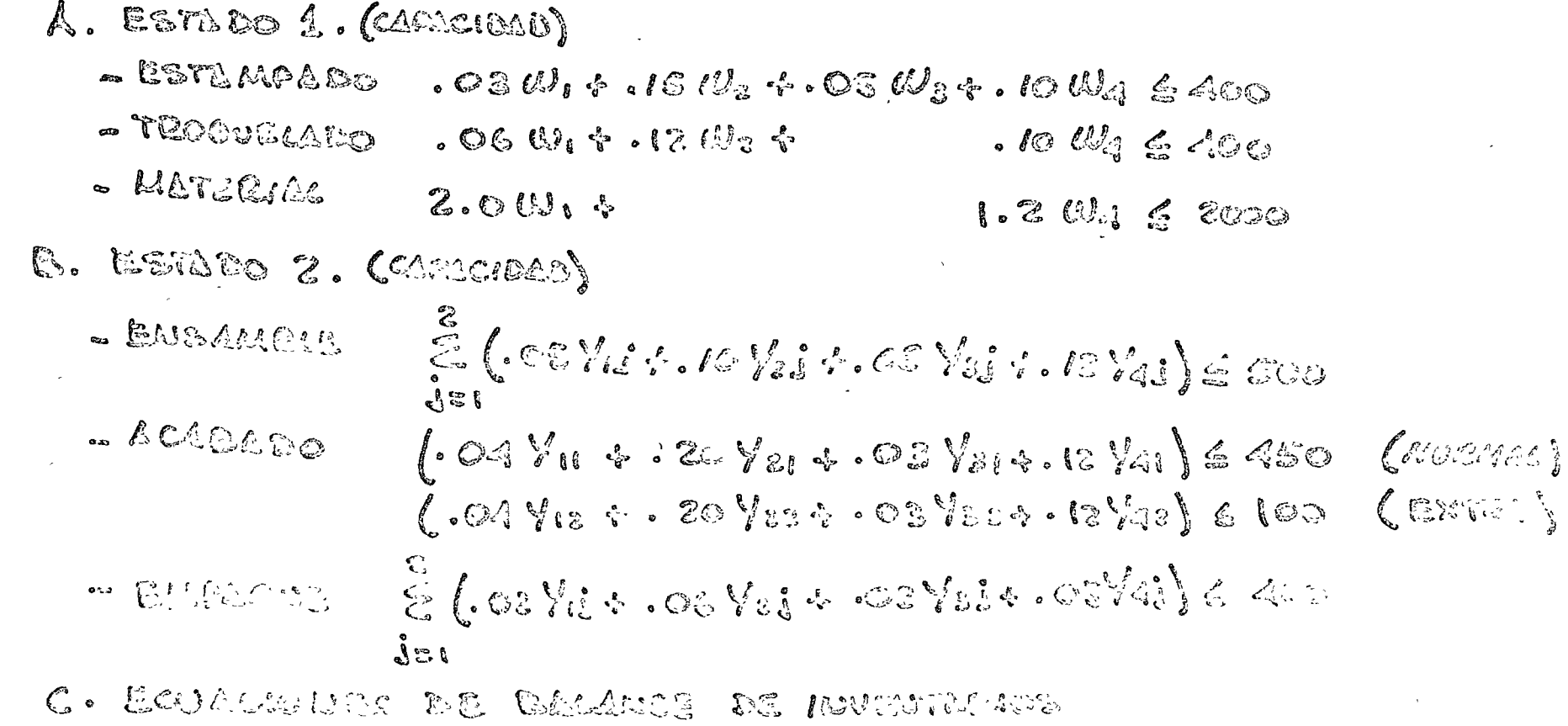

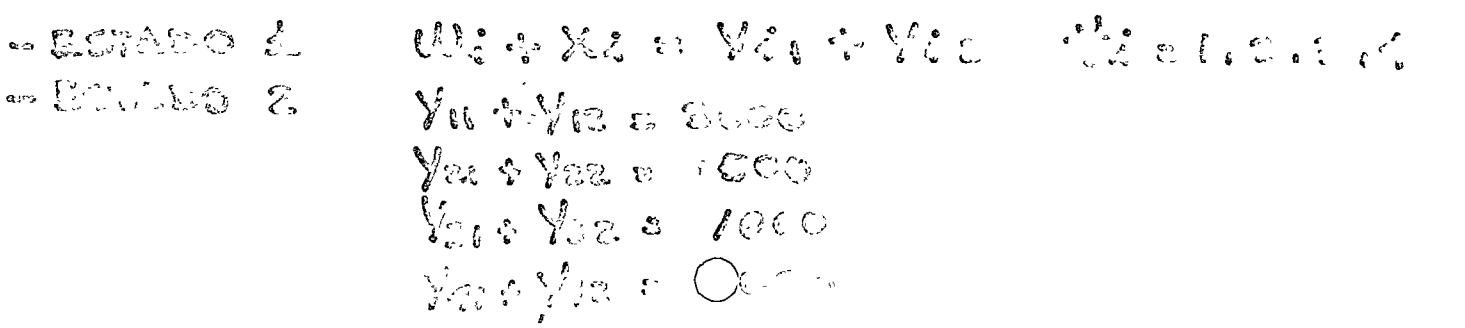

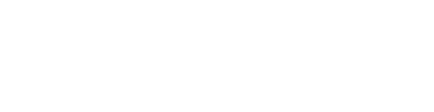

# 5. ALIAUSIS DE RESULTEDOS

LOS RESULTADOS EON SEMEJANTES ALOS DEL MODELO PARA LA SELECCION DE PROCESOS OPTILAOS.

6. VENTEJAS :

NO ES NECESACIO IDENTIFICAR TODAS LAS POSIBLES COMENIACIONES DE CELUCSOS V

EL MODELO DE ESTADOS MULTIPLES ES PACIL DE MODIFICAE AL MAGER CAMPIES EN COSTOS, PROBRAMA DE RROODCCION O CAMBIOS DE PROCESO

 $\label{eq:2.1} \left\langle \left( \frac{1}{2} \right) \right\rangle_{\mathcal{L}^{\infty}} = \left\langle \left( \frac{1}{2} \right) \right\rangle_{\mathcal{L}^{\infty}} = \left\langle \left( \frac{1}{2} \right) \right\rangle_{\mathcal{L}^{\infty}} = \left\langle \left( \frac{1}{2} \right) \right\rangle_{\mathcal{L}^{\infty}} = \left\langle \left( \frac{1}{2} \right) \right\rangle_{\mathcal{L}^{\infty}} = \left\langle \left( \frac{1}{2} \right) \right\rangle_{\mathcal{L}^{\infty}} = \left\langle \left($ 

xura pel Modelo Matenatico - FUNCION OBJETIVO: MINIMIZAR EL COSTO DE PRODUCCION AND AND CONTROL INVENTABLO MINE = E E [ECLIE XIIE + hig Iie]  $\mathcal{M}^{\mathcal{A}}_{\mathcal{A}}(\mathbf{q},\mathbf{q})=\mathcal{M}^{\mathcal{A}}_{\mathcal{A}}(\mathbf{q},\mathbf{q})=\sum_{\mathbf{q}\in\mathcal{A}}\sum_{\mathbf{q}\in\mathcal{A}}\mathbf{q}_{\mathbf{q}}\mathbf{q}_{\mathbf{q}}\mathbf{q}_{\mathbf{q}}^{\mathbf{q}}=\mathbf{q}_{\mathbf{q}}^{\mathbf{q}}\mathbf{q}_{\mathbf{q}}^{\mathbf{q}}$ 2ESTRICCLONES : POR BALANCEO DE INVENTARIOS EN LOS ESTADOS INTERMEDIOS Iit = Lit-1 + EXIIE - E XIII, 12  $\oint \vec{a}$ ,  $\oint \vec{e}$ POR BALANCEO DE INVENTARIOS ENIDEL ESTADO FINAL A DEMANDA Ine Injerit E Xnje-De POR DISPONIBILIDAD DE RECURSOS arta misió Xijt & Pijt We have a start the second to the tree of the top of the second the tree of the second the second the second the POR FACTIBILIDAD AND A MENTAL PROVIDENCE A Xijt>o Vi Hi He  $I_{ij}$  7.0
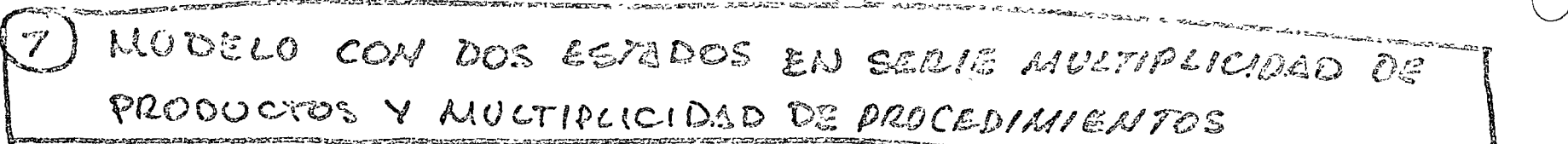

- I. CABACTERISTICAS
	- EN EL ESTADO I SE PRODUCEN MI SUBPRODUCTOR À SER ELIPIERDOS EN M: PRODUCTOS FINALES MELUFACTURADOS EN EL ESTEDO 2.
	- LA DEMANDA DE PRODUCTO RETÀ PREVIAMENTE DETERMINADA V DE SE DER SATISFECHA
	- CARA ESTADO CUENTA CON CIEDIDO DECUESOS:

TIELLIO DE LABUINA HOTAS MAIRRA **MATEO/ACES** SUBCONTEATIONS

- EL CERETIVO ES MIAINAIZAR EL OBRE DE NOODBECHON E MURAIREZ POSPUTANDO LAS REGIRICORAIS DE BECURSOS EN CAAL ÉSPADO.

2. VARIALES Y PARAMETROS

Xijt = CANTIDAD DE UNIDADES DEL PRODUCTO RELAIELASORIAOIOCOS EL Ypąt: CANTIDAD DE UNIDADES DEL PLOBULTO PINAL QP ELON EL PROCESO Dog : DEMONDA 226 FOORGEE Le PEODUCTO ORMELARORRO(LE1, 2... 91) [FINAS DEN PEAIODOT !  $j$  = PROCECUS 1226 PRODUCTOS SCHICLEORADOS EN BOOS. (I= 1,2... );) q = PROCESOS PIPA PROPERTOS PHALEA EN 180 2. (9: 1, 2... CEP) Inte: MURISTARIO DR PROGRAM È EN ECOL. AL FINAL DEL PERIODO É **C.P.** JEpp: MUENTREIO DE PRODUCTOP EN EDO 2. LE FINAR DEL PERIODO È DISP. || biato CAUTIDAD LES MECURSO A DISTONICER APAROL. PORTOO E (AOIO. R)<br>LES || boyto CANTIDAD DEL CERDRED TO DERNIELE EN 2000 2. PERIODO 4 (TO 1,2...F) ran. || Cigil : pomara de unulter del clasiso R Renocardos Alea Renevere im H (AC + NUMELS DE UNITROLS DEL PELIKOD V LEONERNIS ARA MEARCH H UTHEAR POL. PRESORIA BRACK PREDIONER EL PRESIDE EN LOS E. CAND | Citit : COLTA V. MONDER L CON FERCHOOL ( AN MERIDOT thes. He give conto the massive plan economic en last security Compositive a converte porticles of the political details of the composition of the composition of the component of Which is a construction of the model of the second possible design

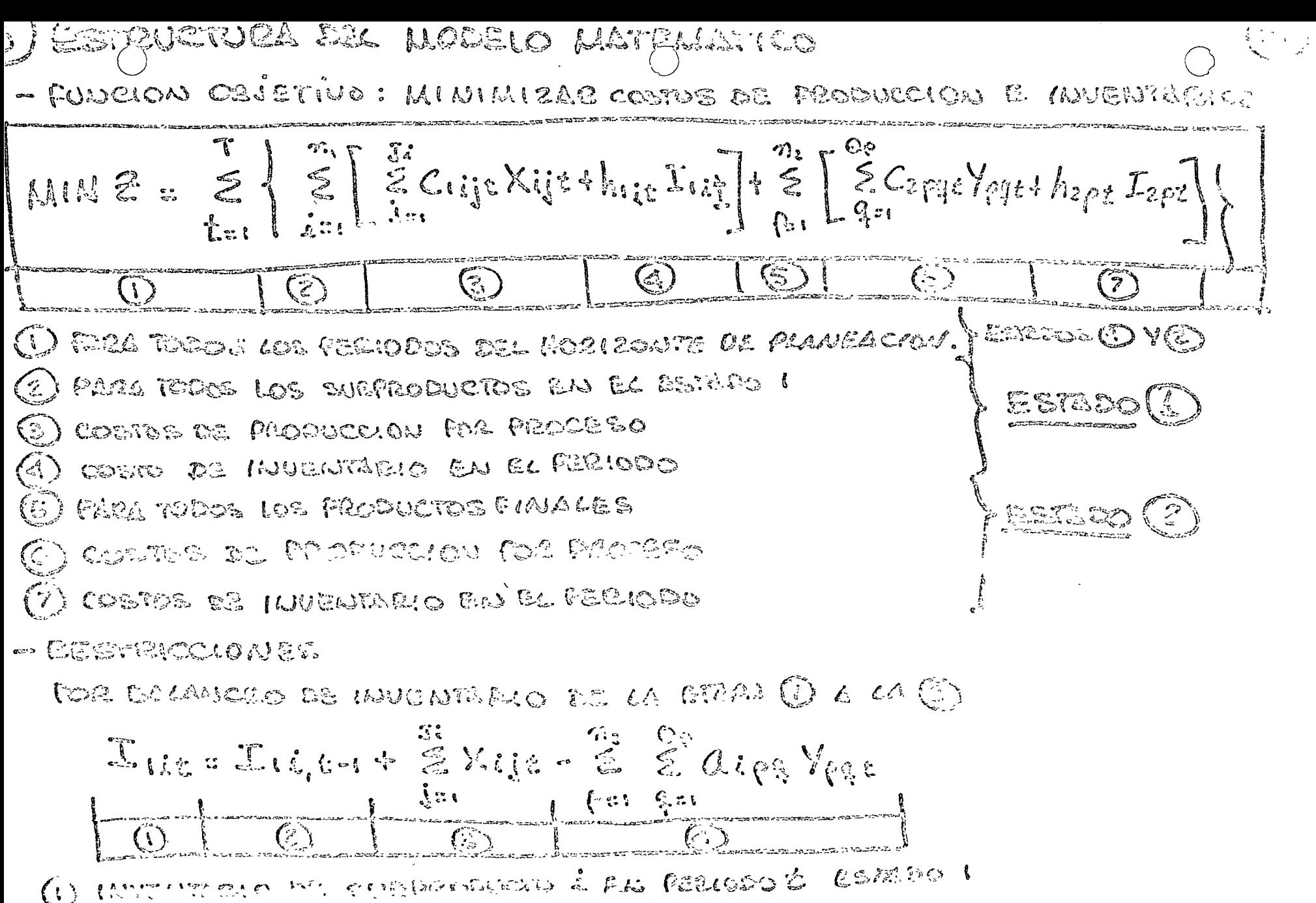

 $\sigma$ 

@ INVENTIZIO EN EL FERIODO E-I

(5) Chartesis & Reposed CAI & DELIEVERSOONCTO À CON LOS PLECESSO! (6) En surrencementos vas suspectivos i para la monum p en cos LASTERIESS FROMERICAS Q

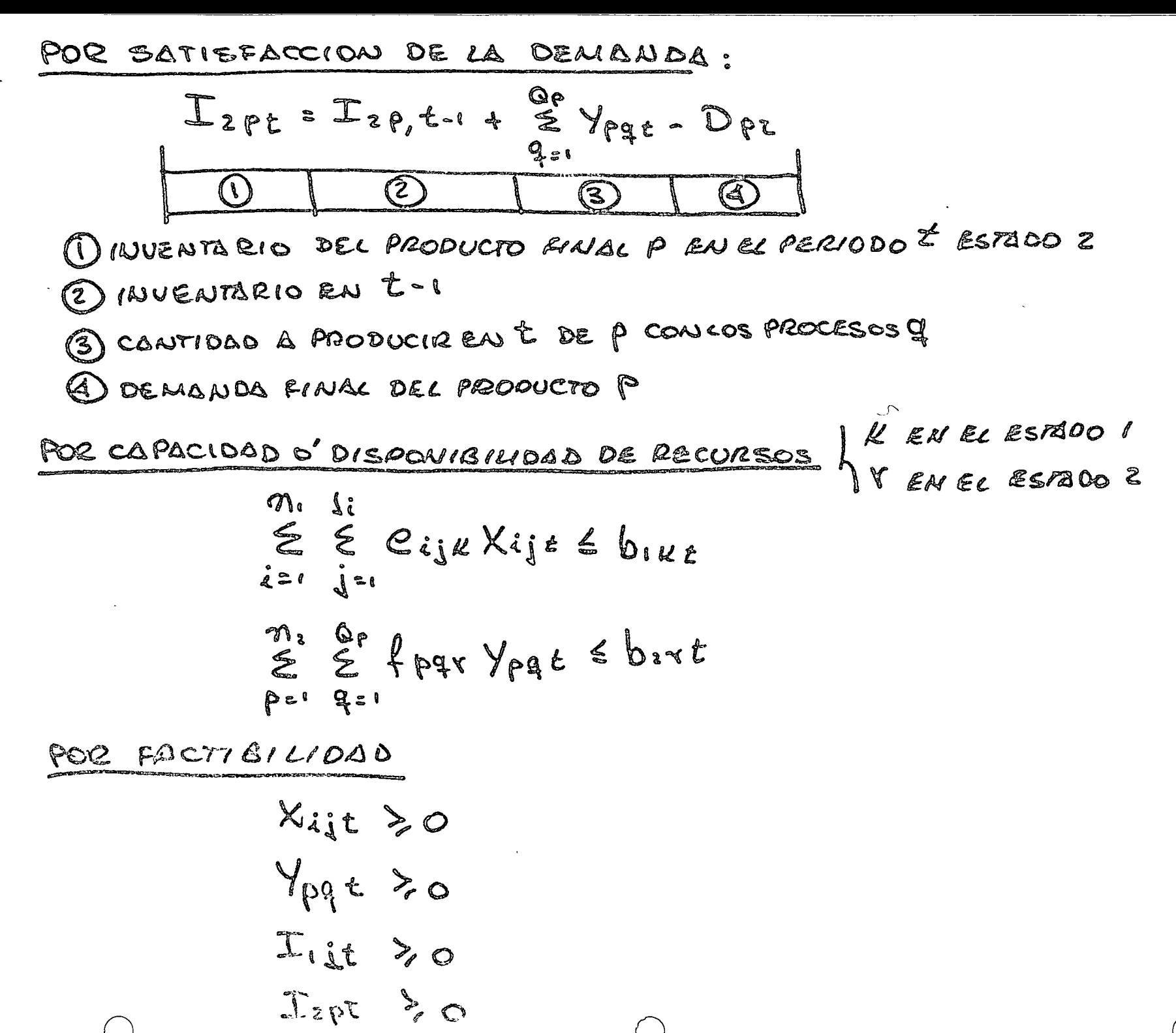

えう

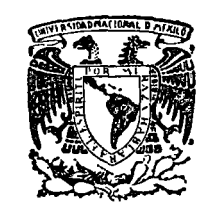

 $\theta$ 

centro de educación continua división d e estudios superiores facultad d e ingeniería, unam

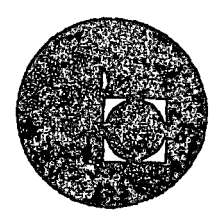

# LA TOMA DE DECISIONES EN EL CONTROL DE INVENTARIOS

# Modelos de Inventarios Deterministas

# Ing. Francisco Escutía Navarro

# 

 $\sim 10^6$ 

 $\mathcal{L}(\mathcal{L})$  and  $\mathcal{L}(\mathcal{L})$ 

 $\sigma_{\rm{max}}=0.01$ 

 $\mathcal{L}(\mathcal{A})$  and  $\mathcal{L}(\mathcal{A})$  .

 $\mathcal{L}(\mathcal{L}^{\text{max}}_{\mathcal{L}})$  ,  $\mathcal{L}^{\text{max}}_{\mathcal{L}}$ 

#### C ONTROL DE INVENTARIO BAJO CERTEZA

Hipótesis básicas y notación.

*o* 

o

o

l. El artículo se demanda una unidad por unidad de tiempo con una tasa conocida constante de D unidades por año y esta "tasa se espera que con tinúe indefinidamente.

2. Sin importar cuándo se coloque la orden o cuántas unidades se ordenen, los artículos llegarán exactamente L años después que se coloca la orden.

3. La empresa tiene registros de tal manera que el almacenista co noce en cada momento cuántas unidades del artículo se tienen en el almacény cuánto se ha ordenado a la fábr'ica. La suma de esas cantidades se llamar'i el "status" del inventario.

4. Se tendrá un costo de espacio anual igual a \$ W veces el número máximo de unidades que se tenga en inventario.

5. 'El costo de adquisición de un lote que contiene Q unidades del artículo es igual a un elemento fijo \$ F más un elemento variable \$ V por u nidad, haciendo un total de \$ (VQ+F) que tendrá que pagarse en el momento  $\overline{+}$ en.que el lote llega de la fábrica.

6. La empresa paga impuestos sobre ingresos con una tasar.

7. Existe una tasa de interés anual  $\hat{i}$  tal que el empresario es in diferente entre un flujo de dinero de cualquier, cantidad A en cualquier fecha y un flujo de dinero inmediato igual·al:valor presente de A con el inte res 1.

Naturaleza General de la Estrategia Optima.

Simplemente se prodetermina un punto de reorden R y una cantidad ordenada Q y se instruye al almacenista para que coloque una nueva ordcnpor Q unidades a la fábrica siempre que el status decline a R. Debido a que la tasa de demanda, la fecha de entrega, y todos los costos son constantes en el tiempo no habrá; razón para cambiar R ó<sup>1</sup>Q de una orden en la fábrica a la siguiente y el problema de seleccionar una estrategia óptima se reduce a de terminar los valores óptimos fijos de R  $y^{\rho} Q$ .

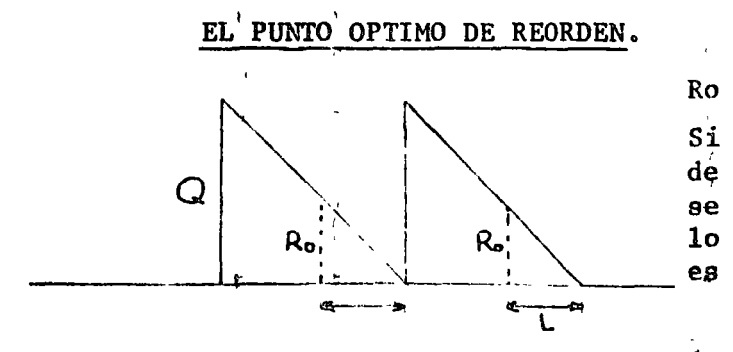

f

 $Ro = L D$ 

Si se ordena antes se tiene exceso de inventario y si se ordena después se tendrá demanda insatisfecha por lo que el punto óptimo de reorden es Ro.

COMPARACION DE DIFERENTES ORDENES Q. Considere una situación en que  $D = 1000$  unidades por año  $F = $ 21$  por lote (costo fijo)  $V = $1.2$  por unidad en el lote (costo variable) Estrategia A  $Q = 400$  unidades Estrategia B  $Q = 800$  unidades A;  $VQ + F = 1.2 \times 400 + 21 = 501$  satisface la demanda durante  $Q/D = 400/1000 = .4$  año .= n  $\begin{array}{c|cccc}\n & 501 & 501 & 501 & 501 \\
 & & 1 & 501 & 501 \\
\hline\n & 0 & 4 & 8 & 1.2\n\end{array}$ B:  $VQ + F = 1.2 \times 800 + 21 = 981$  satisface la demanda durante  $Q/F = 800/1000 = .8$  año = n 981 981  $\overline{8}$  $\bullet$  $.4$  $1.2$ el costo anual es: A; 501 ( $\frac{1}{n} + \frac{1}{2}$ ) = 501 ( $\frac{1}{4} + \frac{.08}{2}$ ) = 501 x 2.54 = \$ 1273 / año B: 981 ( $\frac{1}{n} \neq \frac{1}{2}$ )  $\frac{1}{7}$  981 ( $\frac{1}{8} + \frac{.08}{2}$ ) = 981 x 1.29= \$ 1265 / año (costo de adquisición) Estrategia C.  $Q = 600$  unidades  $VQ + F = 1.2 \times 600 + 21 = 741$ ;  $n = Q/D$  = 600/1000 = .6 741 ( $\frac{1}{6} + \frac{.08}{2}$ ) = \$ 1267 / año COSTO DEL ESPACIO EN EL ALMACEN Espacio para  $1000$  unidades cuesta \$ 20.00/año  $W = $ 20.00/1000 = $ .02$ Q es la cantidad máxima que se almacenará  $1273 + .02 \times 400 = 1281$ Estrategia  $A.$  $-1265 + .02 \times 800 = 1281$ В.  $1267 + .02 \times 600 = 1279$  $\mathbf{C}$  $\overline{2}$ 

**IMPUESTOS** 

Suponga que  $r = .52$ 

Ahorra en impuestos:

Espacio en el almacén : A  $.52 \times .02 \times 400 = 4$  $\mathbf{B}$  $.52 \times .02 \times 800 = 8$  $\mathbf{C}$  $.52 \times .02 \times 600 = 6$ 

adquisición rD  $(F + VQ)/Q = rD$  ( $F/Q + V$ )

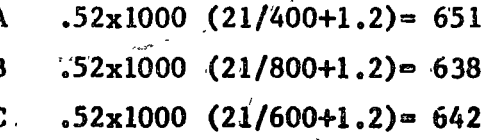

a Pangunia

Estrategia A

 $1281 - 4 - 651 = 626/a$ ño  $1281 - 8 - 638 = 635/a$ ño  $\mathbf{B}$  $\vec{c}$  $1279 - 6 - 642 = 631/a$ ño

EVALUACION DE ESTRATEGICAS EN EL CASO GENERAL

1. Costo de lote.

Un nuevo lote se adquiere cada  $Nq = Q / D$  años **Contact State** y se tiene un costo anual de ( $\frac{1}{Nq} + \frac{i}{2}$ ) (VQ + F)= ( $\frac{D}{Q} + \frac{i}{2}$ ) (VQ + F)

2. Costo de espacio del almacén WQ

3. Ahorro en impuestos.  $rWQ + rD (V = F/Q)$ 

COSTO TOTAL

ORDEN OPTIMA.

Derivando e igualando a cero se obtiene

$$
Q^* = \sqrt{\frac{(1-r) F}{(1-r)W + \frac{1}{2} iW}}
$$

(Fórmula de Wilson)

(Para el ejemplo  $Q^* = 418$ )

 $C$  (Ro, Q) = m  $C$  (Ro, Q<sup>\*</sup>)  $m = 1/2$  (  $Q/Q^* + Q^*/Q$  )

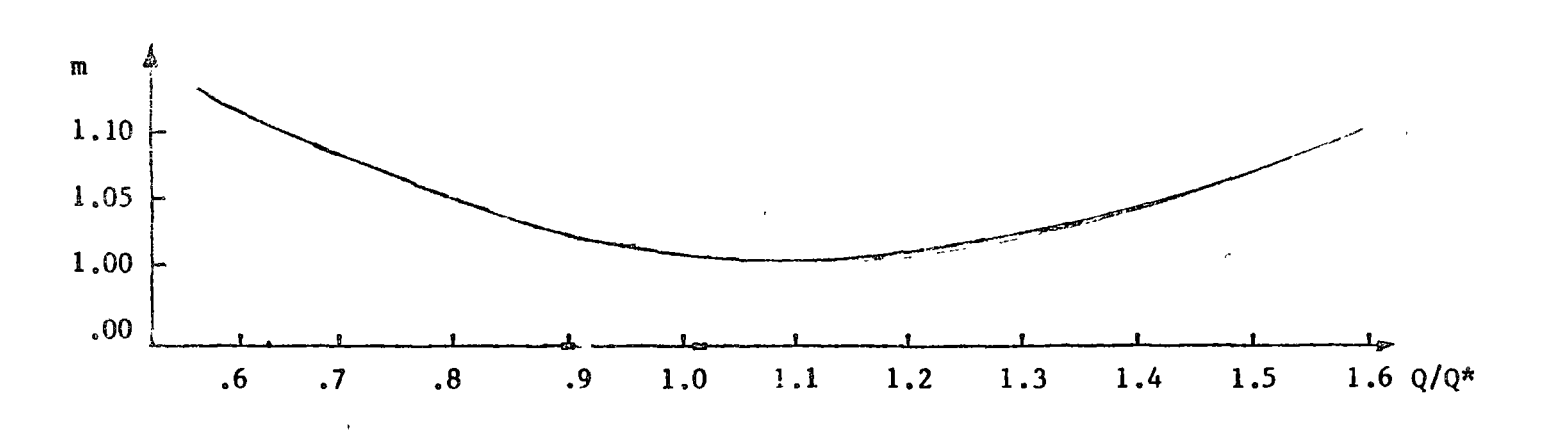

DESVIACION DE Q\* DEBIDO A ESTIMACION INCORRECTA DE LOS COSTOS.

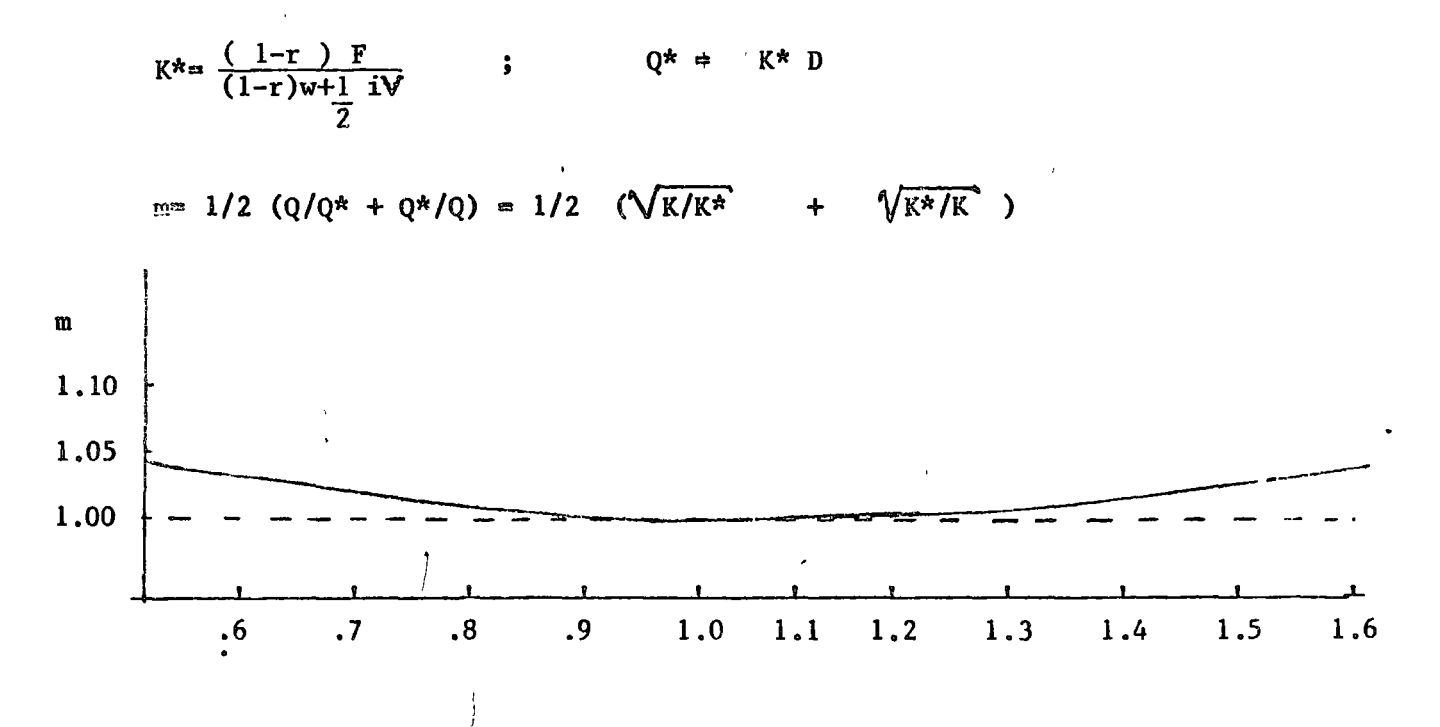

COSTO DE OPORTUNIDAD DEL ESPACIO EN EL ALMACEN.

Cuando todos los arificulos que se tienen en inventario deben almacenarse en una cantidad fija de espacio, producir un artículo en grandes lotes puede hacer necesario producir otros artículos en lotes más pequeños. El aumento resultante en los costos de preparación y de órdenes anual de estos "otros" artículos es un costo de oportunidad de producir el artículo "dado".

4

ó

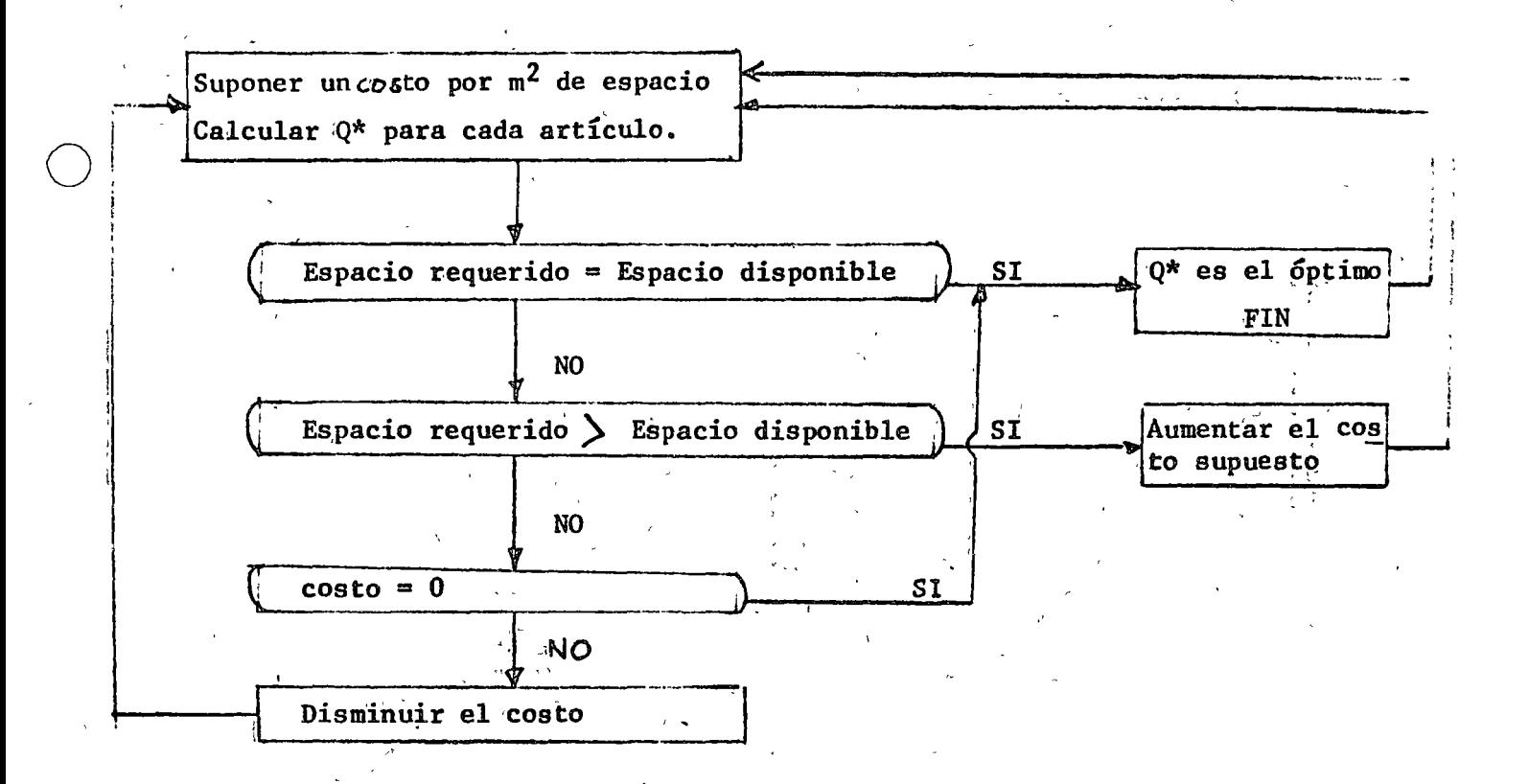

#### BIENES OBSOLETOS.

 $\omega_{\rm{eff}}$ Existe frecuentemente un riesgo aprecible que un artículo en inventario llegue a ser obsoleto.

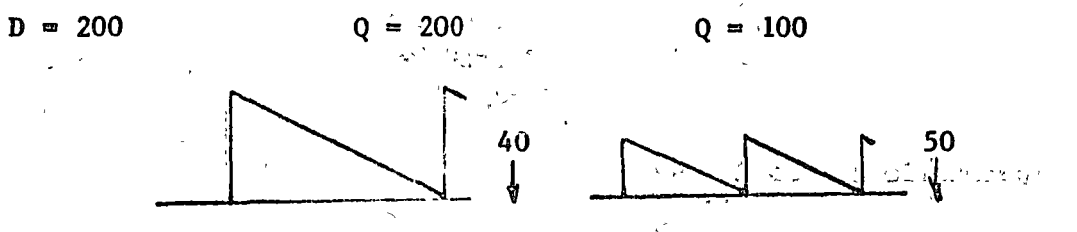

Se usará en lugar de i  $K = i + (i-r) j$ 

j. probabilidad que el artículo será obsoleto en el período de un año.

EFECTO DEL PUNTO DE REORDEN

- Ro : número de unidades que se demandarán durante el tiempo de entrega en la fá brica.  $\mathcal{L}_{\mathcal{A}}\left(\mathcal{L}_{\mathcal{A}}\right) = \mathcal{L}_{\mathcal{A}}\left(\mathcal{L}_{\mathcal{A}}\right) = \mathcal{L}_{\mathcal{A}}\left(\mathcal{L}_{\mathcal{A}}\right)$
- "Tiempo coro" momento en que la última unidad en inventario o en orden se ha -consumido.

17 M

Inventario cuando  $R = Ro$ 

'\ ('

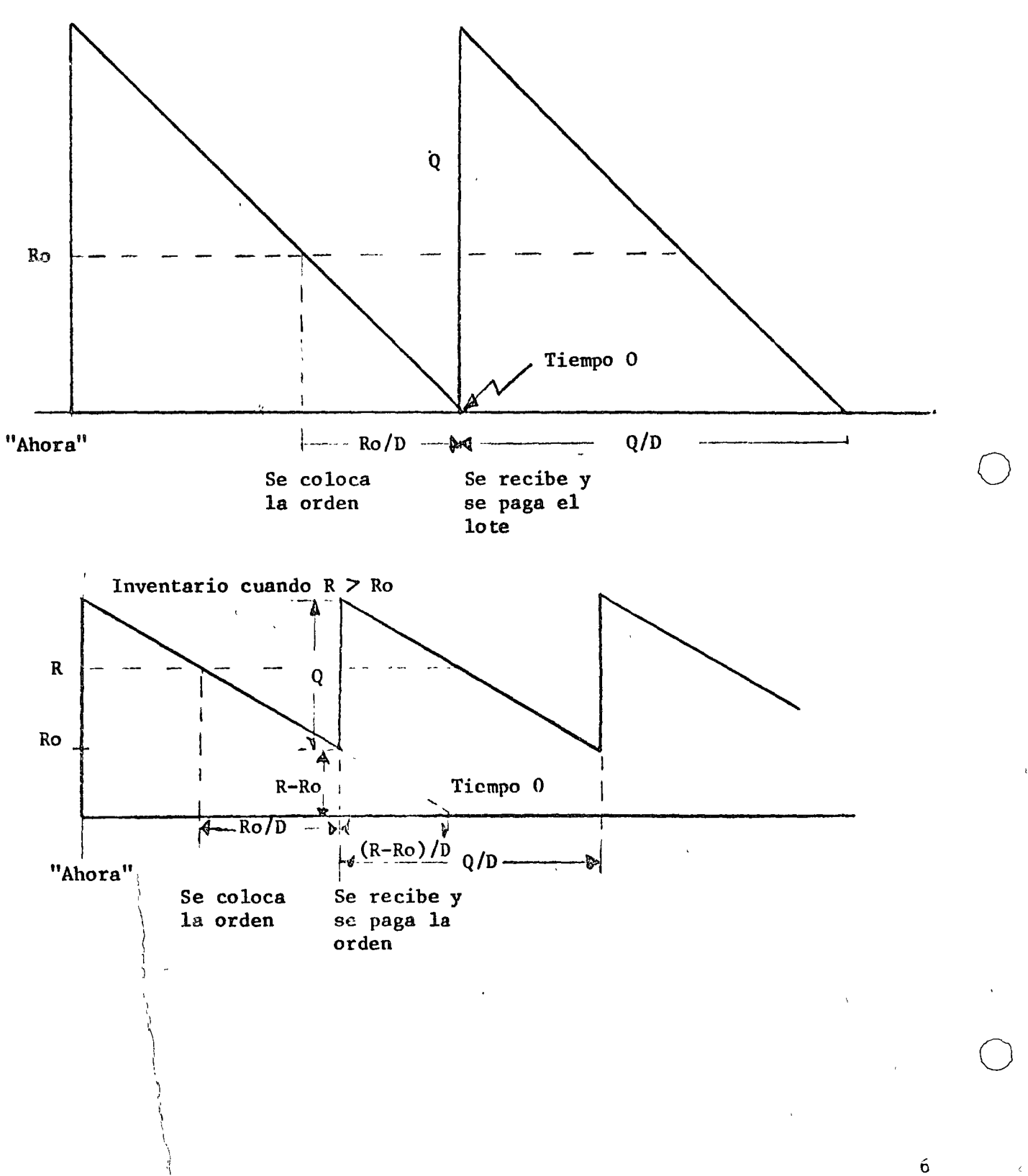

o

Puede notarse que:

- 12. La cantidad máxima en inventario será ahora ( Q+R-Ro)
- 2<sup>2</sup>. El primer lote ordenado bajo una estrategia seleccionada ahora, llegará (R-Ro)/D años antes del año o tiempo cero.
- 3<sup>2</sup>. No importa que R y Q se seleccionen, los lotes llegan cada Q/D años.
	- a) Costo de adquisición en el proporcione de la proporcione de la proporcione de la proporcione de la proporcione de la proporcione de la proporcione de la proporcione de la proporcione de la proporcione de la proporcione
		- Un lote que cuesta  $VQ + F$  cada  $Q/D$  años. **Contractor**

الراحل المحاج فالمستعمل والمتعاقب والمتعاقب والمتعاقبات

$$
(\frac{1}{n} + \frac{i}{2})
$$
 costo =  $(\frac{D}{0} + \frac{i}{2})$   $(\sqrt{v_0} + F)$  =  $DV + DF/Q + 1/2$  i.(V Q + F)

el flujo empieza (R-Ro)/D años antes del tiempo O.

b) Costo de espacio en el almacén.

$$
W (Q + R - Ro)
$$
empieza en  $0 - (R - Ro)$ /D

c) Ahorro en impuesto de la companya de la consideración  $\frac{1}{2}$  ,  $\frac{1}{2}$ 

> $\mathbb{E}^{\mathbb{E}}$   $\mathbf{r} \mathbb{W}$   $(\mathbb{Q}, \mathbb{Q}) + \mathbb{R}$ ,  $-\mathbb{R}$ o  $\mathbb{E}$   $\mathbb{E}$   $\mathbb{E}$   $\mathbb{E}$   $\mathbb{E}$   $\mathbb{E}$   $\mathbb{E}$   $\mathbb{E}$   $\mathbb{E}$   $\mathbb{E}$   $\mathbb{E}$   $\mathbb{E}$   $\mathbb{E}$   $\mathbb{E}$   $\mathbb{E}$   $\mathbb{E}$   $\mathbb{E}$   $\mathbb$ rD  $(V + F/Q)$  empieza en 0.

$$
F^{*}(R,Q)
$$
\n
$$
R - RQ
$$
\n
$$
F^{*}(R,Q)
$$
\n
$$
F^{*}(R,Q)
$$
\n
$$
F^{*}(R,Q)
$$
\n
$$
F^{*}(R,Q)
$$
\n
$$
F^{*}(R,Q)
$$
\n
$$
F^{*}(R,Q)
$$
\n
$$
F^{*}(R,Q)
$$

 $f^* (R, Q) = (I + I (R-RO) / D)^{1/2} f (R,Q)$ 

**entonces**)  $\frac{p}{(1-p)^2}$  (1980)  $\frac{p}{(1-p)^2}$  (1980)  $\frac{p}{(1-p)^2}$  (1980)  $\frac{p}{(1-p)^2}$ 

 $f^*$  (R, Q) =  $\left(\frac{R}{R} + \frac{R}{R} - \frac{R}{R}\right)$   $\left[\frac{DV + DF}{Q} + \frac{1}{2}i\left(\frac{V}{Q} + F\right) + (1-r)W(Q+R-R_0)\right]$ SI R-Ro es pequeño respecto a l y DV  $\gg \frac{DF}{0} + \frac{1}{2}$  i  $(\sqrt{Q+F})+(\sqrt{1-r})\sqrt{(Q+R-R_0)}$ 

Podemos aproximar

$$
f^*(R, 2) = D\text{V+DF}/Q + \frac{1}{2}i
$$
 ( $VQ + F$ ) + (1-r) $W(Q+R-RO)+i$   $V(R-RO)$    
\n $C(Q, R) = D(1-r)V + D(i-r) P/Q + (i \cdot r) W (Q+R-RO)+\frac{1}{2}i$  ( $VQ+F$ ) + iV (R-RO)

- l. Hipótesis básicas y notación
	- a) El equivalente bajo certeza del empresario es igual a su valor espera do.
	- b) La probabilidad que élasigna a la demanda permanece constante en el  $$ tiempo.
	- c) La probabilidad que asigna al tiempo de entrega en la fábrica permane ce c~nstante en el tiempo.
	- d) Las Órdenes de los clientes que no pueden surtirse se guardan y se surten cuando llegan nuevos artículos.

"Status" cantidad en inventario más las ordenes en la fábrica menos la cantidad que se debe entregar a los clientes.

 $\overline{D}$ ,  $\overline{L}$  y  $\overline{R}_0$  son las esperanzas. Entonces  $\overline{R}$ o =  $\overline{D}$  L

2. Costo de no cumplir los pedidos cuando las Órdenes no se cancelan

 $\overline{S}_{\mathbf{Q}},$  x : Esperanza del costo por no tener el artículo en inventario, atribuible a cualquier orden.

3. Costo Total

í (

1  $\frac{g}{i}$ 

C (R,Q) = 
$$
\overline{D}
$$
 (1-r) (V Q + F +  $\overline{S}_{\dot{R}_{\dot{y}Q}}$ )/(q + (1-r) W (Q + R -  $\overline{R}o$ )+1/2i(WQ + F +  $\overline{S}_{\dot{R}_{\dot{y}Q}}$  +  
+ iu (R -  $\overline{R}o$ )

Cuando el artígulo puede quedar obsoleto, se remplaza i por  $K = i + (1-r)j$ .

SELECCION DE LA ESTRATEGIA OPTIMA CUANDO EL COSTO DE NO TENER ARTICULOS EN IN-VENTARIO CUANDO SE PIDEN ES LINEAL.

 $\overline{S}_{R_0}$  = A<sub>R</sub> + B<sub>R</sub>Q

Haciendo  $F_R = F + A_R$ ,  $V_R = V + B_R$ 

C (R,Q) m  $\overline{D}$  ( 1-r )(V<sub>R</sub> Q + F<sub>R</sub>)/Q + (1-r)W (Q+R-Ro)+1/2 i(V<sub>R</sub> Q+F<sub>R</sub>)+ iV<sub>R</sub>(R-Ro) Derivando respecto a Q e igualando a cero:

$$
Q_R^* = \sqrt{\frac{(1-r)^{F_R}}{(1-r)W + 1/2 iV_R}}
$$

8

o

o

o

PUNTO OPTIMO DE REORDEN

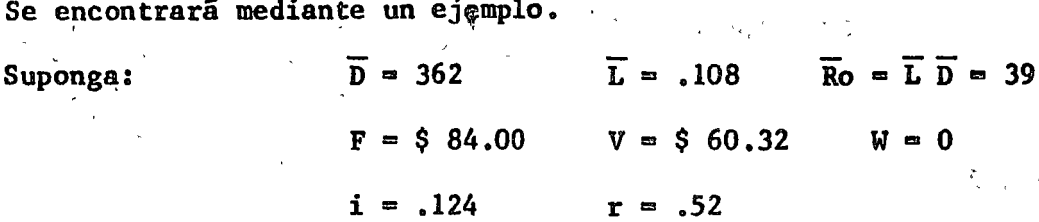

Se ha utilizado el método de simulación de Monte Carlo para estimar los siguientes coeficientes  $A_R$  y  $B_R$  $\mathcal{L}=\mathcal{L}(\mathcal{L}^{\infty}_{\mathcal{L}}\times\mathcal{L}^{\infty}_{\mathcal{L}})$  $\mathcal{L}^{\mathcal{L}}$  $45.76.25$  $\frac{1}{2}$  ,  $\frac{1}{2}$ 

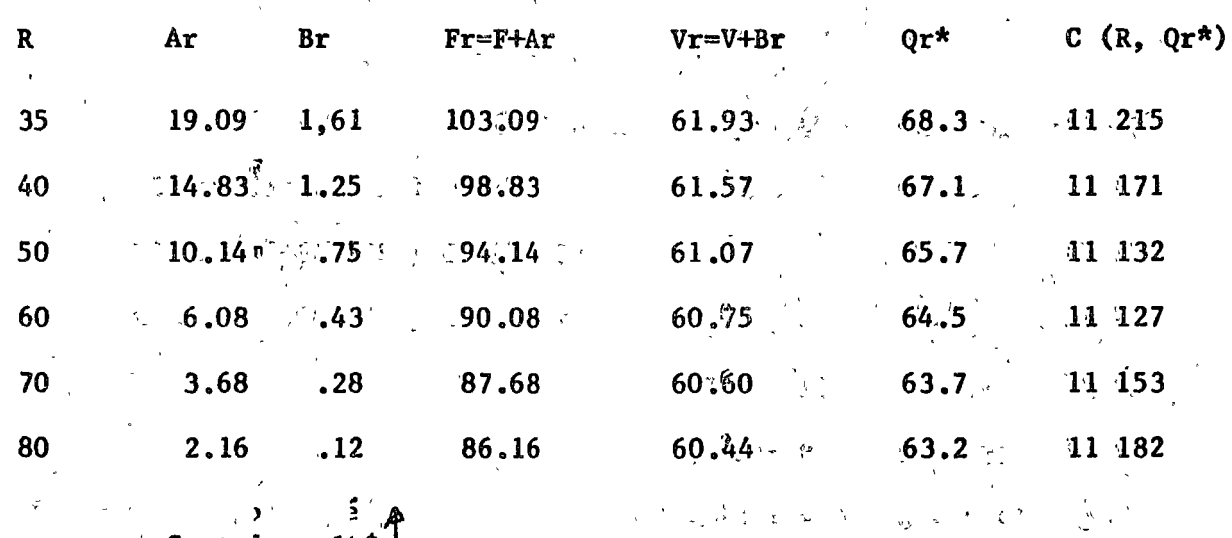

 $\cosh 2$  anualt  $\cosh 2$  $\mathcal{M}(\mathcal{V})$ 4 200 11 100  $\mathbf{q} = \mathbf{q}^2 + \mathbf{q}^2$  $\mathbf{r}$  $\mathcal{R} \oplus \mathcal{R}^*$ <u>.</u><br>30 40 50 60<sup>.</sup>  $, 70$  $\overline{\bf 80}$ 

**DEMANDA.** 

$$
S^* = Q^* + R - \overline{M}
$$
  

$$
\overline{U} = 1/2 \overline{d} + 1/2 \frac{\overline{Var} \cdot \overline{d}}{\overline{d} \overline{d}}
$$

donde  $\overline{d}$  es la demandá del cliente entre dos revisiones sucesivas del status COSTO DEL ESPACIO EN EL ALMACEN  $s$   $\sigma$   $\chi$   $\zeta$  , ,  $\rightarrow$ Espacio para 1000 unidades cuesta \$ 20.00/año A.  $W = $ 20.00/1000 \times $.02$ 

Q es la cantidad máxima que se almacenará

Estrategia A 1273 + .02 x 400 = 1281 B  $1265 + 102 \times 800 = 1281$ C 1267  $\div$  .02 x 600  $\approx$  1279 IMPUESTOS Suponga que  $r = .52$ Ahorra en impuestos: Espacio en el almacén: <sup>A</sup>  $.52 \times .02 \times 400 = 4$ B .52 x .02 x 800 = 8 C .52 x .02 x 600 = 6 Adquisición rD (F +  $\forall Q$ )/Q = rD (F/Q + V) A .52 x 1000 (  $21/400+1.2$ ) = 651 B .52 x 1000 (  $21/800+1.2$ ) = 632 c  $.52 \times 1000$  (  $21/600+1.2$ ) = 642 Estrategia A 1281 - 4 - 651 = 625/año = B  $1281 - 8 - 638 = 635/a$ ño c  $1279 - 6 - 642 = 631/a$ ño ' EVALUACION DE ESTRATEGIAS EN EL CASO GENERAL l. Costo del lote Un nuevo lote se adquiere cada  $n_q = Q/D$  eños y se tiene un costo anual de:  $\left(\frac{1}{p_0} + \frac{i}{2}\right)$  (  $\nu Q + F$  ) = ( $\frac{D}{Q} + \frac{i}{2}$  ) (  $\nu Q + F$  ) 2. Costo de espacio del almacén 1 VQ \'  $3.$  Ahc $\mathsf{rro}$  en impuesto  $rWQ$  + r D ( $V + F/Q$ )  $\begin{pmatrix} 1 & 1 \\ 1 & 1 \end{pmatrix}$ COSTO **TOTAL**  $\langle C(Ro, \phi) = (D/Q) + i/2 \rangle$  (VQ + F) + WQ - rWQ - rD (V<sub>(</sub>+ F/Q)=D(1-r) V+D(1-r) WQ +  $\mathbf{L}$ 1  $+1/2$  i (VQ + F)  $\mathbf{I}$ 

10

o

 $\bigcirc$ 

o

### **CORDEN OPTIMA**

 $\zeta_2 = \lambda$  .

Derivando e igualando a cero se obtiene

 $\label{eq:2} \mathcal{L}_{\mathcal{A}} = \mathcal{L}_{\mathcal{A}} \mathcal{L}_{\mathcal{B}} \mathcal{L}_{\mathcal{A}} \mathcal{L}_{\mathcal{A}} \mathcal{L}_{\mathcal{A}} \mathcal{L}_{\mathcal{A}}$  $Q^*$  is the  $Q^*$  $(1-r) F$  $\sqrt{(1-r)^2 + 1/2}$  iv ) (Formula de Wilson) 

and the contract of the state of the contract of the problem of the contract of the contract of the contract of  $\frac{1}{2} \frac{1}{2} \frac{1}{2} \frac{1}{2} \frac{1}{2} \frac{1}{2} \frac{1}{2} \frac{1}{2}$ and the state of the state of the アンティー 無機 見ながら サービス  $\mathcal{L}^{\mathcal{L}}$  ,  $\mathcal{L}^{\mathcal{L}}$  ,  $\mathcal{L}^{\mathcal{L}}$  ,  $\mathcal{L}^{\mathcal{L}}$ 一番金 ゆうき くいろん マー・コード

 $\label{eq:2.1} \mathcal{L}^{\mathcal{A}}(\mathbf{y}) = \frac{1}{2} \sum_{i=1}^n \mathcal{L}^{\mathcal{A}}(\mathbf{y}) \mathcal{L}^{\mathcal{A}}(\mathbf{y}) = \mathcal{L}^{\mathcal{A}}(\mathbf{y}) \mathcal{L}^{\mathcal{A}}(\mathbf{y}) = \mathcal{L}^{\mathcal{A}}(\mathbf{y}) \mathcal{L}^{\mathcal{A}}(\mathbf{y}) = \mathcal{L}^{\mathcal{A}}(\mathbf{y}) \mathcal{L}^{\mathcal{A}}(\mathbf{y}) = \mathcal{L}^{\mathcal{A}}(\mathbf{y})$  $\label{eq:2.1} \frac{1}{2} \int_{\mathbb{R}^3} \frac{1}{2\pi} \left( \frac{1}{2\pi} \sum_{i=1}^3 \frac{1}{2\pi} \sum_{j=1}^3 \frac{1}{2\pi} \sum_{i=1}^3 \frac{1}{2\pi} \sum_{j=1}^3 \frac{1}{2\pi} \sum_{j=1}^3 \frac{1}{2\pi} \sum_{j=1}^3 \frac{1}{2\pi} \sum_{j=1}^3 \frac{1}{2\pi} \sum_{j=1}^3 \frac{1}{2\pi} \sum_{j=1}^3 \frac{1}{2\pi} \sum_{j=1}^3$  $\label{eq:2.1} \varphi_{\alpha\beta} = \varphi_{\alpha\beta} = \varphi_{\alpha\beta} = \varphi_{\alpha\beta} = \varphi_{\alpha\beta}$ Representative Company of the Company of the  $\mathcal{L}_{\text{max}}$ いとこ やくせっかきもす おぼしゅえいかく いせつ しょくしゅうアール as a compose of the Advertise the following the community of the  $\mathcal{L}^{\mathcal{L}}(\mathcal{A})$  .  $\mathcal{A}$ 

the companies of the companion of the companion  $\label{eq:2.1} \mathcal{F}^{\mathcal{A}}_{\mathcal{A}}=\frac{1}{2}\mathcal{F}^{\mathcal{A}}_{\mathcal{A}}\left(\mathcal{A}^{\mathcal{A}}_{\mathcal{A}}\right)=\mathcal{F}^{\mathcal{A}}_{\mathcal{A}}\left(\mathcal{A}^{\mathcal{A}}_{\mathcal{A}}\right)=\frac{1}{2}\mathcal{F}^{\mathcal{A}}_{\mathcal{A}}\left(\mathcal{A}^{\mathcal{A}}_{\mathcal{A}}\right)=\mathcal{F}^{\mathcal{A}}_{\mathcal{A}}\left(\mathcal{A}^{\mathcal{A}}_{\mathcal{A}}\right$ シー・スペー

and contributions are given by the first page of こういく アクティー けいかいしょ  $\label{eq:2.1} \frac{1}{\sqrt{2}}\left(\frac{1}{2}\right)^{2} \frac{1}{2}\left(\frac{1}{2}\right)^{2} \frac{1}{2}\left(\frac{1}{2}\right)^{2} \frac{1}{2}\left(\frac{1}{2}\right)^{2} \frac{1}{2}\left(\frac{1}{2}\right)^{2} \frac{1}{2}\left(\frac{1}{2}\right)^{2} \frac{1}{2}\left(\frac{1}{2}\right)^{2} \frac{1}{2}\left(\frac{1}{2}\right)^{2} \frac{1}{2}\left(\frac{1}{2}\right)^{2} \frac{1}{2}\left(\frac{1}{2}\right)^{2} \frac{1}{2}\$ 

 $\label{eq:1} \frac{\partial}{\partial t} \frac{\partial}{\partial t} \frac{\partial}{\partial t} \frac{\partial}{\partial x} = -\frac{1}{2} \left( \frac{\partial}{\partial t} \frac{\partial}{\partial x} \frac{\partial}{\partial x} + \frac{\partial}{\partial x} \frac{\partial}{\partial x} \frac{\partial}{\partial x} \right) \quad .$  $\label{eq:2} \mathcal{F}(\mathcal{F}) = \mathcal{F}(\mathcal{F}) = \mathcal{F}(\mathcal{F}) = \mathcal{F}(\mathcal{F}) = \mathcal{F}(\mathcal{F})$  $\label{eq:2.1} \mathcal{L}_{\mathcal{A}}(\mathbf{x}) = \mathcal{L}_{\mathcal{A}}(\mathbf{x}) + \mathcal{L}_{\mathcal{A}}(\mathbf{x}) + \mathcal{L}_{\mathcal{A}}(\mathbf{x}) + \mathcal{L}_{\mathcal{A}}(\mathbf{x}) + \mathcal{L}_{\mathcal{A}}(\mathbf{x}) + \mathcal{L}_{\mathcal{A}}(\mathbf{x}) + \mathcal{L}_{\mathcal{A}}(\mathbf{x}) + \mathcal{L}_{\mathcal{A}}(\mathbf{x}) + \mathcal{L}_{\mathcal{A}}(\mathbf{x}) + \mathcal{L}_{\mathcal{A}}(\mathbf{x}) + \mathcal{L}_{\mathcal{A}}(\$  $2.7$   $6.4$   $3.7$   $3.7$ the state of the state of the state of the state of the state of the state of the state of the state of the state of the state of the state of the state of the state of the state of the state of the state of the state of t

The Street of Library and Control of Mary

the contract of the contract of the contract of the contract of the property of the property of the contract of and the second and the second control of the second control of the second and second process of the second a consideration of the company of the constant of the constant of the constant of the constant of the constant  $\mathcal{F}(q)$  , and and for the third of the state of the second state and community of RBS and an o and the state of the state of the state アンセン はいしめぬむな データ・コード・リアート しゅうげきこう ルコースゲージ バネージャイン アール・エー あけみ こむく  $\mathcal{L}^{\text{max}}_{\text{max}}$  and  $\mathcal{L}^{\text{max}}_{\text{max}}$ 

En enero de 1963, el comite ejecutivo de la Hooker grinding wheel company, se reunió para examinar sus requerimientos de capital para ese año. Uno de los propósitos del grupo era reducir los niveles de inventario en productos terminados y obtener fondos para adquirir equipo de manufactura adicional.

#### Historia del inventario de productos terminados

En 1962, Hooker era el 4<sup>2</sup> fabricante de productos abrasivos en la U.S.A. con ventas anuales de 20 millones de dólares, pero era la compañía más pequeña, ya que no poseía una línea completa de maquinaria para pulir, piedras para afi lar, etc., y la competencia con los lideres de la industria era muy intensa.

Sus directivos atribuían el crecimiento sostenido de las ventas, a la alta calidad de los productos y a su bien entrenada fuerza de venta, y creían que la capacidad para sațisfacer rápidamente la demanda constituía un elemento impo nente de su programa de mercadeo

En 1955 se estableció $\cdot$ un inventario de productos terminados después de va ríos años de debates,intermintermitentes dentro del comité ejecutivo. Existie-- ~ ron 3 razones fundamentales para tomar esta decisión :

1) reducir el número de órdenes en 1a fabrica y por consiguiente los costos de preparaçión.

2) reducir los problemas en la programación de la producción que resultaban del número excesivo de ordenes pequeñas, y

3) abastècer a los clientes en forma más rápida.

De los 50000 tipos diferentes de wheels vendidos en 1954, el comite ejec $u$ tivo autorizó almacenar los 100 tipos de demanda más frecuente, en cantidades que tuvieron ud valor total de \$ 50 000 (Dólares) a precio de venta. Sin embar $go<sub>9</sub>$  a fines den1962 el número de artículos en stock había ascendido a 2 500 y el valor de inventario a cerca de \$2000,000 a precio de venta. Además en este año la mitad de las yentas ( 10 000,000 ) estuvieron representadas por artícu-los que normalmente se abastecieron fuera del inventario de productos termina-dos.

o

#### Discusión del comité ejecutivo

 $\mathbf{e}_1$  ,

 $\bullet$  .

.o

o

/

*1 1* 

o

En la junta de enero de 1963, el Sr. James Griffin tesorero de Hooker, urgió una reducción severa de los montos de capital invertidos en inventario. Puntualizó, que la tasa de crecimiento de la compañia (5% anual) estaba forzando sus recursos financieros y enfatizó que la carencia de fondos impedía r 1 ' • la compra de equipo para manufactura, con el cual podían ganar el 10% después de impuestos.

En su opinion, el número de artículos llevados en inventario y las cantidades almacenadas, deberián reducirse para proporcionar fondos para estas  $$ inversiones de alto rendimiento.

El gerente de ventas Sr. John Gregory, interrumpió a Griffin con el siguiente comentario:  $-$  Jim " Justamente no podemos dejar artículos fuera de  $$ nuestra lista de stock a menos que dejen de moverse. Si cuando tenemos entregas inmediatas las proveemos con artículos en stock y duramos 4 semanas para  $\sim$  -for example, the set of the set of the set of the set of the set of the set of the set of the set of the set of the set of the set of the set of the set of the set of the set of the set of the set of the set of the abastecerlas, si hacemos promesas sobre pedido nuestras ventas morirían. Apos taria que perderiamos el 50% de nuestras ventas de artículos sacados de nuestra-lista de stock, ya que nuestra competencia lleva en su stock casí todo ar tículo que 'tenemos. Lo que debemos hacer es agregar artículos y no recortar su número". - Esto puede ser contestó el Sr. Griffin -Pero no podemos permitirnos tener altas pérdidad por obsolesencia en nuestro inventario de productos terminados. El último año el valor de lo que se desperdició fué del 5% del valor medio del inventario de productos terminados. Esto es, \$  $100,000$  a precio de venta y en una compañía del tamaño de la nuestra no podemos permitirlo. Hace dos años èrá el sulfuro de nuestros wheels de acero inoxidable lo que las com pañías acereras encontraban, que conteminaba sus lingotes. El último año introdujimos la nueva línea Yankee de wheels de albañileria. Anteriormente ha-bíamos vendio muchos de nuestros wheels corrientes de albañiieria y como los wheels yankee/son mucho mejores no podemos aún, dar salida a los wheels antiguos •

 $-E1$  Sr. George Young, contador, quien era responable del contro $1$  del inventarios de productos terminados, fué el siguiente en expresar su opinion acerca de los efectos y las causas reales del inventario excesivo, y lo atibuía a las fallas de la fábrica para cumplir sus promesas de programación de entre gas.-Sabes tambien como yo, -les dijo volteando hacia el gerente de producción Sr. Hester O.Neel - que las ordenes de producción para artículos en stock siem pre van al final, nó importa, cuan grande sean estas. Ellas son las últimas\_ que se fabricarán y usualmente nos tardamos 607 semanas para entregarlas desde la fábrica, aún  $c$  ando su personal siempre promete 4. Por tanto tenemos -

que conservar 50% ó 100% más del stock a la mano que lo que mantendríamos si consiguieramos entregarlas en 4 semanas..

-Se hace lo mejor que se puede con las ordenes en stock -Replicó el Sr. ó'Neill, -Pero tusabes que usaríamos más tiempo extra si sacamos las orde nes en stock en 4 semanas. Hemos acordado usar las ordenes en stock como colchon de seguridad previendo que no podamos cumplir a tiempo.-Un poco de tiempo extra es barato comparado con las ventas perdidas -intervino el Sr. Gregory. Como estan las cosas actualmente, mis jefes de ventas de dis trito me dicen que a menudo no hay en stock artículos que se prometen pare entrega inmediata, lo que además de desmoralizar al equipo de ventas,\_ irrita, a los clientes.

-Cómo te gustaría tratar de explicar a un cliente el porqué no le puedes entregar un artículo que supuestamente llevamos en inventario?

A menudo oímos esto John, replico el Sr. Young. así que tengo hecho un análisis del último octubre para determinar cuantos negocios perdernos por\_ estar fuera de stock. Encontrarnos que solamente 2 de 50 clientes cancelan sus ordenes y que esto sucedió porque nuestra expeditación falló, y los clientes estuvieron esperando más de una semana. Puede ser que nuestros clientes estuviesen irritados, pero observamos que ellos pueden es- perar hasta una semana antes de cancelar sus ordenes. Todo lo que tenemos que hacer es continuar con nuestra política actual de expeditación siem- pre que estemos fuera de stock. Si suspendemos todo lo que espera en la fabrica podemos hacer cualquier cosa en una semana.

-Pero esto requiere una gran cantidad de expeditación, -replico el - Señor O'Neill, y la expeditación no nos librará del problema. Esto, sumado a los costos de mi operación no son precisamente unos pocos centavos. Para este año presupuestamos \$ 100,000 para control de producción, lo cual nos da una idea de lo fantástico de la expeditación.

Esto se basa, en un promedio de \$ 20.00 de mano de obra para control de producción,por orden que se espera expedir.

Al final; casi todas las ordenes expedidas se tienen que producir con el  $50%$  de tiempo extra. Esta política de rápida entrega puede ser buena pa ra los clientes, pero nos convierte en una organización no rentable.

El presidente de la compañía, Sr. Richard Hooker, sugirio que sería buena idea investigar algunos aspectos antes de continuar con la discusión y solicito al Sr. Young que seleccionara una pequeña muestra de artículos y analizar $\tilde{\mathbf{r}}$  que sucedería si $\frac{1}{3}$  las cantidades llevadas en inventario se re-

14

o

o

o

#### dujeran.

o

o

o

#### Control del inventario de productos terminados

El sistema que el Sr. Young estableció para controlar el inventario. se basó en el cálculo diario del Status de cada artículo almacenado, dicho Status se define como:

El número de unidades a la mano + el número en ordenes de la fabrica -el número pedido por los clientes.

Para cada artículo se especificó un punto de reorden R y un status  $$ máximo S; y cada vez que el status del artículo era menor o igual que R se ordenaban las unidades, necesarias para alcanzar el status S. El punto de\_ reorden y el status máximo de cada artículo, se revisaban una vez al año, ó mas a menudo si habían sido devueltas un gran número de ordenes.

Las ordenes de los clientes se archivan en la secuencia en que se re cibián, y se abastecián en este mismo orden, excepto si el stock a la mano era insuficiente para satisfacer una orden particular. Estas ordenes se con servan en el archivo y se utilizaba el stock para satisfacer la siguiente orden u ordenes que pudieran abastecerse en forma completa.

Unicamente en·circunstancias muy especiales se embarcaban ordenes par ciales a clientes autorizados.

Las ordenes de fábrica se expedian siempre que existiera la incerti-dumbre de que no se recibieran las cantidades adecuadas una semana despues de que las ordenes habían sido devueltas por los clientes. Al decidir si era necesario expedir una orden, los empleados del almacen estaban instruidos para suponer: *<sup>r</sup>*

1) que la cantidad entregada sería igual a la cantidad ordenada y

2) que pnsarían 7 semanas entre el tiempo en que una orden no expedida en'la fábrica fuese colocada y el tiempo en que los productos terminados fuesen entregados al almacen.

Cuando se ordenaba la expeditación, siempre se aplicaba a ordenes com pletas, las porciones de ordenes de fabrica nunca se sacaban para tratamien to especial.

Los rechazos y su efecto sobre los costos, de producción aunque la fabrica agregaba~una parte para rechazos cuando entraba una orden a producción, el número de rechazos era a menudo, meyor o menor que esta parte y por consi guiente el número entregado de unidades buenas, era menoromayor que el ordenado.

Un estudio cuidadoso sobre experiencias de rechazos fue realizado re- cientemente por los Ingenieros de control de calidad, quienas registraron en

tarjetas perforadas: el número de artículos producidos y el número de artículos rechazados en todas las ordenes de fabricaicón para todos los productos de la línea de Hooker Aurante los ultimos 5 años. Como resultado de este estudio se obtuvo para cada artículo, la razón de rechazos totales al nú ~ero total producido durante los *5* años, esta razón fue denominada por los .<br>Ingenieros como "La tasa media de rechazo por artículo".

La tabla 2 es un resumen del movimiento de stock del artículo 53026 derivada del registo estadístico de la taba l. Cuando el Sr. Young examinó\_ la distribución de frecuencia de las cantidades ordenadas por los clientes, se sorprendía por el hecho de que la distribución estaba muy lejos de ser uniforme, con cantidades talea como 9,11,13 etc., fuera totalmente de ella, pero después de consultar al gerente de ventas concluyó que las peculiarida des de la distribución probablemnete eran un reflejo aproximado de las particularidades en los hábitos de ordenar de los clientes y por consiguiente\_ no había razón para pensar que la distribución de las cantidades de ordenes futuras diferirían de la distribución de la tabla 2.

La tabla 3 reproduce los datos y cálculos sobre los costos estandar - .<br>para el artículo 53026, basada en una cantidad nominal ordenada de 57 y una tasa de rechazo del 5%.

El costo estándar de manufactura del artículo fué de \$ 63.95 más 19.76 para costo general, administrativo, y gastos de venta, lo que nos lleva a un costo total estandar de \$ 83.71; y una ganancia de  $\frac{1}{7}$  15.06 sobre el precio de venta promedio de \$ 98.77. El precio de venta varía dependiendo de la clase de cliente que realiza la compra (Distribuidor, mayorista, etc.) y de la can tidad que compra.

La tabla 4 muestra la tasa de gastos generales de la fábrica de 200% que fué usada en Enero de 1963. Aunque Hooker planeó, op2 rar solamente al 90% de la capacidad, presupuestó una cierta cnntidad de tiempo extra, para manejar nos.<br>**fluctuaciones aleatorias en las ordenes**, no hace∢ entregas tardías a los clie<u>n</u> tes. Historicamente, Hooker ha encontrado la necesidad de algún tiempo extra, aun cuando la utilización de la capacidad de la fabrica en un año fuera del 75%, para prevenir que el tiempo extra fuera demasiado, había una política en la compañía, que era la de adquirir tanto equipo nuevo de manufactura como fuese necesario¡ para mantener la capacidad utilizada a bajo del 90%

La depreciación del equipo se cargó al presupuesto de gastos generales, \  $\tt corresponds to the total value of the original system. The number of the original system is given by the original system. The number of the original system is given by the original system is given by the original system. The number of the original system is given by the original system is given by the original system. The number of the original system is given by the original system is given by the original system is given by the original system. The number of the original system is given by the original system is given by the original system$ lo cual era no Elolamente permisible para prop6sitos de impuestos sino que tam bien constituia una buena aproximación a la vida económica real de la mayoria del equipo, el cual usualmente se daba de baja por obsoleto más no por detario

16

o

ro. En los años pasados, los gastos de capital de Rooker para reemplazo y expansión se han venido incrementando a una tasa del 5%/año y han llegado acerca de \$ 1 000,000 en 1962. Los precios han permanecido estables en es te período y se esperaba que permanecieran estables en el futuro. La depre preciación del edificio se basó en una vida útil de 30 años para propositos de impuestos, pero en este caso los directivos no tenían idea de cual sería la vida económica verdadera de los edificios. Todos los edificios eran modernos y bien localizados. Las últimas ediciones se esperaba que fueran suficientes por lo menos dos o tres años.

#### PLAN PARA EL ANALISIS INICIAL

La inspección de la tabal l dejo al Sr. Young completamente incierto, si Hooker hubiese almacenado mucho o muy poco del artículo 53026. El observó que en dos ocaciones durante el periodo de revisión no había bastante stock a la mano para satisfacer todas las ordenes de los clientes, pero al contrario el nivel del stock había llegado a 91 unidades el 23 de febrero de 1962, muy excedido de lo que el Sr. Young consideraba un ni vel deseable. Dado que el Sr. Young estaba inseguro respecto al impacto relativo de log cambios en el punto de reorden, contra los cambios en la cantidad reordenada, sobre el problema de faltante y el nivel promedio de inventario, sentía deseable examinar el efecto de los cambios en ambas cantidades.

# Exhittl

 $-6 -$ 

# Order and Inventory Missory of Stock Item Eq. (3006)

from Dromber 8, 1861 to Discoder 24, 1963

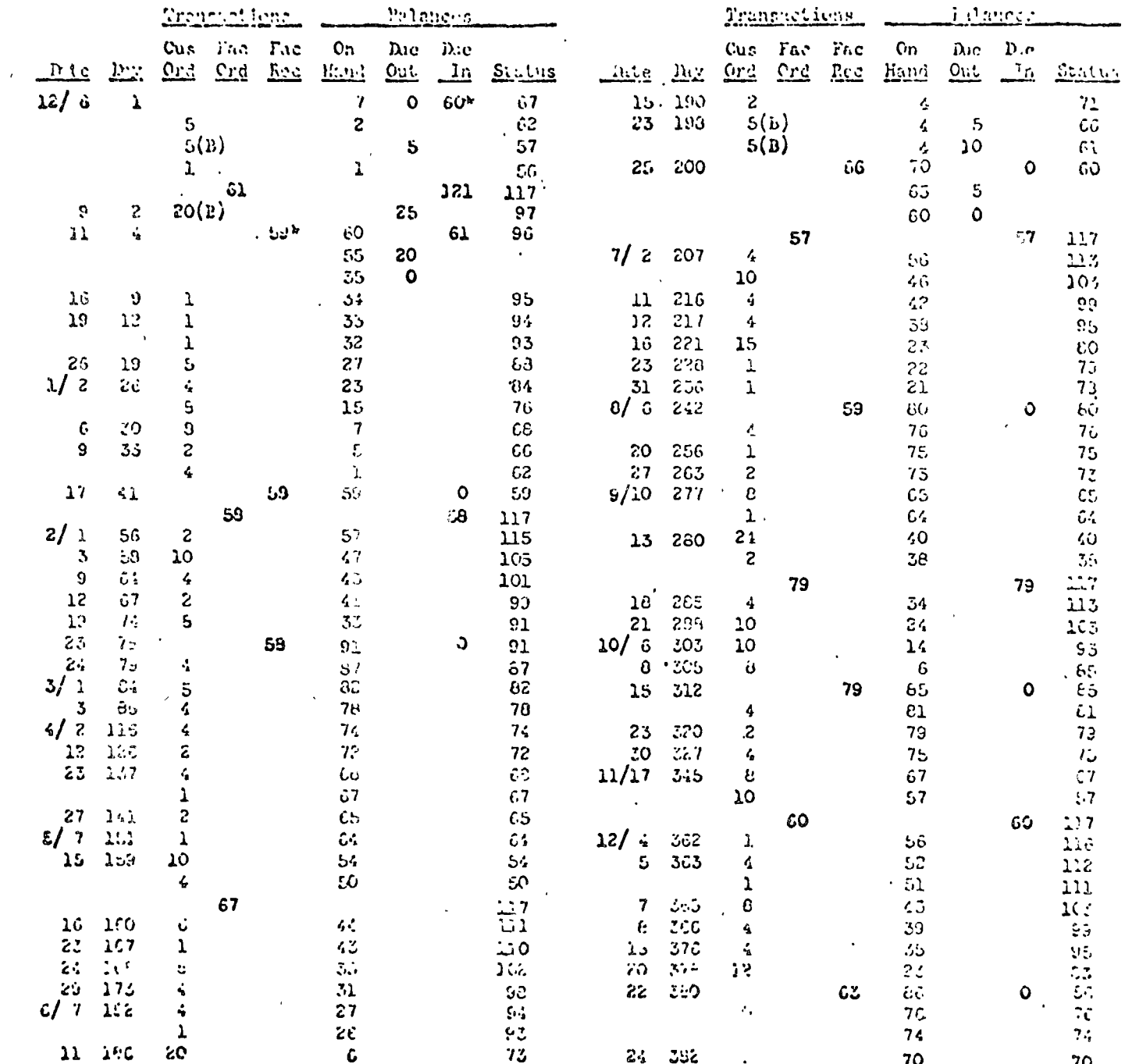

"indered on 10/27 (41 days before day i).

Î.

 $202$ 

 $1\,\mathrm{s}$ 

 $E.A.C$ 599R4

 $\alpha$ 

# Exhibit<sub>2</sub>

Smarry of Inventory Transactions for Herr En. 15026

| Custment.<br>Order Cuantity |                        | Lumber<br>fof Orders | $2.1 - 1.8$<br>$\lambda$<br>しっしゃ |  |
|-----------------------------|------------------------|----------------------|----------------------------------|--|
|                             |                        | 14                   |                                  |  |
|                             |                        | 10                   |                                  |  |
|                             |                        | $\overline{.}21$     |                                  |  |
|                             |                        | -6~-                 |                                  |  |
|                             | 6                      |                      |                                  |  |
|                             | 8                      | ß                    |                                  |  |
|                             | 10                     |                      |                                  |  |
|                             | 12                     |                      |                                  |  |
|                             | 15 <sub>1</sub>        |                      |                                  |  |
|                             | 20<br>$\omega_{\rm p}$ | ò.                   |                                  |  |

average number of units in one order = 5.264

 $\sim 10^{11}$  km  $^{-2}$ 

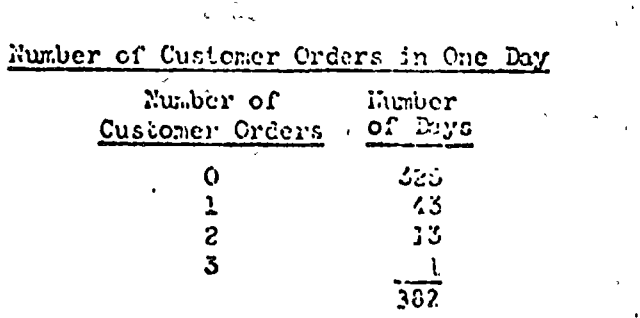

average number of orders in one day = . 1885

## Calendar Pays from Placing to Ecceipt of Factory Crder

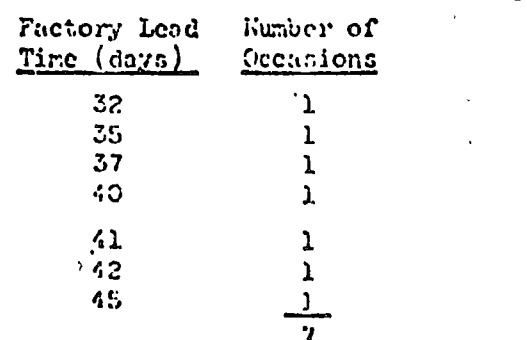

nverage factory lead time = 38.86 days

# Fahibit. 3

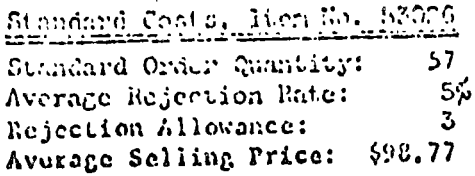

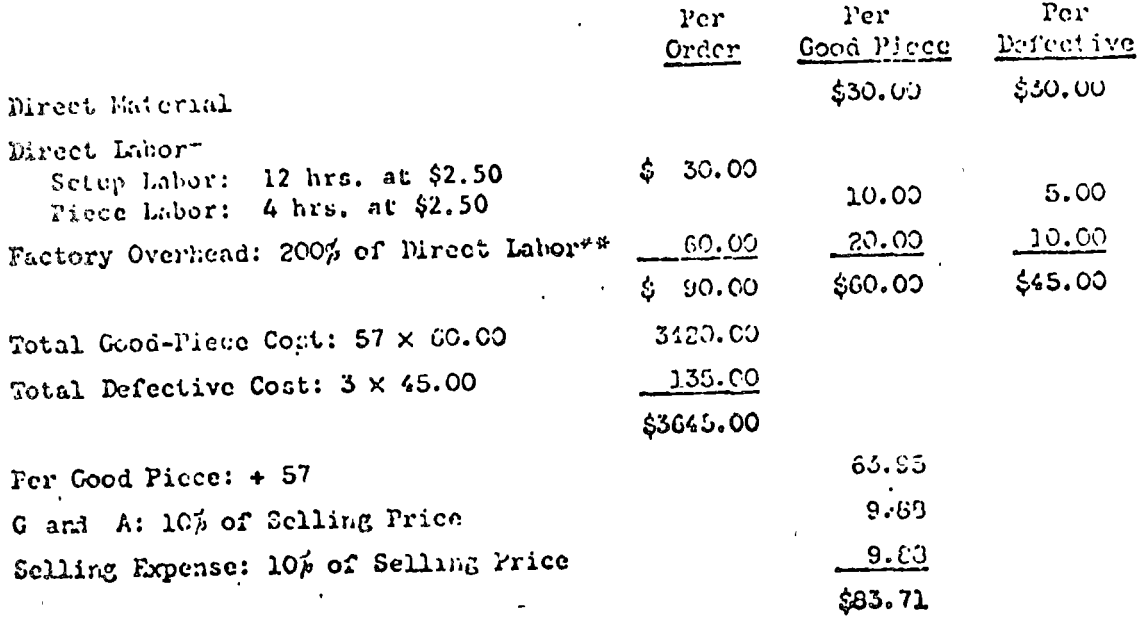

\* Includes no charge for overtime. \*\* See Exhibit 4.

 $26$ 

 $\bar{\mathbf{r}}$ 

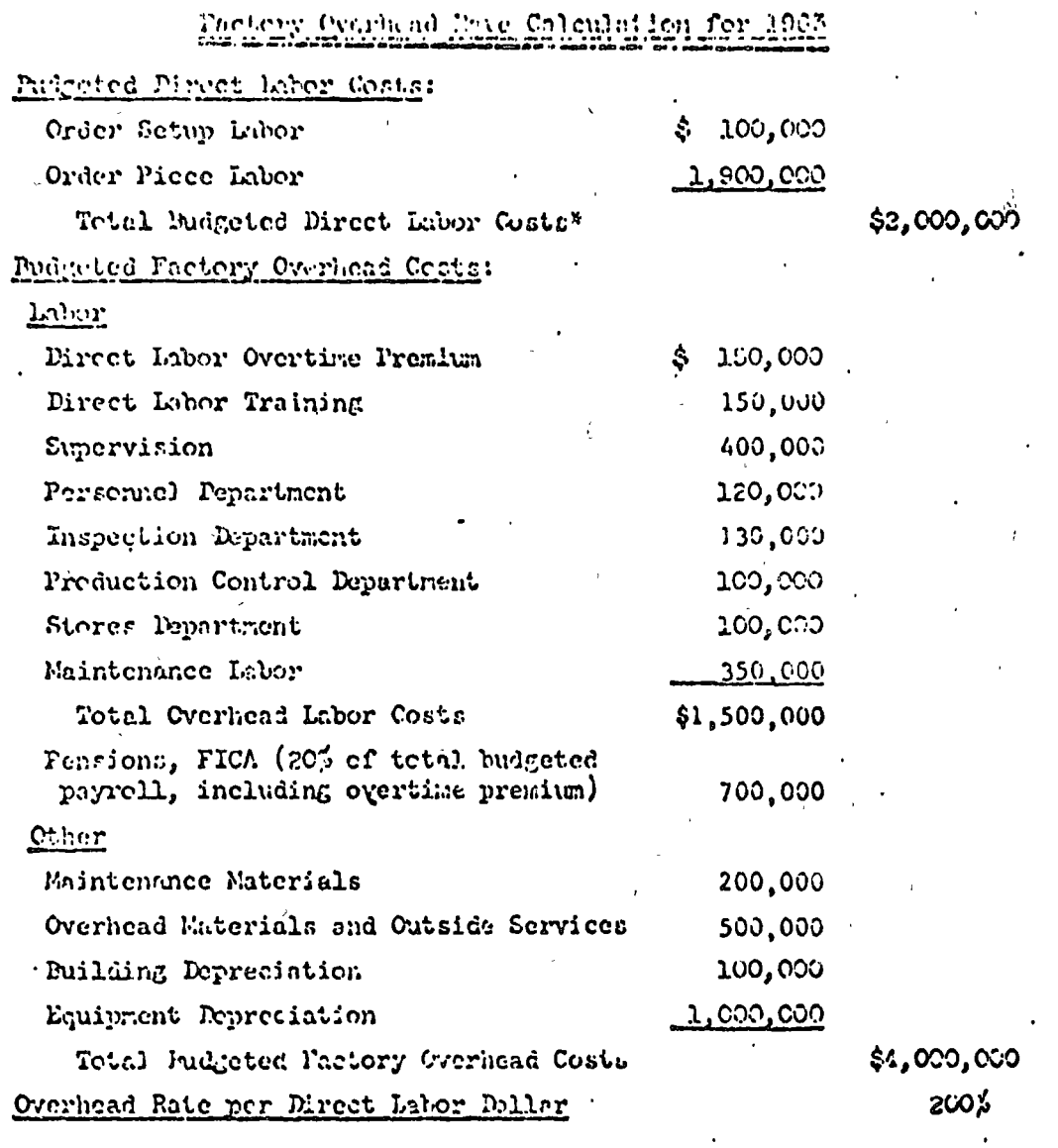

Thesed on the anticipated need for 400 direct later workers or 800,000

 $-11 -$ 

 $\label{eq:2.1} \begin{split} \mathcal{L}_{\text{max}}(\mathbf{X}) & = \mathcal{L}_{\text{max}}(\mathbf{X}) \\ & = \frac{1}{2} \sum_{\mathbf{X} \in \mathcal{X}} \mathcal{L}_{\text{max}}(\mathbf{X}) \\ & = \frac{1}{2} \sum_{\mathbf{X} \in \mathcal{X}} \mathcal{L}_{\text{max}}(\mathbf{X}) \\ & = \frac{1}{2} \sum_{\mathbf{X} \in \mathcal{X}} \mathcal{L}_{\text{max}}(\mathbf{X}) \\ & = \sum_{\mathbf{X} \in \mathcal{X}} \mathcal{L}_{\text{max}}(\mathbf{X}) \\$ 

# 

 $\label{eq:2.1} \frac{1}{\sqrt{2}}\left(\frac{1}{\sqrt{2}}\right)^2\left(\frac{1}{\sqrt{2}}\right)^2\left(\frac{1}{\sqrt{2}}\right)^2\left(\frac{1}{\sqrt{2}}\right)^2\left(\frac{1}{\sqrt{2}}\right)^2\left(\frac{1}{\sqrt{2}}\right)^2\left(\frac{1}{\sqrt{2}}\right)^2\left(\frac{1}{\sqrt{2}}\right)^2\left(\frac{1}{\sqrt{2}}\right)^2\left(\frac{1}{\sqrt{2}}\right)^2\left(\frac{1}{\sqrt{2}}\right)^2\left(\frac{1}{\sqrt{2}}\right)^2\left(\frac{1}{\sqrt$  $\label{eq:RMS} \sum_{i=1}^{n} \sum_{i=1}^{n} \sum_{j=1}^{n} \sum_{j=1}^{n} \sum_{j=1}^{n} \sum_{j=1}^{n} \sum_{j=1}^{n} \sum_{j=1}^{n} \sum_{j=1}^{n} \sum_{j=1}^{n} \sum_{j=1}^{n} \sum_{j=1}^{n} \sum_{j=1}^{n} \sum_{j=1}^{n} \sum_{j=1}^{n} \sum_{j=1}^{n} \sum_{j=1}^{n} \sum_{j=1}^{n} \sum_{j=1}^{n} \sum_{j=1}^{n} \sum_{j=1}^{n} \sum$ 

 $\label{eq:2} \begin{split} \frac{1}{\sqrt{2}}\frac{1}{\sqrt{2}}\frac{\partial}{\partial\theta} \frac{\partial}{\partial\theta} \frac{\partial}{\partial\$  $\label{eq:2.1} \frac{1}{\sqrt{2\pi}}\left(\frac{1}{\sqrt{2\pi}}\right)^{2/3}\frac{1}{\sqrt{2\pi}}\left(\frac{1}{\sqrt{2\pi}}\right)^{2/3}\frac{1}{\sqrt{2\pi}}\left(\frac{1}{\sqrt{2\pi}}\right)^{2/3}\frac{1}{\sqrt{2\pi}}\left(\frac{1}{\sqrt{2\pi}}\right)^{2/3}\frac{1}{\sqrt{2\pi}}\left(\frac{1}{\sqrt{2\pi}}\right)^{2/3}\frac{1}{\sqrt{2\pi}}\frac{1}{\sqrt{2\pi}}\frac{1}{\sqrt{2\pi}}\frac{1}{\sqrt{2\$ 

 $\label{eq:2.1} \frac{1}{\sqrt{2}}\int_{\mathbb{R}^3}\frac{1}{\sqrt{2}}\left(\frac{1}{\sqrt{2}}\right)^2\frac{1}{\sqrt{2}}\left(\frac{1}{\sqrt{2}}\right)^2\frac{1}{\sqrt{2}}\left(\frac{1}{\sqrt{2}}\right)^2.$  $\label{eq:2.1} \frac{1}{\sqrt{2}}\int_{\mathbb{R}^3}\frac{1}{\sqrt{2}}\left(\frac{1}{\sqrt{2}}\right)^2\left(\frac{1}{\sqrt{2}}\right)^2\left(\frac{1}{\sqrt{2}}\right)^2\left(\frac{1}{\sqrt{2}}\right)^2\left(\frac{1}{\sqrt{2}}\right)^2\left(\frac{1}{\sqrt{2}}\right)^2\left(\frac{1}{\sqrt{2}}\right)^2\left(\frac{1}{\sqrt{2}}\right)^2\left(\frac{1}{\sqrt{2}}\right)^2\left(\frac{1}{\sqrt{2}}\right)^2\left(\frac{1}{\sqrt{2}}\right)^2\left(\frac$ 

 $\label{eq:2} \frac{1}{\left(1-\frac{1}{2}\left(\frac{1}{2}\right)\right)^{2}}\sum_{\mathbf{q}\in\mathcal{Q}}\frac{1}{\left(\frac{1}{2}\left(1-\frac{1}{2}\right)\right)^{2}}\sum_{\mathbf{q}\in\mathcal{Q}}\frac{1}{\left(1-\frac{1}{2}\right)^{2}}\sum_{\mathbf{q}\in\mathcal{Q}}\frac{1}{\left(1-\frac{1}{2}\right)^{2}}\sum_{\mathbf{q}\in\mathcal{Q}}\frac{1}{\left(1-\frac{1}{2}\right)^{2}}\sum_{\mathbf{q}\in\mathcal{Q}}\frac{1}{\left($ 

 $\mathcal{L}(\mathcal{L})$   $\label{eq:2} \frac{1}{\sqrt{2\pi}}\sum_{\mathbf{k}\in\mathbb{Z}}\frac{1}{\mathbf{k}^2}\sum_{\mathbf{k}\in\mathbb{Z}}\left(\mathbf{k}^2\mathbf{k}^2\mathbf{k}^2\right)^2\mathbf{E}_{\mathbf{k}\in\mathbb{Z}}\left[\mathbf{k}^2\mathbf{k}^2\mathbf{k}^2\mathbf{k}^2\right] =\frac{1}{\mathbf{k}^2}\sum_{\mathbf{k}\in\mathbb{Z}}\left(\frac{1}{\mathbf{k}^2}\mathbf{k}^2\mathbf{k}^2\mathbf{k}^2\mathbf{k}^2\mathbf{k}^2\right)$ 

 $\sum_{i=1}^n$ 

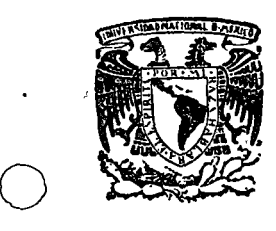

学  $\mathbb{R}^2$ 

o

o

centro de educación continua estudios división facultad ingenierfa, un a m d e

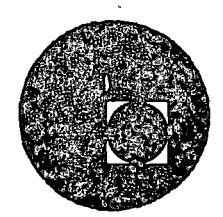

# CONTROL DE INVENTARIOS

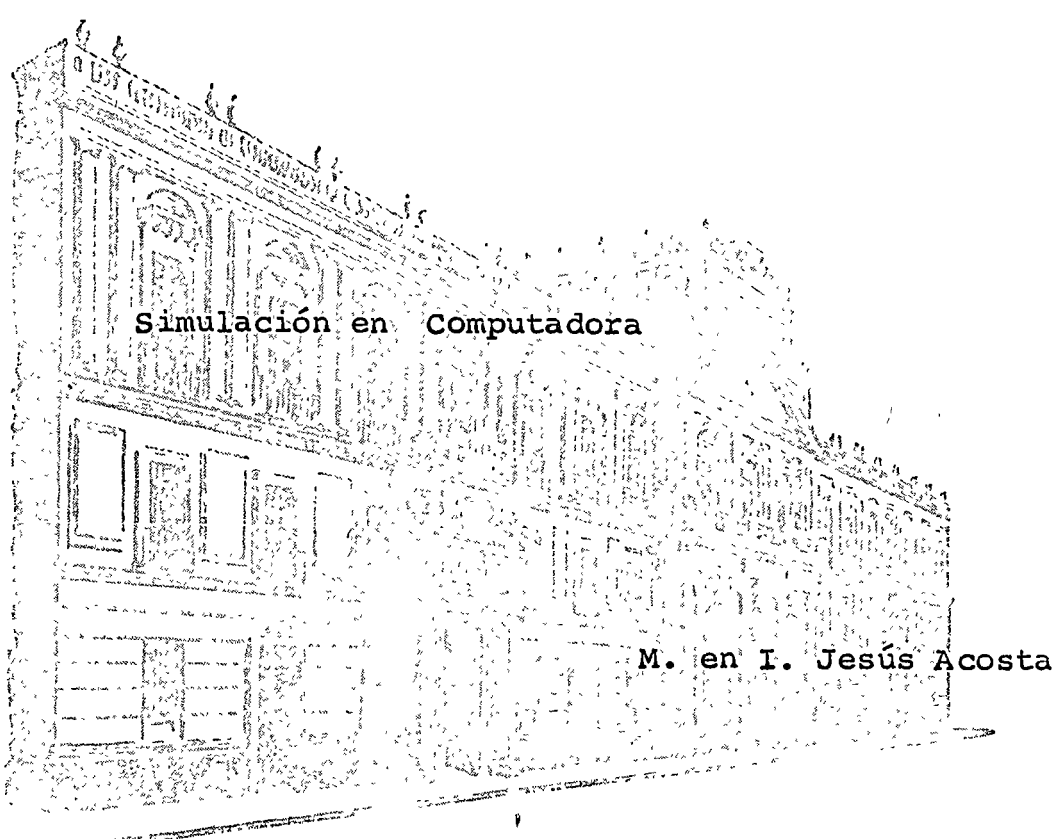

**Augustation** 

Palacio de Minerla Calle de Tacuba *5,* primer piso. México 1, D. F. Tels: 521-40-23 521-73-35 5123-123

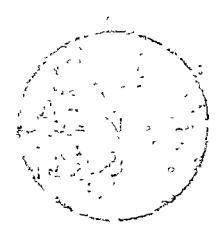

# 

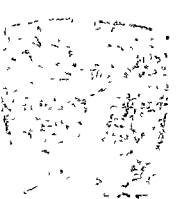

 $\label{eq:2.1} \frac{1}{\sqrt{2\pi}}\sum_{i=1}^n\frac{1}{\sqrt{2\pi}}\sum_{i=1}^n\frac{1}{\sqrt{2\pi}}\sum_{i=1}^n\frac{1}{\sqrt{2\pi}}\sum_{i=1}^n\frac{1}{\sqrt{2\pi}}\sum_{i=1}^n\frac{1}{\sqrt{2\pi}}\sum_{i=1}^n\frac{1}{\sqrt{2\pi}}\sum_{i=1}^n\frac{1}{\sqrt{2\pi}}\sum_{i=1}^n\frac{1}{\sqrt{2\pi}}\sum_{i=1}^n\frac{1}{\sqrt{2\pi}}\sum_{i=1}^n\$ 

 $\label{eq:2.1} \frac{1}{\sqrt{2\pi}}\int_{\mathbb{R}^3}\frac{1}{\sqrt{2\pi}}\int_{\mathbb{R}^3}\frac{1}{\sqrt{2\pi}}\int_{\mathbb{R}^3}\frac{1}{\sqrt{2\pi}}\int_{\mathbb{R}^3}\frac{1}{\sqrt{2\pi}}\int_{\mathbb{R}^3}\frac{1}{\sqrt{2\pi}}\int_{\mathbb{R}^3}\frac{1}{\sqrt{2\pi}}\int_{\mathbb{R}^3}\frac{1}{\sqrt{2\pi}}\int_{\mathbb{R}^3}\frac{1}{\sqrt{2\pi}}\int_{\mathbb{R}^3}\frac{1$ 

 $\mathbb{E}\left[\sum_{i=1}^{n} \frac{1}{i} \sum_{j=1}^{n} \frac{1}{j} \left( \sum_{i=1}^{n} \frac{1}{j} \sum_{j=1}^{n} \frac{1}{j} \sum_{j=1}^{n} \frac{1}{j} \sum_{j=1}^{n} \frac{1}{j} \sum_{j=1}^{n} \frac{1}{j} \sum_{j=1}^{n} \frac{1}{j} \sum_{j=1}^{n} \frac{1}{j} \sum_{j=1}^{n} \frac{1}{j} \sum_{j=1}^{n} \frac{1}{j} \sum_{j=1}^{n} \frac{1}{j} \sum_{j=1$  $\label{eq:2.1} \frac{1}{\sqrt{2}}\left(\frac{1}{\sqrt{2}}\right)^2\frac{1}{\sqrt{2}}\left(\frac{1}{\sqrt{2}}\right)^2\frac{1}{\sqrt{2}}\left(\frac{1}{\sqrt{2}}\right)^2\frac{1}{\sqrt{2}}\left(\frac{1}{\sqrt{2}}\right)^2\frac{1}{\sqrt{2}}\left(\frac{1}{\sqrt{2}}\right)^2\frac{1}{\sqrt{2}}\left(\frac{1}{\sqrt{2}}\right)^2\frac{1}{\sqrt{2}}\frac{1}{\sqrt{2}}\frac{1}{\sqrt{2}}\frac{1}{\sqrt{2}}\frac{1}{\sqrt{2}}\frac{1}{$ 

### DINAMICO DE UN SISTEMA MODELO  $\cup$  pe INVENTARIO.

#### SISTEMA. DESCRIPCION DEL

Un problema común enlos empresas es el de control de inventarios. El trabajo de mantener un inventario estable se complica a menudo por inventarios.<br>Ináltigle: en fábricas, distribuidores, ventos al moyoceo, al menudas y por demora.<br>en la transmisión de bienes y órdenes. Los pedidos pasa

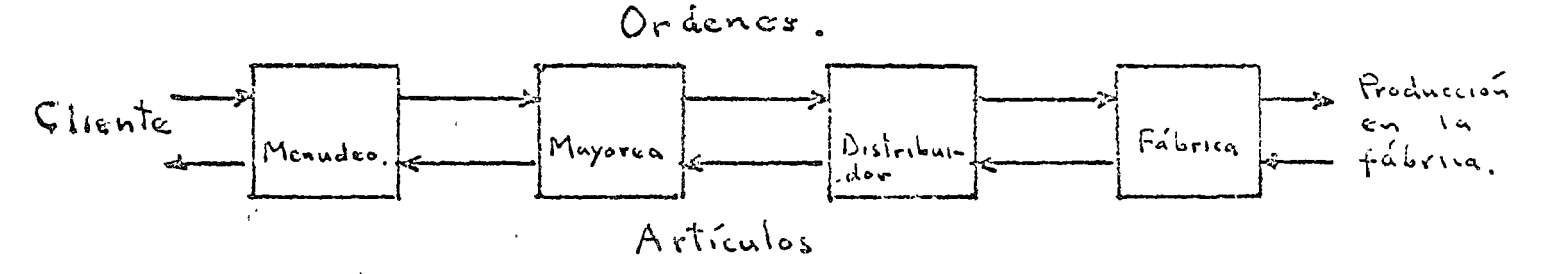

O producción, se simulará tanto en forma manual como en una computadora.

Existen dos costos asociados com cada inventario, costos del<br>almacén y costo por no tener articulo; en existencia, siempre que uno<br>tiene un actículo en inventario, que está terralendo el interes del dinero<br>siempre que la d

El modelo de simulación humano de day W. Forrester que regra- $513$ wichtes:

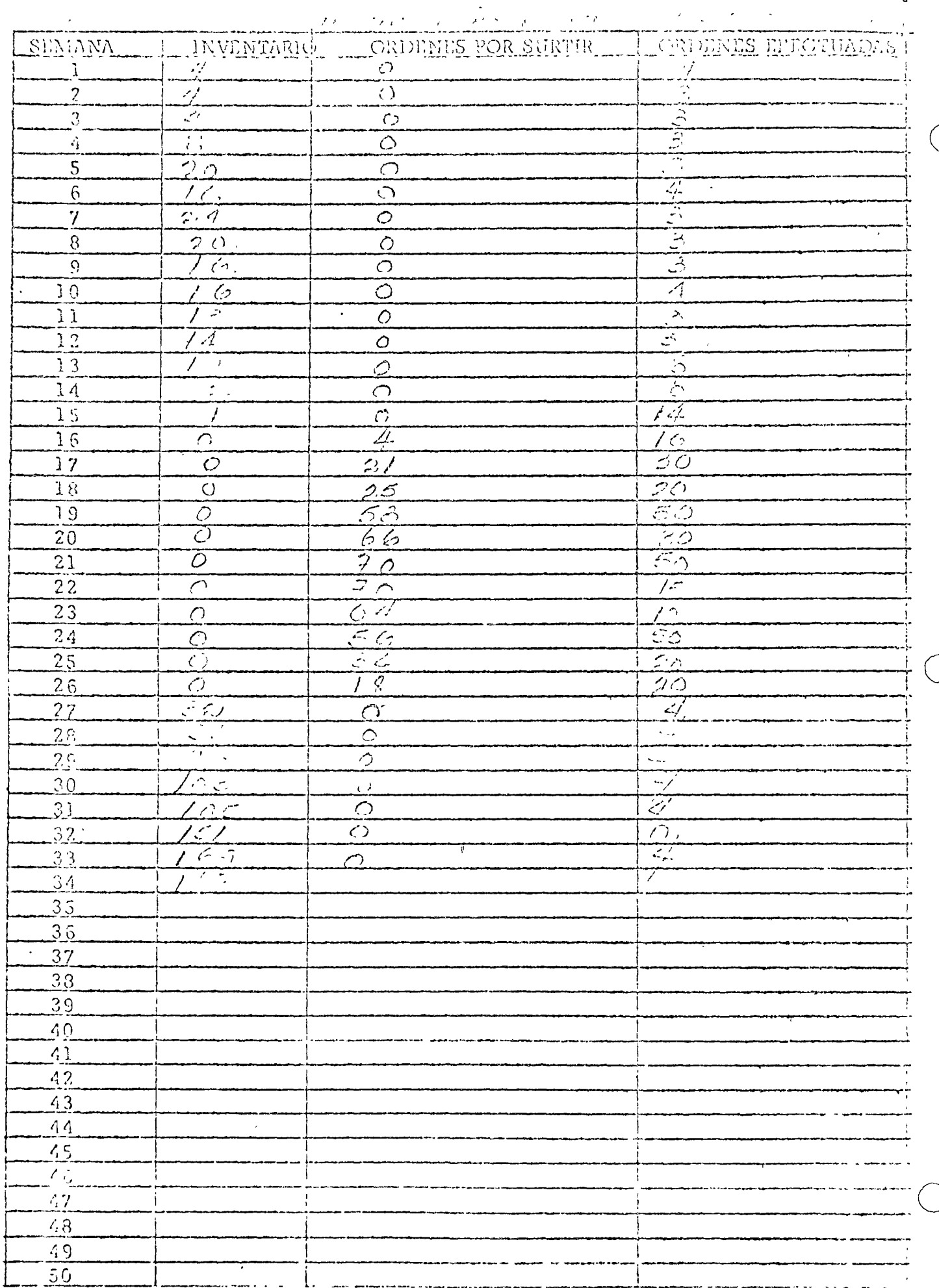

 $\ddot{\phantom{a}}$ 

 $\mathcal{E}$ 

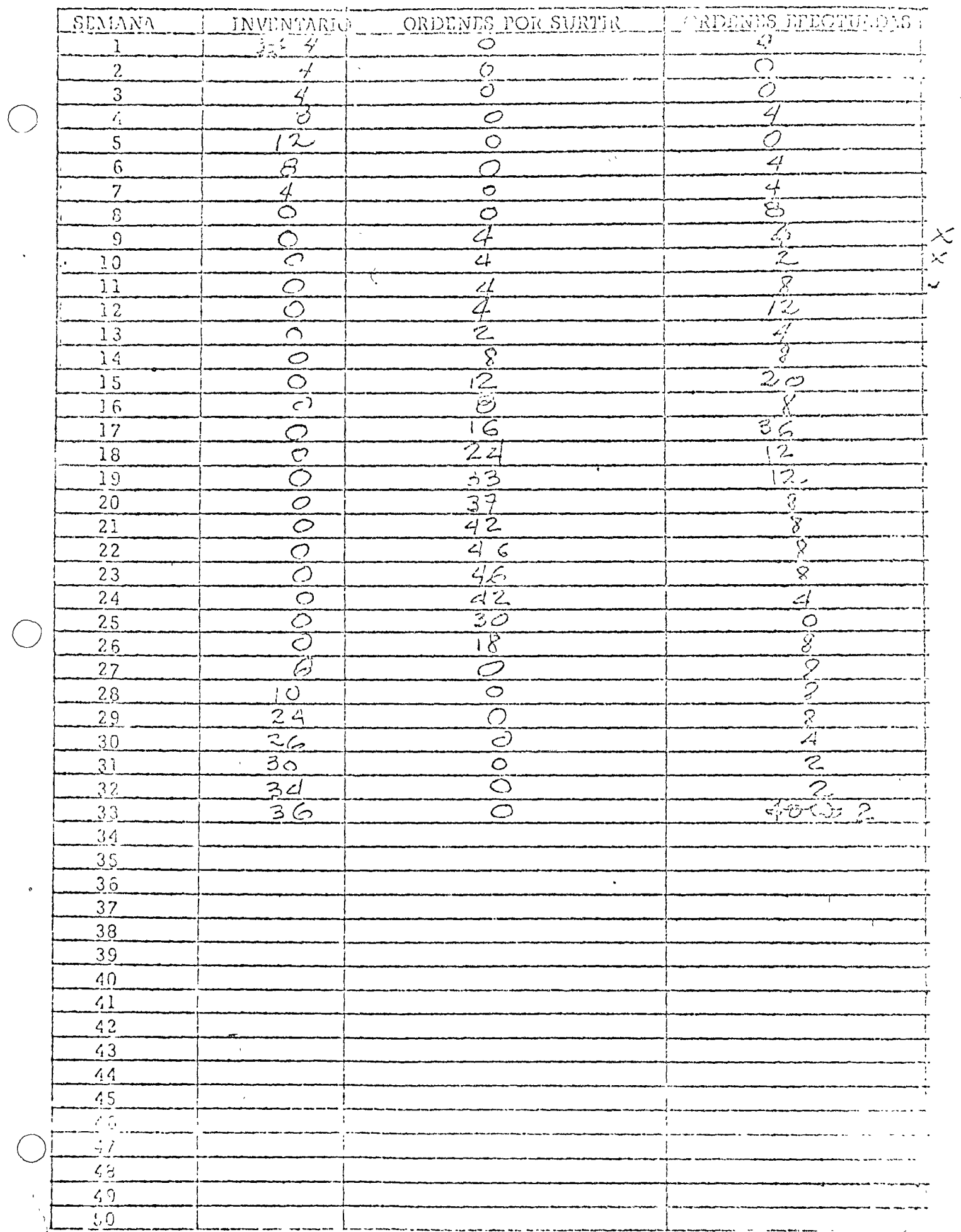

Alexyandron

 $\label{eq:2} \frac{1}{2} \int_{\mathbb{R}^3} \frac{1}{\sqrt{2}} \, \mathrm{d} \mu \, \mathrm{d} \mu \, \mathrm$ 

 $\vert \cdot$ 

 $\bullet$  .

 $\sim$   $\sim$ 

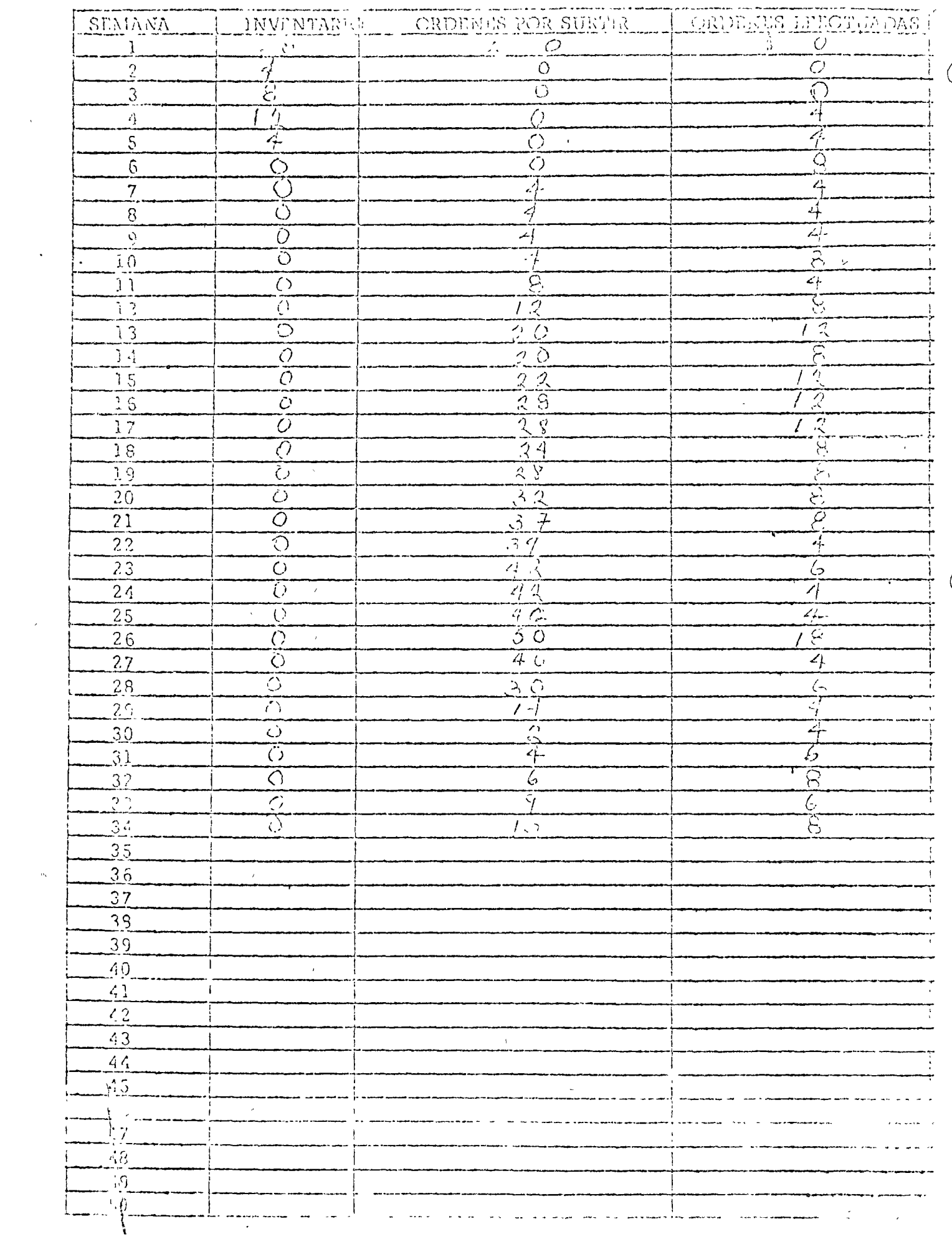

Complete with Co.

÷, l,

 $\overline{a}$ 

 $\sim$ 

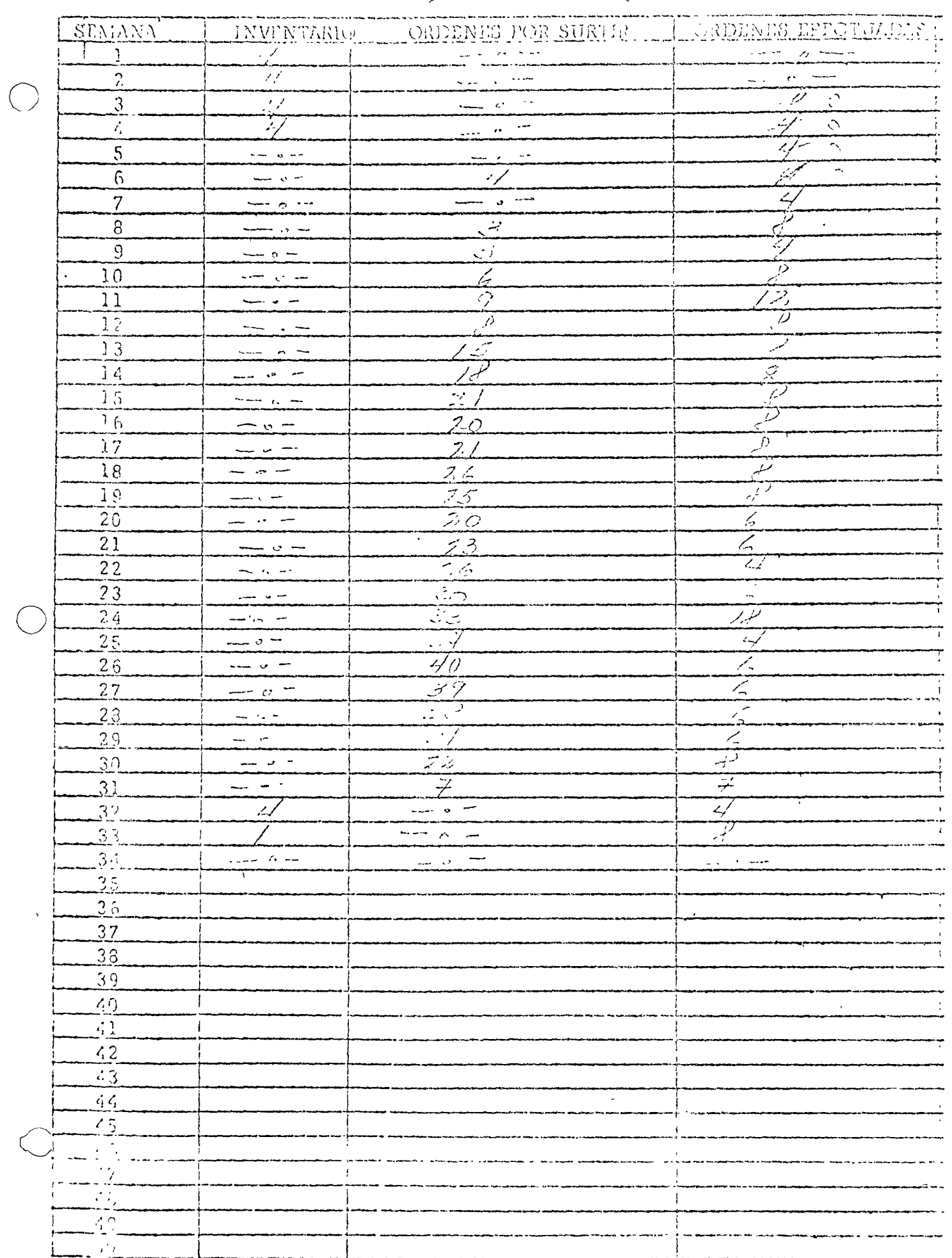

# CLIENTE.

 $\overline{\phantom{a}}$ 

 $\mathbf{e}_\mathrm{S}$ 

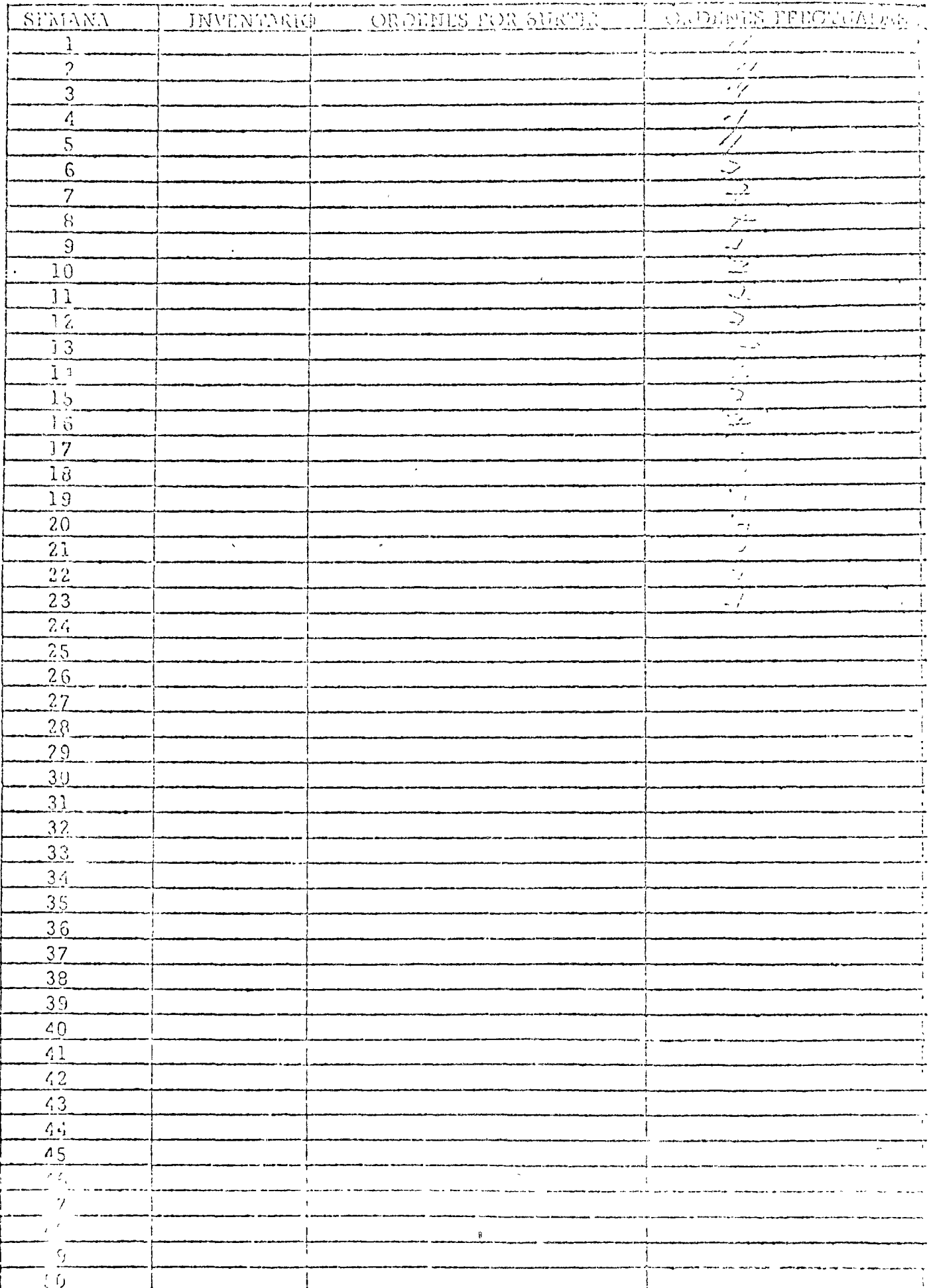
LA TOMA DE DECISIONES EN EL CONTROL DE INVENTARIOS

CONTROL DE UN INVENTARIO BAJO CERTEZA

M. en I. JESUS ACOSTA

 $\frac{1}{2} \sum_{i=1}^{n} \frac{1}{2} \sum_{j=1}^{n} \frac{1}{2} \sum_{j=1}^{n} \frac{1}{2} \sum_{j=1}^{n} \frac{1}{2} \sum_{j=1}^{n} \frac{1}{2} \sum_{j=1}^{n} \frac{1}{2} \sum_{j=1}^{n} \frac{1}{2} \sum_{j=1}^{n} \frac{1}{2} \sum_{j=1}^{n} \frac{1}{2} \sum_{j=1}^{n} \frac{1}{2} \sum_{j=1}^{n} \frac{1}{2} \sum_{j=1}^{n} \frac{1}{2} \sum_{j=1}^{n$ 

# 

 $\label{eq:2.1} \frac{1}{\sqrt{2\pi}}\int_{\mathbb{R}^3}\frac{1}{\sqrt{2\pi}}\int_{\mathbb{R}^3}\frac{1}{\sqrt{2\pi}}\int_{\mathbb{R}^3}\frac{1}{\sqrt{2\pi}}\int_{\mathbb{R}^3}\frac{1}{\sqrt{2\pi}}\int_{\mathbb{R}^3}\frac{1}{\sqrt{2\pi}}\int_{\mathbb{R}^3}\frac{1}{\sqrt{2\pi}}\int_{\mathbb{R}^3}\frac{1}{\sqrt{2\pi}}\int_{\mathbb{R}^3}\frac{1}{\sqrt{2\pi}}\int_{\mathbb{R}^3}\frac{1$ 

 $\label{eq:1} \frac{1}{\sqrt{2}}\left(\frac{1}{\sqrt{2}}\right)^{2} \left(\frac{1}{\sqrt{2}}\right)^{2} \left(\frac{1}{\sqrt{2}}\right)^{2}$  $\mathcal{L}^{\text{max}}_{\text{max}}$  and  $\mathcal{L}^{\text{max}}_{\text{max}}$ 

 $\label{eq:2.1} \frac{1}{\sqrt{2}}\int_{\mathbb{R}^3}\frac{1}{\sqrt{2}}\left(\frac{1}{\sqrt{2}}\right)^2\frac{1}{\sqrt{2}}\left(\frac{1}{\sqrt{2}}\right)^2\frac{1}{\sqrt{2}}\left(\frac{1}{\sqrt{2}}\right)^2\frac{1}{\sqrt{2}}\left(\frac{1}{\sqrt{2}}\right)^2.$ 

· Service ( )

CONTROL DE INVENTARIO BAJO CERTEZA.

Hipótesis básicas y notación.

 $\bigcirc$ 

I. El artículo se demanda una unidad por unidad de tiempo

2. Sin importar cuando se cologue la orden o cuantas unidades se ordenen, los articulos llegaran exuctamente la años después que se coloca la orden.

3. La empresa tiene registros de tal manera que ol almacenista conver en cada momento cuántas unidades del artículo se tienen en el almacen y cuanto se ha ordenado a la fabrica. La suma de

4. Se tendrá un costo de espacio anual igual a \$W veces el número máximo de unidados que se tenga en inventario.

5. El costo de adquisición de un lote que contiene Quindades del<br>artículo es igual a un elemento fijo \$F maís un elemento variable \$0<br>por unidad, haciendo un total de \$ (UQ+F) que tendrá que

6. La empresa paga impuestos sobre ingresos con una tasa r.

7. Existe una tasa de interes anual i tal que el emprosario es indiferente entre un flujo de dinero de evalquier cantidad À en coalguier fecha y un flujo de dinero inmediato igual al valor presente de A con el interés à.

Naturaleza General de la estrategia óptima.

Simplemente se predotermina un punto de reorden R y una cantidad<br>ordenada Q y so initraye al almacenista para que coloque una nueva orden por Opo habra ravon para cambiar Ró Q de una orden en la fábrica a la siguiento y el problema des seleccionar una estratogia óptima soredne a dutermino los valoros óptimos fyjos de Ry Q.

# EL PUNTO OPTIMO DE REORDEN.

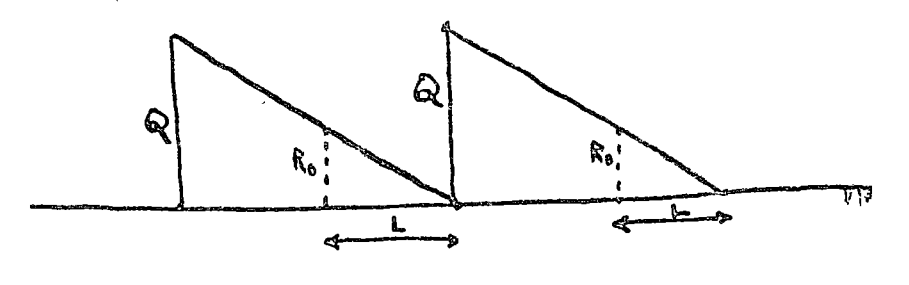

# $R_o = L D$

Si se ordena autos se tiene exceso do inventario y si se ordena después se tendré demanda insatisfacha por lo que el punto optimo de reordon es Ro.

COMPARACION DE DIFERENTES ORDENES Q.

Councileure una situación en que DE 1000 unidades por año  $F = $21$  por late (costo  $40^{\circ}$ ) v = \$1.2 por unidad en al lote (costo variable)

Q= 400 unidodes Estratogia A Q = 800 undudos Estrategia B

A: UQ + F = 1.2 x 40 0 + 21 = 501 satisface la domanda duvante  $Q/p = 400/1000 = .4$  año. = 11

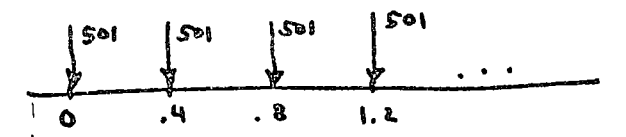

 $JQ + F = 1.278800 + 21 = 981$  satisface la chemanda du- $8:$  $Q/\rho = 800/1000 = 0.8$  año  $3\%$ rante

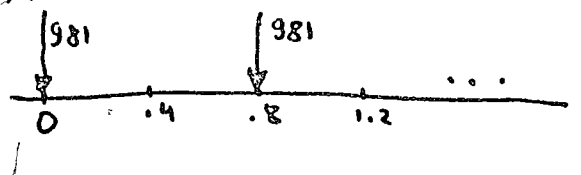

et costo anual es:

A: 
$$
501(\frac{1}{10} + \frac{1}{2}) = 501(\frac{1}{19} + \frac{.08}{2}) = 501 \times 2.54 = 51273
$$
 /atio.  
B = 0.0, (1 + i) = 901(1, .08) = 981×1.29 = \$1265

$$
\beta
$$
: 981  $\left(\frac{1}{10} + \frac{1}{2}\right)$  = 981  $\left(\frac{1}{18} + \frac{.08}{2}\right)$  = 981 x 1.29 = 4 (265 / a50).

$$
ESf(ad_i - C) = 6260
$$

 $(Para e| e_j$ amplo  $Q^* = 418$ 

 $\pmb{\circ}$ 

 $\bigg($ 

 $\bigg($ 

 $\frac{1}{2}$  $\xi^{-1}$ €,

Ŷ,

 $\mathbf{t}$ 

 $\frac{1}{\sqrt{2}}$ 

 $\sim$ 

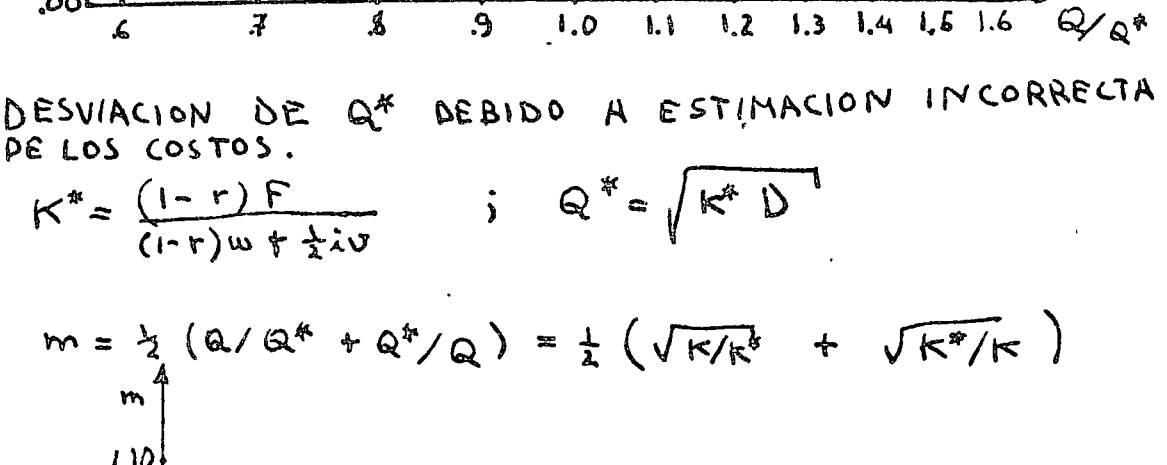

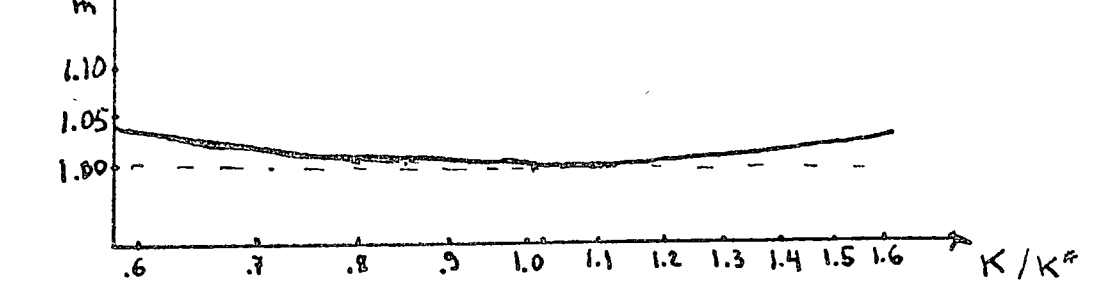

DEL ESPACIO EN EL ALMACEN.  $COSTO$ DE OPDRTUNIDAD

Cuando todos los artículos que se tienen en inventavio deben alma-<br>conarse en una cantidad fija de espacio, producir un artículo en grandes<br>lotes puedo hacar necesario producir otros artículos en lotes maís peque nos. El aumento resultante en los costos de proparación y de órdenas anual de estos "otros" artículas es un costo de oportunidad de producir el artículo "dado"

 $C(R_0, Q) = m C(R_0, Q^*)$  $m = V_2$  ( Q / Q \* + Q \* / Q)

m

 $1.10$ 

 $1.05$ 

 $1.00$ 

٥٥.

DESVIACION INTENCIONAL DE Q<sup>E</sup>

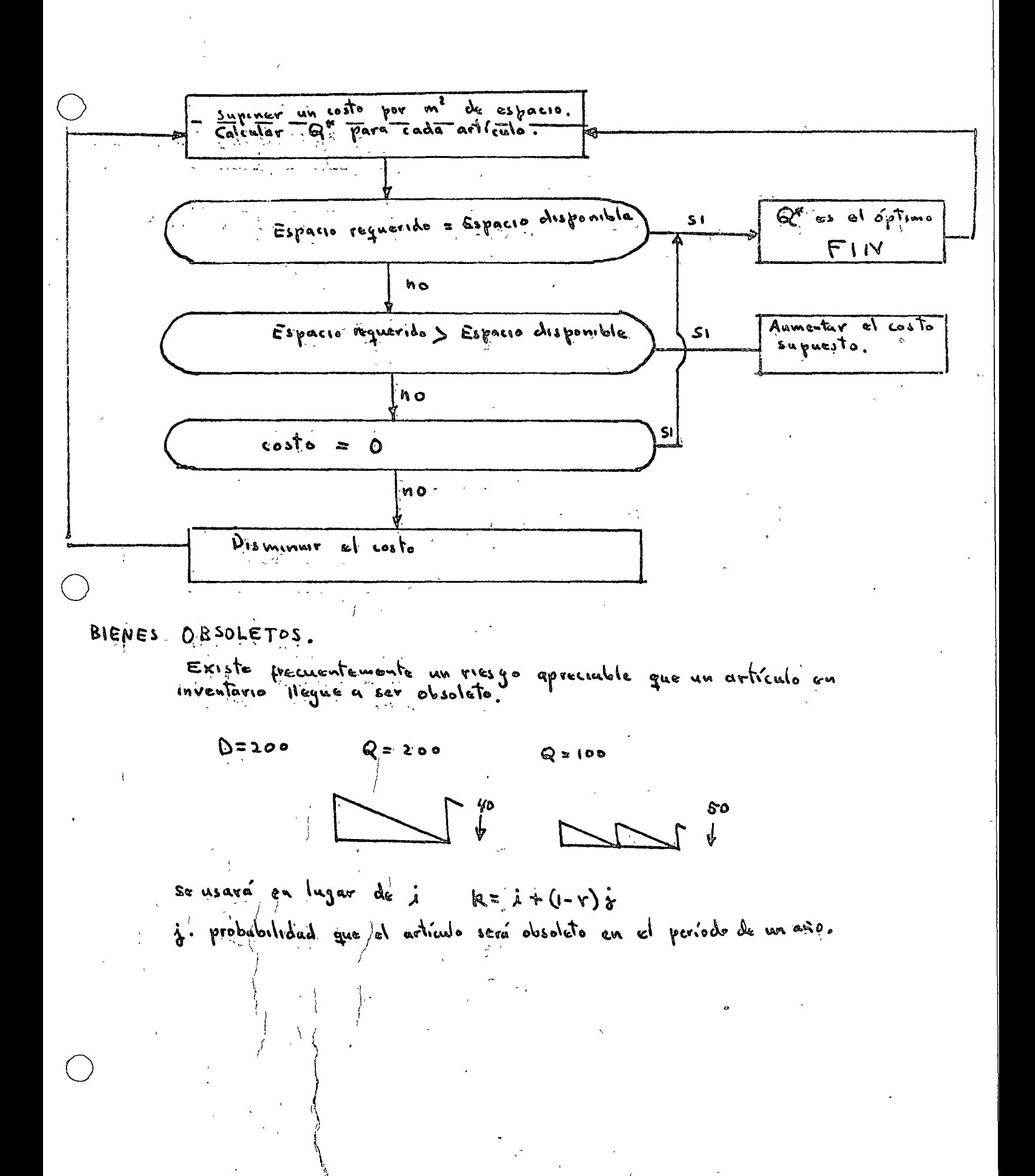

Ro : número de umidades que se demandavan cluvante el tiempo

"Trempo coro " momento en que la vitima dudad en inventario

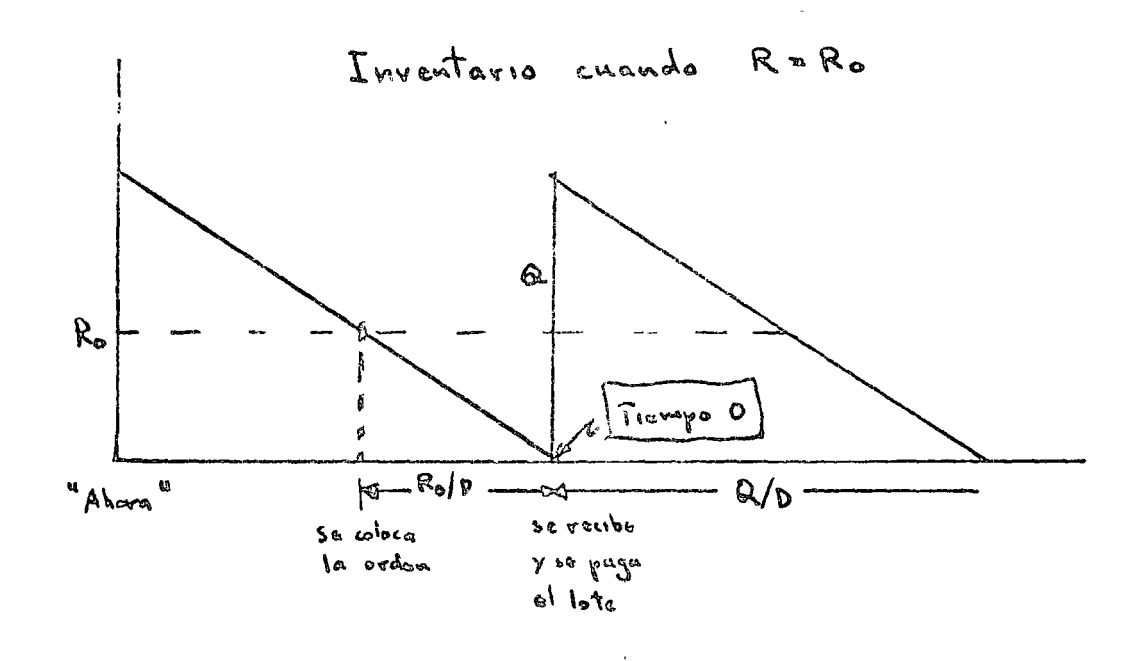

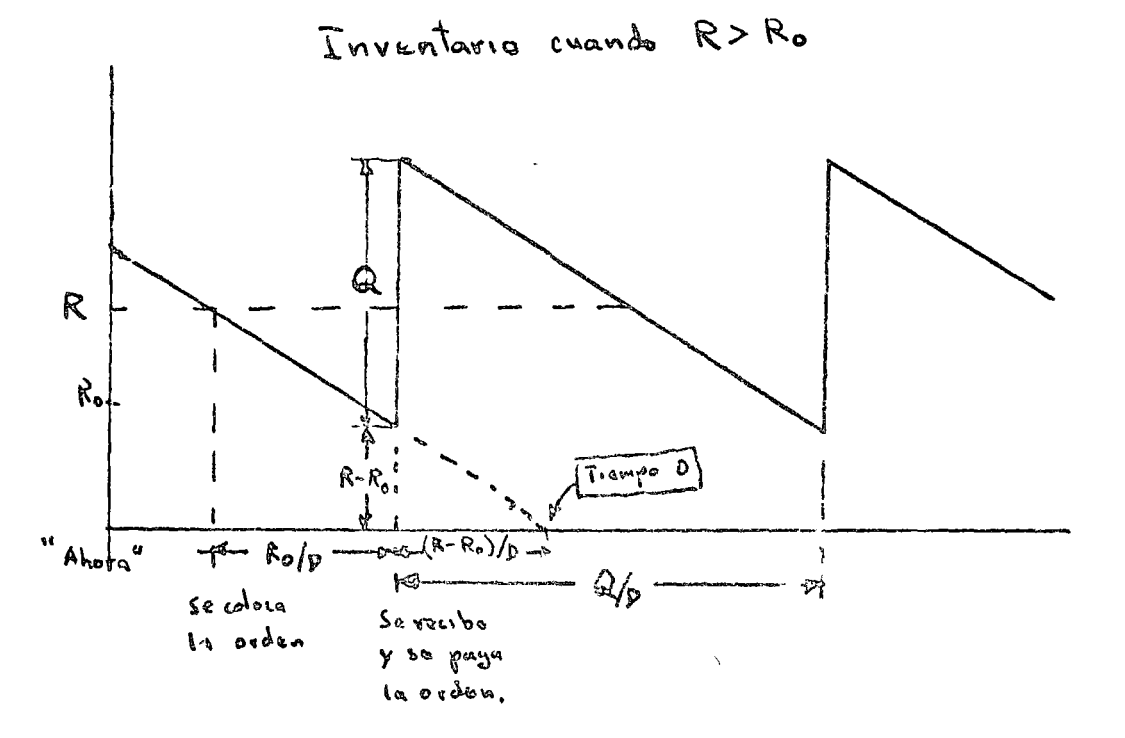

Puede notarse que !

12 la cantidad máximo en inventario será abora (Q+R-Ro)

- 2<sup>2</sup> El primor loto ordenado bajo una estrategia seleccionado ahora, llogara (R-Ro)/D actos autes del año o tiempo cero.
- 39. No importa que Ry Q se soloccionom, los lotes llegan cada Q/D agos.
	- a) Costo de adquisición Un lote que mesta vQ+F cada Q/D años.
- $(\frac{1}{n} + \frac{1}{4}) \cos t \cdot = (\frac{D}{Q} + \frac{1}{2})(vQ + F) = Dv + PF/Q + Y_1 \cdot (vQ + F)$ 6/ flujo empiera (R-Ro)/P años antes del Tiempo O.
	- b) Costr de espacio en el almacén. empresa en  $O - (R - Ro) / D$  $\omega\left(Q+R-R_0\right)$

C) Ahorro en impuesto Emploien en  $O - (R - Ro)/D$  $row (A+R-R<sub>o</sub>)$  $r D(r + F/a)$ Empleta en O.  $\sum_{i=1}^n \frac{1}{2} \sum_{i=1}^n \frac{1}{2} \sum_{i=1}^n \frac{1}{2} \sum_{i=1}^n \frac{1}{2} \sum_{i=1}^n \frac{1}{2} \sum_{i=1}^n \frac{1}{2} \sum_{i=1}^n \frac{1}{2} \sum_{i=1}^n \frac{1}{2} \sum_{i=1}^n \frac{1}{2} \sum_{i=1}^n \frac{1}{2} \sum_{i=1}^n \frac{1}{2} \sum_{i=1}^n \frac{1}{2} \sum_{i=1}^n \frac{1}{2} \sum_{i=1}^n \frac{$  $\mathfrak{t}^{\mathfrak{q}}_{\mathfrak{r}}(\mathfrak{k},\mathsf{q})$  $f(R,Q)$  $H = (R-R_0)/D \rightarrow \pi$ 

$$
f^{*}(R, Q) = (1 + \lambda (R - R_{0})/D) f(R, Q)
$$

entoniac  $f^{*}(R, Q) = (1 + \lambda \frac{R-R_{0}}{D}) [D_{0} + DF/Q + \frac{1}{2} \lambda (UQ + F) + (1 - P) \omega (Q + R - R_{0})]$ SI  $\frac{R-R_{0}}{D}$  es pequeño respecto a 1 y  $Dv \gg \frac{DF}{Q} + \frac{1}{2} \lambda (vQ + P) + (1-r) w(0 + R - P)$ 

- podemos aproximar
- $f^{*}(R, a) = Du + DF/a + \frac{1}{2} \lambda (vQ + F) + (1-r) w(Q + R Ro) + i v(R Ro)$  $\hat{U}_{s}$  =  $C(Q_{1}R)$  =  $D(1-\gamma)U + D(1-\gamma)F/Q + (1-\gamma)W(Q+R-R_{0})$  $+\frac{1}{2}i(\sigma Q + F)(+\sigma Q + R)$

CONTROL DE INVENTARIO BAJO INCERTIPUMBRE.

1. Hipotesis basicas y notación.

- a) El equivalente bajo certeza del empresario es igual a su valor esparado.
- b) La probabilidad que él asigna a la demanda permanece<br>Gustanto en el tiempo.
- c) La probabilidad, que asigna al tiempo de entroga en la fúbrica pormanece constante en el tiempo.
- d) Las órdenos de los clientes que no pueden surtirse se guardan y se surten cuando llogan nuevos artículos.
- "Status" cantidad en inventavio más las ovdenes en la fábrica me  $\overline{D}$ ,  $\overline{L}$  y  $\overline{R}_{o}$  son las esperanzas. Entonces  $\overline{R}_{o} = \overline{D} \ \overline{L}$ .
- 2. Costo de no cumplir los pechidos cuando las órdenes no se cancelan.
- Jan: Esperanza del casto por no tener el cirtículo en inventario, atribble<br>3. Costo Total a cualguier orden.  $C(R, Q) = \tilde{D}(1-r)(uQ + F + \overline{S}_{R,Q})/Q + (1-r)W(Q + R - \overline{R}_{o})$ +  $+ \frac{1}{2} \lambda (uQ + F + S_{R,Q}) + \lambda u (R - R_{o})$ Cuando olartículo pueda guadar obsoleto, se remplaza i por  $k = \lambda + (1 - r)\lambda$ .

DE LA ESTRATEGIA OPTIMA CUANPO EL COSTO SELECCION DE NO TENER ARTICULOS EN INVENTARIO CUANPO SE PIDEN ES LINEAL.

$$
\overline{S}_{R_{\beta}Q} = A_{R} + B_{R}Q
$$
\nHaciondo  $F_{R} = F + A_{R}$ ,  $v_{R} = v + B_{R}$   
\n
$$
C(R_{\beta}Q) = \overline{D}(1-\nu)(v_{R}Q + F_{R})/Q + (1-\nu)\omega(Q + R - \overline{R}_{0}) + (1-\nu)\omega(Q + R - \overline{R}_{0}) + (1-\nu)\omega(R + \overline{R}_{0}) + (1-\nu)\omega(R + \overline{R}_{0}) + (1-\nu)\omega(R + \overline{R}_{0}) + (1-\nu)\omega(R + \overline{R}_{0})
$$

$$
Q_{R} = \sqrt{(1-r) \frac{r_{R}}{r_{R}}} = \sqrt{(1-r) \frac{r_{R}}{r_{R}}} = \frac{1}{\sqrt{r_{R}}} = \frac{1}{\sqrt{r_{R}}} = \
$$

 $\begin{aligned} \mathbf{E}[\mathbf{x}^{\top}]=\mathbf{E}[\mathbf{x}^{\top}]\mathbf{x}^{\top} \mathbf{x}^{\top} \mathbf{x}^{\top}]\mathbf{x}^{\top} \mathbf{x}^{\top} \mathbf{x$ 

 $\begin{bmatrix} 1 \\ 2 \end{bmatrix}$ 

 $\ddot{\phantom{0}}$ 

 $\frac{1}{\sqrt{2}}$ 

COSTO DEL ESPACIO ENEL ALMACEN Espacio para 1000 unidades exesta \$20.00/ago.  $W = \frac{1}{2}$  20.00/1000 =  $\frac{1}{2}$ , 02 Q es la cantidad máxima que se almacenará.  $EstruleynA 1273 4.027400 71281$ 1265 + .02×800 = 1281  $\mathsf B$  $1267$   $\rightarrow$   $.02$   $\times$  600 = 1279  $\mathsf{C}$ IMPUESTOS Suponga gue  $r = .52$ Ahoursen Impacatos:  $A = .52x.02x400 = 4$ Espacio on el almacén:  $B = 52A.02A800 = 8$  $52x.025600 = 6$  $\mathsf{C}$  $ad_{guss1}$  com  $rD(F+vQ)/Q = rD(F/Q + v)$ A  $.52x1000 (21/400 + 1.2) = 651$  $\beta$   $52k1000(41/g00f1.2) = 63p$  $C$  .  $52 \times 1000$   $(21/\text{L}00 + 112) = 642$ Estrategia A 1281 - 4 - 651 = 626 /a=0.  $B$   $1281 - 2 - 633 = 635 / 420$ .  $C$   $1275 - 6 - 642 = 631 / a\bar{m}$ o. EVALUACION DE ESTRATEGIAS EN EL CASO GENERAL. la Costo del lote. Un nuevo lote se adquiere cada  $n_g = Q/D$  años. y se tiene un costo anual de  $(\frac{1}{n_a} + \frac{i}{2})(\sigma Q + F) = (\frac{D}{Q} + \frac{i}{2})(\sigma Q + F)$ 2. Costo de espacio del almacan w Q 3. Ahorro en impuestos.  $rwQ + rD(v + F/Q)$  $C(R_{0},Q) = (D/Q + i/2)(vQ+F) + wQ - rwQ - rD(v+F/Q)$ COSTO TOTAL =  $D(1-r)v + D(1-r)F/Q + (1-r)wQ + V_2 i(vQ + F)$ ORDEN OPTIMA. Derivando e igualando a cero se obtienc  $Q^* = \sqrt{\frac{(1-r)^2}{(1-r)^2}} Q$ (Férnada de Wilson) Heaver Grinding wheel company

\_ \<br>- — —-

Increve de 1963, et comme éjéculiva de la Hosker grinding wheel company, se recurse para examinarisms requerimentes de capital para ese año. Uno de los proposicios de l' grupo era reducir los mueles de inventario en piulucion termunades j'abtenier fondos para adquirir equipo de manufac tura adicional.

Historia del inventorie de productos terminados En 1960, Hooker ora et 450 fabricante de préductes phrasiles

en los u. 5A, con ventas anuales de 20 millones de délaies, point era la compañía más pequena, va que no pose la una línea completa de maquinantes para pultir, preditas para afilar, etc.; y la competen--cia con los lideres de la industria era muy intenso. Ous directivos atribuían el crecumiento sostenido de las venios a la alta calidad de los productos y a su bien entrenada réprésenter la demanda constituée un élémente impos--tanté de sur programa de méricades.

En 1955 de catablecco un inventario de productos terminado despues de varios outros de débotes intermetentes dentre del comme eperenne Existieron 310 cours fundamentales para tomar vota decision ( i) reducir el numero de ordenes en la fabrica y pouconsiguienta los costos de preparación. 2) reducir les problemas en la programación de la producción -rias, y J) abastecer a los clientes en forma más rápida  $\sigma_{\rm Dg}$  los 50000 tepos deferentes de whells vendidos en 1954, el comite ejecutivo dutovizo almacenar los 100 tepos de démanda mas fracuente, en

-controloging que curreron un volor torol de sociétion) a précion de venta. Sin embaga, a finon de 1962 et mai. - no de orticulos empresas habia ancindado a 2500 y el volo del inventoire a cerca de 2 millones a piecus de vents. Adamss, in este suo la mitod de las ventes (10 millones) es--turieron se presentadas por artículos que normalmente se Discusion del comité grantivo

En la junta de enero de 1963, el Sr. Lames Griffin tescrero de Hooker, urglé une reducción télevant severa de les montres de capital invertidus on inventario. Puntualizogne la tas de crécimiente de la compañie (E% anual) estaba ferzando sus recursos firmacionos y enfatizo que la carriría de fondes unipedés la compra de répuipe para monufacture. En su opinion, et numero de artéculos llevados en invento. -rio y las cantulades almacenadas, deborian roducius pou proposeconor forutos para estas unvencemos de alto rende--inuento.

El Gerente de ventas, 5r. Mon Gregory, intervumpio a Griffin con et siguiente comentario: dun "Justamente no podernos dejar articulos fuera de nuestra lista de stock a menos que déjon de moverse. Si cuando terremos entregas inmediatas las proveemos com articulos on stock piduxamos Asemanas para abastocerlas, si hacomos promosas sobre pedido nuestras ventes morivien. Aposteria que perdeviennos el so% do nues -tras ventas de articulos sacados de nuestra lista de stock, ya que nuestra competencia lleva en su stock casú todo i rends que tenemos. Lo que debemos hacer es agregar 20 tiantos y no recorter s'a Marmero"

Eslo puade ser confusté et si briffin " Para notames v Ofdemes parmitienes toner altas parchiles por obsolusanciere nuastro invantario de productos tarminados. El ieltimo a al valor de lo que se desperdició fué del 5% del vais. medio del inventario da productos tarminados. Esto es, -\$ 100,000 a précio de venta yon una compañía del tanz ño de la nuestra no podemos parmitirlo. Hace 2 años era al sulfuro de nuestres wheels de acere inoxidable la que las compañías acareras ancontraban, que esutaminaba ses lingotes. El oltimo año introdujimos la nueva linea gantece de wheels dealbanileria. Sufriormente habiance vandide nul chos de nuestres wheels corrientes de albanilería y como los Wheels yangere son mucho majoras no podemos ain, carsali

da alos cubreals antiguos.<br>O El Sr. George Young, contrator, quien era responsable del confret del inventaries de productes forminades, fue el siguiente an aspresor su opinion acarda de los efectos y las eausas reales del inventario excesivo, y lo atribuia alas fallas dela fabrica para comptir sus premesas de pregramación de entregas. Sabes tau bien comoyo, les dyo volteands hacia el gerente de producción Sr llester Oiveål que las ordenes de producción para articulos an stock siempre ven el final, noimparter euangrande sean astas. Elles son las altimas que sa fabricarán gustalmente, nos lardenes 667 samanas pora untragarlas desde la fabrica, aun enomée su parsonal siampre piemate 4. Pe: lante tonomos que conservar 50% o 100% más de stock a la mano que lo que manten dríamos Sf Comsiguieramos entregarlas on 4 semanas.

So hace lo mejor que se puede con las ordenes en stock Repli si sucamos las ordonos on stock on 4 samanas. Hamos acordado visar las ordenes on stock como colchon de segue 1.1.1 Braviondo que no podamos cumplista a tiempo.

Un poco de trange extra as barato comparado con las venins actualménte, mis jafes de vailas de distrito me dicen que a menudo no hay un stock artículos que se primeten para entroga in mediata, logue ademas de desmoralizar al agoipo de ventas, irrita, a los clientes.

à Côno te gustaria tratar de explicar a un cliente de porqué ne le  $+ a$ rio?

De menudo oimos esto John, raptico el Sr. Young, asigua tem go pecho va análisis del cittime octubre para datarminar cuantos negocios perdemos por estar fuera de steck. Encentra mos que solamente 2 de 50 clientes cancelaron sus orienes y que este sucurité porque nuestra expeditación falló, y los clien Les estuvieron esperando mas de i semana. Pueda ser que nuestres clientes estuviesen initades, para observamas que etre puccleu esparar hasta i samana autes de cancalar sus ordanas. Todo logue tanamos que hacar as continuar con nur tra política actual de expeditación siempre que estamos firmas

para esto requiere una gran contidad de axpeditación, é plice et Sr. O'Deill, y la expeditación no nos librario del problema. Esto, sumado a los costos de mi operación. no son procisamente anos pocos contavos. Para oste año presuposstames \$100,000 para control de producción, la aval nos du una récai de lo fantástico de la expoditación Esto es basa, en un promodio de \$20 de mans dé expedir.

M final, casi todas las ordenes expedidas se comen qu'il productir con et 50% de trempo extra. Este política de convierte en une oganización normable. El présidente de la compañía, 5r. Richard Hooker, sugnitu que sons buens idea investigar algunas aspectos antes de contri -nuoir con la discussion, prodicte al Sr. Voung que seleccion -nove une pequette muestre de sitéculos j'ensistements sucedrile si las cantidades llevadas en inventario se redige- $-V2120$ 

 $\frac{1}{2}$ 

Control del inventario de piuductus termunados

El sistema que el si-Voung establecco para controlar el et rumers de unidades à la maine + et nuivrese en ordenes bè la fébrica - el número pedidion por les chentes.

Para cada artículo se especulico un punto de reorden R y un status máximo 5; y cada vez que el status del articulo ara monor arquel que R se ordination las unidades necesarias para dicanzar el status 5. El punto de vea don y et status máximo de cata artéculo, se revisation une vie d'avigne mos privanade su hobion sade de vuel--tas un gran numero de ordenes.

Las ordénes de los clientes se anchivan en la securencia en que se recibian, y so abastecian en este musmo orden, excepto si el stock a la mano era insufi--ciente pava satisfacer una orden particular. Estas or-Jenes se conservaban on el avenivo y so utilizaba of stock para l'attention satisfacer la siguiente ordon u ordonios que puidiarian abastecorse en forma  $\sim$  completz.

Hinicamente en direcensionais muy especiales se enti--caban ordenes parciales a clientes autorizatos. Las ordenes de fébrica se expedient siemple que existent la uncertatumbre de que no se recibieron las considates le cricer commence de plus de que las ordennes habitul sido devueltas por los clientes. Al decidir si era recessivo expedir una orden, los empleados del almacen estaban instruídos para suponer : i) que lá cantidad entregada se--vie igual à la cantudad ordenada y 2) que pasarian ? semanas entre el tiempo en que una ordin no expedida en la fébrica fusse colocada y'el tiempo en que los pioducios termunados fuesen entregados al almiacen. Guando se ordinales la expeditación, siempre se aplicara a ordenes completas, las policiones de ordenes de fabrica nunce se sacaban para tratamuente especial. Loirechazos y su efecto sobre los costos de producion Aungue la fébrica agrégaba una parte para rechazos cuario a menudo, major o mondrigue esta parto. J' por conseguiente et numéro entregado de unidades buinas, en a resignación major que el ordinado.

Un estado cuadodoso sobre experiencion de rechozo foi:<br>realizado recuentamente por los Ingenieros de control de co--mens de sirtécules productions p et nuivrens de articules reche--zados entodes las ordenes de fabricación, para todos los productos de la línea de Hooker durante los utilinos 5 2ños. Como un vesultado de este estudio se obtuvo para cada a tículo, la razon de rechezos fora 1. al numero fotal producido durante los 5 años, esta razon fue depominada por los Ingenieros como Ma tasa media de vechazo por articuló.

Aunque la taza de rechazo varia considerablemente. Il Obicilo a arbitulo, los Ingenteros han sido interpacción éncontrar cualquier otro pactor que tenga efectos notables so--bie los articulos defectuasos; j'en particular than concluido instres con la contridad de unidades producidas codo vi 2,0 Acordando que una orden de fábrica se calculara dividiendo<br>la carridad ordenada por uno nienos la tasa de rechazo

Respecto al costo asociado con los rechazos, los Ingerios ros conclupation que en el promedio, las fallas ocurrieron Igualmente de traves de todo élipides de production. Dado que la mano de obra directa, se empleó a una tasa rela--livamente constante durante todo el proceso de manufac--ducto défectuose son en provacció la variad del di una pleza buana.

Como los macenales directos, entran todos al inicio del proceso de producción, el costo de maceriales directo. de une preza depertuosa es ropaul di de una preza  $100000$ 

Epectos de la capedreación sobreta mano de diradosas Un subproducto del estudio ya descrito, es la información de que las fallas, estaban mas omenos igualmente dis--Tribuidas atraves de todas las operaciones del procesa de producción, y basandose en este y otros hechos ano.<br>-Tados por el estudio, el 1050 de contabilidad de costos - Tidad de trabajo que sería utilizado por una expeditación en el período de su procosamiento novinal en cual or un lote fuera expedida.

La tabla 2 es un resumen del movimiento de stack del az Jiculo 53026 derivada del registro estadístico de la tabla. Cuando el Sr. Young examinó la clistribución de frecuencia de las cantidades ordunadospor los clientes, se sorprendid poro. Mecho de que la chistribución estaba muy lejos de ser unifer me, con cantidades tales como 9, 11, 13 etc. fuera totalmente da alla, paro después de consultar al gerente de ventas concluyé que las péculiaridades de la distribución probablemente erran vico raflajo apreximado da las particularidades en los hábitos de cule. nar de los clientes y por consiguiente no habitu razón para para futuras diferirian de la distribución de la tabla 2. La tabla 3 rapiduce los datos y cálculos sobre los costos «stan

dar para el articulo 53026, basada en una cantidad nominal ordenada de 57 y una tasa de rechazo del 5% El costo estandar de manufactura del artiento fue de 763.95 que vios Méva à un coste total estandar déf83.11; y una garianca de 115.06 sobre el precio de venta promeder le f98.17. El precio de ventairement dependiende de la clase de cliente que realiza la compra (Distribution, magazista, etc.) y de la contrat que consider La table 4 meestre la tese de gastos ganerales de la Kaur planes operar solamente al 90% de la capacidad de presupuestable una cierta cantidad de tiempo extra, paia manaja. fluctua ciones aleatorias en las ordenes filme notres antrague torchas a los clientes. Historiamente, Hooker ha en contrado la modo sidad de algun trampo extra, aun cuando utilización de la capacidad de la fabrica en un año fuera. del 75%, para provenir que el trempo extra jueva de massad. Nabia ima política an la compania, que ara la damigu rir tanto agorpo nuovo de manufactura como fuese vece.

 $\Lambda$  ( ) la deprécéncion del agoipo sa cargó al prassiquente de gastos generales, correspondiands ésta a una dépreciación nual sobre una viola dille de 10 años, lo cual éva no sol manta parmisible para propósitos de impoestos sino que tambien constituía una levana apreximación a la vida va nómica real de la mayoria del equipo, al cuai usualmento se daba de baja por obsoleto mas no por deterioro. En los añ pasados, los gastos de Capital de Hooks para reamplazo y ex y han llegado a corca de \$1 millon en 1962. Los precios han permanecido estables en este perídio y se esperaba yvo parmane ciaran estables. ein el futuro. La depreciación del edificio se basó en una vida útil de so años para propositos de impoestos, paro en este caso los directivos no te nían idea de cual senía la vida económica verdadera do los edificios. Todos los edificios aran modernos y bien localizado las últimas adiciones se esperabagua fueran suficientes jou lo manos dos otres años.

PLIN PARA CL ANGLISIS INICIAL

la inspección de la tabla 1 dejó al Sr. Young complatamente. incierto, si Hocker hubiese almacenado mucho o muypoco del articulo 53026. El observo que en des ocasiones curante el j. riodo de revision no habia bastante stock a la mano para salis pacar todas las ordenes de los clientes, pero el contrario... nival dal stock habia llagado a 91 uniciadas el 23 de fubien de 1962, muyexcedião de lo gue el Sr. Jourg consider raba un nivel d'escable. Dado que el Ss roung estaba insesuro respecto al impacto modes relativo de los cambios on el punto de veniden, contra los cambios en la cantidad reordenada, sobre el problema ac fartante y el niver posses de inventario, sontice descable examinar et éfecto de los en ambas cantidades. Cambios

#### $-8 -$

#### $\Gamma\Lambda$  -  $C$ 59954

#### Evhibit 1

### Order and Inventory History of Stock Item No. 53026 from Disconter 8, 1961 to Discrimin 24, 1962

 $\overline{1}$ 

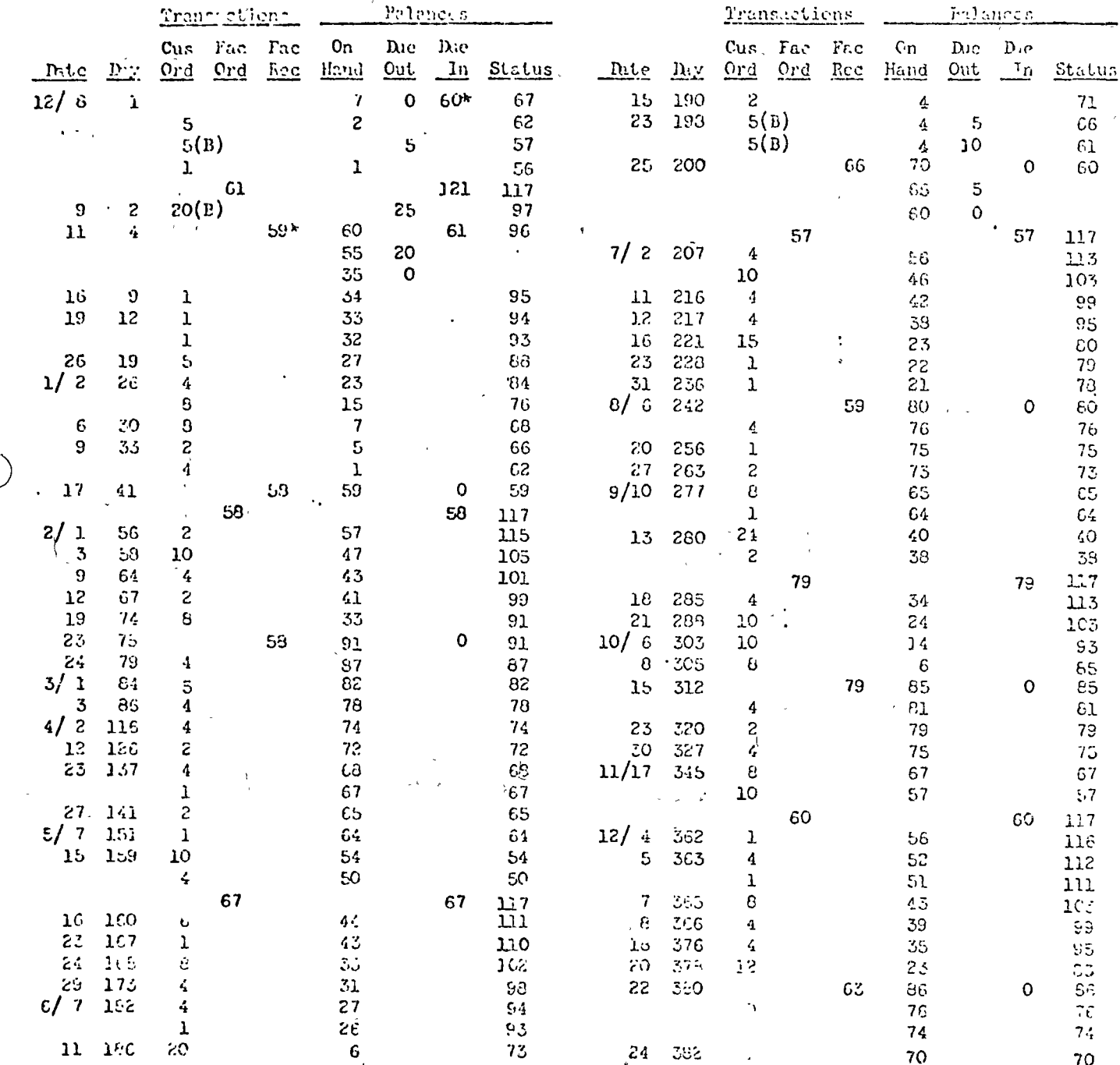

 $\zeta$ -rdered on 10/27 (41 days before day 1).  $\mathbf{r}$ 

 $E A - C$ 599R4

#### Exhibit<sub>2</sub>

Sunancy of Inventory Tranmeticus for Healin. 153026

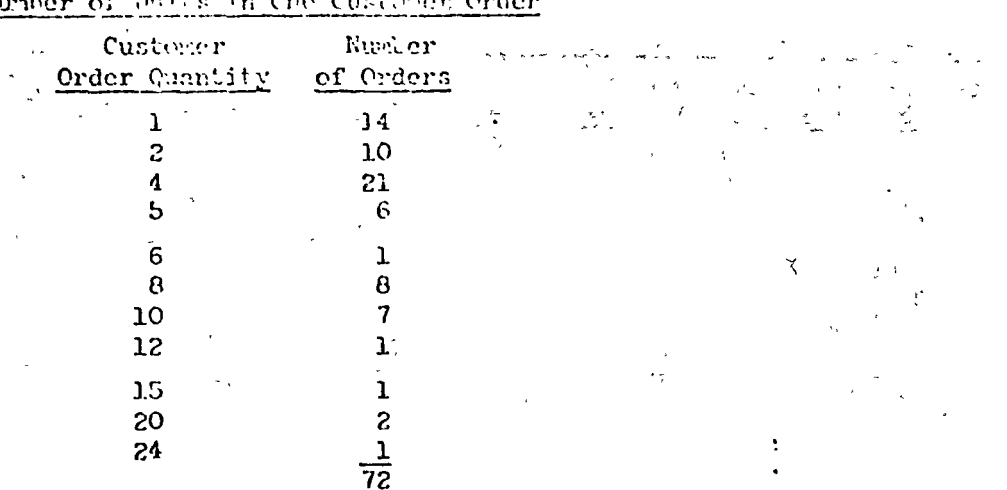

#### Lumber of Units in Che Custoven Orde

average number of units in one order  $= 5.264$ 

Number of Customer Orders in One Day

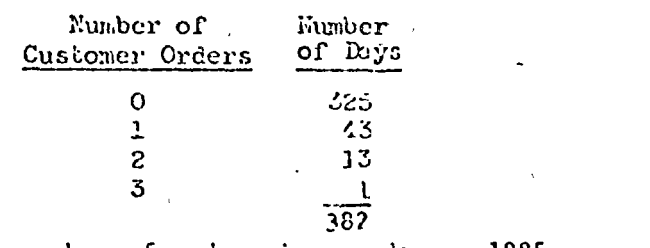

average number of orders in one day  $= .1885$ 

Calendar Days from Placing to Peceipt of Factory Order

 $\bar{\mathcal{A}}$ 

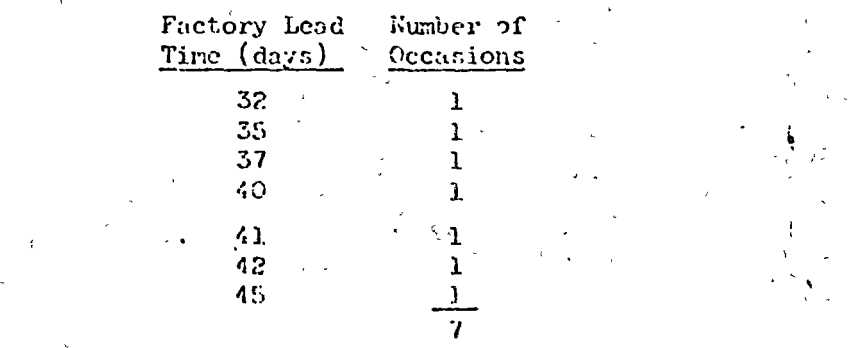

 $\tilde{a}$ verage factory lead time = 38.86 days

#### $E\Lambda$ -G 599R4

# Fxhibit 3

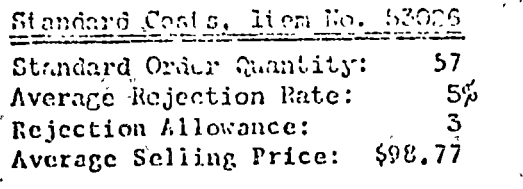

 $\epsilon = \frac{1}{2}$ 

10 C

 $\mathbb{Z}_{\frac{d}{2}}$ 

Per

Order

Direct Material Direct Labor\* Setup Labor: 12 hrs. at \$2.50 .

 $\ddot{\phantom{a}}$ 

Piece Labor: 4 hrs. at \$2.50 Factory Overhead: 200% of Direct Labor\*\*

Total Good-Piece Cost: 57 × 60.00 Total Defective Cost:  $3 \times 45.00$ 

Per Good Piece:  $+57$  $\mathcal{E}_{f,g}(\mathcal{F})\subset \mathcal{E}_{f}(\mathcal{E}_{f,g})$ G and A: 10% of Selling Price Sclling Expense: 10% of Selling Price

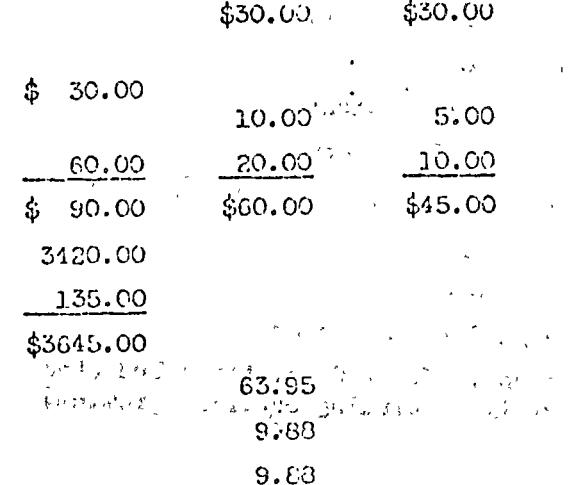

\$83.71

Per

#Good Picce

Per

Defective

 $2.5$ \* Includes no charge for overtime.

\*\* See Exhibit 4.

l.

#### Fxhibit 1

## Pactory Ourhead Pric Calculation for 1903

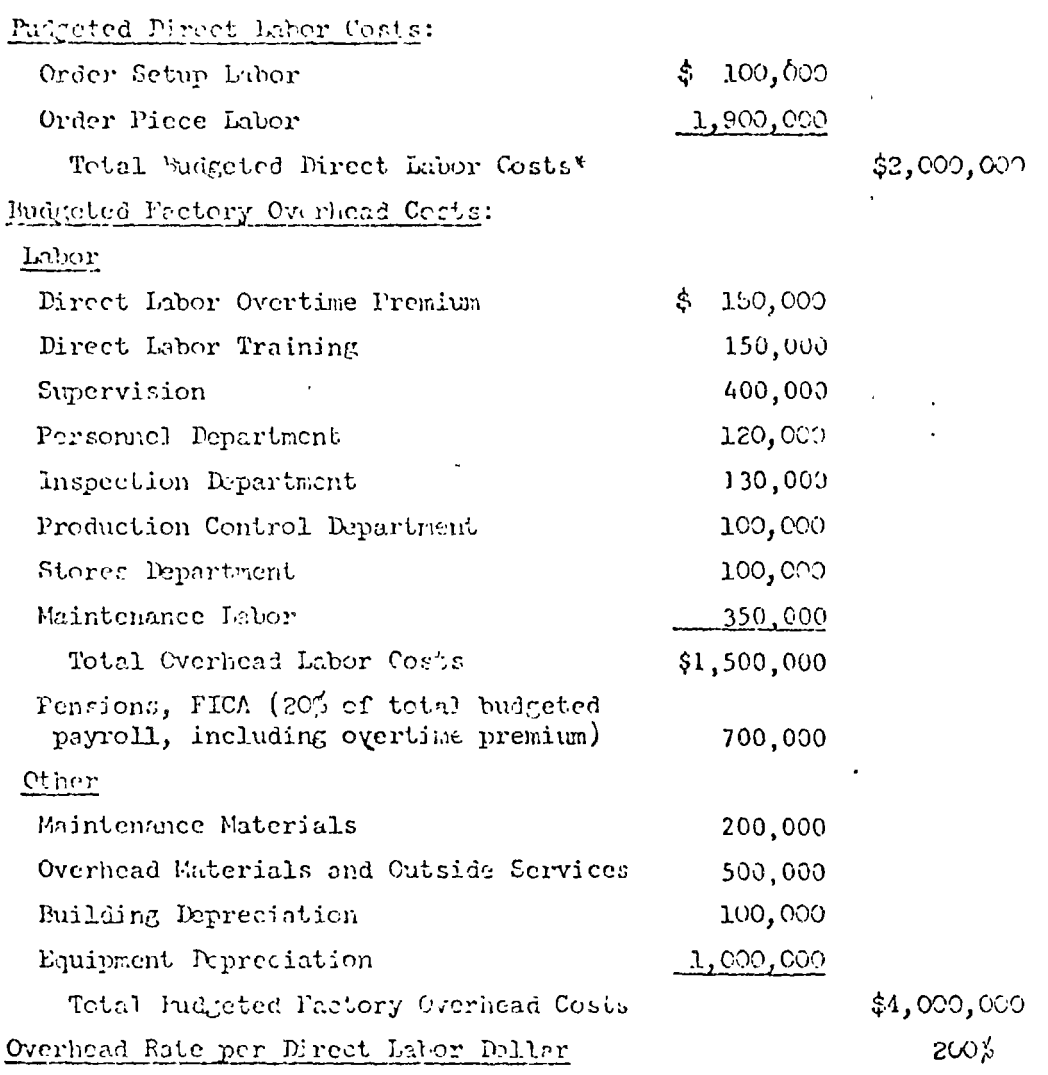

Thesed on the anticapated need for 400 direct later workers or 800,000 man-hours per year at \$2.50 per man-hour (average).

 $12.22$  $\mathbb{R}$ 

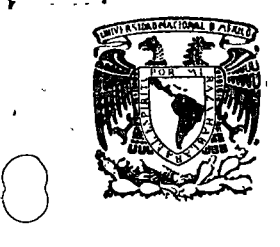

o

o

centro de educación continua superiores facultad de de ingenierfa, un á m

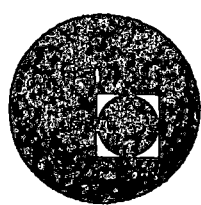

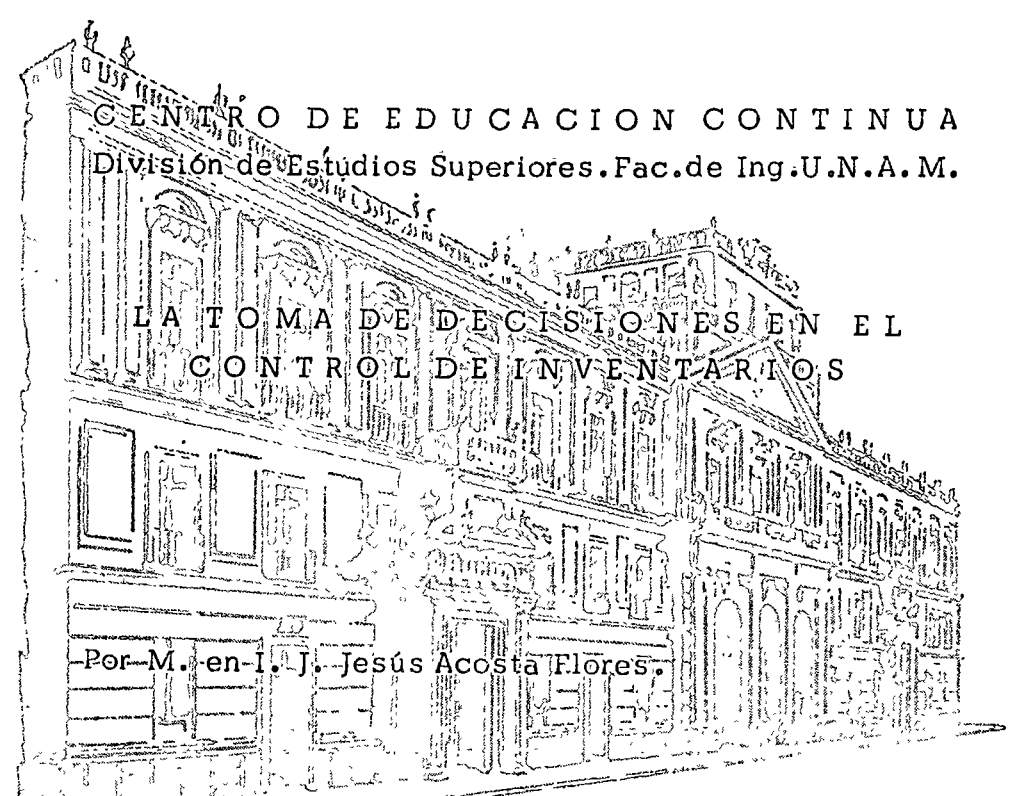

Ejemplo tomado-del Manual de casos de Robert Schlaifer Analysis of Decisions Under Uncertainty".

 $\label{eq:2.1} \frac{1}{\sqrt{2}}\int_{0}^{\pi} \frac{1}{\sqrt{2}}\left(\frac{1}{\sqrt{2}}\right)^{2} \left(\frac{1}{\sqrt{2}}\right)^{2} \left(\frac{1}{\sqrt{2}}\right)^{2} \left(\frac{1}{\sqrt{2}}\right)^{2} \left(\frac{1}{\sqrt{2}}\right)^{2} \left(\frac{1}{\sqrt{2}}\right)^{2} \left(\frac{1}{\sqrt{2}}\right)^{2} \left(\frac{1}{\sqrt{2}}\right)^{2} \left(\frac{1}{\sqrt{2}}\right)^{2} \left(\frac{1}{\sqrt{2}}\right)^{2} \left$ 

 $\mathcal{S}_\mathcal{S}$ 

 $\begin{array}{c} \mathbf{y} \\ \mathbf{y} \\ \mathbf{y} \end{array}$ 

 $\mathcal{L}(\mathcal{L})$  and  $\mathcal{L}(\mathcal{L})$  and  $\mathcal{L}(\mathcal{L})$  and  $\mathcal{L}(\mathcal{L})$ 

 $\sim 80\,$  km  $^{-1}$ 

#### LA DAVISON PRESS, INC.

Principio de Junio de 19Gl, el Carente General de la Davison Press, el Sr. Frank Davison, llamó a su Gerente de ven. tas, el Sr. Leroy Jervis, para discutir una orden de producción poco antes de ser enviada al departamento de - impresión de la firma para linea especial del invierno del afio siguiente de agendas (diarios) y calendarios. La política de Davison era la de producir en un solo lote un surtido completo de estación ae cada artículo de la línea, ya que "el periodo de ventas era tan breve que era imposible predecir la baja de algún artículo an-tes que fuese muy tarde para producir un segundo lote sín arries gar la capacidad de la compañía para satisfacer otro compromiso". Cada primavera, el Gerente de Ventas preparó las ventas previstas para todos los artículos de la siguiente.línea especial de invierno; tomando en cuenta la cantidad de la misma y parecida mercancia vendida en años anteriores por Davison y los competi dores, el número y volúmen de negocios al por menor que espera · ban ser resurtidos por la linea Davison en Diciembre, y la pers pectiva económica general. La prfitica 6rdinaria del Sr. Davison ha sido repasar las estimaciones ócl Sr. Jerves con 61, hacer revisiones por acuerdo, y entonces producir una cantidad igual a la venta prevista de cada artículo.

#### H I S T O R I A L

 $\bigcirc$ 

 $\bigcup$ 

La Davison Press ha sido fundada en 1921 en -Cleveland como un pequefio taller de trabajos de impresión, ven diendo principalmente a locales de pequeños-negocios.

Membretes, Tarjetas, listas de precios y catálogos fueron producidos para satisfacerlos pedidos solicitados por los vendedóres que visitó cenanos a la firma. Durante los años siguientes Davison incrementó su negocio en "formas especiales" diseñadas en colaboración con grandes fábricantes para satisfa cer sus contratos especiales y registros contables necesarios.

La adquisición de moderna maquinaria de alta veloci dad en los veinte años siquientes, hizo posible el manejo eco nómico y rápido de un gran volúmen de pedidos individuales pequeños relativamente. Los costos fueron controlados hermética mente. Propaganda ambiciosa trajo clientes a través del Hedio Oeste y los ingresos se incrementaron a varios cientos de miles de dolares por año, aunque por condiciones de competencia sostuvo utilidades marginales muy bajas.

Poco después de sobrevivir la depresión bajo el peso de deudas contraidas en la adquisición de nuevo equipo, DA VISON a mediados de los treinta buscó una línea de negocios que vincularan los capitales menos cerrados a las alternativas de los negocios cíclicos, y esto aceleró la entrada de la fir ma al campo de la papelería al por menor.

Muetrarios fueron copilados y tomados por vendedores en la diversidad de farmacias y almacenes dentro de los pocos cientos de miles de Cleveland. Los clientes podían ordenar en volturas y papel carta personal, haciendo su propia elección de diseño y surtido de papel, comprando tan poco como 60 pie zas. Esta división del negocio llegó a incrementar las utilidades justamente durante y después de la segunda querra mundial Involucró pequeños costos de ventas o esfuerzo por parte de Davison, demandando solamente el manejo eficiente y preciso de pedidos.

Después de la querra la atención se desvió al carácter estacional del mercado del negocio. En ese tiempo, solamente unos escasos pedidos llegaron durante los cuatro meses de verano y muchos de esas órdenes fueron muy pequeñas. Fue bajo estas circunstacias que la línea especial de invierno fue comerciado por primera vez en 1951. La línea, original-mente consistió de dos diarios y dos libros de registros, fue un éxito total. Para 1960, las ventas de la línea habian crecido cerca de \$ 250,000 por año y fue obtenido una utilidad neta de cerca de \$ 70,000.

 $-2 -$ 

Las ventas de las otras líneas de la compañía, sía embargo, habían también crecido muy rápidamente durante la de cada de los cincuentas.

Por 1960 Davison fue fue comerciando los artículos a través del Medio Este del país; el total de ventas de la -firmacse año fue sobre los \$ 3'100,000, obteniendo una utilidad neta de cerca de \$ 410,000, y el modelo de ventas estacio nal había desaperecido virtualmente.

Tiempos extras de operación a más de las facilidades de la compañía, habían sido necesarios por todo una gran parte de 1960. Fué estimado que cerca del 20% de todas las horas de labor directa trabajados durante el resto de 1961 sería realizado en tiempos extras.

El Sr. Davison creyó que era importante estimar las ventas suficientemente cerradas para evitar alguna invasión se ria; ya que las pérdidas originales de la impresión de un diario o libro de registros de más sería mayor que la pérdida por impresión de uno de menos.

#### RECOMBUDACIÓN Y MARCA DE JERVIS

En el verano de 1958 toda la línea especial de invierno había sido diseñada y el Sr. Jervis había sido contra tado como gerente de ventas, con responsabilidad para todas las líneas excepto las formas especiales disenadas por clien tes. Durante los últimos tres años, los artículos en la línea especial de invierno había sido como sique:

Artículos

### Explicación

- No.  $1 =$  Fué un gran diario de  $3\overline{11}$  de presentación elegante con cubierta de cuero simulado, que se vendía al por menor por  $$7.50.$
- Fué un diario muy pequeño 5X8 y libro de registros No.  $2 =$ diarios, algo menos presuntuoso en presentación, que se vendía alrededor de \$ 3.00.
- $No. 3 =$ Fu6 un libro de notas semanal, con espacios para anotaciones relativos a cada hora (de 9.00 a 4.00) y cada día de la semana, el cual vendía a \$ 1.75.

No. 4 y 5 # Fueron bolsos diarios, atados en cuero y en papel, que vendian a \$ 1.00 y \$ 0.65 respectivamente.

La linea en 1962 fué diferente de los antervores únicamente  $C<sub>1</sub>$ la extensión necesaria de acuerdo con la elección del calendario.

Respecto a las ventas previstas, el Sr. Davison sintió que el record del Sr. Jervis en ventas previstas de la Iínea especial de invierno (exhibición) fué excelente; mucho mejor que la del propio record de Jervis en ventas previstas de papelería. Pero aún cuando estuvo impresionado con el pequeño porcentaje de error en las predicciones de Jervis; el Sr. Davi son notó que las predicciones estuvieron cargadas del lado alto, donde los erroles fueron mas caros; y se extraño que en -las ventas previstas no se reviso las bajas determinando el nú mero de unidades que es ordenado en producción. Su razonamiento cra que "produciendo un lote de menos no es peor que producir uno de más".

El Sr. Jervis estuvo en desacuerdo con este punto de vista. El puntualizaba que cuando una tienda o cliente desea-comprar un artículo y no pudieron hacerlo, era probable considerarlo mal cliente en el sentido que sería dificil venderle en el futuro. En primer lugar dijo, alguno que haya comprado un diario este año era más probable que comprara otro al siguien te año, que alguno que no lo hizo; de aquí, el fracaso de hacer una venta sería considerado vinculado a una pérdida mayor que la utilidad perdida en su diario. Ademas un comerciante que halla sido molestado con esta situación parar la adquisición de la línea y aún más rehusar el manejo de toda ella. Por lo tanto, concluyó Jervis, fue realmente peor (antes que mejor) pro ducir de menos que de más. Porque es poco probable que una per sona deseando comprar uno de los artículos quiera otro, en vez; el compraría un producto del competidor 6 a nadie.

El Sr. Davison reconocio el punto de vista de Jervis, pero arguyó que muchos de aquellos clientes que compraron diarios y libros de registros usándolos únicamente durante la pri meros meses del año, y después lo abandonarôn; tales gentes no

 $\sim$ 

podrían ser considerados probables prospectos de ventas en los sa quientes años. Y puede aán mencionarse que toda persona ha deseado comprar un artículo en 1962, 61 compraría en 1963 unicamente si no la ha comprado realmente en 1962. En los casos en que se or dene un pedido bajo en tiempo, se puede cargar una pequeña cantidad de intereses por la orden bajo surtido y así comprarían los nuevos libros de la línea Davison antes de que aparezcan en el -mercado. Aún cuando Davison agotó sus inventarios, esto nunca impidió cumplirle los pedidos iniciales a los comerciantes en peque ño, que lo recibieron siempre antes de Noviembre 15.

Como se hizo de buena clientela, esto implicó potencial para utilidades futuras y por las buenas relaciones que gozaba, mancjó las ventas de papelería el año entero.

En su política de inventarios fue siempre conservador, pués seguia la regla de que era preferible agotar y tener reorden antes que tener una pizca de más ó vender en pérdida.

Las utilidades de los detallistas fue siempre suficiente en la línea Davison, como para no disuadirlos de cambiar a otro competidor, y la línea Davison fue siempre superior en diarios y Libros de Registro como se obsevó fuera de inventarios.

En balance el Sr. Davison sintió que mientras la pérdida total resultante de un inventario insuficiente fué tal vez un poco mayor que la conclusión de utilidad deinmediato, la diferencia fue casi ciertamente insignificante. El estwo satisfecho de tratarlo como cero, y si esto probó su equivocación, para aprender de la experiencia, El presente año parecía excelentemente bue no para tratar de experimentar las ventas previstas de Jervis ba jo producción.

Jervis reaccionó fuertemente contra la mención de costos de Davison; hemos cargado por todo, desde los salarios de los

hasta la pintura de la cerca de atrás, al costo de los artículos. ¿ Cuándo vamos a adquirir un buen negociode esto? y otra cosa ¿ por qué nuestro trabajo está cargado en razón de tienpo extra justamente porque la compañía estuvo haciendo formas de

 $5 -$ 

negocios antes de adquirirlo denero del negocio de los dimitat. Davison Press hace utlidades manginales mucho mayores por hora de prensa en diarios, que haciendo formas y catálogos; si taviéramos que elegir entre hacer diarios y hacer formas, nosotros ciercaden te elegiríamos diarios. Son precisamente las formas los que serían cargados en razón de tiempo extras. El único costo real en producir más diarios es material y labor, pero en vez de reorganizar esto, la contabilidad sigue cargando diarios con depreciación de precios. Y de todas formas, yo no sobreentendería este negocio de producir algún otro número que esperamos vender. Justamente por que una clase de error es más económico que otro, ¿por qué cometer uno de los errores económicos a propósito?.

#### ¿ Cuáles son los Costos?

El Sr. Davison decidio aclarar el costo en cuestión, por lo que le proqunto al Sr. Herman Levis, su contador en Jefe y Subtesorero, prepare un análisis de costos detallado por cada artículo de la línea especial de invierno, mostrandocuánto costaría por unidad pox producir un lote del tamaño recomendado por Jervis para cada artículo. Al siguiente día, el Sr. Lewis regresó a las oficinas de Davison con la información requerida por él (cunibición 2). El Sr. Davison realzó las cuestiones planteadas por el Sr. Jervis el día anterior, con énfasis particular en materia de cargos de tiempos extras y asignaciones de gastos generales indebidos; el Sr. Lewis defendió vigorosamente los métodos y resultadosde su departamento.

En primer lugar dijo, todos los gastos incurridos por -Davison han sido atribuidos 6 asignados a algún producto. "La razón por que hay una cerca trasera pintada y un sereno que es paga do, es que estamos fabricando y vendiendo piezas impresas de papel de una u otra clase. Estos costos no existirían si nosotros no es tuviésemos imprimiendo, y son cuando mucho una parte del costo to tal del trabajo que hacemos como los son la electricidad y la labor. Ellos aparecen en nuctra relación de ingresos.

Nadie es suficientemente inteligente para saber qué par te de estos gastos cargados serían vistos como debidos a producción

 $-6-$ 

cuáles a papeléria y así sucesivamente, y no pretendo saber e a podamos calcular el precio de costos de cada pieza de papel o vendemos. Pero las cantidades totales que asignamos viene de la ver un gasto general que ha sido cuidadosamente preparado, y las fórmulas que usamos en asignación a estas cantidades son consistentes, razonables y honradas. Los gastos de fabricación que incurrimos en la planta es dividido entre nuestros productos en proporción a las horas de labor directa. Los salarios de ejecutivos y los gastos generales de ofina son cargados en proporción a los costos que hacemos a los productos, lo mismo que haríamos si compramos los productos fuera, excepto por supuesto por algún gasto que podamos trazar directamente a una línea particular.

Comola depreciación de edificio y equipo aparece en nuestra relación de ingresos como un costo y es un costo, justamente lo mismo Xø prigus como la tinta que usamos es un costo.

Nuetrox métodox de costo contable es completamente moderno y aceptado. Naturalmente nos gustaría ver todos los costos tan bajos como sea posible; yo no culpo a Jervis por ello.

.Ilistóricamente la línea especial de invierno ha asumido principalmente conservar la presión continua durante el periodo flojo; las formas de negocio fueron pan con mantequilla. Antes de 1961, cuando las horas extras habían sido necesarias du rante el verano, los costos había sido cargados a las especialidades de invierno. Fué verdad que los diarios y libros de notas fueron producidos regularmente en días de trabajo (durante las horas regulares y extras), mientras las órdenes de formas de negocios en tiempos urgentes se imprimían en horas regulares o no. Basicamente el Sr. Lewis sintió que esta política debía decidirla el Sr. Davison.

ANALISIS DE LA DAVISON PRESS. INC. ESTRUCTURA DLL PRODLEDA: PLAM DE ANALISIS:

En principios de Junio de 1961, el Sr. Frank Davison, debe decidir cuántas unidades producir de cada uno de los cinco diferentes diarios 6 libros de registros de 1962, que completará su línea especial de invierno

Un diagrãma completo del problema tomaría la forma mos trada en la figura 1 de abajo, donde O, denota la cantidad produ eida del i-ésimo artículo, d, denota la demanda para el i-(simo artículo, y C denota el flujo de caja contextual neto debido a todos los otros negocios de Davison que tomará lugar entre ahora y cualquier fecha que Davison pueda elegir como fecha cierre. Fiqura 1

Diagrâma completo del problema especial de invierno

100 - 100 - 100 - 100 - 100 - 100 - 100 - 100

Sí Davison está dispuesto q tratar la esperanza matemática como equivalencia» bajo certeza» en el análisis de este pro blema, entonces el flujo contextual puede ser indéferente ó ser nada en el caso de sugerir que existe alguna interacción entre el problema especial de invierno y el contexto (cf. ADU 5.6.5). Ya que todo el problema especial de invierno parece ser justamente pequeño en relación al total de negocios de Davison, pare se razonable comenzar nuestro análisis por decidir qué actos serían óptimos sí Davison estará dispuesto a aceptar las Milcoho CE y entonces checar la validez de nuestos resultados desectiones do el juego que resultaría de estos actos de tal Manera que Duva son pueda facilmente decidir sí él esta listo para acsptar los ME como CE.

 $- 3 -$
Aún cuando los ME están siendo tratados como CE, la presencia de costos combinados, significa que no podemos alcanzar la decisión óptimá concerniega a los cinco artículos en la línea especial de invierno, considerando cada artículo por separado.

Hay ciertamente algunos costos 6 costos de oportunidad asociados a la línea como un todo que no puedenser desglozado, en los elementos atribuibles a los cinco artículos separadamente, y existe un costo de sistema combinado único para la producción del conténido de los artículos 4 y 5.

Debemos por lo tanto pensar por el momento en términos de un diagrăma de decisión, el cual difiere de la figura 1, unica mente del abanico contatual en el último nivel.

FLUGOS DE CAJAS AFECTADOS POR LAS DECISIONES.

Ya que los ingresos que resultaron de las ventas de algún número de unidades de algún artículo es proporcional al número de unidades vendidos, la constatante de proporcionalidad será el precio à los comerciantes (renglon 19, lista 2). エコーニー きんし きょうしゅうとしゃ Tiempos grtras (

Se había estimado que cerca del 20% de toda la labor directa de horas trabajdas durante el resto de 1961 sería -realizado en tiempos extras. Este cálculo permanece en la suposición de que la línea especial de invierno será producida en un vo iumen cercano si no exactamente igual a las ventas previstas de -Jervis, y concluimos que:

1.- Toda hora adicional de labor directa que resulta de producir la línea en menos que el volumen planeado, economizará un pa . go-de ticmpos extras de horas adicionales, y

2.- Cada hora de labor directa economizada por producir la línea en menos tiempo que el volumen p'aneado, economizará un paro de tiempos extras a menos que la econo ila exceda el 20% de la - cantidad total de labor directa actualemnte planeada para la

' sequnda mitad de 1961. エクスこうきょう こうしつしうかくしょくい Mostraremos que la labor especial de invierno planeada no puede posiblemente sumar el 20 % de la labor planeada total para la se gunda mitad de 1961, del cual se sigue que cada hora de labor en la línea especial de invierno resulta en un pago de tiempo entrax en horas.

Para mostrar esto hermos uso del hechode que la líne. especial de invierno tomada del 61 timo año por solamente -------\$ 250,000 aparte del total de ventas de \$ 3'100,000 de Davison. Ya que el modelo de venta estacional ha "virtualmente desapareci do" – para este tiempo, podemos inferir que el total de ventas du rante la segunda mitad de 1960 fue sobre \$ 1'500,000 y que la 1f nea especial de invierno es sumada en no más de \$ 250.000/\$1'500,  $000 = 17$ % de la segunda mitad total.

La labor directa gastada en la LEI debe haber tomado mucho menos del 17% del total de la segunda mitad en labor direc ta en 1960, ya:

- 1.- Adquiriendo servicio de encuadernación antes que tomar labor en casa para una parto substancial del costo de la LEI (listado 2, rengloncs  $13-14$ ), y
- 2.- Aún así, la utilidad marginal por hora de prensa es macho ma yor en la LEI que en los otros negocios de Davison. (En 1960, la utilidad en porciento de ventas fué:

\$ 100,000/\$250.000= 40% para la LEI y unicamente de \$410,000/

 $$3'100,000 = 13.2%$  para otros negocios).

Concluimos que aún sí la labor EI dará orígen a un pago de tiempos extras en horas.

La cantidad del pago en tiempos extras es ciertamento 50% del salario reqular. (renglon 5).

ANALISIS DE COSTOS EN EL LISTADO 2

Usaremos la siguiente terminología

- 1.- Costo de línea fijado: Es un costo al cual se incurre por la producción y venta de la LEI como un todo, pero no lo hace depender en el número de artículo en la línea ó en la cantidad producida y/o demandada.
- 2.- Costo de artículo fijado: Es un costo al que se incurre sí un artículo particular es producido y vendido, pero el cual no lo hace depender en la cantidad producida y/o vendida.

3.- Costo unitario incrementado: Es un costo al cual se incurre por producción en unidad adicional de un artículo particular.

RENGLONES 1,7 y13: Presumiblemente estos son los costos de artículos fijados, el cual han sido simplemente prorratedos sobre el número de unidades en las ventas previstas de Jervis.

RENGLONES 2, 8, 9 y 14: Aunque estos costos pueden incluir algún prorrateo de costos de "primera pieza" y otros costos que no varían en proporción al número de unidades producidas; estamos casi satisfechos en analizar el problema como costos unitarios incrementados incurridos por cada adición de 100 unidades producidas.

RENGLON 4: Representa el 37.3% del renglon 3; o sea un 37.3% de toda labor directa, o labor de administración y labor de pieza.

RENGLON 5: Cada hora de labor directa gastado en producción de la LEI resultará en pago de tiempos extras sumando el 50% de salario regular, mas el 50% de labor de supervisión.

RENGLON 6: Casi, sino totalmente la proporción de labor gastado: será tratado como proporcional, representa el 12% de los renglones 3, 4 y 5.

RENGLON 10: Supondremos que el costo unitario incrementado es el mismo para todas las unidades de un artículo dado.

RENGLOM II: Las prensas son depreciadas cada año, y ya que se usan para producir la LEI apenas tiene un efecto material en su valor como poco, este costo es unicamente un cargo contable. No representa flujo de caja que necesite ser considerado en el análisis.

RENGLON 12: Estos costos afectan escasamente en la decisión concerniete en la LEI, solo se reexaminaría la cuestión en el anali sis de sensibilidad.

REMGLOM 16: Es muy inprobable que los costos en esta categoría sera materialmente afectado por 6 el número de unidades protasidas 6 vendidas de algún artículo. 6 por el hecho de que algún articulo particular sea producido en todo.

Las cantidades producidas pueden por supuesto afectar la cantidad de demanda insatisfecha y así afectar los costos de buenas relaciones, pero ya que Jervis y Davison estan en desacuer do, sín tomar en cuenta la excensión de este efecto; todo lo que podemos hacer es dejar el tema al análisis de sensibilidad.

No podemos sín embargo conjeturar la magnitud de estos efectos, ya que los costos que Lawis ha cargado a la especialidad de invierno S y  $\Lambda$ , cietamente incluye alguna asignación pura en adición los costos realemnte trazados a la línea.

RENGLON 17: Esta categoría ciertamente contiene costos no prácticos que sería afectado por el número de inidades ó por el núme ro de artículos producidos y/o vendidos, y la categoría probable mente sería muy poco afectado aún por la decisión de omitir la línea entera. Podemos sín embargo, tomar los costos generales car gados a la línea por Lewis como límite superior del costo que sería economizado por omisión de la línea entera.

RESULLEN DE LA CONDUCTA DEL COSTO

La decisión anterior muestra que para propósitos prácticos todos los costos involucrados en la producción y ventas de la LEI, puede ser tratado como si fueran una de las tres categorías definidas en la página . Las magnitudes de las varias cla ses de costos son como siquen:

COSTOS IMCREUENTADOS EN 100 UMIDADES: La tabla 1 muetra los cos-( flujos de caja ) que resultaránde la producción de cada tos unidad terminada de algún artículo dado.

COSTOS FIJOS ASOCIADOS CON CADA ARTICULO: La tabla 2 muestra los costos que resultarán de fijar la producción de cada artícalo en la LEI. Los costos para los artículos 1-3 y los costos del siste ma de encuadernación de los artículos 4  $y$  5 son calculados por simple multiplicación.

Ya que los artículos 4 y 5 son idénticos excepto por la encuadernación, supongamos que Levis ha difundido los otros costos fijos sobre el volúmen cotal de los dos artículos juntos, COSTOS FIJOS ASOCIADOS CON LA LINEA ENTERA: Ahí puede ser efectivo substancial v/o costos de oportunidad en la categoría de especialidad de invierno S y A y gastos generales, pero como hemos dicho siempre, no podemos realmente estimar esos costos.

Todo esto lo podemos conseguir en el límite superior de ellos calculando la cantidad total que Lewis ha cargado a la 11-nea bajo estos encabezados, el cual hacemos multiplicando los cos tos unitarios para cada artículo por la previsión para estos artí culos y sumando los productos. Esto arroja los resulatados de la tabla 3.

EVALUACION DE LA DISTRIBUCION DE PROBABILIDADES DE LA DEMANDA

Sí el Sr. Davison estuviera seguro en sugerir la esperan za matemática como certeza equivalente en la obtención dela decisión concernientes a los cinco artículos de la línea especial de invierno, él podría basar sus decisiones en 5 distribuciones in-condicionales de la demanda, una por cada artículo. Sín empargo, que sí él alcanza decisiones tentativas basadas en esperanzas, él querra ver los resultados del juego de estas 5 decisiones antes de aceptarlo finalmente, y así él avaluará simplente 5 distribuciones incondicionales.

La evidencia disponible para Davison como las bases para valorar la distribución de probabilidades consistentes en los pro nósticos de Jervis de la demanda para cada artículo en 1961, más la lista histórica de ambos del pronostico de Jervis y de las ven tas en los pasados 3 años. En particular, estamos en lo cierto en considerar que el Sr. Davison sabe que no hay razón particular en que una de las cinco corrientes en la predicción y mejor que otra particular en las 15 predicciones. Sí estuvieramos en su sitio, entrevistaríamos por supuesto a Jervis para ver sí el sabe alguna razón de por quéla corriente de pronosticos haría mejor ó peor  $\sim$  100  $\mu$ que su pronostico antiguo: mientras que de hecho no pudieramos ha cer esto, debemos ver que hacer con los datos exhibidos en 1 y ha cer un analisis de sensibilidad para decidir sí avisaríamos al Sr. Davison de que la cuestión esta investigada más cuidadosame te ap tes de que él forme alquna decisión.

#### DEHANDA ACTUAL EN OCACIONES DONDE LAS VENTAS ESTEN LIMITADAS POR ALLACEN.

Para evaluar la habilidad de Jervis para pronosticar, nos gustaría comparar el pronostico con la demanda actual para todas las combinaciones de 15 artículos-año de tabla 1, pero las ventas mostradas para 6 de estas combinaciones estan limitados por almacen y no pueden ser considerados. Nosotros no podemos simplemente ignorar estas 6 combinaciones para las cuales no tenemos la deman da actual; y entonces debemos encontrar alguna forma de tomex en : cuenta que este pronóstico está bajo actualmente en 6 ocaciones.

Así en la tabla 1 también muestra las ventas hasta el -15 de Noviembre para cada combinación artículo-año, y mientras que estas ventas "iniciales" no estan dentro del caso límico de almacenamiento, lo natural que sería de tratar al principio es ver sí la razón de la demanda total a la demanda inicial es estable de tal forma que nos ayude a estimar algo real de las 6 combinaciones "olvidadas". Nosotros calcularemos la razón para las 9 com binaciones donde las ventas totales no están limitadas por almacen y se presenta en la tabla 4

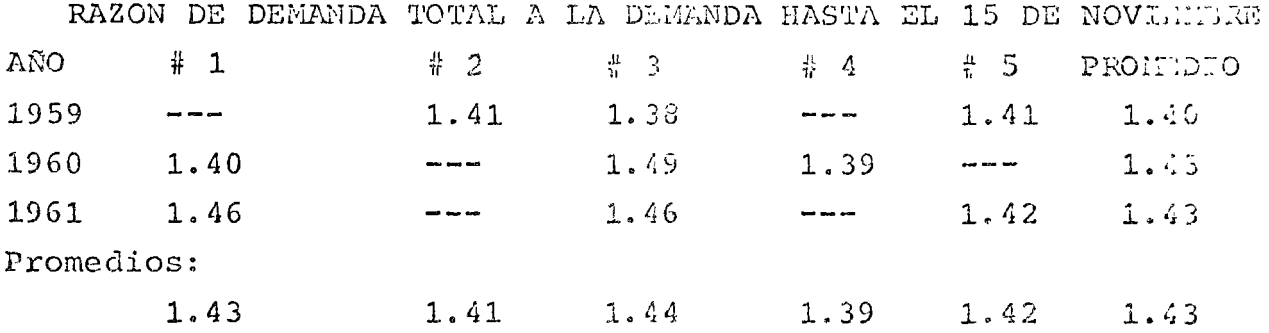

Como se puede ver no existe dependencia del año 6 del artículo por esto podemos usar esta información para calcular los 6 datos olvidados. Entonces nosotros no tendremos grandes -

 $-14 -$ 

erros si rechzamos nuestra incertidumbre con respecto a la pazón de los 6 casos donde la demanda actual se desconoce y analizar el problema como si estas razones fueran 1.43 la media de los 9 valores obsevados.

Con esto podemos calcular un pronostico multiplicando el pronóstico de Jervis por 1.43 y así obtnér la demanda total para los 6 casos que no hay cupo en el almacen.

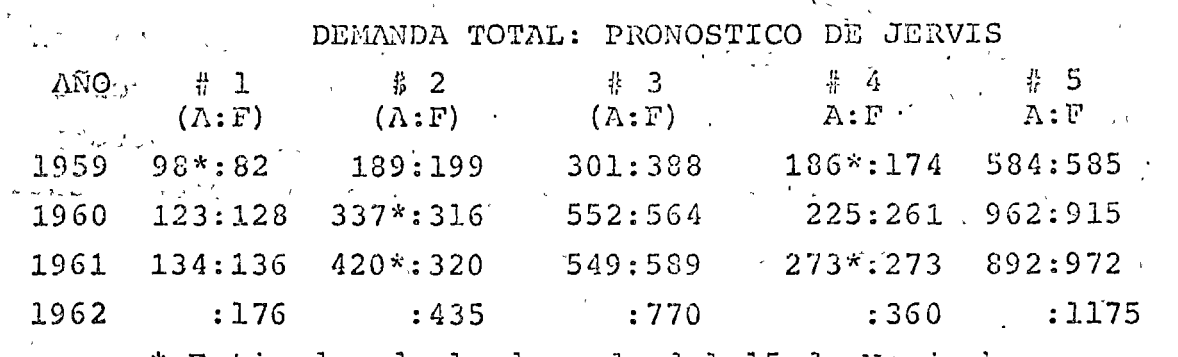

 $\overline{5}$ 

\* Estimados de la demanda del 15 de Noviembre.

#### POSIBLES METODOS DE EVALUACION

ТАВЬА

Al revisar. la tabla 5 podemos ver que para 1960 hay un incremento de la demanda seguido por un incremento pequeño ó negativo en 1960 y es aparente que el pronostico de Jervis en el grande y pequeño incremento es completamente correcto, presumible mente puesto que está bién enterado de factores importantes como el número de salidas, cantidad de competencia, y así. Como Jervis está ahora pronosticando otro incremento en la demanda y como él estaba bién en sus dos últimos pronosticos, nosotros obvidaente no podemos observar las varias ocaciones en el record como indistinguibles de la presente ocación como lo observado en la demanda actual. Aú si tubieramos métodos más sofisticados tales como el analisis de regresión, es improbable que ayude mucho a lo que podemos aprender del pronóstico de Jervis, y concluimos que provable mente la mejor forma de evaluar una dist. de la demanda para 1962 para cualquier artículo es evaluar una dist. del error en pronóstico de Jervis para cada artículo.

EVALUACION DE LA RABILIDAD DE JETVIS PARA PROLOSTICAR

Para evaluar la habiindad de pronosticar de Jervis, mi ramos los errores actuales en sus 15 pronósticos históricos los cuales se muestran en la tabla 6

#### TABLA 6

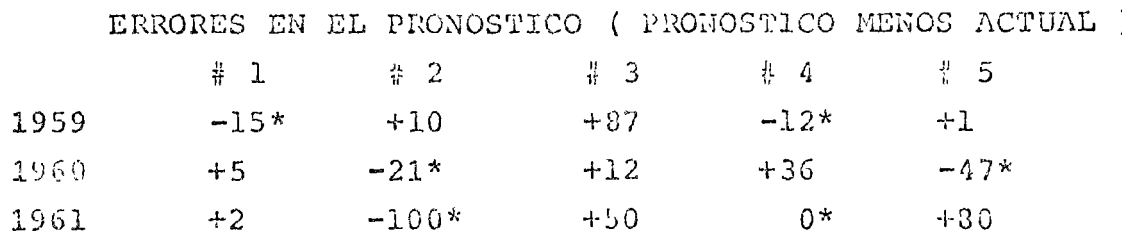

Para saber si estos dates tienen alguna relación con el tamaño del pronóstico, se trazan en la fig. 2 los errores de la tabla 6 contra los prenósticos correspondientes, y observamos que la magnitud absoluta del error en efecto tiende a incre mentarse con el tamaño del pronóstico

Inmediatamente investigaremos si el error relativo del pronóstico Jervis es vigorosamente independiente del tamano del pronóstico. Los errores relativos calculados en la forma usual ( como fracciones de la demanda real ) se muestran en la tabla 7 y trazan contra el pronóstico en la fig. 3, y aquí parece -que no hay ninguna asociación entre el pronóstico y el error relativo en su absoluta magnitud.

 $-16 -$ 

 $\mathbb{T}$  ABLA 7

A PERRORES RELATIVOS DEL PRONOSTICO (ERROR/DEMANDA)  $\label{eq:3.1} \mathcal{A}=\frac{2\pi}{\sqrt{2}}\frac{1}{\sqrt{2}}\frac{1}{\sqrt{2}}\frac{1}{\sqrt{2}}\,.$  $\zeta^{(1)}$  $\mathbf{r}$ 

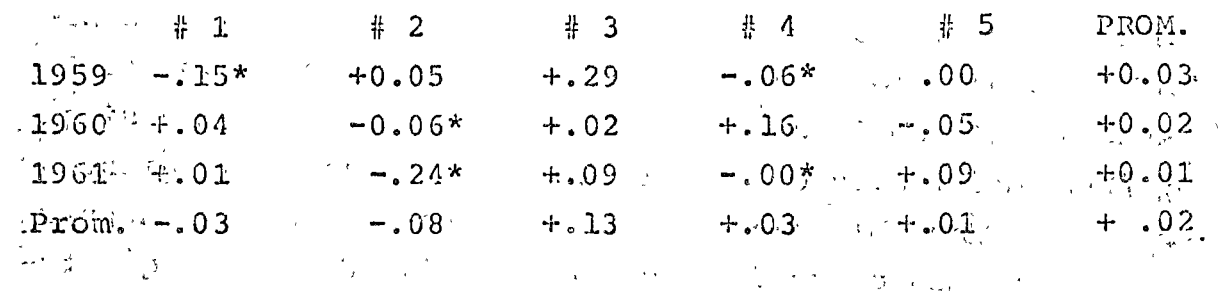

 $\label{eq:2.1} \mathcal{L}(\mathbf{x}) = \mathcal{L}(\mathbf{x}) \mathcal{L}(\mathbf{x}) = \mathcal{L}(\mathbf{x}) \mathcal{L}(\mathbf{x})$  $\sim 10^{-1}$ 

 $\label{eq:2.1} \mathcal{L}(\mathcal{L}^{\text{max}}_{\text{max}}(\mathcal{L}^{\text{max}}_{\text{max}}(\mathcal{L}^{\text{max}}_{\text{max}}(\mathcal{L}^{\text{max}}_{\text{max}}(\mathcal{L}^{\text{max}}_{\text{max}}(\mathcal{L}^{\text{max}}_{\text{max}}(\mathcal{L}^{\text{max}}_{\text{max}}(\mathcal{L}^{\text{max}}_{\text{max}}(\mathcal{L}^{\text{max}}_{\text{max}}(\mathcal{L}^{\text{max}}_{\text{max}}(\mathcal{L}^{\text{max}}_{\text{max}}(\mathcal{L}^$  $\mathcal{O}(\frac{1}{\epsilon^2})$  $\sim 10^{11}$  km  $\label{eq:2.1} \mathcal{L}^{\mathcal{A}}_{\mathcal{A}}(\mathcal{A})=\mathcal{L}^{\mathcal{A}}_{\mathcal{A}}(\mathcal{A})=\mathcal{L}^{\mathcal{A}}_{\mathcal{A}}(\mathcal{A})$  $\mathcal{L}^{\text{max}}$ **医单位 医皮肤病** i.

 $\label{eq:2.1} \frac{1}{2} \left( \frac{1}{2} \right) \left( \frac{1}{2} \right) \left( \frac{1}{2$  $\mathcal{L} = \mathcal{L} \mathcal{L}$ الي اليون<br>اليون اليون اليون  $\label{eq:2} \mathcal{L}(\mathbf{f}) = \mathcal{L}(\mathbf{f}^{\text{max}}) = \mathcal{L}(\mathbf{f}^{\text{max}})$ アルラウル oprima final  $\label{eq:2.1} \mathcal{L}(\mathcal{L}^{\mathcal{L}}) = \mathcal{L}(\mathcal{L}^{\mathcal{L}}) = \mathcal{L}(\mathcal{L}^{\mathcal{L}})$ 

 $\sim 10^7$  $\frac{1}{2} \mathcal{L}_{\text{A}}$  .  $\mathbb{R}^2$  $\mathbb{Z}^2 \rightarrow$  $\label{eq:1} \mathcal{L} = \mathcal{L} \left( \mathcal{L} \right) = \mathcal{L} \left( \mathcal{L} \right) \mathcal{L} \left( \mathcal{L} \right)$  $\label{eq:2.1} \mathbb{E}\left[\left\|\mathcal{E}_{\text{max}}\right\|_{\mathcal{L}}\right]=\left\|\mathcal{E}_{\text{max}}\right\|_{\mathcal{L}}\leq\left\|\mathcal{E}_{\text{max}}\right\|_{\mathcal{L}}$ ne sta and the company of the company  $\bar{\chi}$ المستوهب والإياد والمستردات the state that is the properties  $\label{eq:2.1} \mathcal{L}(\mathcal{A}) = \mathcal{L}(\mathcal{A}) = \mathcal{L}(\mathcal{A}) = \mathcal{L}(\mathcal{A}) = \mathcal{L}(\mathcal{A})$  $1 - 12$ 

 $\label{eq:2.1} \mathcal{L}_{\mathcal{A}}(\mathcal{A}) = \mathcal{L}_{\mathcal{A}}(\mathcal{A}) = \mathcal{L}_{\mathcal{A}}(\mathcal{A}) = \mathcal{L}_{\mathcal{A}}(\mathcal{A}) = \mathcal{L}_{\mathcal{A}}(\mathcal{A}) = \mathcal{L}_{\mathcal{A}}(\mathcal{A}) = \mathcal{L}_{\mathcal{A}}(\mathcal{A}) = \mathcal{L}_{\mathcal{A}}(\mathcal{A}) = \mathcal{L}_{\mathcal{A}}(\mathcal{A}) = \mathcal{L}_{\mathcal{A}}(\mathcal{A}) = \mathcal{L}_{\mathcal{A}}(\mathcal{A}) = \math$ provided the second state of a special contract (としてゆう ビリバース このみ ゴーリー)  $\mathcal{L}$  $\label{eq:2.1} \mathcal{L}_{\mathcal{A}}(\mathbf{x}) = \mathcal{L}_{\mathcal{A}}(\mathbf{x}) = \mathcal{L}_{\mathcal{A}}(\mathbf{x}) = \mathcal{L}_{\mathcal{A}}(\mathbf{x}) = \mathcal{L}_{\mathcal{A}}(\mathbf{x}) = \mathcal{L}_{\mathcal{A}}(\mathbf{x}) = \mathcal{L}_{\mathcal{A}}(\mathbf{x})$  $\mathcal{L} = \frac{1}{4} \left( \frac{1}{2} \right) \left( \frac{1}{2} \right) \left( \frac{1}{2} \right)$  $\mathcal{X}^{\mathcal{A}}$  $\Delta \phi$  $\mathbb{R}^2$  $\mathcal{L}_{\text{max}}$  , where  $\mathcal{L}_{\text{max}}$ 

 $-17 -$ 

Se puede ver tambien si hay alguna relación entre : ; crioies y artículos, y se ve que también existe poca evidencia en este caso. Los errores absolutos mayores relativos están -asociados con el artículo 3. Los siguientes con el 2, los arguientes mayores con el artículo 4 y los siguientes con el 1. El hecho de que en la columna 3 seen todos positivos no significa nada, mientras que se puede mostrar que los 8 siguientes positivos en la tabla 6 han sido asignados a 8 celdas encontra das arbitrariamente, tendrán una oportunidad de .56 de que to-Jas celdas en la última columna tuvieran signo positivo.

Conclumnos, que hay poca evidencia de que Jervis caré más o menos capacitado para pronosticar la demanda para cual-quiera de los 5 artículos ó para cualquier otro, y conveniente 'mente podemos usar los 15 errores históricos pronosticados v evaluar una distribución del error en laguna de los 5 pronósti cos suavizando estos errores históricos

Sí todo lo requerido fue una distribución incondicional del error en cada pronóstico, nuestro exámen de dependencias estaría ahora completo, pero como nosotros finalmente evaluaremos una sola distribución de los 5 errores de tal forma de describir el juego fina resulatante de la 5 decisiones de Davison. No se encuentra mucha relación en la tabla 7, sín embargo, y concluimos que los errores en las 5 corrientes de pronósticos pueden ser legítimamente evaluados en forma independiente.

#### LA DISTRIBUCION DE LA RAZON A/F

En lugar de avaluar actualmente una distribución del error relativo en cualquiera de la predicciones de Jervis, evaluaremos una distribución de la razón matematicamente equivalente de la predicción de la demanda. La distribución de esta razón no es tan fuerte para evaluar y considerablemente fácil para usar que la distribución definida por esta función cumula tiva.

 $-18 -$ 

#### TAGLA 8 ACTUAL/PRONOSTICADA

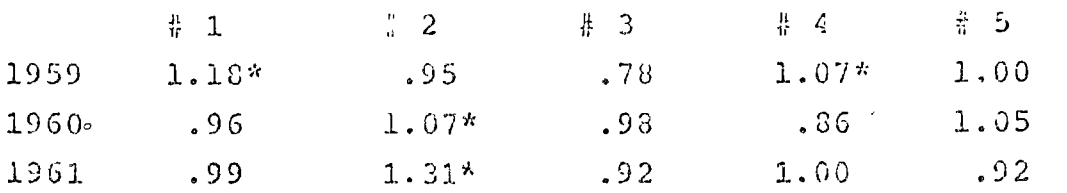

La razón A/F estan mostradas en la tabla 8 y la función cumulativa está trazada en la fig. 4 el análisis que sigue esta. basado en la distribución definida por esta función cumulativa y esta realizado por Smooth.

#### ANALISIS USANDO ESPERANZAS MATEMATICAS COMO EQUIVALENTE BAJO CERTEZAS

#### PLAN DEL AWALISIS

Aún si las esperanzas matemáticas son tratádas como EBC, el hecho de que existe costes asociados, a la línea especial de invierno como un todo y costos adicionales asociados a los artículos 4 y 5 como un par, significa que no es posible llegar a decisiones concernientes a la línea de los 5 artículos considerando los 5 artículos aisladamente. Podemos descomponer el problema procediendo como sigue:

- 1.- Podemos determinar para cada artículo separadamente cuántas unidades se deberían producir si al menos una unidad se pro duce. Los únicos costos que debemos considerar son los costos de incremento incurridos por la producción de cada 100 unidades adicionales.
- 2.- En seguida, consideraremos por el momento que la línea especial de invierno no se tomará como un todo, podemos determi nar para cada artículo separadamente sí ese artículo en par ticular, sería producido en el volúmen determinado en la -etapa 1 6 no producido todo. Preguntaremos, sí el ingreso esperado por producir el volúmen seleccionado en la etapa 1 es suficiente para cubrir no solo los costos incrementales si producir tal volúmen, sino también los costos fijos cos ciados al artículo particular en cuestión.

3.- Finalmente, sí en la etepe 2 nos guía a la conclusión de que uno 6 más de los artículos cubriran sus propios costos fijos y determinar sí la tenta esperado de la producción de todos los artículos que cubren sus propios costos es su ficiente para cubrir los costos de la línea.

CORRIDAS NO CERO DE PRODUCCION OPTIMA

La cantidad óptima \* 0 de producción de cada artículo es fácil de determinar por análisis incremental si defini  $mOS$ 

R: Renta de la venta por 100 unidades

C: Costo incremental por 100 Unidades.

entonces la razón crítica es

$$
K = \frac{R - C}{N}
$$

Y la cantidad óptima a producir es el fractil K ésimo de la distribución de la demanda para el artículo.

En la tabla 9 se muestra el valor de R tomando de exibit Z para cada caso, el valor de C tomando de la tabla 1 el valor de la razón crítica de la distribución A/F, y finalmente la cantidad de producción óptima Q\*, calculada multiplicando el pronóstico de Jervis para cada artículo por el fractil críti  $co.$ 

> TABLA 9

CALCULO DE LAS CORRIDAS DE PRODUCCION  $\Omega$ 

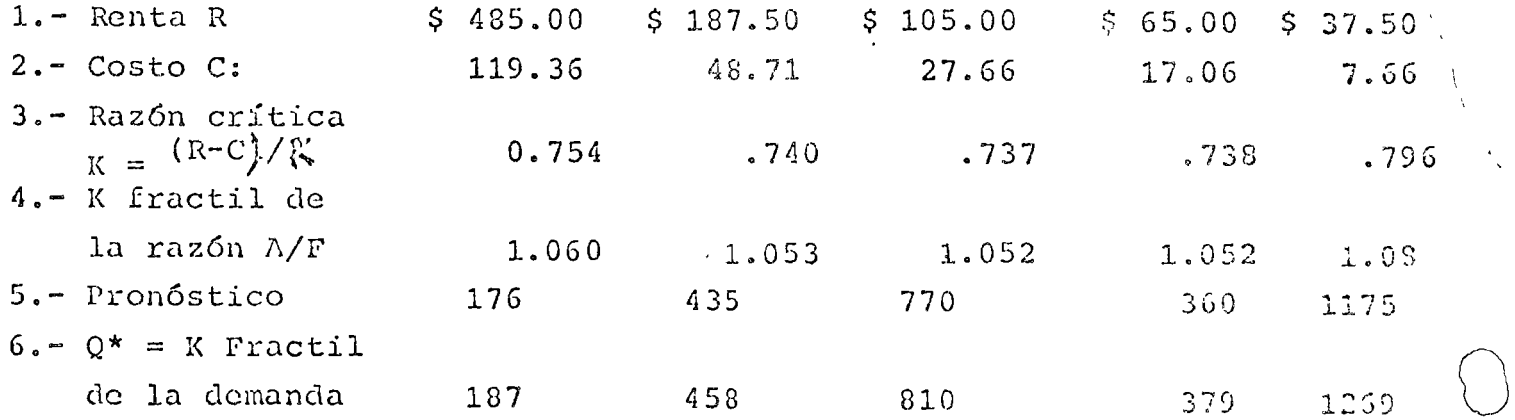

#### COVERTURA DE LOS COSTOS FIJOS ASOCIADOS A ARTICULOS

Veremos sí la Renta esperada por cada artículo excede 18s 80st8s incrementales por amplio margen para cubrir los cos tos fijos asociados con el artículo y mostraremos los resulta-803 ch la tabla 10. El renglon i muestra la esperanza de renta Sáituada Bor SMOOTH.

El Fenglon 2 el costo incremental total, calculado -multiplicando el costo por 100 dhidades en el renglon 2 tabla 3 por las cantidades de producción del renglon 6. El renglon  $\frac{3}{3}$   $\equiv$ . El renglon 4 aparecen los costos fijos por artícu 18 except8 para los articulos 4 y 5.

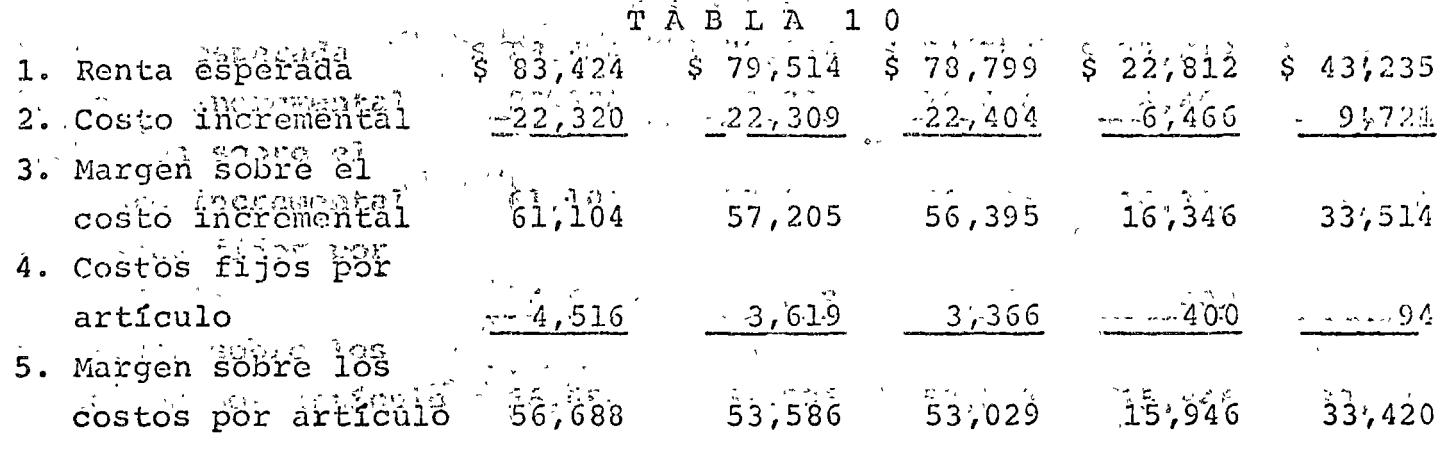

CUBIERTA POR UNION DE COSTOS DE LOS ARTICULOS 4 Y 5.

Enseguida preguntaremos si los articulos 4 y 3 juntos cubran suc gastos en 18s que se incurrira si ambos o algunô de ellos es pro ducido. La tabla 10 muetra de 16s articulos 4 y 5 cubren sus cos tos individuales con un margen de 8 15,946 + 8 33,420= 840,366; la tabla 2 mussira que sus costos son de solo s 2,357, y conclui mós de 18s dos artículos cubran tódos 18s costos debraos a ambos por  $\frac{1}{2}$  49, 366 -  $\frac{1}{2}$ , 357 =  $\frac{1}{2}$  47,009

CUBIERTA DE LOS COSTOS FIJOS DE LINEA

De la tabla 10 y del dltimo parrafo tenemos que el mirgen total de la linea antes de la deducción de los costos fijos de la línea es

 $$56,688 + $53,586 + $53,029 + $47,009 = $210,312$ 

21

En la tabla 3 se calcaló \$ 108,8.9 como (muy alta) la Frontera superior de los costos fijos de la línea y con esto concluimos que la linea es rentable sín dejar una sombra de du da. Lo que sigue esque sí el Sr. Davison acepta las esperenzas matemáticas como EBC, él debería producir los 5 artículos espe ciales de invierno en las cantidades mostradas en el renglon 6 de la tabla 9.

#### DESCRIPCION DEL JUEGO

Estamos en la posición del juego en la que el Sr. Davi son encarará sí produce los 5 artículos en el volúmen que naxi mice la contribución esperada. Para hacer esto, usarcmos la -fiq. 5 para calcular las variaciones de la renta de las ventas sí cada artículo es producido en la cantidad antes dicha; los resultados son mostrados en la tabla siguiente.

#### TABLA 11

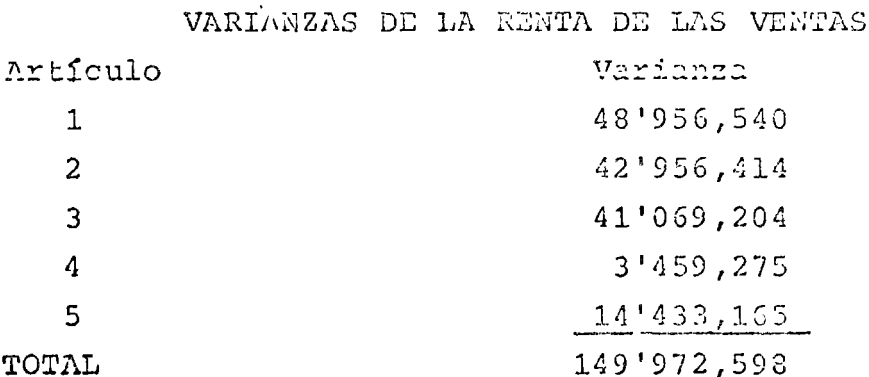

Mientrasno exista evidencia de dependencia entre los errores en predicción de Jervis para los 5 artículos, nosotros trataremos las 5 rentas de las ventas como independientes ug's, de las cuales se sigue que la variación de las ventas totales es \$ 149'972,598 y desviación estandar es

 $149'972,598 = $ 12,246$ 

La desviación estandar de la contribución de la línea que beneficia a Davison y encima es por supaesto la misma  $C<sub>1</sub>$ la desviación estandar de la renta de las ventas, y cuando comparamos \$ 12,246 con el beneficio total que Devison obtuvo el

año pasado de \$ 410,000, parece claro uge Davison debería aceptar las esperanzas matemáticas como al menos una buena aproxima ción de las EBC. Esta conclusión es fuertemente reforzada si -pensamos que al reducir la producción se reduciría la contribución esperada por mucho mas de lo que se reduciría la desviación estandar de la contribución.

#### ANALISIS DE LA SENSIBILIDAD

De lo antes dicho está claro que cualquier error por grande que sea en la consideración de los costos fijos la correc ción de estos errores no tendran en absoluto efectos en las decisiones resultantes. zlos cambios en los costos incrementales por unidad sí afectán, pero no mucho.

Sí por ejemplo icrementamos en un 25% el costo por unidad del artículo 1 de \$ 119.36 a \$ 149.20 la razón crítica sera 0.692, el fractil crítico de la razon A/F será 1.037, en la fig. 6 se muestra el márgen sobrevariación del costo incremental con las cantidades de producción sobre nuestras consideraciones ori ginales de costos.

> **FIGURA** ัด

#### ANALISIS THORELLATAL DEL PROBLEMA

#### NHUSDOY

Sea d'Ia demanda, sea 0 10 cantidad almacenada, sea Co la contribución cuando Q unidades estan almacenados, Un proble ma de ducisión es llamado problema newsboy si

$$
C_{Q} = \begin{cases} -K - CQ + \lambda d & \text{si } d \leq 0 \\ -K - CQ + \lambda Q & \text{si } d \geq 0 \end{cases}
$$
 (1a)

donde  $\hat{\mathbb{N}}$ , K y C son constantes que no dependen de Q, así que podemos cacribir

$$
C_{Q+1-} \n\begin{array}{c}\n\end{array}\n\left.\n\begin{array}{ccc}\n-K-C & (Q+1) + \binom{R}{C}d & \text{st} & d_{Q+1} & (2a) \\
\end{array}\n\right.
$$
\n
$$
C_{Q+1-} \n\begin{array}{c}\n\end{array}\n-K-C & (Q+1) + \binom{R}{C} (Q+1) & \text{st} & d_{Q+1} & (2b)\n\end{array}
$$

Observando que (la) y (2a) aplicadas para cualquier d  $\zeta$ mientras que (1b) y (2b) ambas aplicadas para cualquier d >0. tenemos

$$
C_{Q+1} - CQ = \begin{cases} -C & \text{si } d \leq Q \\ \text{if } -C & \text{si } d > Q \end{cases} \qquad \text{d} Q
$$

y consecuentemente

 $i$  (  $c_{Q+1}$  -  $c_{Q}$  ) = -c  $P$  (  $d > Q$  ) + (  $R - c$  )  $i$  (  $d > Q$  ) Sustituyendo

 $1 - \hat{V}$  (  $d \neq Q$  ) para  $\hat{V}$  (  $d \geq Q$  ) obtenemos  $E (C_{0+1} - C_0) = (R - C) - R^2 (d \tcdot Q),$ 

Para la cual se ve que sumando una unidad a Q no se pagará si

 $\lim_{\lambda \to 0}$  (  $a \leq \Omega$  )  $\geq$  (  $k - c$  ) /  $k$ . Mientras que P (d<0) nunca paede decrear como crece Q, esto significa que si definimos la "Razón crítica"

K= (K-C) / ( , entonces la Q óptima es la más pequeña  $\sim$  (d  $\leq$  0 )  $\geq$   $\leq$ 

Por distribución de fractiles, esta Q es el K' ésimo fractil de la distribución de la demanda e

 $-24-$ 

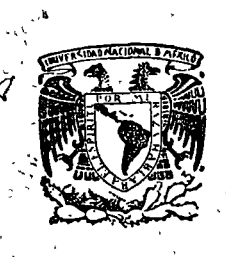

n '

o

o

división centro de educación continua<br>división de estudios superiores e studios superiores facultad de ingenieria, unam

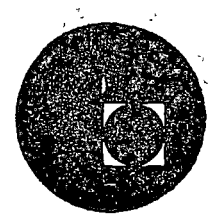

.1

- -~- -~\_-~,-.-e--~----~~-~---:--

LA TOMA DE DECISIONES EN EL CONTROL DE INVENTARIOS

*,.r* 

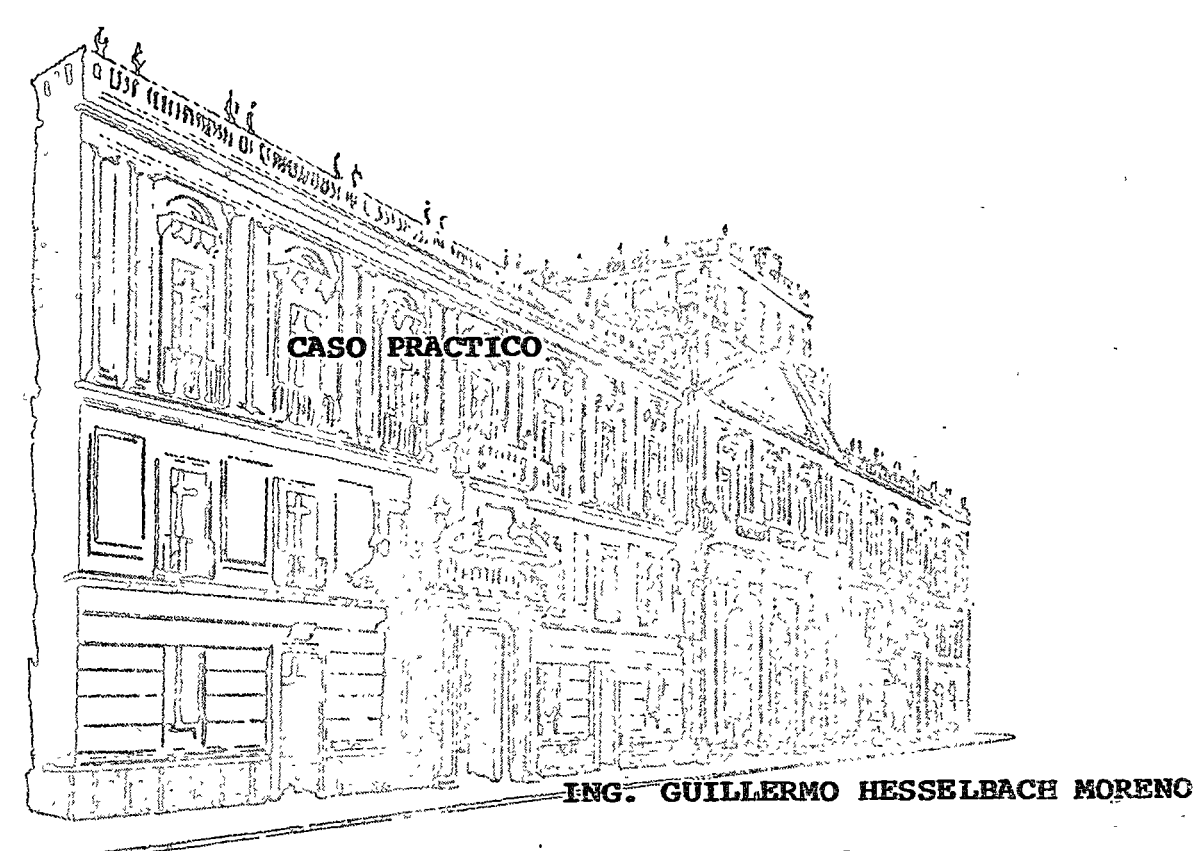

SEPTIEMBRE DE 1976.

 $\label{eq:2.1} \frac{1}{\sqrt{2}}\sum_{i=1}^n\frac{1}{\sqrt{2}}\sum_{i=1}^n\frac{1}{\sqrt{2}}\sum_{i=1}^n\frac{1}{\sqrt{2}}\sum_{i=1}^n\frac{1}{\sqrt{2}}\sum_{i=1}^n\frac{1}{\sqrt{2}}\sum_{i=1}^n\frac{1}{\sqrt{2}}\sum_{i=1}^n\frac{1}{\sqrt{2}}\sum_{i=1}^n\frac{1}{\sqrt{2}}\sum_{i=1}^n\frac{1}{\sqrt{2}}\sum_{i=1}^n\frac{1}{\sqrt{2}}\sum_{i=1}^n\frac$ 

 $\label{eq:2.1} \frac{1}{\sqrt{2}}\sum_{i=1}^n\frac{1}{\sqrt{2}}\sum_{i=1}^n\frac{1}{\sqrt{2}}\sum_{i=1}^n\frac{1}{\sqrt{2}}\sum_{i=1}^n\frac{1}{\sqrt{2}}\sum_{i=1}^n\frac{1}{\sqrt{2}}\sum_{i=1}^n\frac{1}{\sqrt{2}}\sum_{i=1}^n\frac{1}{\sqrt{2}}\sum_{i=1}^n\frac{1}{\sqrt{2}}\sum_{i=1}^n\frac{1}{\sqrt{2}}\sum_{i=1}^n\frac{1}{\sqrt{2}}\sum_{i=1}^n\frac$ 

 $\mathcal{L}(\mathcal{L}(\mathcal{$ 

 $\label{eq:2.1} \mathcal{L}(\mathcal{L}^{\mathcal{L}}_{\mathcal{L}}(\mathcal{L}^{\mathcal{L}}_{\mathcal{L}})) = \mathcal{L}(\mathcal{L}^{\mathcal{L}}_{\mathcal{L}}(\mathcal{L}^{\mathcal{L}}_{\mathcal{L}})) = \mathcal{L}(\mathcal{L}^{\mathcal{L}}_{\mathcal{L}}(\mathcal{L}^{\mathcal{L}}_{\mathcal{L}}))$ 

#### LA TOMA DE DECISIONES EN EL CONTROL DE INVENTARIOS

#### ING. GILLERKO HESSELBACH KORENO

Q,

#### **CASO PRACTICO**

7 de Septiembre 1976.

Pars poner en clero la aplicación de la teoría del Control de Inventarios, resulta como el camino más fácil el plantecmiento de un caso práctico y su análisis respectivo.

Antes de entrer en materia, conviene recordar algunas premisas, « de les cueles parte la finalidad del control de inventario.

Objetivos del Control de Inventerios.-

- 8D) Reducir los costos de almacanamiento y adquisición.
- b) Sistematizar el procedimiento de análisis, elaboración de pedidos y la recepción de embarques.
- c) Facilitar el control de los niveles de inventario, evitando y reduciendo los paros de fabricación y los costos por obsolescencia.

Costos que se deben tener en cuente pere el control de Inventerios

- a) Costo de adquisición... Es el costo originado por el cál culo de necesidades, elaboración de pedidos, recepción, inspección, manajo del materiel, etc.
- b) Costo de paro de fabricación.- Es el tiempo perdido en las líneas productivas por falta de material, atrasos en producción, pérdidas de ventas y/o clientes, etc.
- c) Costo de obsolescencie... Costo de los materiales que se deben destruir por inactivos, costo del análiais e – inspección de los materiales obsoletos, etc.
- d) l Costo de Almacenamiento.- Intereses aobre el capital invertido, costo del espacio utilizado, stc.

Datos del ejemplo a deserrollar.

Determinar el costo total del manejo de un inventario de 30 productos ad quiridos  $\frac{1}{n}$ materias primas –, escoģibndo uns política de 3 clases, dete<u>r</u> minando sua limites y sua frecuencias auponiendo que el capital invertido en inventario nos cuesta un 24% anual y el costo de hacer cada pedido aa da \$ 300.00

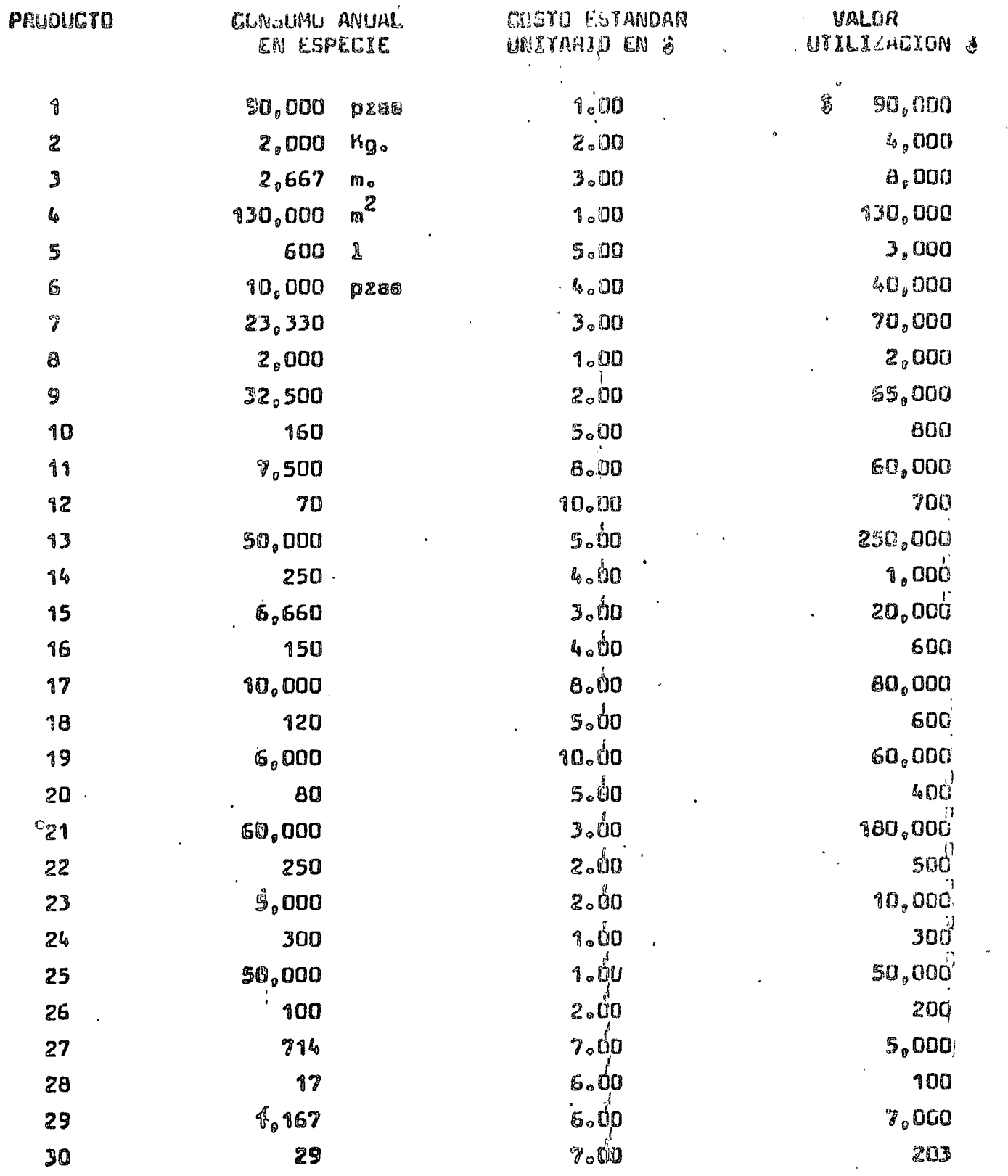

 $\label{eq:2.1} \frac{1}{\sqrt{2}}\int_{0}^{\pi} \frac{1}{\sqrt{2\pi}}\left(\frac{1}{\sqrt{2\pi}}\right)^{2} \frac{1}{\sqrt{2\pi}}\int_{0}^{\pi}\frac{1}{\sqrt{2\pi}}\left(\frac{1}{\sqrt{2\pi}}\right)^{2} \frac{1}{\sqrt{2\pi}}\int_{0}^{\pi}\frac{1}{\sqrt{2\pi}}\frac{1}{\sqrt{2\pi}}\frac{1}{\sqrt{2\pi}}\frac{1}{\sqrt{2\pi}}\frac{1}{\sqrt{2\pi}}\frac{1}{\sqrt{2\pi}}\frac{1}{\sqrt{2\pi}}\frac{1$ 

 $\frac{1}{2} \left( \frac{1}{2} \right)$ 

 $\sim$   $\sim$ 

 $rac{1}{\sqrt{2}}$ 

 $\mathcal{Z}$ 

 $\bigcirc$ 

 $\bigcirc$ 

 $\ddot{\phantom{0}}$ 

 $\ddot{\phantom{0}}$ 

Inmediatamente podemos notar al ver la tabla qua se formó con los datos de las compras anuales de cada material que, existen pocos productos de alto valor de consumo anual y muchos productos de bajo valor.

أثريا

Es obvic suponer que las de bejo valor requerirán poca atención y las de alto valor una atención esmerada. Lo cual, no quie<del>r</del> re decir que no importa que sa aqote su existencia, sino que se -puede aprovachar ya que cuastan poco para dadicarla atención menos veces por un año, manteniendo un nivel alto de existencias en espa cia, y el tiempo normal dedicarlo a la atención de los productos = de alto valor, de los cuales se debé tener una existencia pequeña. en especie.

Para ver cato con mea claridad ordenemos la tabla por **al v**alor decreciente de utilización anuel y quede como sigue:

#### CLASIFICACION DECHECIENTE FUN VALOT DE UTILIZACION ANUAL

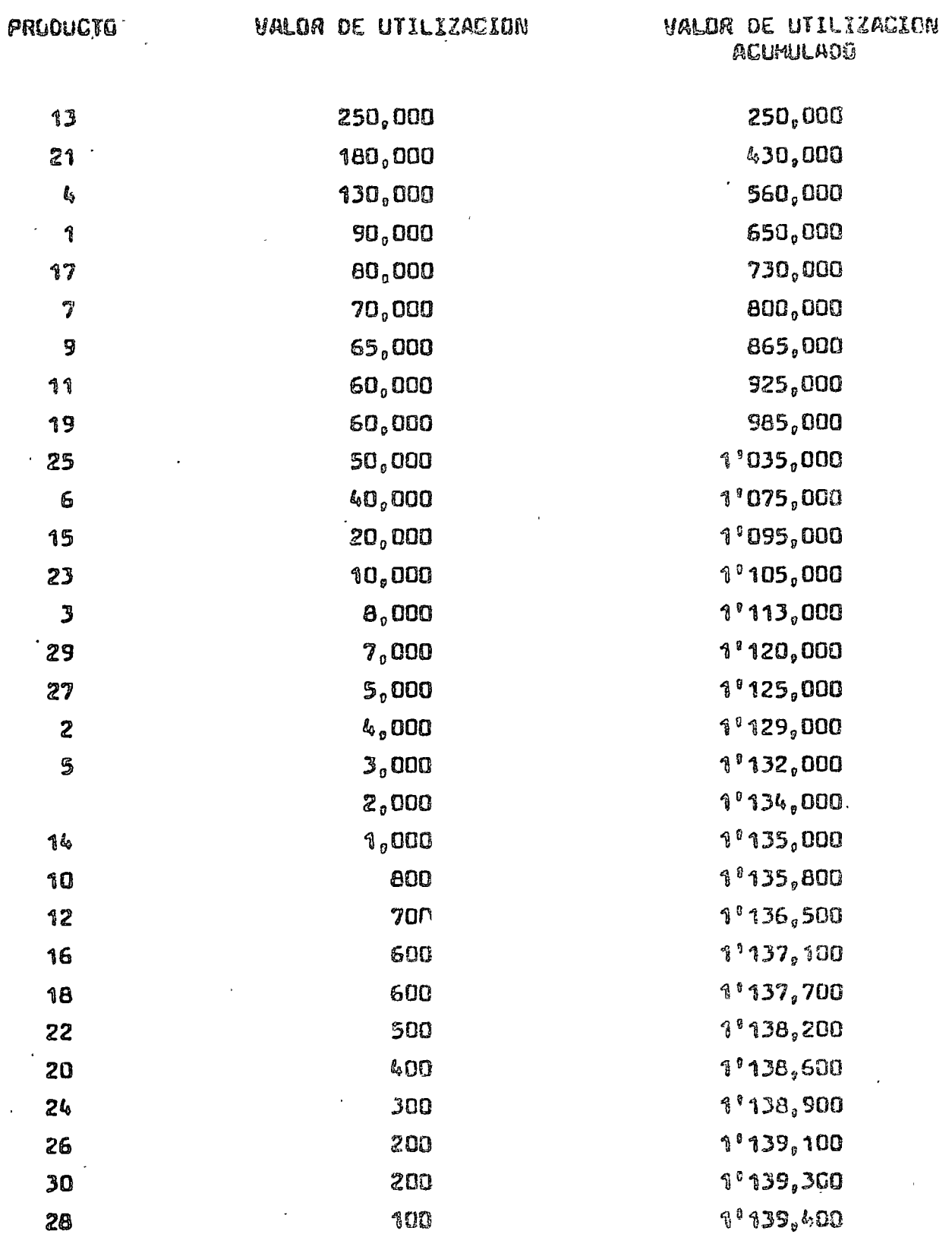

 $\mathbf{A}$ 

Ų.

Eate teble cleaificade por Valor de Utilización decreciente, es de gran valor ya que noa permita hacer observaciones muy interesantes telas como:

a) Nos corroboro lo que ya se dijo anteriormente, aobre la cantidad paqueña de productos con un alto valor de utilización y la gran cantidad da productos con un bajo valor da utiliza  $c1$ ůn.

(Eats regla es obecrva en casi todos los fenómenos, comercia les y sociales, por sjamplo, en la cartera de clientes vemos que una poca cantidad de ellos deben a nuestra empresa una « gran parte de la cartera y viceversa, también es un fanómeno social conocido el que la mayor parte de la riqueza en cualquier sociedad esté en poder de muy pocas gentes y viceversa. Esta regla se conoce en terminos generales como la "re∞  $0.1820 - 0.60\%$ 

Eg conveniente hacer notar én este momento que no siempre es con venien e pana fines practicos manejar la regla 20-80 estrictamente ya que se trata de un promedio oenaral de todoa los típos de fenómenos. Debido a que lo que nos ocupa es un problema práctico bien definido, as puede hecar veriacionas a la regla 20-80 y obtener otras parejas de valores que se adaptan mas a has nacesidades de cade caso, este re sultedo pueda esr 22-78, 25-75, 48-82. 10-90, etc.

- Esta tabla indica también cueles son los productos mas impor  $\mathbf{b}$ tantes para la ampresa, cuales se deben descontinuar por no convenir su bajo valor atc.
- c) Ayuda a determiner el orden de importencia de los provesdores de acuerdo al volúmen de compra, etc.

Hasta aguí se ha daterminado la importancia que tiene cada producto desde el punto de vista meramente aconómico.

El aiquiente paso es definix como menejar cada una de ellas de acuerdo a su importancia.

Pero, definir una política para cada producto resulta tremendamente laborioso, tanto para definirla, como para ponerla en práctica, por esta motivo se maneja el concepto de formar grupos de productba de acuerdo a,su importancia.

Para tai efecto, adoptamos arbitrariamente la nomenclatura  $A, B, C$ etcétera, para los grupos de productos, así también adoptamos la latra A para el grupo de claves de cas velor. S para el que le sigue y así aucesivamente para todos los grupos a manejar.

Para efectos de este ejemploay para que no resulta muy complicado, conviene adoptar 3 grupos de aroductos,

El número de orupos al que llamaremos "classs" ó "clesificaciones<sup>e</sup> puede variar, pero no se recómendable en la práctiva que sea mue nor de 3. ni mós de 7.

Los pasos eiguiontes son los sus representan un proceso mecánico que tianan que rapatiroa alqunas vacos hasta oncontrar la mejor alter nativa. Para este ejemplo, se desarrolla en datalle la que reaultó major de estas alternativas. .

ĺд

Se debe observar que al analizar y considerer dos tipos de costo que son COSTO DE ALMACENAMIENTO  $y$  el COSTO DE ADQUISICION, queden involucrados todos los demás con los de paro de línea, de obaolescencia, los de distribución, manejo, etc. Por lo tanto lo que se debe hacer es obtener las cantidades a comprar de cada clase que produzcan el mínimo costo de elmecenamiento y adquisición eumados.

El aiquiante paso as establacar la frecuancia con que se debe re  $\texttt{child} \in \texttt{los}$  productos de cade clasificación; esto se hace guiados por  $\frac{1}{2}$ la experiencia, lotas aconómicos da sondao y las necasidades y racursos del aistema que se pretenda establecar para el control de los materiales.

El tipo de fabricación al que se la dará servicio puede dar también una guía para releccionar estas frecuencias, cuando se tiene una gran gama de productos finales que se fabriquen con el mismo tipo de materia prima, por ejemplo en una vundición, en inyección de plásti-cos, etc., se puede tener un índica de rotación muy alto, es decir. inventarios de materias primas sumamente bajo. En cambio, cuando sa producen articulos complicados en los que cada tipo ó modalo se compo ne de un número elevado de materiales díferentes, no se puede arriesgar a parar los líneas productivas frecuentemente por falta de mata-riales, por consiguiente, los inventarios deben ser un poco mas altos para garantizar el nivel de servicão adecuado a las líneas, lo que im plica menor frecuencia para recibir matariales.

Pard rescliver el ejemplo usaremos la siguiente simbología:

 $\mathcal{U}V$  = Velor de utilización menausl

 $\sqrt[p]{\phantom{\big|}}$  a Pariodo del pedido

<mark>≠</mark> ∞ Frecuencia de pedir<br>év = % de costo de almacenémiento (interesse del capital in∞ vertido)

 $\frac{1}{2}$  =  $\frac{1}{2}$  Casto por pedido

 $\mathcal{C}_{\boldsymbol{\prime}}$  a Cheto de almaceramiento

Q = Costo de Adquisición

 $\mathcal{K} = \mathbb{C}^1$  +  $\mathbb{C}^1$  = Costo total de massier al inventario

 $\angle$ es = (Lot size atock) tamaño dal lota promadio.

Ahora solo queda saleccionar las frecuencias por cada class y calcular los límites entre clases.

Para este ejemplo las fracuencias son:

Clase A & 1 mes Clase 8 = 2 meses  $**C** = 3$  **meage** 

Debe recorderse que astas se asignan por experiencia, recursos, etc. y este juego de frecuencias dara como resultado una de las alternativas e seguir.

Cálculo de los límites entre classe.

Es neceserio primero determinar cuales serían los costos da adquisición y elmacenamiento de un material en particular, el cuel setamos pidiendo para períodos que cubran e messa, con un costo satandar CS M un consumo mensual promedio X

Si valdremos aste consumo obtandríamos:

 $7/V = Cs(X)$ 

La existencia mensual promedio para este material, es la mitad del velor de utilización, o sea:

$$
\mathcal{L}_{\mathcal{S}\mathcal{S}}\mathcal{M}=\frac{1}{\mathcal{A}}\mathcal{U}\mathcal{U}
$$

Pero como deseamos calcular la axistencia promedio en un período  $\frac{1}{2}$ , as debe multiplicar la existencia mensual promedio por  $\frac{1}{2}$ , eg  $\mathbf{to}$   $\mathbf{as}:$ 

 $L$ ss  $f = \frac{1}{d}$   $\mathcal{U}$   $\mathcal{V}$   $(f)$ 

Sf es mantiene en inventario esta material durante un período/el promadio de existencia as LSS y ai cuesta anualmente co (%) acbre la inversión, si costo de almacenamiento será:

$$
C_i=\frac{1}{2}UV(f)\frac{\alpha}{i2}
$$

Por otre lado, el costo de sdquisición sería la multipliceción del costo de cada pedido por la fracuencia de pedir, tenemos:

$$
\mathcal{C}_2=\mathcal{F}(\mathcal{F})
$$

El cnato de manejar el inventario, es la suma de los dos costo.

 $\sigma$ 

 $\mathcal{X}$ 

$$
K = C_1 + C_2 = \left(\frac{1}{2} \mathcal{U} V(\frac{p}{2}) \frac{\alpha}{2} \frac{1}{2} + \left(\frac{1}{4} \left(\frac{p}{2}\right)\right)^2\right)
$$

Es interesante notar que el único factor variable an los dos = costos es la frecuencia, ei la frecuencia es alta, el costo de edgui sición es elto y el de almacenamiento bejo y ei la frecuencia es beja, auba el costo de almacenamiento y el de adquiaición se olava. Por lo tento al coato total depende da la frecuencia con que se pide cada producto.

Ahora bién ai hemos establecido dos frecuentias de padir, una para la clase A  $f_4$  y otra parte la class 8  $f_6$  debe existir un punto donde el costo total sea inual para las dos fracuencias. Por lo tanto iqualamos estos dos costos para determinar al valor de utilización del limita entre les dos frecuencies, que nos daré el lí aite entre les dos closos de la manera aés económica $_{\circ}$ 

Entonces hecemos

$$
K_{\alpha} = K_{b} \qquad \text{for no tanto:}
$$
\n
$$
\left(\frac{1}{2}UV(f_{\alpha})\frac{\alpha}{12}\right)+\left(\frac{1}{4\alpha}F\right)=\left(\frac{1}{2}UV(f_{b})\frac{\alpha}{12}\right)+\left(\frac{1}{4\beta}F\right)
$$

lo que se puede simplificar:

$$
\left(\frac{1}{2}UV\frac{\alpha}{2}\right)la V\frac{\alpha}{2}\left(\frac{1}{4}E\right) = \left(\frac{1}{4}UV\frac{\alpha}{2}\right)l_{b} + \left(\frac{1}{4}E\right)l_{c}
$$
\n
$$
\left(\frac{1}{24}UV\alpha\right)\left(\frac{1}{4}e - \frac{1}{4}b\right) = \left(\frac{1}{4}e - \frac{1}{4}b\right)l_{c}
$$
\n
$$
U\left(V = \left(\frac{2V}{44}\right)\left(\frac{1}{4}e - \frac{1}{4}b\right)\left(\frac{1}{4}e + \frac{1}{4}b\right)\right)
$$

Pero son constantes o⊀  $G = \frac{2L}{\alpha}F$ entonces pudemos hacer

(Indice da costo)

 $U. V = \frac{c}{ln R}$ 

Pero sabamos qua  ${\mathcal{U}}{\mathcal{Y}}$  sa al valor de utilización que pertenece e les dos frecuencios, por lo tanto podemos decir que;

atc.

$$
\mathcal{L}1Mq,b=\frac{C}{f_{a}xff}
$$

teup x2seb eomsbog apolàna aranem de s

 $L1Mbc = \frac{c}{Jbxfa}$ 

En al ajemplo <sup>.</sup>

 $\Delta$ 

$$
C = \frac{24 \times 300}{0.24} 12 = 360,000.
$$

lao fracuencias son 1, 2 y 3 messo respectivemente

$$
\angle N/4.6 = 360.000 = 5.180.000
$$

$$
LMb, c = \frac{360,000}{2 \times 3} = 5
$$
 60,000

#### Cálculo del Costo de Manajar el Inventario

Para conocer el costo de la alternativa, es necesario ordenar los datos qua ya se tienen y calcular eu costo de adquisición y almacenamiento. Pere fines précticos, conviene manajar el LG de cada clase en conjunto, va qua es bastante significativo y evita el cálculo para ca∞ da material.

También às suma s la existencia (LSS) el stock de sequridad que se designe para cada clasificación.

Nota.- El cálculo del Stock de Seguridad es bastante importante ya que represénte una parta significativa del capital invertido en in∞ venterios. No se incluye en esta plética ya que sería bastante axtenso el célculo de los niveles adecuados.

Para hacerio se mejor construir una tebla como sique:

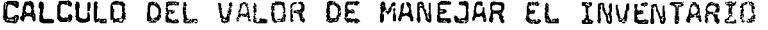

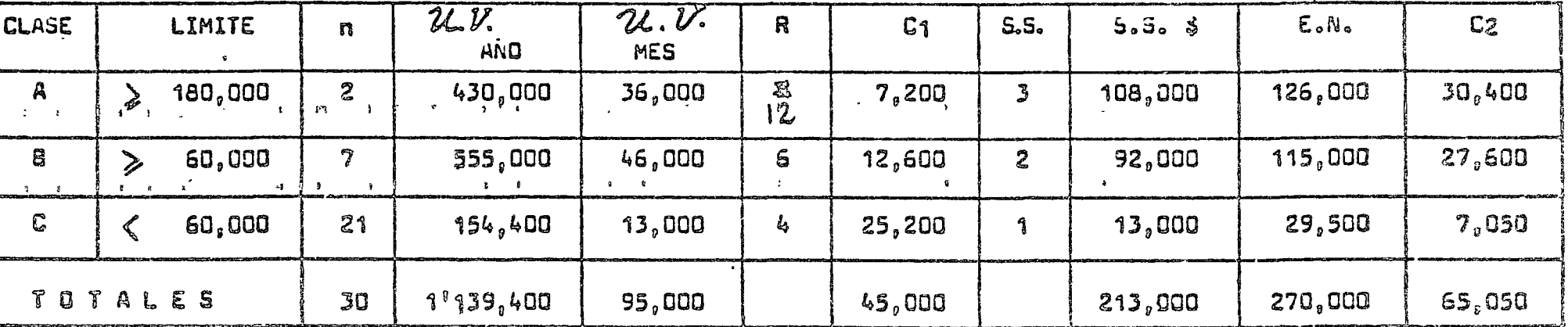

 $K = 3 110,050$ 

 $4.22$ <br> $2.80 - 4.25$ Ulario  $\overline{W}$ 

n = número de productos por clase  $\cdot$   $\,$   $\rm R$   $\,$   $\rm s}$   $\,$   $\,$   $\,$   $\rm m$   $\rm s}$   $\,$   $\rm c$   $\,$   $\rm s$   $\rm s$   $\rm c$   $\,$   $\rm s$   $\rm s$   $\rm s$   $\rm c$   $\rm s$   $\rm s$   $\rm s$   $\rm s$   $\rm s$   $\rm s$   $\rm s$   $\rm s$   $\rm s$   $\rm s$   $\rm s$   $\rm s$   $\rm s$   $\rm s$   $\rm s$   $\rm s$   $\rm s$  á.S.¤ Stock de seguridad en messa

..<br>La stock de seguridad en peaos

I.R. = Indice de rotación dal inventario :

K = Costo de manejar el inventario.

 $26.0.$  MES =  $24\%$  AND/12  $C_1 = R(n)$  300.00  $S.S. S = SS \times \mathcal{U}.\mathcal{V}$ MES EN = SS + LSS (SS +  $\frac{1}{2}$ )  $\text{LSS} = \frac{\mathcal{U} \cdot \text{V.MES}}{2}$ 

CALCULO DEL VALOR DE MANEJAR EL INVENTARIO

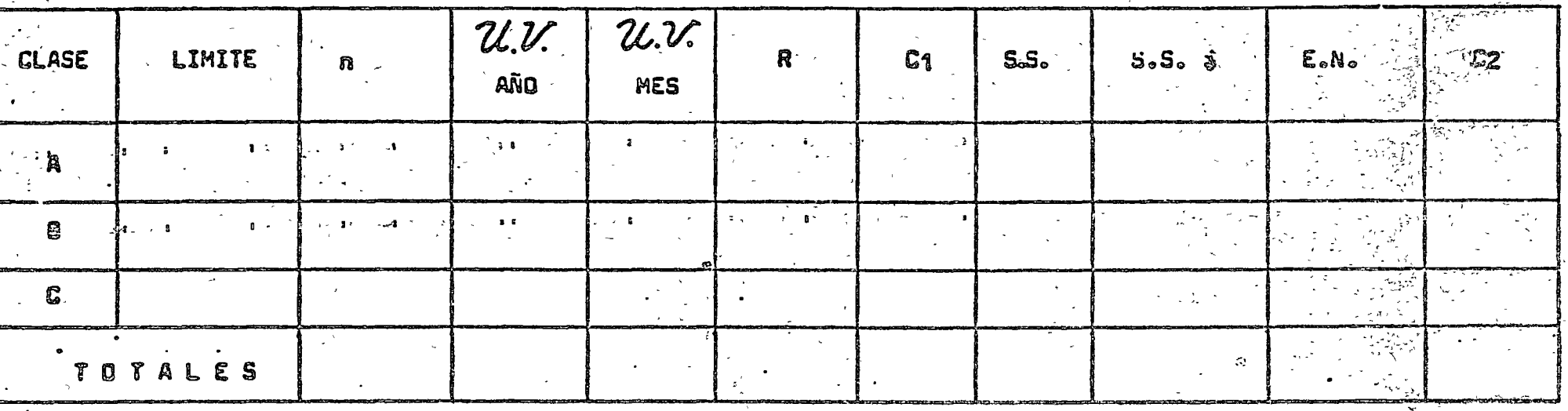

 $\mathcal{I}_\tau$ 

n = número de productos por clase R = número de recepciones anuales por class i.S.= Stock de seguridad en mases S.\$= Stock de seguridad en pesos. i∘R.∞ Indice da rotación del inventario K = Costo de manejar el inventario.

 $u_v$ , mes =  $u.v$  and/12  $C_1 = R (n) 300.00$  $S.S. S = SS \times \mathcal{U}.\mathcal{V}.\mathsf{MES}$ EN = 5S + LSS (SS +  $\frac{11}{2}$ ) LSS = 21.V.MES

 $\Omega$ 

De sata cuadro sa puedon hacer obnervociones muy interscantua, como:

 $12$ 

- $\sim$  El lota económico de compre aorá (4×2L55 para cada clase lo que concuerda con lo ya estido que EN = 3% J $\neq$   $Q$ é.,
- ⊕ La existencia mínima ¤ SS
- ⇒ La existoncia mắxima ∾ 55 ↓ Q

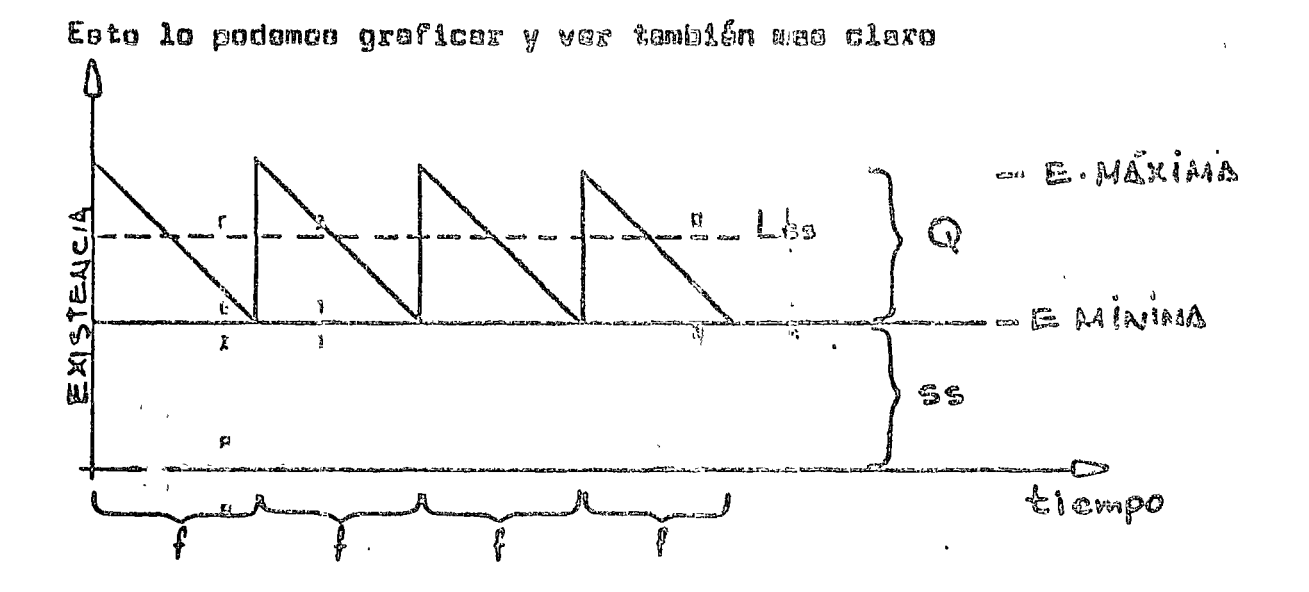

i di sendento de pediz ó confirmar ia entraga alguismente de un pedido de momento de valorido en alguismente de un pedido de senseiro de pedido de pedido de pedido de pedido de pedido de pedido de pedido de pedido de pedi **98.** 

DIRECTORIO DE ASISTENTES AL CURSO LA TOMA DE DECISIONES EN EL CONTROL DE INVENTARIOS DEL 3 DE AGOSTO AL 10 DE SEPTIEMBRE DE 1976 )

<u>NOMBRE Y DIRECCION</u>

- 1. ING. ENRIQUE AGUAYO DE ALBA Av. México No. 1256-37 Col. Contreras' México 20, D. F. Tel :5i60440 Ext.17-20
- 2. SERGIO BRAVO GONZALEZ  $f_{\text{AV}}$ , Coyoacán 1625-1 Col. del Valle México 12, D. F.  $Te1 : 5249961$
- 3. JORGE BUSTAMANTE GARCIA MORENO Ave. Coyoacán 408-602 Col. del Valle México 12, D. F. Tel :5436303
- $4$ . JOSE A. CERBON MURILLO Circuito Cronistas No. 71-A Cd. Satélite, Edo. de México Te 1 :5620899
	- 5. ING. SALVADOR GALLO RUBIO Prol. López Cotilla No. 1836-301 *[r)* 1 • del Va J i e México 12, D. F. Tei :5243189
	- 6. 1 NG. EFRAIN A. CHAVEZ CERVANTES Cali 329 Col. Valle Dorado Edo. de México Tel :5655473
	- 7. ING. HUMBERTO DE LEON Fray Juan Pérez No. 97 Echegaray México, O. F. Te 1:5609941

EMPRESA Y DIRECCION

!BSA, INDUSTRIAL BIOLOGICA,S.A. Eusebio Gil Cuevas No. 46<br>Col. Miquel Hidalgo México 20, D. F. Tel :5682797

CERVECERIA MOCTEZUMA, S,A. Paseo de la Reforma No. 155-3er.P. México, D. F.

BUFETE MATEMATICO ACTUARIAL,S,C. Homero 1425-1201 México 5, D. F.

CERVECERIA MOCTEZUMA, S. A. Paseo de la Reforma No.155-3er.P. México, D. F.

JORMAN INTERNACIONAL, S.A. Av. Universidad 1148-16 México 13, D. F.  $\overline{\mathbf{z}}$ 

SELMEC Manuel Ma. Contreras No. 25 México, D. F.

SOCIEDAD ELECTROMECANICA, S.A. Samuel Maria Contreras No. 25 México, D. F.

DIRECTORIO DE ASISTENTES AL CURSO LA TOMA DE DECISIONES EN EL CONTROL DE INVENTARIOS DEL 3 DE AGOSTO AL 10 DE SEPTIEMBRE DE 1976)

#### NOMBRE Y DIRECCION

- 8. JORGE GOMEZ VARGAS Odontologia 57-502 Copilco-Universidad México 20, D. F. Tel: 550377 Ext. 502
- 9. JESUS G. LOPEZ ARRIAGA Av. 10. No. 39 San Pedro de los Pinos México 18, D. F.  $le$ 1:5155902
- 10. J. RUBEN LOPEZ CASTILLO Santiago 142-B Col. Lindavista México 14, D. F. Tel:5772332
- 11. JOSE A. MARTINEZ FUENTES Cerro de la Libertad 304-303 Campestre Churubusco México 21, D. F.
- 12. ING. ERNESTO MONZON MOLINA Cordoba No. 451 Valle Dorado Edo, de México
- 13. ING. BLANCA ALICIA QUINTERO C. Bolivar 19-4o. Piso México, D. F.
- 14. ROBERTO PULIDO GOMEZ PALACIO Camino al Desierto Leones 4878 San Angel México 20, D. F. Tel:5502062

 $\frac{1}{4}$ 

EMPRESA Y DIRECCION

**SICARTSA** Yucatán No. 15 México, D. F.  $Te1:5140007$ 

DESARROLLO DE INFRAESTRUCTURA.S.A. Detroit No. 9 México, D. F.

SOCIEDAD ELECTROMECANICA, S.A. Manuel Maria Contreras No. 25 México, D. F.

CERVECERIA MOCTEZUMA, S.A. Paseo de la Reforma No. 155-3er. Piso México. D. F.

SOCIEDAD ELECTROMECANICA, S.A. Manuel Maria Contreras No. 25 México, D. F.

SECRETARIA DE EDUCACION PUBLICA Bolivar 19-4o. Piso México 1, D. F. Tel: 5182040 Ext. 120

#### DIRECTORIO DE ASISTENTES AL CURSO LA TOMA DE DECISIONES EN EL CONTROL DE INVENTARIOS ( DEL 3 DE AGOSTO AL 10"DE SEPTIEMBRE DE 1976

#### NOMBRE Y DIRECCION

#### EMPRESA Y DIRECCION

- **15. JOSE RENDON Y PONCE** "Santa Marga**rita 410** Col. del Valle<br>México 12, D. F. Tel:5238149
- 16. FRANCISCO RESENDIZ GUTIERREZ "Prol. 5 de mayo No. 26 p Collin Modelo Maucalpan, Edo. de México
- 17. ING. ARMANDO SANDOVAL JUAREZ Paz, Montes de Oca No. 18 Col. Churubusco México 21, D. F. Tel: 5445687
- 18. ING. VICTOR M. TAFOLLA MANZO Vizcainas Pte. 19-2  $\sim 10^{-1}$ México 1, D. F. Tel:51011-84
- 19. ING. ISAAC TIKTIN Fuente de los Angeles No. 7 **Tecamachalco** México 10, D. F. Tel: 5893850

SELMEC, S.A.<br>Manuel Maria Contreras No.25 México 4, D. F.

o

SECRETARIA DE OBRAS PUBLICAS Miguel Laurent No. 840-20. Piso México, D. F.

SECRETARIA DE EDUCACION PUBLICA Bolivar No. 19 México 1, D. F.

HERRAJES Y ACABADOS METALICOS, S.A. M. Gutiérrez Nájera No.210 México, D. F. Tel: 5785600

## $\label{eq:2.1} \frac{1}{\sqrt{2\pi}}\int_{\mathbb{R}^3}\frac{1}{\sqrt{2\pi}}\left(\frac{1}{\sqrt{2\pi}}\right)^2\frac{1}{\sqrt{2\pi}}\int_{\mathbb{R}^3}\frac{1}{\sqrt{2\pi}}\frac{1}{\sqrt{2\pi}}\frac{1}{\sqrt{2\pi}}\frac{1}{\sqrt{2\pi}}\frac{1}{\sqrt{2\pi}}\frac{1}{\sqrt{2\pi}}\frac{1}{\sqrt{2\pi}}\frac{1}{\sqrt{2\pi}}\frac{1}{\sqrt{2\pi}}\frac{1}{\sqrt{2\pi}}\frac{1}{\sqrt{2\pi}}\frac{$

 $\mathcal{A}^{\text{max}}_{\text{max}}$ 

### $\label{eq:2.1} \frac{1}{\sqrt{2}}\left(\frac{1}{\sqrt{2}}\right)^{2} \left(\frac{1}{\sqrt{2}}\right)^{2} \left(\frac{1}{\sqrt{2}}\right)^{2} \left(\frac{1}{\sqrt{2}}\right)^{2} \left(\frac{1}{\sqrt{2}}\right)^{2} \left(\frac{1}{\sqrt{2}}\right)^{2} \left(\frac{1}{\sqrt{2}}\right)^{2} \left(\frac{1}{\sqrt{2}}\right)^{2} \left(\frac{1}{\sqrt{2}}\right)^{2} \left(\frac{1}{\sqrt{2}}\right)^{2} \left(\frac{1}{\sqrt{2}}\right)^{2} \left(\$

 $\ddot{\cdot}$ 

 $\label{eq:2.1} \frac{1}{\sqrt{2}}\int_{\mathbb{R}^3} \frac{1}{\sqrt{2}}\left(\frac{1}{\sqrt{2}}\right)^2\frac{1}{\sqrt{2}}\left(\frac{1}{\sqrt{2}}\right)^2\frac{1}{\sqrt{2}}\left(\frac{1}{\sqrt{2}}\right)^2\frac{1}{\sqrt{2}}\left(\frac{1}{\sqrt{2}}\right)^2.$ 

 $\label{eq:2.1} \frac{1}{2} \sum_{i=1}^n \frac{1}{2} \sum_{j=1}^n \frac{1}{2} \sum_{j=1}^n \frac{1}{2} \sum_{j=1}^n \frac{1}{2} \sum_{j=1}^n \frac{1}{2} \sum_{j=1}^n \frac{1}{2} \sum_{j=1}^n \frac{1}{2} \sum_{j=1}^n \frac{1}{2} \sum_{j=1}^n \frac{1}{2} \sum_{j=1}^n \frac{1}{2} \sum_{j=1}^n \frac{1}{2} \sum_{j=1}^n \frac{1}{2} \sum_{j=1}^n \frac{$ 

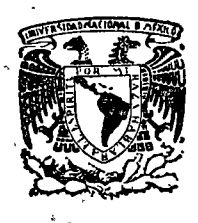

centro de educación continua división d e estudios superiores facultad de ingeniería,  $u<sub>n</sub>$  a  $m$ 

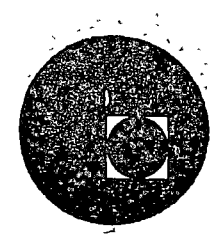

LA TOMA DE DECISIONES EN EL CONTROL DE INVENTARIOS

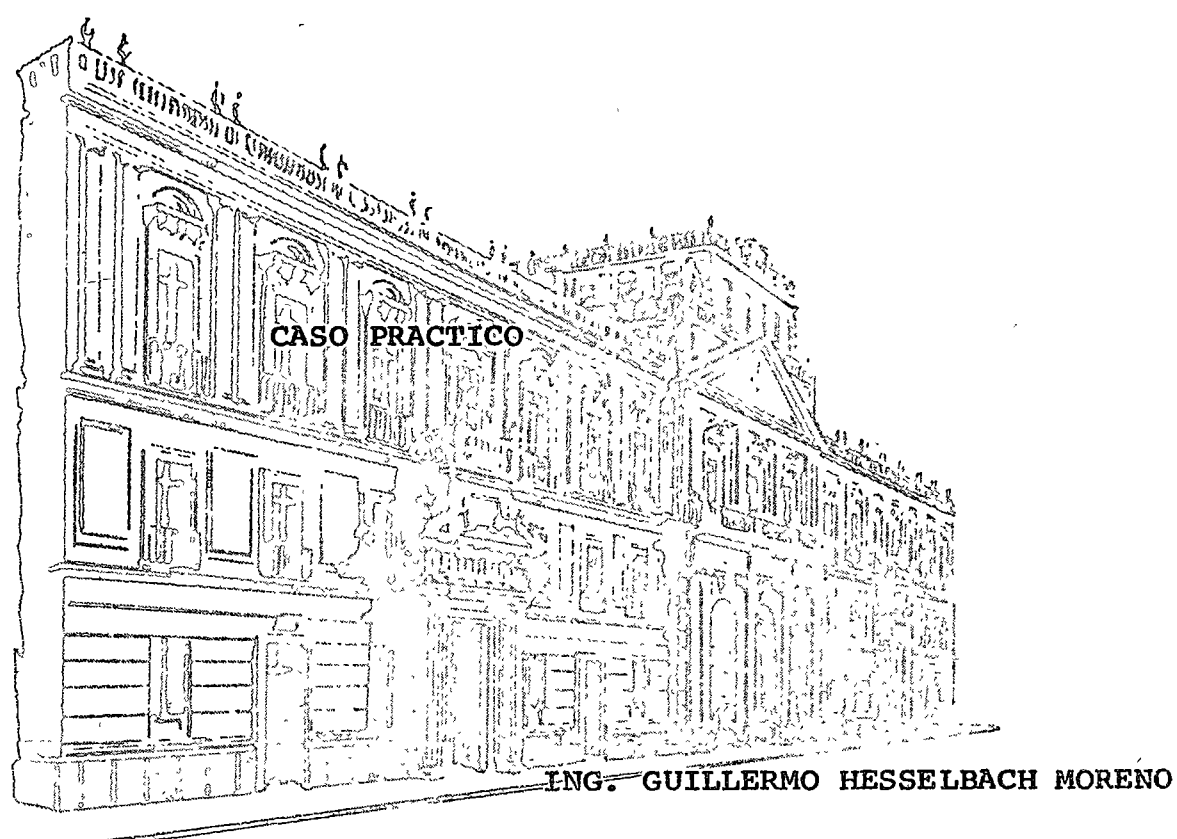

SEPTIEMBRE DE 1976.

# 

 $\label{eq:2.1} \Psi_{\alpha\beta} = \Psi_{\alpha\beta} + \Psi_{\alpha\beta} + \Psi_{\$
#### LA TOMA DE DECISIONES EN EL CONTROL DE INVENTARIOS

#### ING. GILLERNO HESSELBACH KORENO

#### CASO PRACTICO

7 de Saptiembre 1976.

Para poner en claro la aplicación de la teoría del Control de Inventarios, resulta como el camino más fácil el planteamianto de un caso práctico y su análisis respectivo.

Antes de entrer en materia, conviene recordar algunas pramisas, … de les cueles perte la finalidad del control de inventerio.

Objetivos del Control de Inventerios.-

- ෂ) Reducir los costos de almacenamiento y adquiaición.
- Sistematizar el procedimiento de análisia, elaboración b) de pedidos y la recepción de embarques.
- $c$ Facilitar el control de los niveles de inventario, evitando y reduciendo los paros de fabricación y los costos por obaolescencia.

Costos que se deben tener en cuente pere el control de Inventerios

- a) Costo de adquisición... Es el costo originado por el cál culo de necesidades, elaboración de pedidos, recepción, inspección, manejo del material, etc.
- b) Costo de paro de fabricación.- Es el tiempo perdido en las líneas productivas por falta de material, atrasos en producción, pérdidas de ventas y/o clientes, etc.
- c) Costo de obsolescencie. Costo de los materiales que se deben destruir por inactivos, costo del análisis e inspección de los materiales obsoletos, etc.
- d) ප Costo de Almacenamiento.- Intereses sobre el capital invertido, costo del espacio utilizado, etc.

Datos del ejemplo a deserrollar.

Determinar, el costo total del manejo de un inventario da 30 productos ad quiridos e materias primas e, escogiando una política de 3 clases, deter minondo aua limitas y sus fracuencias suponiendo que el capital invertido en inventorio nos cuesta un 24% anual y sl costo de hacer cada pedido es de 5 300.00

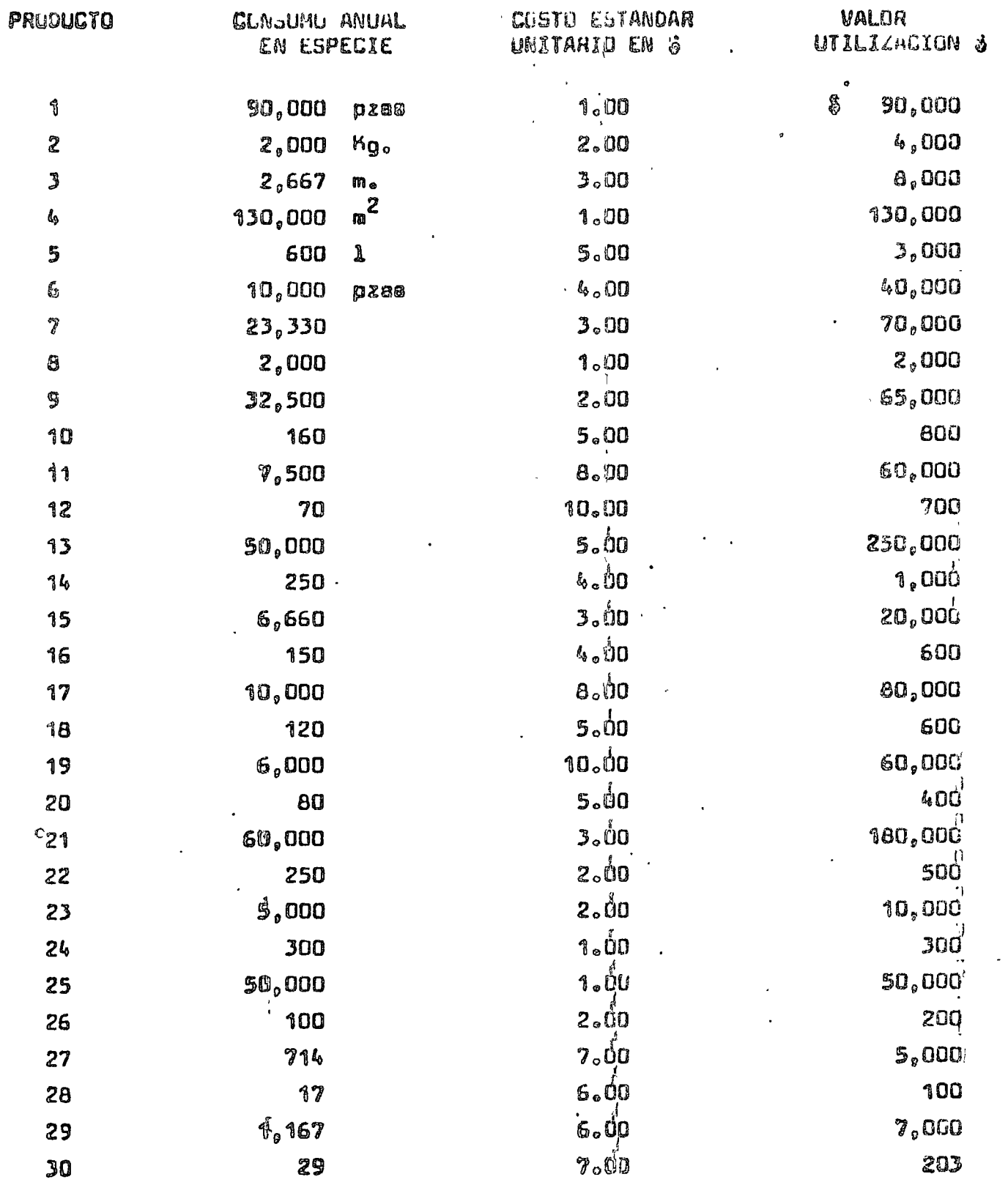

 $\frac{1}{2} \frac{1}{2} \frac{1}{2}$ 

 $\overline{z}$ 

 $\bigcirc$ 

 $\mathbb{R}^2$ 

 $\begin{pmatrix} 1 \\ 2 \end{pmatrix}$ 

Inmadiatamenta podemos notar al ver la tabla que se formó con los datos de las compras anuales de cada material que, axisten pocos productos de elto velor de consumo anual y muchos productos de bajo valor.

Es obvio suponer que las de bajo valor requerirán poca atención y las de alto valor una atención esmerada. Lo cual, no quiere decir que no importa que se agote su existencia, sino que se -puede aprovechar ya que cuastan poco para dadicurla atención menos . veces por un año, manteniendo un nivel alto de existencies en espa cie, y el tiempo normal dedicarlo a la atención de los productos de alto valor, de los cuales se deba tener una existencia pequeña en especie.

Pera ver esto con mas claridad ordenemos la tabla por el valor decreciente de utilización anual y queda como eique:

CLASIFICACION DECHECIENTE PUR VALOT DE UTILIZACION ANUAL

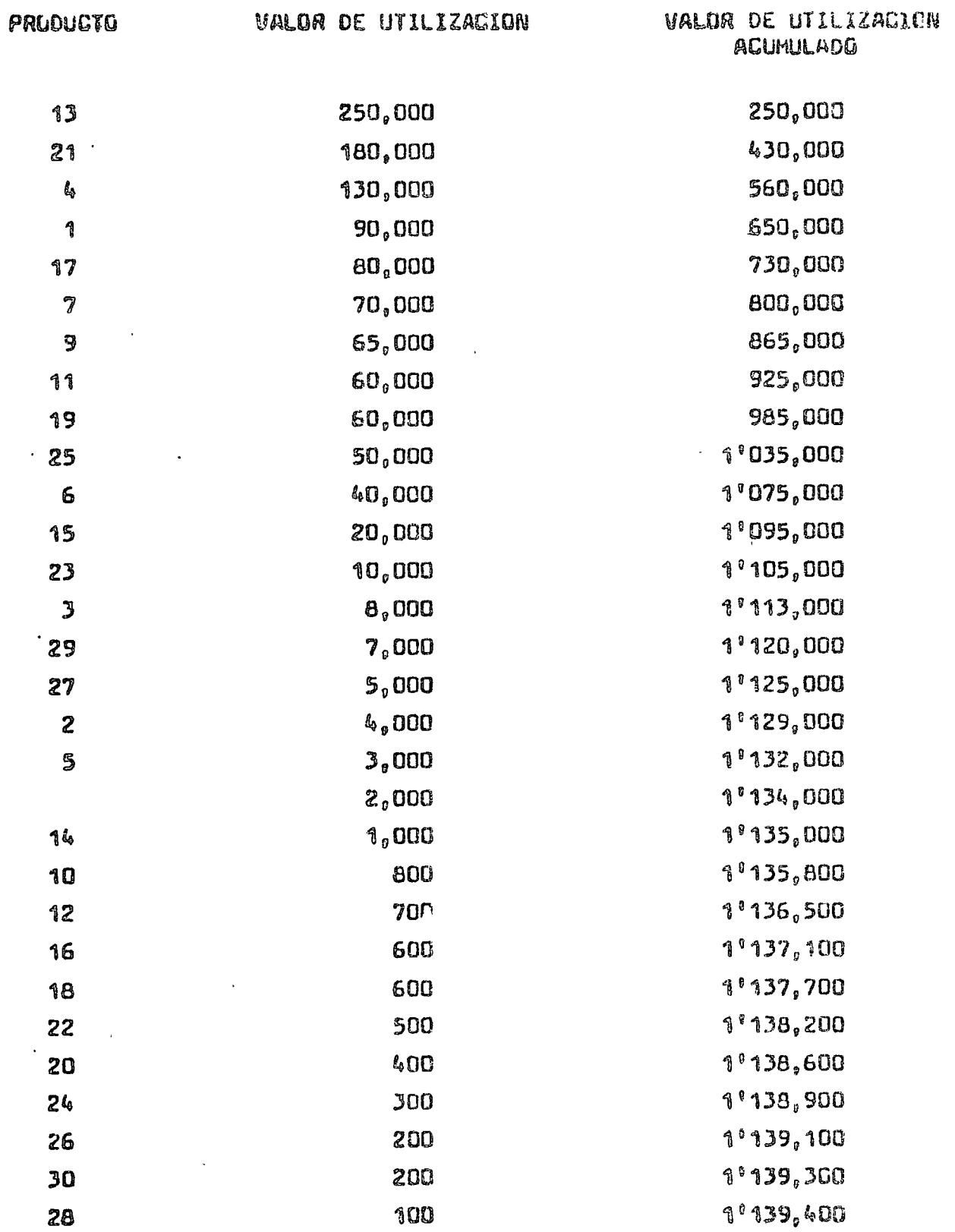

Esta tebla clasificada por Valor de Utilización decreciente, es de oran valor ya que nos permita hacer observaciones muy interesantes tales como:

 $\sim$   $\mathbb{S}$ ) . Nos corroboro lo que ya se dijo anteriormente, sobre la can $\sim$ tidad pequeña de productos con un alto valor de utilización y la gran cantidad de productos con un bajo valor de utiliza  $r16n$ 

(Enta regla se observa en casi todos los fenómenos, comercia les y sociales, por sjemplo, en la cartera da clientes vemos que una poca cantidad da ellos deben a nuestra empresa una  $\sim$ gran parte de la cartera y viceverse, también as un fenómeno social conocido el que la mayor parte de la riqueza en cualquier sociadad esté en poder de muy pocas gentes y vicaversa, Esta regla se conoce en terminos generales como la "re≏  $0.18$  20 - 80").

Eg conveniente hacer notar øn este momento que no siempre es con venien e para fines practicos manejar la regla 20-80 estrictamente va que ae $_{\ell}$ trata de un promedio general de todos los típos de fenómenos. Debido a que lo que nos ocupa es un problema práctico bien definido, se puede hecar variaciones a la regla 20-80 y obtener otras parejas de valóres que se adaptan mas a las necesidades de cade caso, este re sultado pueda aer 22-78, 25-75, 48-82. 10-90, etc.

- $\mathbf{b}$ Eata tabla indica también cuales son los productos mas impor tantes para la empresa, cuales se deben descontinuar por no convenir su bajo valor atc.
- c) Ayuda a determinar el orden de importencia de los provesdores de acuerdo al volúmen de compre, etc.

Hasta abuí se ha determinado la importancia que tiene cada producto dasde el punto de vista meramente aconómico.

 $E_{\text{in}}$  aiguiente paso es dafinim como manajar cada una da ellas de acuerdo a suyimportancia.

Pero, definir una política para cada producto resulta tremendamente laborioso, tanto para definirla, como para ponerla en práctica, por esta motivo se maneja el concepto de formar grupos de productos de acuerdo a<sub>n</sub>su importancia.

Para tal afecto, adoptamos arbitrariamenta la nomenclatura A.8.C etcétera, para los grupos de productos, así también adoptamos la latre A para el grupo de claves de mes velor. 8 para el que le sigue y así aucesivamente para todos los grupos a manejar.

Para efectos de este ejemplosy para que no resulte muy complicedo, conviene adoptar 3 grupos de productos.

El número de grupos al que llamaremos "classa" ó "clasificaciones" puede variar, pero no sa recomendable an la práctiva que sea menor de <sub>de</sub> ni más de 7.

Los pasos aiguientes son los que representan un proceso mecánico que tienen que repetirse alqunas vaces hasta encontrer la mejor alter nativa. Para esta ejemplo, se desarrolla en datalle la qua resultó = major da estas alternativas.

l v

Se debe observar que al analizer y considerer dos tipos de costo que son COSTO DE ALMACENAMIENTO  $y$  el COSTO DE ADQUISICION, quedan involucrados todos los demás con los de paro de línea, de obsolescencia, los de distribución, manajo, etc. Por lo tanto lo que se debe hacer es obtener las cantidades a comprar de cada clase que produzcan el mínimo costo de almacenamiento y aCauisición sumados.

El aiguiente paso es establecer la frecuencia con que se debe re  $\texttt{clb1f}$  los productos de cada clasificación; esto se hace quiados por  $\sim$ la experiancia, lotas aconómicos de sondao y las nacasidades y racura. sos del sistema que se pretende establarer para el control de los meteriales.

El tipo de fabricación al que se la dará servicio puede dar tam $\sim$ bién una quía para releccionar estas frecuencias, cuando se tiens una gran gama de productos finales que se fabriquen con al mismo tipo de materia prima $\frac{1}{r}$  por ejemplo en una  $\zeta$ undición, en inyección de plásticos, etc., se puede tener un índice de rotación muy alto, es decir, inventarios de materias primas sumemente bajo. En cambio, cuando sa producen artículos complicados en los que cada tipo ó modelo se compo ne de un número elevado de materiales diferentes, no se puede arriea gar a parar las líneas productivas frecuentemente por falta de mata-riales, por consiguiante, los invantarios deban ser un poco mas altos para narantizar el nivel de servicio adecuado a las líneas, lo que im plica menor frecuencia para recibir materiales.

Pard resdlver el ejemplo usaremos la siguiente simbología:

- $\mathcal{U}V$  = Valor de utilización menauel
	- ∛ a Paríodo del pedido
	- $\overline{\mathscr{X}}$  = Frecuencia de pedir
	- i<br>∞ ∞ % de costo de almacen@m1ento (intereses del capital in∝<br>→ vartido)
	- $\overleftarrow{\mathcal{F}}$  =  $\overrightarrow{C_{\varphi}}$  ato por pedido

 $\mathcal{C}_t$  = Cheto de almacenamiento

@ = Costo de Adquisición

 $\mathcal{K}$  =  $C_1$  +  $C_2$  = Costo total de massjer el inventerio

 $\boldsymbol{\measuredangle}$ es = (Lot size stock) tamaño del lote promedic.

Ahora solo queda seleccioner les frecuencias por cada clasa y calcular los límites antre classe.

Para sate ejemplo las frecuencias son:

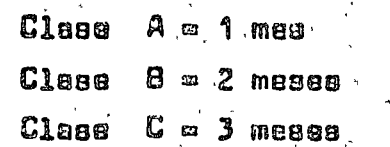

Debe recordarae que estas se asignan por experiencia, recurada, etc. y este juago de frecuencias dera como resultado una de-las alternativas e eequir.

Cálculo de los límites entre clases.

Ea necesario primero determinar cuales serían los costos da adquisición y almacenamiento de un material en particular, el cual estamos pidiendo para períodos qua cubran  $f$  meses, con un costo estan-  $\overline{\phantom{a}}$ dar CS M un consumo mensual promedio X

S1 valdramos este consumo obtendríamos:

 $U V = C_3 (x)$ 

La existencia mensual promedio para esta material, es la mitad dal valor de utilización, o sea:

 $\angle$  ss  $w = \frac{1}{2}$  UV

Pero como deseamos calcular la axistancia promadio en un período , , as debs multiplicer la existencia mensual promedio por , , es  $to$   $-$ 

$$
\angle s \cdot f = \frac{1}{2} \mathcal{U} \mathcal{V} (f)
$$

Si as mantiene en inventario este material durante un período/el promedio de existencia es LSS y ei cuesta anualmente at (%) eobre la inversión, si costo de elmacenamiento será:

$$
Q = \frac{1}{2}UV(f)\frac{\alpha}{12}
$$

 $C_{1} = f(F)$ 

Por otro lado, el costo de adquisición sería la multiplicación del costo de cada pedido por la frecuentia de padir, tenemos:

 $\epsilon$ l coato de manejer el inventerio, es la suma de los dos coato.

V.

$$
K = C_1 + C_2 = \left(\frac{1}{2} \, \mathcal{U} V(\ell) \, \frac{\omega}{\ell^2}\right) + \left(\frac{1}{4} \, (\mathbb{F})\right)
$$

Es interesanta notar qua al único factor variable an los dop costos es la fracuancia, ei la fracuencia es alta, el costo de adqui sición es alto y el de almaconamiento bejo y oi la frecuencia es baja, sube el costo de almacenamiento y el de adquiaición es eleva. Por lo tento el costo total depende de la frecuencia con que se pida cada producto.

Ahora bién al hemos establecido dos frequentias de pedir, una para la clasa A  $f_a$  y otra parta la class  $B f_b$  debe existir un punto donde el costo total sea iqual para las dos frecuencias. Por lo tanto igualamos estos dos costos para daterminar al valer de utilización del limite entre las dos frecuencias, que nos dará el lí  ${\tt \small \texttt{mite}}$  antra les dos classs de le manere a $6$ s económica $_{\circ}$ 

Entonces hacamos

$$
K_{\alpha} = K_{b} \qquad \text{por lo tanto:}
$$
\n
$$
\left(\frac{1}{2}U V(f_{a})\frac{\alpha}{12}\right) + \left(\frac{1}{f_{a}}F\right) = \left(\frac{1}{2}U V(f_{b})\frac{\alpha}{12}\right) + \left(\frac{1}{f_{b}}F\right)
$$

lo que se puede simplificar:

$$
\left(\frac{1}{2} U U \frac{\alpha}{12}\right) \oint a \overrightarrow{v} \overrightarrow{l} \frac{1}{4} \overrightarrow{r} \right) = \left(\frac{1}{4} U U \frac{\alpha}{12}\right) \oint b \left( \frac{l}{4} \overrightarrow{r} \right)
$$

$$
\left(\frac{1}{24} U U \alpha\right) \left( \oint a - \oint b \right) = \left( \frac{l}{4} \overrightarrow{r} - \frac{l}{4} \overrightarrow{a} \right) \overrightarrow{r}
$$

$$
U U = \left( \frac{2 U F}{\alpha} \right) \left( \frac{l}{4} \overrightarrow{r} - \frac{l}{4} \overrightarrow{b} \right)
$$

Pero son constantes F v ol  $C = \frac{24F}{25}$ entonces podemos hacer

(indice de coste)

 $U. V = \frac{0}{\sqrt{2\pi L}}$ 

Pero eabemos que  ${\mathcal U} {\mathcal Y}$  es el valor de utilización que pertanece a las dos frecuencies, por lo tento podemos decir que:

$$
\mathcal{L}1M_{q,b}=\frac{C}{f_{a}x^{f_{b}}}
$$

de menera enáloga podemos dacir que:

$$
\mathcal{L}1M_{b,c}=\frac{c}{\mathcal{L}_{b\,x}f_{e}}\qquad \text{etc}
$$

En al ajemplo

$$
C = \frac{24 \times 300}{0.24} 12 = 360,000
$$

les frecuencies son 1, 2 y 3 meses respectivements

$$
\angle N/4, b
$$
 =  $\frac{360,000}{1 \times 2}$  = \$180,000

$$
\angle 1\%e = \frac{360,000}{2 \times 3} = 860,000
$$

#### Cálculo del Costo de Manejar el Inventario

Para conocer al costo de la alternativa, es necesario ordenar los datos qua ya se tienen y calcular/su costo de adquisición y almacenamiento. Pare fines prácticos, conviene manajar el LS de cada clase en conjunto, ya qua es bastante significativo y evita el cálculo para cada material.

También es suma a la existencia (LSS) el stock de seguridad qua se designe para cada clasificación.

Nota.- El cálculo del Stock da Seguridad es bastante importante ya que represánta una parta significativa del capital invertido en inventerios. No se incluye en esta plática ya qua sería bastanta extenso el cálculo de los niveles adecuados.

Para hecarlo es mejor construir uné table como sigue;

CALCULO DEL VALOR DE MANEJAR EL INVENTARIO

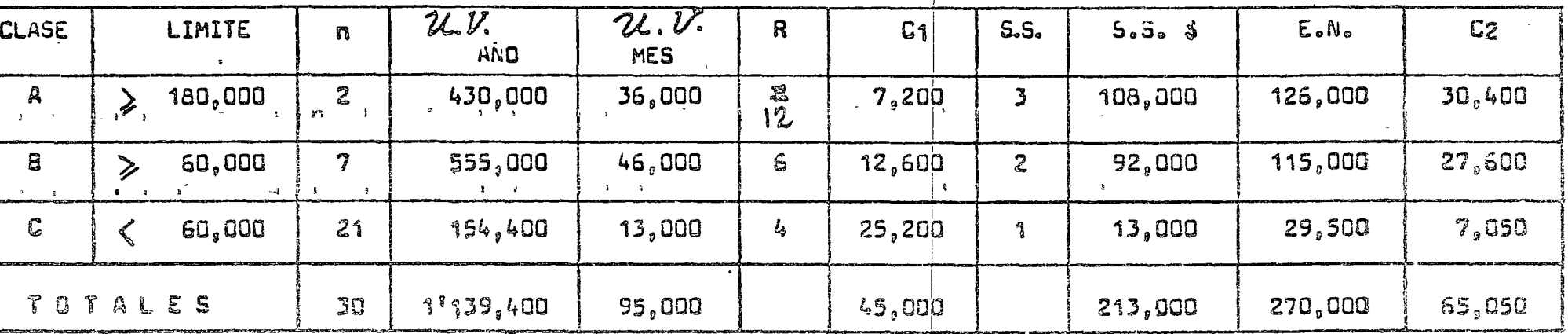

 $5 = 310,050$ 

n = númaro de productos por clase . R « número de recepciones anuales por class å.S.s Stock de seguridad en meses i.S,≬≖ Stock de saguridad en paaos LaR.m Indice de rotación del inventerio :

K = Costo de manejar el inventario.

 $=$   $\frac{0}{2}$ <br> $\frac{1}{2}$  $I_0R_0$ ,  $4.15$ 

> $|u_{\cdot}v_{\cdot}|$  MES =  $UV$  AND/12  $C_1 = R (n) 300.00$  $S.S. S = SS \times \mathcal{U}.\mathcal{V}$ MES  $EN = SS + LSS (SS + \frac{B}{2})$ LSS  $\frac{u}{2}$

CALCULO DEL VALOR DE MANEJAR EL INVENTARIO

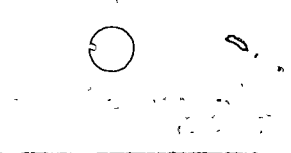

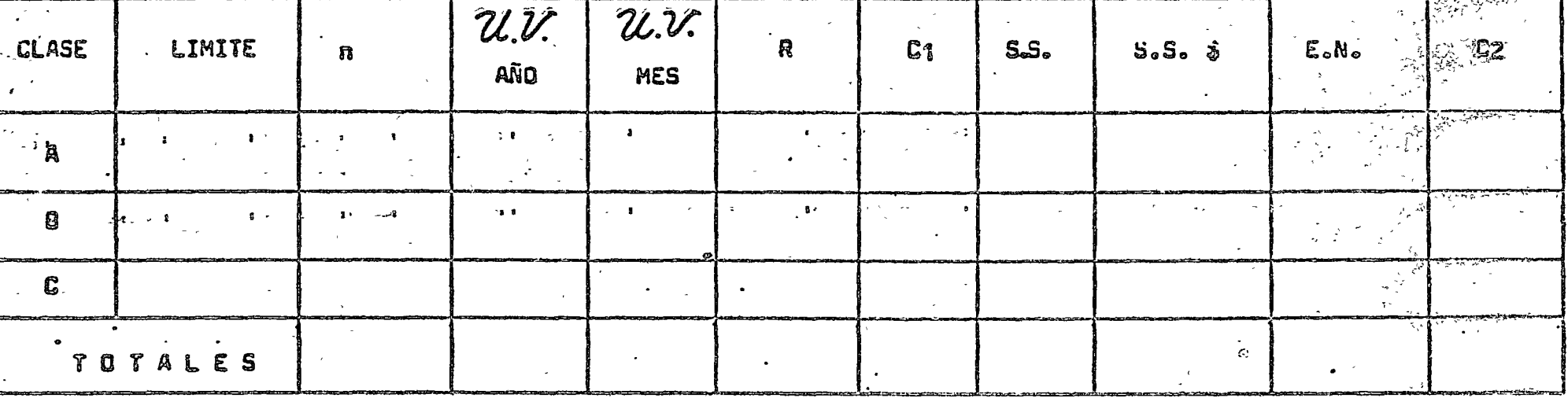

n = número de produçtos por clase R = número de recepciones anuales por clase .S.¤ Stock de seguridad en meses 5. 3ª Stock de seguridad en pesos .R. Sndice de rotación del inventario K = Costo de manejar el inventario.

 $u_v$ , mes =  $u_v$  and/12  $C_1 = R (n) 300.00$  $S.S. S = SS \times \mathcal{U}.\mathcal{V}.\mathcal{H}ES$ EN =  $5\frac{6}{5}$  + LSS (SS  $\frac{11}{2}$ ) LSS = U.V. MES

 $\Omega$ 

De sate cuadro se pueden hecer observaciones muy interesantes, como:

 $12$ 

- El lota económico de compre será (1021.55 para cada clasa lo qua -<br>concuerda con lo ya sabido que EN = se $\frac{1}{2}$  Q
- Le existencia mínima = SS
- La existencia máxima = 55 + Q

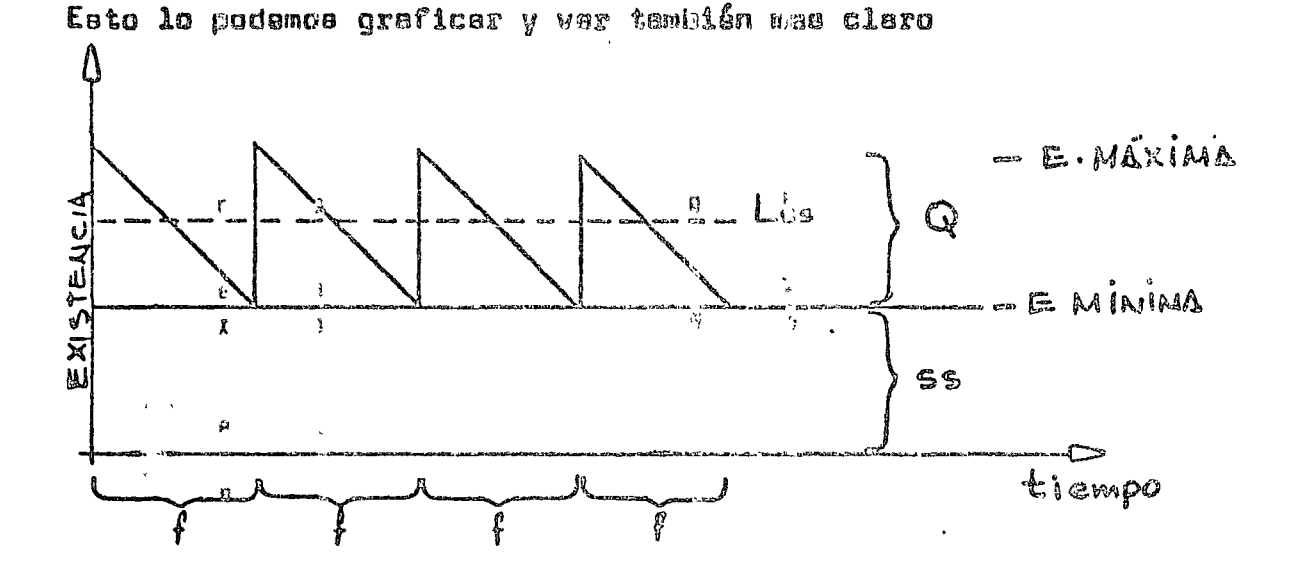

 $\bullet$  El momento de pedir ó confirmar la entrega siguiente de un pedido programado de una cantidad  $\mathbf{Q}_p$  ea cada  $\psi$  -manoa el tiempo de entra $\sim$ ga.

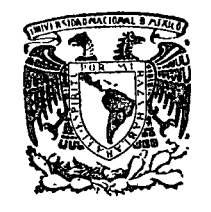

दं , . २

centro de educación continua división de estudios superiores facultad de ingeniería, unam

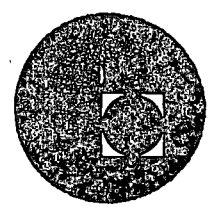

LA TOMA DE DECISIONES EN EL CONTROL DE INVENTARIOS

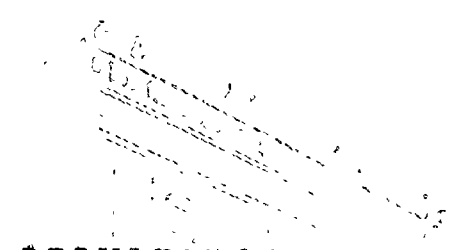

RESULTADOS DE LA SIMULACION MANUAL

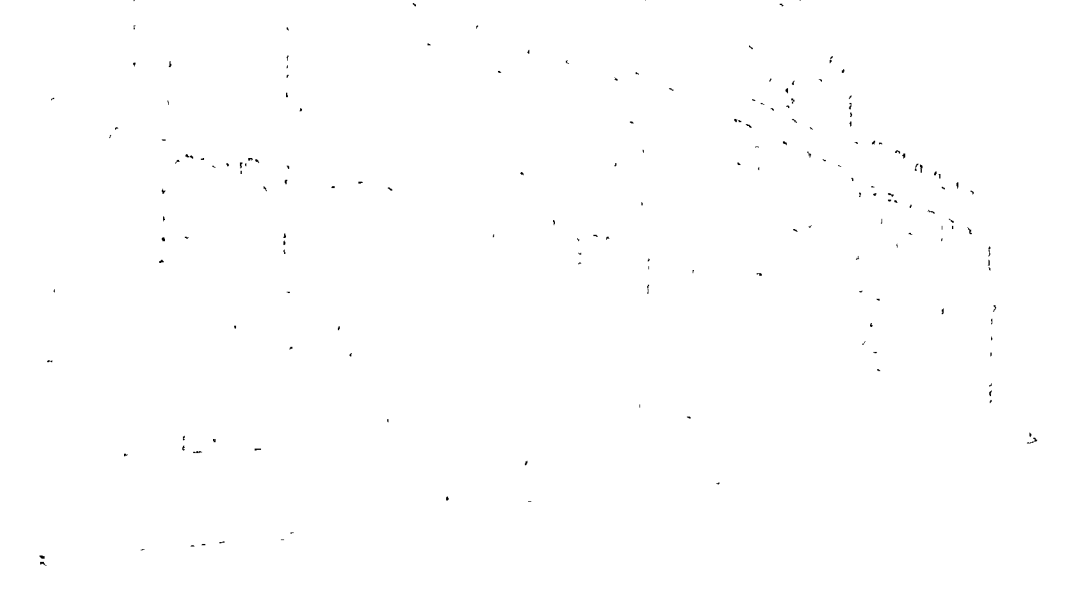

ACT. CARLOS AYALA E IZAGUIRRE.

 $\sim$   $\sim$   $\sim$   $\sim$   $\sim$ 

 $\label{eq:2.1} \mathcal{L}(\mathcal{L}^{\mathcal{L}}_{\mathcal{L}}(\mathcal{L}^{\mathcal{L}}_{\mathcal{L}}))\leq \mathcal{L}(\mathcal{L}^{\mathcal{L}}_{\mathcal{L}}(\mathcal{L}^{\mathcal{L}}_{\mathcal{L}}))\leq \mathcal{L}(\mathcal{L}^{\mathcal{L}}_{\mathcal{L}}(\mathcal{L}^{\mathcal{L}}_{\mathcal{L}}))$ 

 $\label{eq:2.1} \mathcal{L}(\mathcal{L}^{\text{max}}_{\mathcal{L}}(\mathcal{L}^{\text{max}}_{\mathcal{L}}))\leq \mathcal{L}(\mathcal{L}^{\text{max}}_{\mathcal{L}}(\mathcal{L}^{\text{max}}_{\mathcal{L}}))$ 

 $\label{eq:2.1} \frac{1}{\sqrt{2}}\int_{\mathbb{R}^3}\frac{1}{\sqrt{2}}\left(\frac{1}{\sqrt{2}}\right)^2\frac{1}{\sqrt{2}}\left(\frac{1}{\sqrt{2}}\right)^2\frac{1}{\sqrt{2}}\left(\frac{1}{\sqrt{2}}\right)^2.$ 

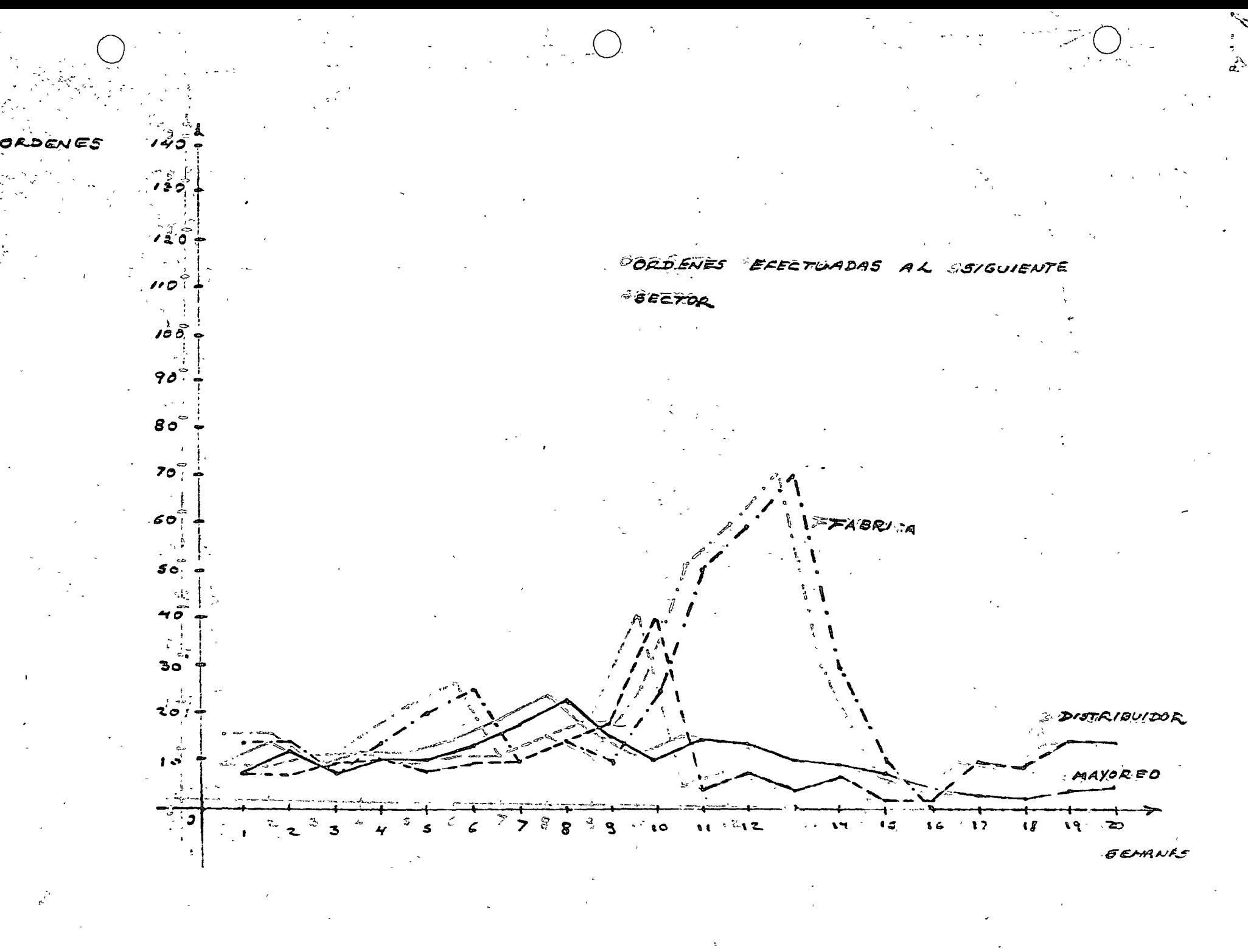

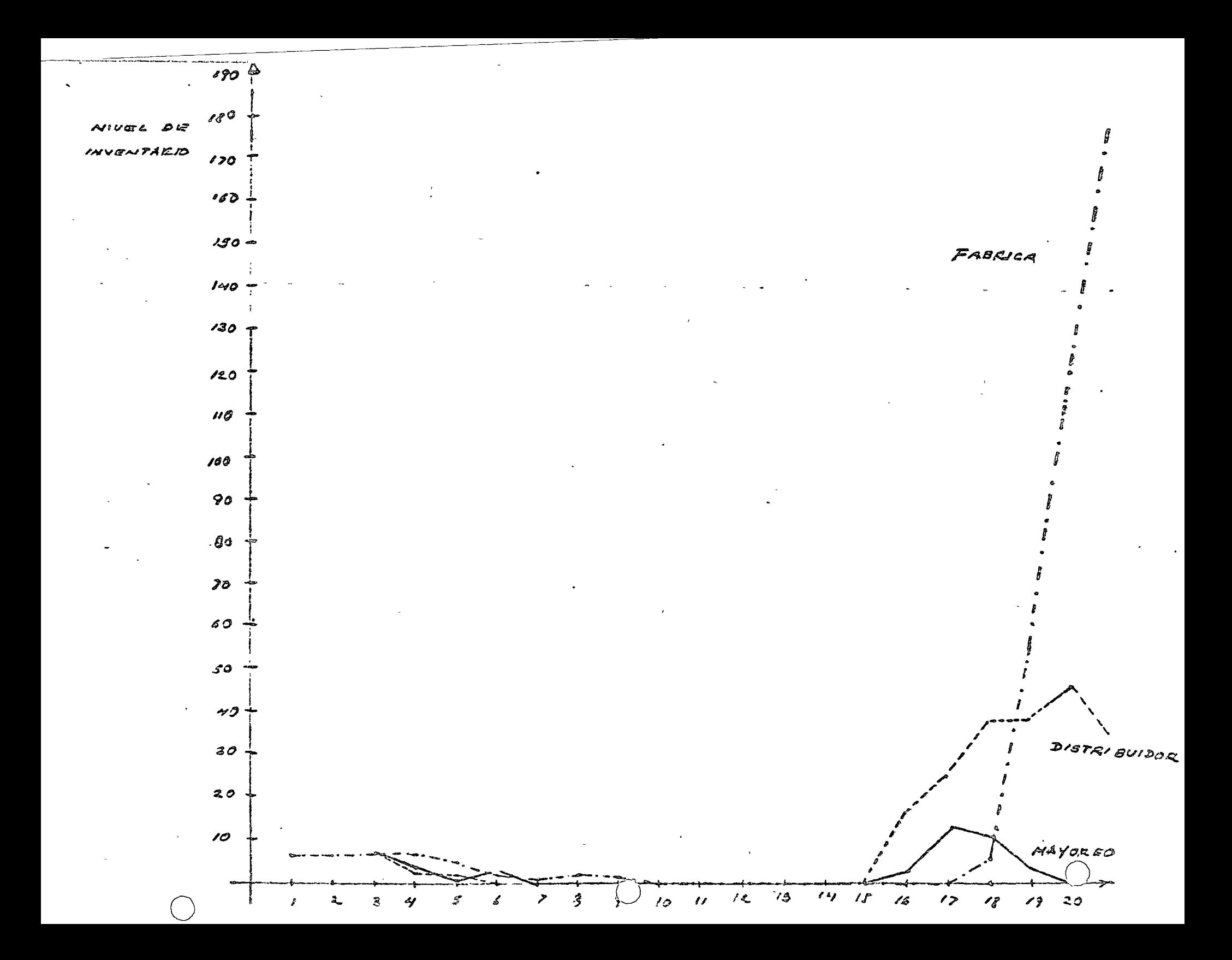

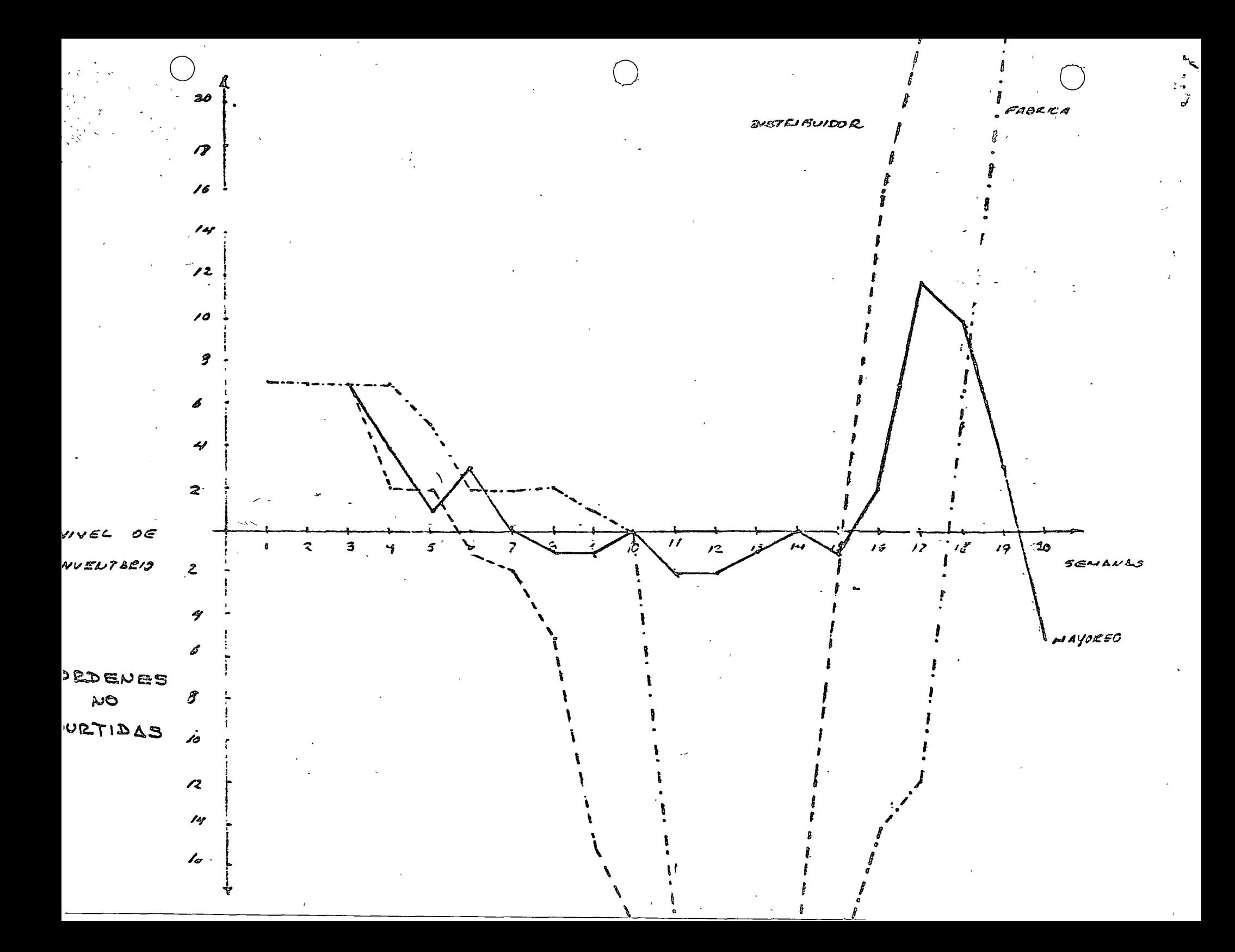

 $\mathbf{A}_j$ 

 $\frac{1}{6}$ 

 $\mathcal{O}(\mathcal{O}_\mathcal{O})$  . The set of  $\mathcal{O}(\mathcal{O}_\mathcal{O})$ 

 $\mathcal{L}(\mathcal{L}^{\mathcal{L}})$  and  $\mathcal{L}^{\mathcal{L}}$  are the set of the set of  $\mathcal{L}^{\mathcal{L}}$ 

 $\mathcal{L}(\mathcal{L}(\mathcal{L}))$  and  $\mathcal{L}(\mathcal{L}(\mathcal{L}))$  . The contribution of the contribution of

 $\label{eq:2.1} \nabla \cdot \mathbf{A} = \nabla \cdot \mathbf{A} + \nabla \cdot \mathbf{A} + \nab$ 

 $\mathcal{A}^{\mathcal{A}}$  and

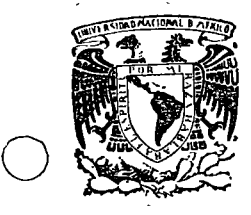

', '

o

'~ ' '

J,

 $\overline{O'}$ 

\ *¡* ~ 1 centro de educación continua división . de facultad .<br>de ingeniería, unam superiores

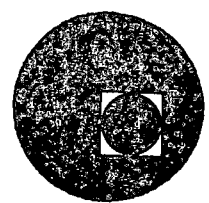

LA TOMA DE DECISIONES EN EL CONTROL DE INVENTARIOS.

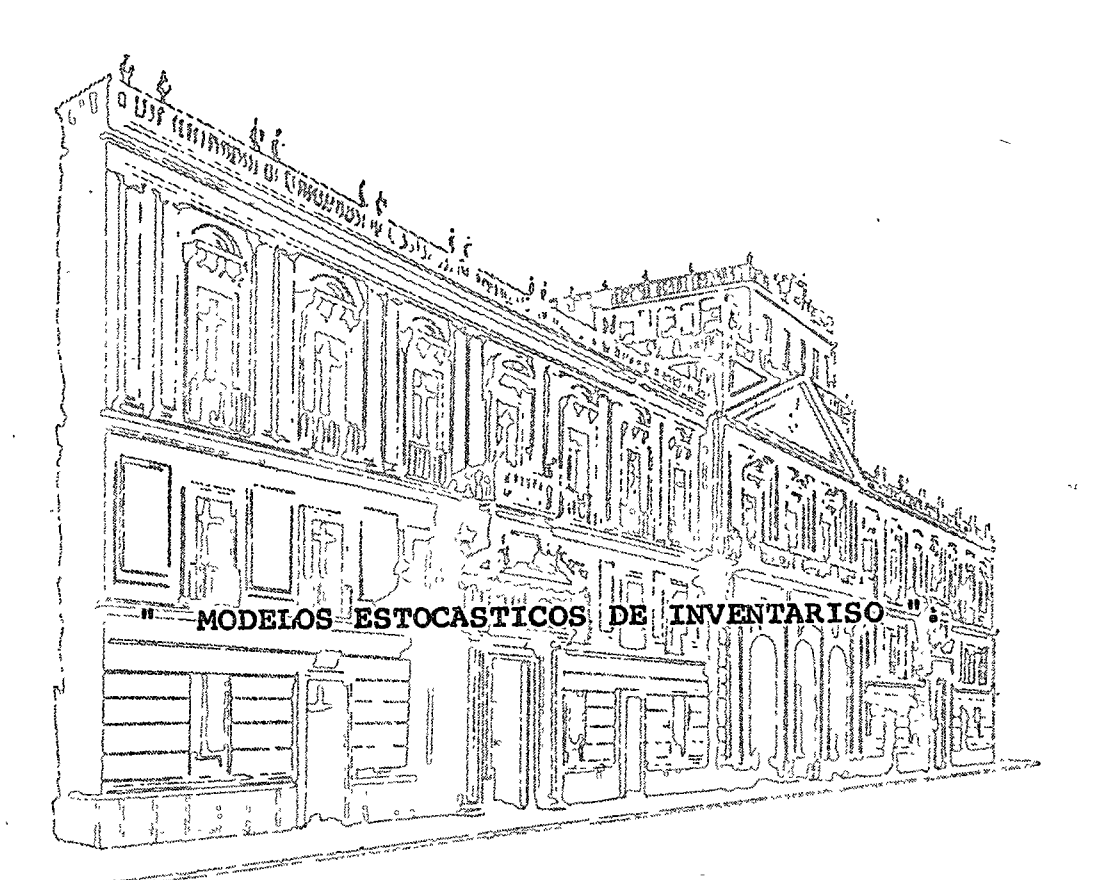

## ACT. ARCADIO GAMBOA MEDINA.

Palacio de Minería Tacuba *5,* primer piso. México 1, D. F. Tels.: 521-49-23 521-73-35 512-31-23  $\sim$   $\sim$ 

## MODELOS ESTOCASTICOS DE INVENTARIOS

 $\mathcal{L}_{\text{max}}$  and  $\mathcal{L}_{\text{max}}$  and  $\mathcal{L}_{\text{max}}$ 

 $\blacksquare$  . por el . . .  $\Delta_{\rm{max}}$  . The  $\sim$  $\rightarrow$  1  $^{\prime}$ Act. Arcadio Gamboa Medina\*

### I INTRODUCCION

 $\Gamma$ 

En el presente documento se consideran procesos de inventarios de una o varias fases de igual duración, bajo las siguientes hipótesis:

i. La demanda en cada fase es una variable aleatoria con función de distribución conocida

En el caso de varias fases, cualesquiera dos demandas correspondientes  $11.$ a dos fases distintas son estocásticamente independientes.

iii. Los costos considerados y su notación son:

 $c_1$  = costo de mantenimiento por unidad de existencia en almacén al final de una fase

 $c_2$  = costo por unidad de déficit alatinal de una fase

 $c_3$  = costo de abastecimiento por pedido

 $c = \cos t$  costo de abastecimiento por unidad pedida

#### LA FUNCION DE PERDIDA П

En la formulación de cualquier problema de inventarios en necesario tener establecida la función objetivo que se desea optimizar. Por lo general dicha función objetivo está referida a algún tipo de costo y, consecuentemente, la optimización se trata

\* Felipe Ochba y Asociados, S. C., Consultores

de una minimización. En el marco estocástico los costos resultan ser variables aleatorias, dado que la demanda es una variable aleatoria. Por lo tanto, la función objetivo se debe determinar en términos de valor esperado, para lo cual resulta conveniente combinar los costos esperados de mantenimiento y déficit en una fase cualquiera a través de una función que se llama de pérdida y que se denota por L.

o

o

o

#### Sean

y = existencia en almacén al principio de la fase

- $r =$  demanda en la fase
- $F =$  función de distribución de r
- $f = f$ unción de densidad de r
- $\mu$  = valor esperado de r

\, !

#### Caso 1 : Demanda de tipo continuo

En este caso la función de pérdida está dada por la siguiente relación:

$$
c_1 \int_0^y (y-r) f(r) dr + c_2 \int_y^{\infty} (r-y) f(r) dr, \quad \text{si } y > 0
$$
 (1)  
L(y) = {

$$
c_2 \int_0^{\infty} (r-y) f(r) dr, \quad \text{si } y \leq 0
$$
 (2)

la segunda integral en (1) se puede desarrollar como sigue:

$$
\int_{y}^{\infty} f(r-y) f(r) dr = \int_{0}^{\infty} (r-y) f(r) dr - \int_{0}^{\infty} (r-y) f(r) dr
$$
  
=  $\mu - y + \int_{0}^{y} (y-r) f(r) dr$  (3)

Sustituyendo (3) en  $(1)$  y  $(2)$  se obtiene

o

÷

o

 $\sim$ 

o

$$
c_2(\mu-y) + (c_1+c_2) \int_0^y (y-r)f(r)dr, \quad si \ y > 0
$$
 (4)

$$
c_2(\mu-y) , \quad s \text{ is } y \leq 0
$$
 (5)

En la expresión (4) la integral involucrada se puede simplificar integrando por partes a través de los cambios de variable  $u = y-r$  y v'=  $f(r)$ , con lo cual se' ti ene:

$$
\int_{0}^{y} (y-r) f(r) dr = (y-r) F(r) \Big|_{0}^{y} + \int_{0}^{y} F(r) dr
$$
  
= 
$$
\int_{0}^{y} F(r) dr = Q(y)
$$
 (6)

Finalmente, sustituyendo (6) en (4) y (5) se llega a la igualdad

$$
L(y) = c_2(\mu - y) + (c_1 + c_2)Q(y)
$$
 (7)

considerando que  $Q(y) = 0$  si  $y \le 0$ 

 $\sim 1$ 

 $\mathbf{A}$ 

 $\mathbf{v} = \mathbf{v}^T$  , we have

 $\epsilon$ 

 $\label{eq:3.1} \mathbf{u} = \mathbf{u} \mathbf{u}$ 

# Caso 2: Demanda de tipo discreto

'En este caso la función de pérdida está dada por la siguiente relación:

$$
L(y) = \{ \begin{array}{ll} c_1 \sum_{r=0}^{y} (y-r) f(r) + c_2 \sum_{r=y+1}^{p} (r-y) f(r) & , \text{ si } y > 0 \end{array} \tag{8}
$$

 $c_2\sum_{r=0}^{8} (r-y)f(r)$ , siy  $\leq 0$  (9)

en donde, por hipótesis, tanto la demanda como la existencia son números enteros.

Análogamente el caso continuo se desarrolla la segunda sumatoria en (8) para llegar a:

$$
c_{2}(\mu-y) + (c_{1}+c_{2}) \sum_{r=0}^{y} (y-r) f(r) , \quad \text{si } y > 0
$$
 (10)

$$
c_2(\mu - y) , \quad \text{si } y \leq 0 \tag{11}
$$

La sumatoria en (10) se puede simplificar agrupando términos de la siguiente forma:

$$
\sum_{r=0}^{y} (y-r) f(r) = y f(0) + (y-1) f(1) + (y-2) f(2) + ... + 2f(y-2) + f(y-1)
$$
\n
$$
= f(0) + f(1) + f(2) + ... + f(y-2) + f(y-1)
$$
\n
$$
+ f(0) + f(1) + f(2) + ... + f(y-2)
$$
\n
$$
\vdots
$$
\n
$$
+ f(0) + f(1)
$$
\n
$$
+ f(0)
$$
\n
$$
= F(0) + F(1) + ... + F(y-2) + F(y-1)
$$
\n
$$
= \sum_{r=0}^{y-1} f(r) = Q(y)
$$
\n(12)

Por lo tanto, de  $(12)$ ,  $(10)$  y  $(11)$  se deduce que:

$$
L(y) = c_2(\mu - y) + (c_1 + c_2) Q(y) ,
$$

definiendo  $Q(y) = 0$ , si  $y \le 0$ 

 $(13)$ 

o

o

o

III MODELO UNIFASICO SIN COSTO DE ABASTECIMIENTO POR PEDIDO

Considérese un proceso de inventarios de una fase que inicialmente tiene x unidades de existencia en almacén. Cuando empieza el proceso (y solamente en ese momento) se puede hacer un pedido, en cuyo caso el tiempo de abastecimiento es nulo. Sea y el número de unidades en existencia después de hacer el pedido  $(y = x, si no se hace el pedido)$ . El problema consiste en determinar una política de orden tal que el costo total esperado  $C_1(x,y)$  se minimice.

El costo total esperado es

 $C_1(x,y) = C(y-x) + L(y)$ 

Caso 1: Demanda de tipo continuo

 $\epsilon$ Como x es una constante, para minimizar a C, se debe igualar a cero la derivada parcial de C, con respecto a y, esto es,

> $\frac{\partial}{\partial y} C_1(x,y) = c + L'(y)$ =  $c-c_2 + (c_1+c_2)F(y)$

$$
\frac{\partial}{\partial y} \int_{0}^{1} (x, y) = 0 = \sum F(y) = \frac{C_2 - C}{C_1 + C_2}
$$

Además.

 $V=\pi k \frac{K+1}{2}$ 

2 留下

$$
\frac{\partial^2}{\partial y^2} C'_1(x,y) = (c_1+c_2) f(y)
$$

Por lo tanto,  $C_i(x,y)$  alcanza su mínimo en el punto  $y = y^*$ , en donde:

$$
F(y_1^*) = \frac{c_2 - c}{c_1 + c_2} \qquad 1
$$

1 Para que este modelo tenga solución es necesario que c2 > c.

Caso 2: . Demanda de tipo discreto

En este caso y $\frac{x}{1}$  es el mínimo valor de y tal que  $\Delta y C_1 (x,y) \ge 0$ 

$$
\Delta_{y}C_{1}(x,y) = c(y+1-x) + L(y+1) - c(y-x) - L(y)
$$
\n
$$
= c + c_{2}(\mu - y - 1) + (c_{1} + c_{2})Q(y+1) - c_{2}(\mu - y) - (c_{1} + c_{2})Q(y)
$$
\n
$$
= c - c_{2} + (c_{1} + c_{2}) \left[ \sum_{r=0}^{y} F(r) - \sum_{r=0}^{y-1} F(r) \right]
$$
\n
$$
= c - c_{2} + (c_{1} + c_{2})F(y)
$$

Por lo tanto, C<sub>1</sub> alcanza su mínimo en  $y_1^*$ , en donde  $y_1^*$  es el mínimo valor de y tal que

o

$$
F(y) \geqslant \frac{c_2-c}{c_1+c_2}
$$

La política óptima en cualquiera de los dos casos consiste en pedir  $y^*$ -x unidades, $\bigcirc$ si x  $\langle y^*, y \rangle$  en no hacer el pedido, si x  $\geq y^*$ . El costo esperado total óptimo es

> $c(y^*_{1}-x) + L(y^*)$ , si  $x < y^*_{1}$  $C^*(x) = \{$ <br>  $L(x)$ , si  $x \ge y_1^*$

IV MODELO UNIFASICO CON COSTO DE ABASTrCIMIENTO POR PEDIDO

Considérese ahora què en el proceso de la sección anterior sí hay costo de abastecimiento por rédido. En este caso se debe tomar en cuenta que si se hace el pedido, el costo dotal esperado analizado anteriormente se ve aumentado en  $c_3$ 

 $\alpha \leq 1$  $\label{eq:2} \mathcal{L} = \sum_{i=1}^N \mathcal{L}_i \mathcal{L}_i + \sum_{i=1}^N \mathcal{L}_i \mathcal{L}_i + \sum_{i=1}^N \mathcal{L}_i$ Port to tanto, conviene no hacer el pedido si L.

 $L(x) \leq c_3 + c(y_1^* - x) + L(y_1^*)$ 

 $G=\{e_{\alpha\beta}e_{\alpha\beta}$ 

等等

De lo contrario, se deben pedir  $y^*$ -x unidades  $\mu$  (b)

小螺

W EJEMPLO

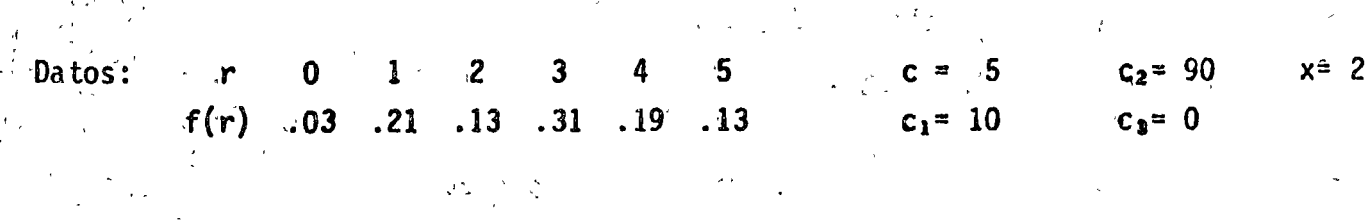

Solución

 $\frac{c_2-c}{c_1+c_2} = \frac{85}{100} = .85$ 

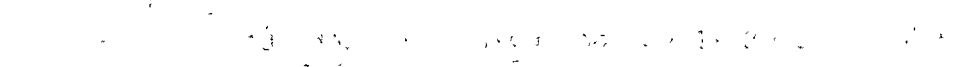

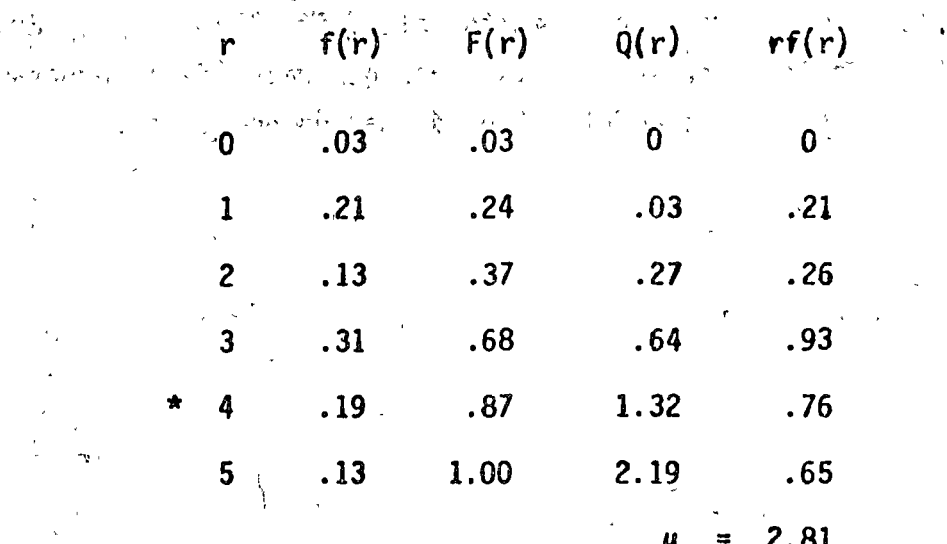

 $F(4)$  = .87 > .85 y  $F(3) = .68$  < .85

 $\therefore y_i^* = 4$ 

Es decir, que se debe hacer un pedido de dos unidades y el costo esperado óptimo es

$$
C_1^*(2) = 5(4-2) + L(4)
$$
  
= 10 + 90(2.81-4) + (10+90)0(4)  
= -97.1 + 100(1.32)  
= 34.9

Si el valor de c se cambia a 20, haciendo el pedido el costo subiría a 50.9. Por otro lado.

$$
L(2) = 90(.81) + 100(.27)
$$

$$
= 99.9 > 50.9
$$

Por lo tanto, también se debería hacer el mismo pedido.

#### VI PROGRAMACION DINAMICA

Algunos de los modelos estocásticos de inventarios son susceptibles de ser resueltos mediante el método de programación matemática llamado programación dinámica. En esta sección se presentan las ideas generales de la programación dinámica referidas al siguiente modelo de programación no lineal:

$$
\begin{array}{ll}\n\text{Max } Z &= \int_{1}^{n} f_{j}(x_{j}) \\
\text{Subject 2:} & \int_{1}^{n} \sum_{i=1}^{n} a_{j} x_{j} \leq b \\
& \times_{j} \geq 0 \quad j = 1, \dots, n \\
& \times_{j} \text{ enter 0} \quad j = 1, \dots, n \\
& \times_{j} \text{ enter 0} \quad j = 1, \dots, n\n\end{array} \tag{14}
$$

donde by a (j = 1, ..., n) son enteros positivos conocidos

Sea

$$
Z^* = \max_{\substack{x, y, z \to z, x_n \\ \Delta x}} \left\{ \sum_{j=1}^n f_j(x_j) \right\}
$$

"好"问题 一项

para valores admisibles de x<sub>1</sub>,...,x<sub>n</sub>.

Si se selecciona un valor admisible arbitrario de x<sub>n</sub> y se mantiene fijo, se tiene , que:

$$
\max_{x_1, \dots, x_{n-1}} \left\{ \sum_{j=1}^n f_j(x_j) \right\} = f_n(x_n) + \max_{x_1, \dots, x_{n-1}} \left\{ \sum_{j=1}^{n-1} f_j(x_j) \right\} \tag{16}
$$

 $(15)$ 

para valores admisibles de  $x_1, \ldots, x_{n-1}$ .

J

್ಕನ್

ъÀ

Ahora bien, para que  $x_1, \ldots, x_n$  sea un conjunto de valores admisibles, se tiene "que satisfacer la siguiente desigualdad:

$$
\sum_{i=1}^{n} a_{i} x_{i} \leq b \tag{17}
$$

Esto quiere decir que los valores admisibles de  $x_1, \ldots, x_{n-1}$  en (16) tienen que satisfacer la desigualdad:

$$
\sum_{j=1}^{n-1} a_j x_j \leq b - a_n x_n \tag{18}
$$

Se puede decir, por lo tanto, que el lado izquierdo de (18) depende de b-a<sub>n</sub>x<sub>n</sub>. Esto es $\bullet$   $^{\circ}$ 

$$
\Lambda_{n-1} (b-a_n x_n) = \max_{x_1, \ldots, x_{n-1}} \{ \sum_{j=1}^{n-1} f_j(x_j) \}
$$
 (19)

en donde la maximización se debe realizar sobre enteros no negativos  $x_1, \ldots, x_{n-1}$  que satisfagan la desigualdad (18)

Por otro lado, despejando a  $x_n$  de (17) se obtiene :

$$
x_n \leqslant \frac{b}{a_n} - \frac{1}{a_n} \sum_{j=1}^n a_j x_j \leqslant \frac{b}{a_n} \tag{20}
$$

o

o

O sea que  $\frac{b}{a}$  debe ser una cota superior de x<sub>n</sub>, para que ésta sea admisible, además de <sup>n</sup> tener que ser entero. Consecuentemente, [  $\frac{D}{a_n}$ ] también es una cota superior de x<sub>n</sub>. Esto implica, junto con (15), (16) y (19), que :

$$
Z^* = \max_{0 \le x_n \le \left[\frac{b}{a_n}\right]} \{f_n(x_n) + \Lambda_{n-1}(b-a_n x_n)\}
$$
(21)  

$$
x_n \text{ enter}
$$

Por lo tanto, si se conociera la función  $\Lambda_{n-1}$ , el problema (14) se podría reducir a un problema de maximización de una sola variable. Para obtener A  $_{\sf n-1}$ simplemente se debe reconocer la analogfa entre (19) y (15); es decir,

$$
\Lambda_{n-1}(r) = \max_{x_1, \dots, x_{n-1}} \left\{ \sum_{i=1}^{n-1} f_j(x_j) \right\}
$$

en donde  $x_1, \ldots, x_{n-1}$  deben ser enteros no negativos tales, que:

$$
\sum_{j=1}^n a_j x_j \le r
$$

Procediendo de la misma forma que con Z\* se obtiene:

$$
\Lambda_{n-1} (r) = \max_{\begin{array}{c} 0 \\ n-1 \end{array}} \{ \frac{r}{a_{n-1}} \} \{ f_{n-1} (x_{n-1}) + \Lambda_{n-2} (r-a_{n-1}x_{n-1}) \} \tag{22}
$$

 $\frac{1}{2}$  donde :  $\frac{1}{2}$   $\frac{1}{2}$  $\mathcal{H}^{\text{max}}$  $\mathcal{A}^{\mathcal{A}}$  $n - 2$  $\tilde{\mathcal{C}}_q$ 

$$
A_{n-2}(r-a_{n-1}x_{n-1}) = \max_{x_1, \dots, x_{n-2}} \{ \sum_{j=1}^{n} f_j(x_j) \}
$$

debiendo cumplirse que  $x_1$ ,..., $x_{n-2}$  sean enteros no negativos tales, que: 动物学  $n - 2$ 

$$
\sum_{j=1}^{n} a_j x_j \leq r - a_{n-1} x_{n-1}
$$

........ has ta que  $E1^{h}$ mișmo proceso se puede utilizar para obtener  $A_{n-2}$ finalmente se termine con el problema de evaluar

$$
\Lambda_{1}^{(r)}(r) = \max_{0 \leq x_{1} \leq \left[\frac{r}{a_{1}}\right]}\left\{f_{1}(x_{1})\right\}
$$

 $x_i$  entero

El procedimiento práctico para llegar a Z\* empieza evaluando A,, para después encontrar  $A_k$  (k = 2,...,n-1) a través de la relación recursiva

$$
\Lambda_{k}(r) = \max_{0 \leq x_{k} \leq \left[\frac{r}{\theta_{k}}\right]^{r}} \{f_{k}(x_{k}) + \Lambda_{k+1}(r-a_{k}x_{k})\} + k = 2,...,n-1,
$$

 $\mathcal{C}(\cdot)$ 

 $\mathcal{M}_{\mathcal{A},\mathcal{A}}$ ಾನಿ ಪ್ರಾಮಾಲ ಪ್ರಸ್ತಾಪಿಸುವ que es la generalización de (22).

 $\mathbf{r}$ 

VII EJEMPLO ポカ ハーリ

 $\mathbb{E}_{\mathbf{z}}\left[\mathcal{L}_{\mathbf{z},\mathbf{z}}^{(k)}\right]$ 

 $z_{\rm x} \lesssim -9.5$ 

شعار إيواء

$$
\text{Max } Z = 5 \left| x_1^2 \right| + 2 \left| x_2 \right| + 3 \left| x_3 \right| + \left| x_4 \right|
$$

sujęto a:

 $4 x_1 + x_2 + 2 x_3 + 3 x_4 \le 5$ 

 $x_j$  entero no negativo j = 1, 2, 3, 4

Para resolver el problema a mano, resulta conveniente utilizar el siguiente formato de tablas:

o

o

o

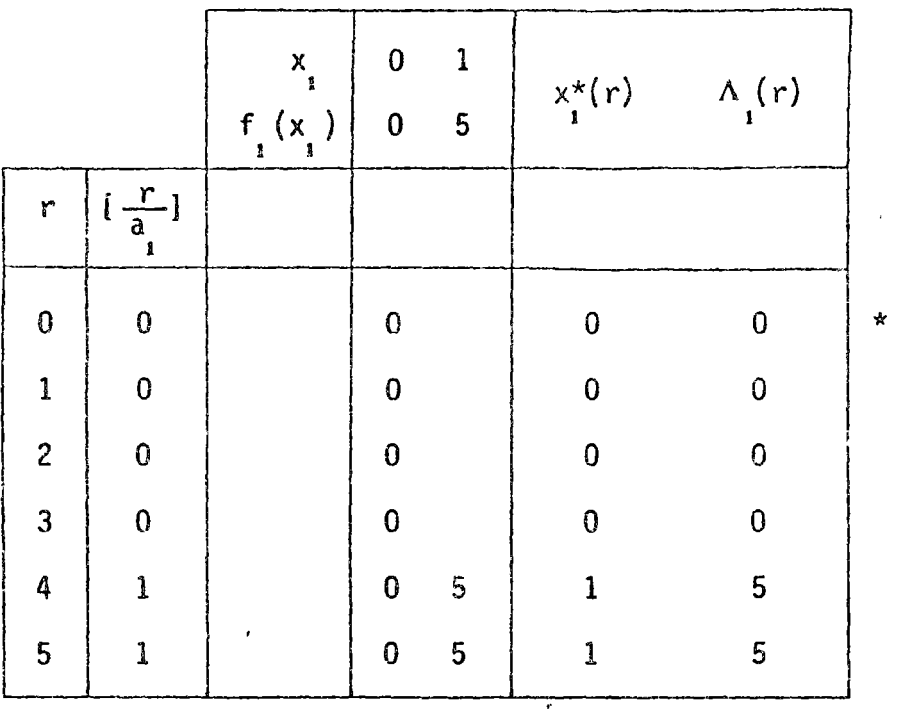

Tabla 1

Los valores del cuarto rectángulo de izquierda a derecha de la tabla corresponden a f (x )  $(0 \le x \le {\frac{r}{a_1}})$  y x entero), y los del quinto al valor de x que<br>maximiza a f (x ) y al valor correspondiente de f (x ). Para tablas subsecuentes,<br>sin embargo, en lugar de f (x ) se deberá considerar a f (x )  $Ta^{\prime\prime}ba^2$  2

 $\overline{\phantom{a}}$ 

 $x_2$  0 1 2 3 4 5<br> $x_2^*(r)$   $\Lambda_2(r)$ <br> $f_2(x_2)$  0 2 4 6 8 10  $\left[\frac{r}{a_2}\right]$  $\mathbf{r}$  $\mathbf 0$  $\mathbf 0$  $\mathbf 0$  $\mathbf 0$  $\pmb{0}$  $\mathbf{1}$  $\overline{\mathbf{c}}$  $0<sub>2</sub>$  $\mathbf{1}$  $\mathbf{1}$  $\overline{c}$  $\overline{c}$  $2 0 \quad 2 \quad 4$ 4  $0<sub>2</sub>$  $\overline{\mathbf{3}}$  $\bf 6$  $4\quad 6$  $\overline{\mathbf{3}}$  $\overline{\mathbf{3}}$ 8  $2<sub>4</sub>$  $5<sup>1</sup>$  $\boldsymbol{8}$ 4  $\ddot{\mathbf{4}}$  $\overline{\mathbf{4}}$  $6\overline{6}$  $\overline{5}$  $5'$  7 4 6 8 10  $10$ 5  $5<sup>°</sup>$ 

 $\frac{1}{\sqrt{2\pi}}\int_{0}^{2\pi} e^{-i\omega t}$  $Tab1a^23$ 

 $\label{eq:1} \frac{1}{\sqrt{2}}\int_{0}^{\pi}\frac{1}{\sqrt{2}}\left(\frac{1}{\sqrt{2}}\right)^{2}d\mu_{\rm{eff}}\,.$  $\mathbf{1}$  $\bf{0}$  $\boldsymbol{z}$  $x<sub>3</sub>$  $x_3^*(r)$  $A_{3}(r)$  $\overline{6}$  $f_3(x_3) = 0$  3  $\frac{3}{4}+\frac{1}{26}e^{2\pi i}\frac{\sqrt{3}}{24}$ 

 $\mathfrak{I}'$ r  $\left[\frac{r}{a_3}\right]$  $\bf{0}$  $\mathbf 0$  $\mathbf 0$  $\mathbf 0$  $\mathbf 0$  $\bf{0}$  $\overline{c}$  $\overline{c}$  $\mathbf 0$  $\mathbf{i}$  $\mathbf 0$ 4  $\sim$  2.  $\mathbf{1}$  $\ddot{q}$ .  $\overline{\mathbf{3}}$  $\bf 6$  $\boldsymbol{6}$ 5  $\overline{\mathbf{3}}$  $\pmb{0}$  $\mathbf{1}$ 8  $\cdot$  8  $\overline{\mathbf{z}}$  $\boldsymbol{6}$  $\mathbf 0$  $\overline{\mathbf{c}}$  $\frac{4}{4}$  $10$  $\overline{\mathbf{5}}$  $\overline{\mathbf{c}}$  $\boldsymbol{8}$  $\mathbf Q$  $10$ 9

Tabla 4

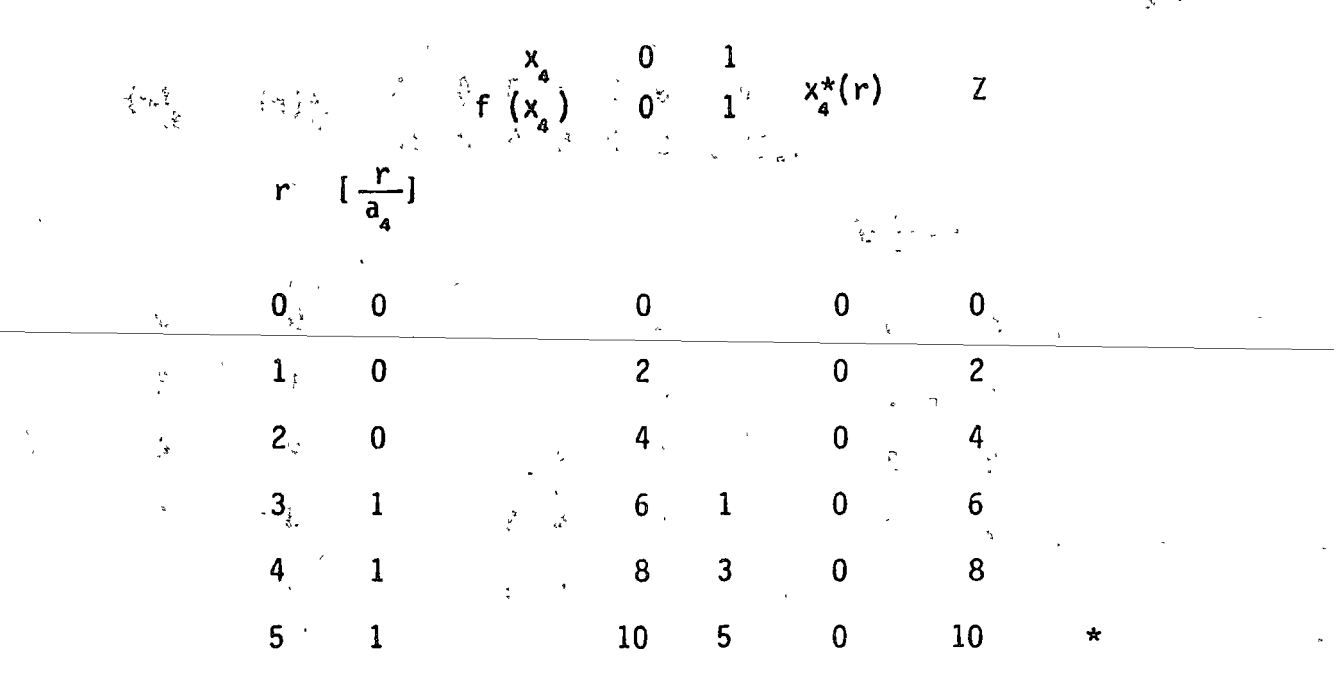

El valor óptimo de la función objetivo está dado por el valor máximo de Z, que es 10. El valor correspondiente de  $x_{\alpha}$  es cero, y por lo tanto, las 5 unidades de la restricción quedan intactas. Se busca entonces en la Tabla 3 para  $r = 5$ y se encuentra<sub>v</sub>que x<sub>3</sub> = 0. Consecuentemente, en la Tabla 2 se busca para r = 5, encontrándose que  $x_2 = 5$ . Esto quiere decir que se utilizan las 5 unidades de la restricción, y así  $x'_i = 0$ .

VIII MODELO UNIFASICO CON RESTRICCION DE ESPACIO PARA VARIOS ARTICULOS

Considérese un proceso de inventarios de una fase y n tipos de artículos, bajo las siguientes hipótesis:

i) Se requiere tener en almacén suficiente número de cada uno de los n tipos de artículos!

 $\binom{1}{1}$  $c_{2,i}$  es el costo por unidad de déficit del artículo tipo j al final de la fase  $(j = 1, \ldots, n)$ 

o

o

- iii) F<sub>i</sub>(r) es la función de distribución de la demanda del artí<mark>culo</mark> tipo j en la fase  $(j = 1, \ldots, n)$ ; r toma valores enteros no negativos
	- w)  $f_j(r)$  es la función de densidad correspondiente a  $F_j(r)$   $(j = 1, ..., n)$  y  $\mu_{\text{i}}$  el valor esperado
- $\mathbf{v}_j$  es el volumen unitario del artículo tipo j (j=1,...,n) y V el volumen máximo disponible del almacén

El problema consiste en determinar los niveles de existencia  $y_{_1}$ ,  $y_{_2}$ ,...,  $y_{_n}$  de los artículos tipo 1, tipo 2, ... , tipo n en almacén al principio de la fase, tales Q que el costo total esperado sea mínimo.

En este caso, si V es lo suficientemente grande como para poder satisfacer las demandas máximas de cada tipo de artículo, el problema está resuelto. De lo contrario, existe la posibilidad de incurrir en algún costo por déficit. Supóngase que éste es el caso.

Sea  $\lambda_j(y_j)$  el costo esperado relativo al artículo tipo j. Entonces

$$
\lambda_j(y_j) = c_{2,j} (\mu_j - y_j) + c_{2j}^{\frac{y-1}{j-1}} \sum_{j=0}^{y} f_j(r)
$$

El problema se pyede plantear, por lo tanto, como.

\

 $^{\circ}$ 

 $1 - \lambda$ 

$$
\begin{array}{c}\n\text{Mij} & Z = \sum_{j=1}^{n} \lambda_j(y_j) \\
\text{subjecto a:} \\
\begin{array}{c}\n\sum_{j=1}^{n} v_j y_j \leq V \\
y_j \text{ entero no negative } j = 1, \ldots, n\n\end{array}\n\end{array}
$$

La solución se puede obtener aplicando el método de programación dinámica expuesto anteriormente.

IX EJEMPLO

Min 
$$
Z = \lambda_1(y_1) + \lambda_2(y_2) + \lambda_3(y_3)
$$

sujeto a:

$$
2y_1 + 3y_2 + 4y_3 \le 5
$$

 $y_1$ ,  $y_2$ ,  $y_3$  enteros no negativos

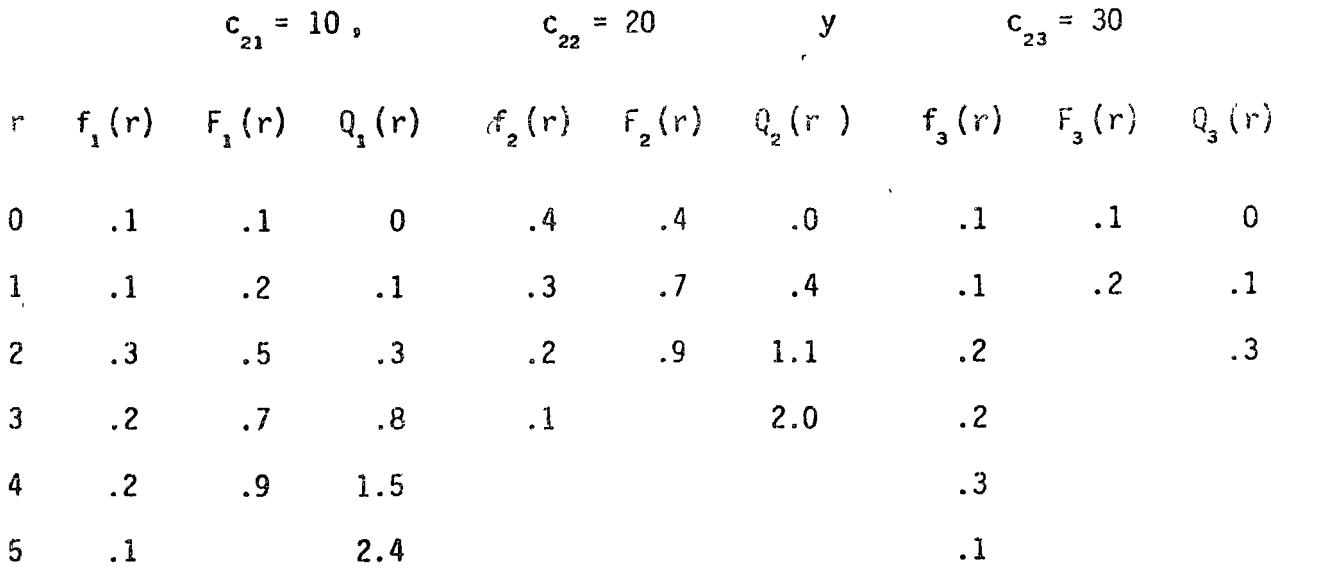

$$
\mu_1 = 2.6
$$
  

$$
\mu_2 = 1
$$
  

$$
\mu_3 = 2.8
$$

$$
\lambda_{1} (y_{1}) = 26 - 10y_{1} + 10 \sum_{r=0}^{y-1} F_{1}(r)
$$
  

$$
\lambda_{2} (y_{2}) = 20 - 20y_{2} + 20 \sum_{r=0}^{y-1} F_{2}(r)
$$
  

$$
\lambda_{3} (y_{3}) = 84 - 30y_{3} + 30 \sum_{r=0}^{y-1} F_{3}(r)
$$
Tabla<sub>1</sub>  $\{\varphi_{\ell}^{(1)},\varphi_{\ell}^{(2)}\}$  $y_1^{\star}(t)$   $\Lambda$ <sub>1</sub>(t)  $\mathbf{0}$  $\frac{1}{\sqrt{2}}\sum_{\mathbf{k},\mathbf{k}}\mathbf{2}_{\mathbf{k},\mathbf{k}}$  $\frac{y_1}{f_1}(y_1)$  $\frac{1}{17}$  $26\overline{)}$ 9  $\left[\frac{t}{a}\right]$  $\mathbf t$ 26  $26$  $\mathbf{0}$  $\ddot{\phantom{0}}$  $\mathbf 0$  $\degree$ 26  $\mathbf{0}$  $26$ .  $\mathbf{1}$  $\mathbf 0$  $17<sup>2</sup>$  $26<sup>°</sup>$  $17$  $\mathbf{1}$  $\ddot{\textbf{2}}$  $\mathbf{1}$  $\frac{17}{2}$ 26  $\mathbf{1}_{i}$  $17$  $\cdot$  3  $\mathbf 1$  $\frac{1}{2}$  $\overline{c}$  $26^{+1}$  $\overline{17}$  $2<sup>2</sup>$ 9  $\overline{c}$  $\overline{9}$  $17$  $26<sup>°</sup>$  $\overline{2}$ 9 5

 $\langle \cdot, \cdot \rangle$ Fabla 2

> $\mathbf{1}$  $\pmb{0}$  $y_{2}$  $f_{2}(y_{2})$  $y_2^{\star}(\mathbf{t})$  $\bf{8}$  $\Lambda$ <sub>2</sub>(t)  $20<sub>2</sub>$  $t \left[\frac{t}{a}\right]$

การเกิด<br>1986 - มีการเกิด เมตรี เพื่อสนุนที่มีความเกิดของเทค ที่ 2 วันที่เครื่อง การเกิด  $\mathbb{E}\left[\mathbb{P}^{\frac{1}{2}}\right]^{T} \leq \mathbb{E}\left[\mathbb{E}\left[\mathbb{E}\left[\mathbb{E}\right]\right]\right]^{T}$  $\sim 10^{11}$  $\mathfrak{G}(\mathbb{C})$  $0.124334449$ a kasa baya and a string  $0.013338033333333333346$  $\sim$   $\sim$   $_{\rm X}$  $\mathcal{L}(\mathcal{E})$  . The  $\mathcal{E}(\mathcal{E})$  $\frac{78.66 \times 8388}{100}$  $\overline{\mathbf{0}}^{\mathbb{Z}^2}$ 46  $\gamma_{\rm c}$  $^{\circ}0^{\circ}$  $46<sup>o</sup>$  $\frac{1}{2}$  , and  $\frac{1}{2}$  , and  $\frac{1}{2}$  $\ddot{37}$  $\mathbf 0$  $\overline{37}$  $\mathbf{0}_{\text{in}}$  $\leq$  and  $\mathcal{Z}_i$  .  $\frac{1}{2}$ ومنابها والمراجين 34 37 34  $3$ .  $\mathbf{1}$  $\mathbf{1}$ 29 29 34  $\pmb{0}$ 25  $\mathbf{1}$ 25 29 5  $\mathbf{1}$ 

Tabla 3

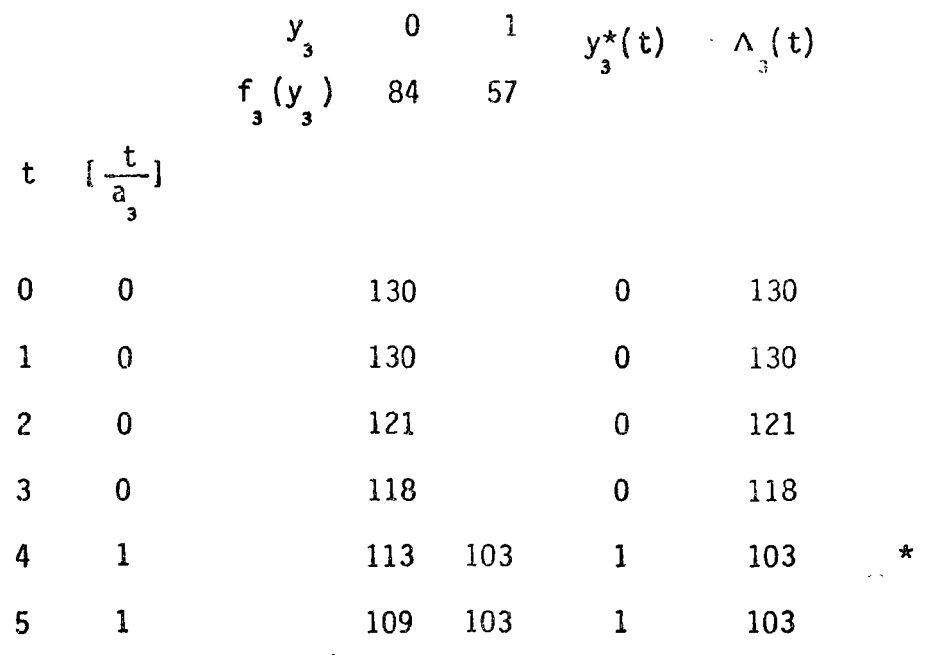

Por lo tanto, los niveles óptimos son  $y_1 = 0$ ,  $y_2 = 0$  y  $y_3 = 1$ . El costo esperado mínimo es 103.

### MODELOS MULTIFASICOS X.

Extendiendo el modelo unifásico de la sécción III a n fases, se crea un modelo multifásico que se puede resolver combinando el criterio de dicha sección con el principio recursivo de programación dinámica. En este caso el modelo no corresponde exactamente al presentado en la sección VI, pero la idea es exactamente la misma. Se empieza resolviendo el problema de la última fase y se sigue el análisis considerando una a una las fases inmediatas anteriores, hasta cubrir todo el horizonte en cuestión (Para un tratado detallado, véase OPERATIONS RESEARCH, AN INTRODUCTION, 1971, de H.A. Taha).

### **REFERENCIAS**

- $\lceil \cdot \rceil$ Arrow K. J., Karlin S. y Scarf H., Studies in The Mathematical Theory of Inventory and Production. Stanford University Press, 1958
- [2]" Churchman C. W., Ackoff R. L. y Arnoff E. L., Introduction to Operations Research. John Wiley and Sons, Inc., 1957
- [3] Hadley G., NonLinear and Dynamic Programming. Addison-Wesley Publishing Company, Inc., 1964
- $[4]$ Hadley G. y Whitin T. M., Analysis of Inventory Systems. Prentice-Hall, Inc., 1963
- $[5]$ Sasieni M., Yaspan A. y Friedman L., Operations Research, Methods and Problems. John Wiley and Sons, Inc., 1959

[6] Taha H. A., Operations Research, An Introduction. 1971

Whitin T. M., The Theory of Inventory Management. Princeton University  $[7]$ Press, 1957

 $\omega_{\rm eff}$  and  $\omega_{\rm eff}$ 

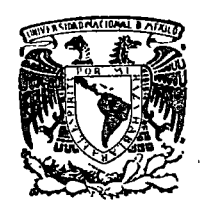

centro de educación continua división de estudios superiores facultad de ingeniería, unam

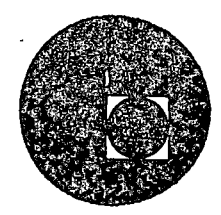

### LA TOMA DE DECISIONES EN EL CONTROL DE INVENTARIOS

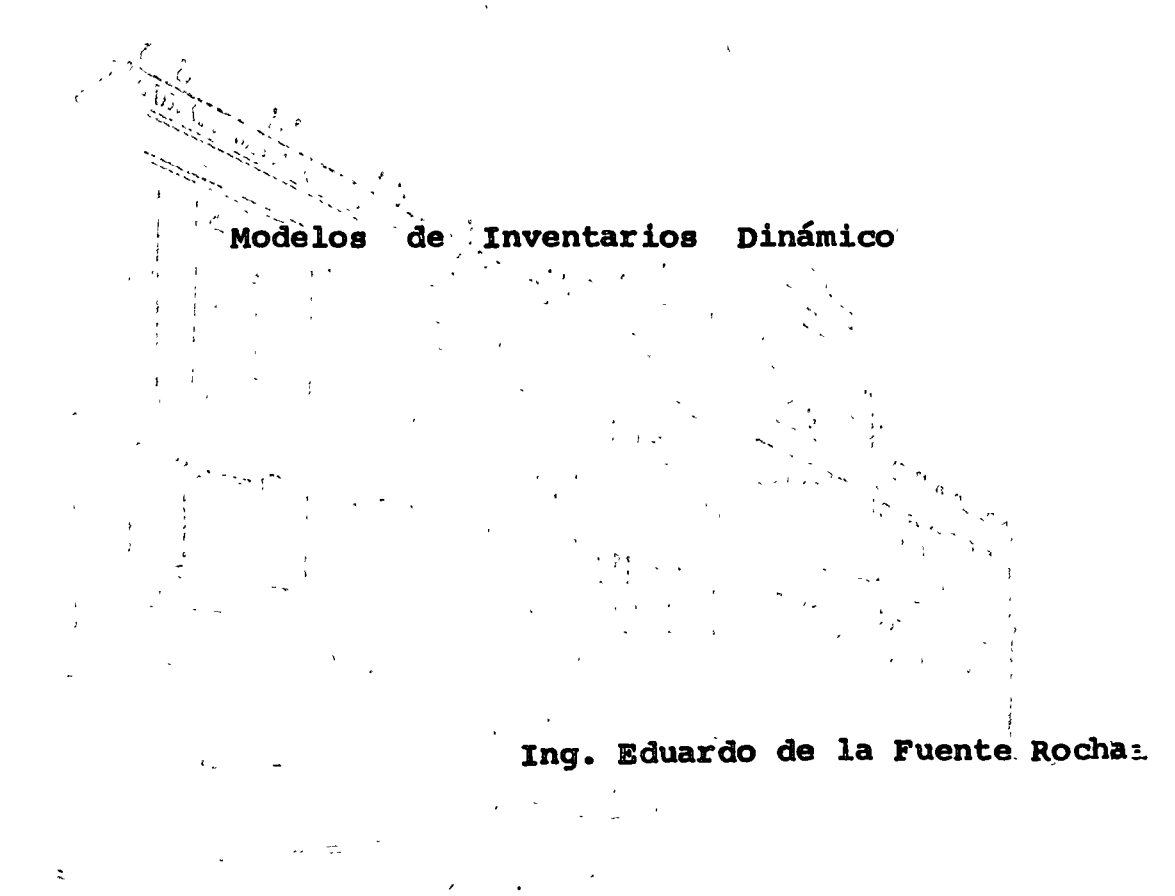

# 

## 

### 

### CALCULO DIFIEMENTAL A LA TEORIA DE INVENTATIOS:

Derivación de fórmulas de costo minimo; Para desarrellar fórmulas para computación sencillas que sean aplicables a cualquier resolución de datos, empezaremos con la expresión general para el costo total de incremento.

$$
TIC = \frac{C \ln Q}{2} + \frac{C \ln R}{Q} \quad (\text{E C I})
$$

Esta es una couación para la curva del costo total de incrementes. y queremos determinar una expregión general para Q. El tamaño del lata asociado con ésta, el mínimo de la curva del costo total de incrementos. Matemáticamente esto se puede hacer encontrando el valor de ? por e? cual la inclinación de la curva total del costo de incremento es cero. usando los clementos, de un éalculo diferencial simple, la primera deri vación de la ecuación 1 con respecto a Q es :

$$
\frac{d (TIC)}{dQ} = \frac{Ch}{2} - \frac{CpR}{Q^2}
$$
 (2)

El Valor de la ecuación (2) es la inclinación de la línea tangente a la curva total del costo de incrementos. Deseamos saber el palor de Q cuando esta inclinación es (0) cero, . podemos poner la ecuación  $-$ (2) igualada a gero y resolvemes por Q;

$$
\frac{Ch}{2} = \frac{Cn}{Q_0 \Sigma} = 0
$$
  $Q_0 = \sqrt{2Cp\sqrt{Cn}}$  (3)

El costo de una solución óptima computada por la ecuación (3) puede ser derivada substituyendo el valor de Q en la courción (1).

$$
\mathbf{T1C.} = \sqrt{200022} \tag{4}
$$

"El número de órdenes óptimo por añó Ho y el tiempo entre las freines To pare una solución óptima es el siguiente.

No = 
$$
1/\langle 0.5 \rangle
$$
,  
\n $\sqrt{10} = \sqrt{10} = 5/\sqrt{10} = 5/\sqrt{10}$  (6)  
\n $\sqrt{10} = 1/\sqrt{10} = 5/\sqrt{10} = 5/\sqrt{10} =$ 

Ejemi

\n
$$
Cp = 250
$$
\n
$$
R = 10
$$
\n
$$
Qo = \sqrt{\frac{? \times 250 \times 10}{0.50}}
$$
\n
$$
= \sqrt{10,000} = 100
$$
\n
$$
TIC = \sqrt{? \times 250 \times 0.50 \times 10}
$$
\n
$$
= \sqrt{2,500} = \sqrt{50,000}
$$
\n
$$
= \sqrt{2,500} = \sqrt{50,000}
$$
\nSo, we find:

\n
$$
Q = \sqrt{? \times 250 \times 10} = \sqrt{2,500} = \sqrt{2,500}
$$
\n
$$
= \sqrt{2,500} = \sqrt{50,000}
$$

To =  $1$  =  $0.4$  allon entre cada orden o sea una órden cada tres  $m$ eses.

Algunas extensiones simples del modelo clásico de inventarios sen usadas para remitir algunos de los supuestos del modelo. Por ejenplo; el modelo clásico supone que toda demanda es satisfecha a tiempo.

### MODELOS PARA DESCUENTOS EN COMPRAS A VOLUMEN:

Los descuentos que otorguen proveedores tendrán un efecto en el lote m's económico de cantidad en muchas ocasiones. El efecto es direc temente en términos en el precio totàl de compres, costos de ården, y en costos de inventario. Para situaciones de un simple descuento, al procedimiento punde ser; 1) Computar el Qo basado en fórmulas apropiadas. 2) Si Qo cae arriba del descuento b, entonces Qo es efectivamente la cantidad más económica. 3) Si to es menos que b, entonces un simple estudio del inventario del incremento de costos, determinafá si los ahorros en compra y votos de ordenamiento, descouilibran el inventario de costos incrementados.

JIODILOS LU DICISIONIS PARA DISCULTEOS:

El modelo el'sico de inventarios tema un precio costente o marasi que para desarrellar un sistema para desisiones que toma en energe los descuentos , debemos modificar el modelo clásico de inventario uno que incuya el precio o valor del crticulo como una variable.

 $TIC = C<sub>P</sub>$   $\hat{R} = KQ$   $\hat{r}$  $(7)$ de donde;

 $K =$  Costo por unidad o precio del artículo.

Costo de inventario como una fracción de dicho inventario.  $\mathbf{m}$  =

Siguiendo el procedimiento anterior, la ecuación (7) es diferencia da con respecto a Q y el resultado es igual a cero.

 $\mathbb{R}$  Las siguientes fórmulas para computación son:

$$
q_0 = \sqrt{2CpR / Kpq}
$$
 (8)  

$$
TIC = \sqrt{2CpK / Kpq}
$$
 (9)

Las ecuaciones (8) y ( $\circ$ ) entonces son usadas en un sistema de decisiones para determinar la cantidad más económica a producir quando implican descuentos.

( VER GRAFICAS.)

### CURUS DEL COSTO TOTAL  $\mathfrak{D}$  $\Xi$ INCLENENTOS

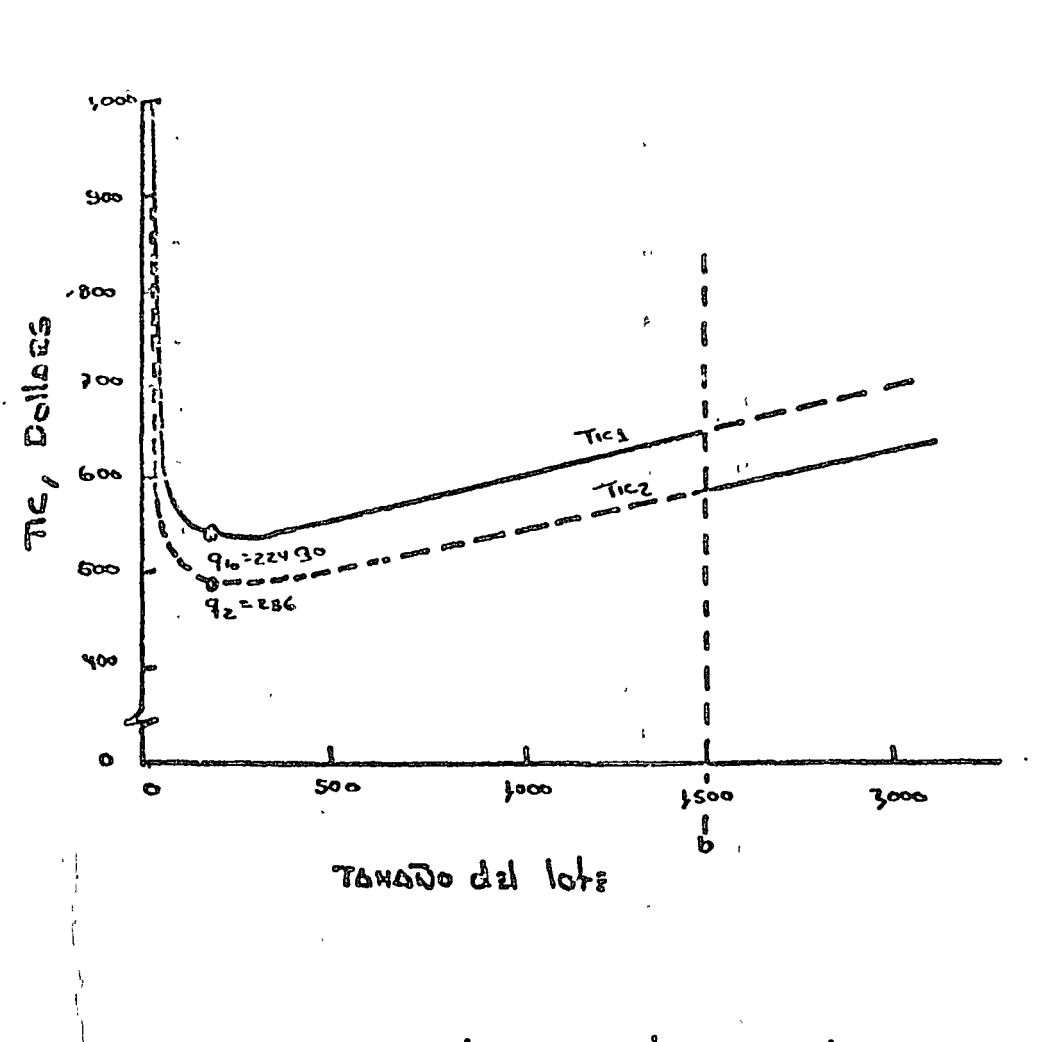

IW. HOD CON precio Roto cuando 6: 1,500 U.  $Q_0 = Q_{10} = 224 U$ .

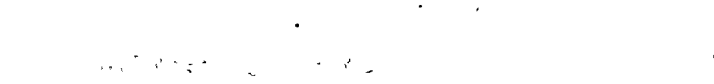

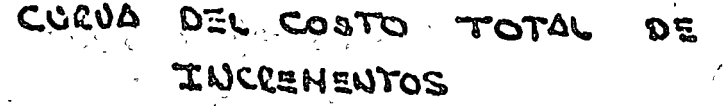

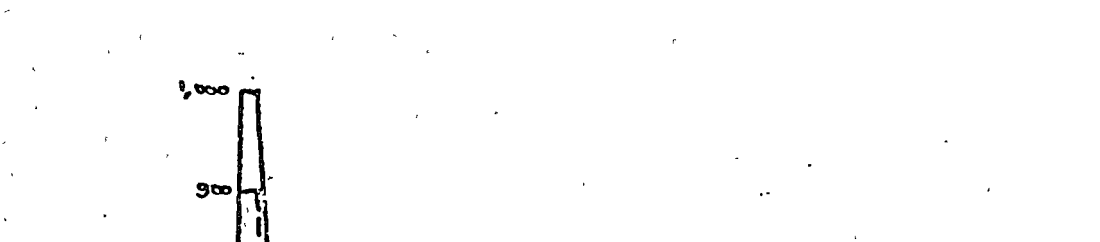

ಹ  $2<sub>0</sub>$ 

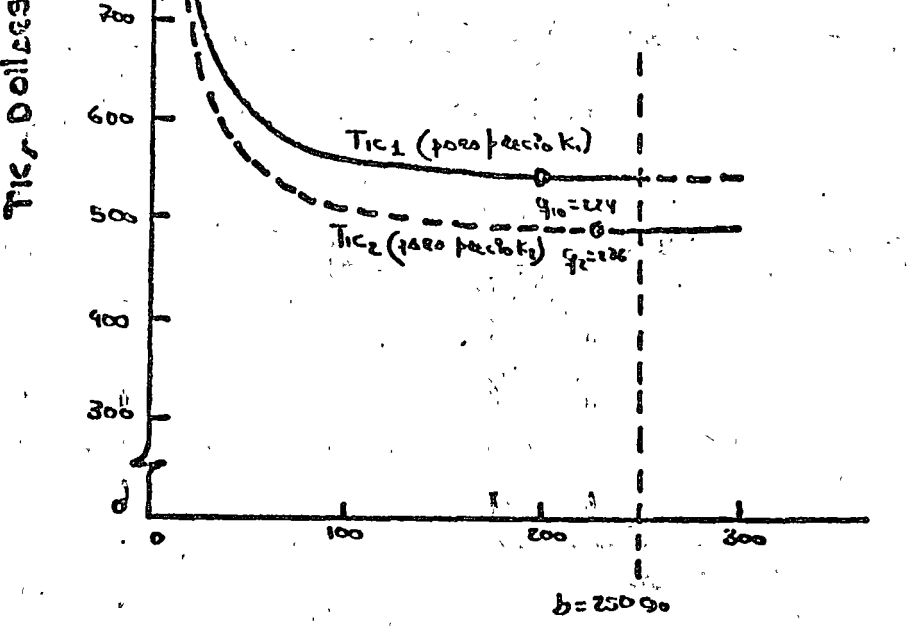

Edol Lab out Mat.

INV. MOD. CON precio Roto cúando b = 250.U.  $R = 600$  U.K ANO, cp= $\alpha_0$  fh= 20%  $K_0 = \phi$  1.00,  $K_2 = \phi$ .00  $Q_0 = 6 = 250$ 

El inventario se acumulará e este promedio en el período Tp y el inventario miximo es Tp  $(p - x)_p$  y el inventario prenedio es Tp  $\frac{p - \pi}{p}$ ecuación (10)

Desde que Q unidades son producidas en el lote a un promedio disrio de P por un período de tp, Q = ptp. y tp =  $Q/P$ . Sustituyendo por  $t_{\bar{r}}$ , el inventario prómedio de sistema se convierte en:

$$
\frac{(\mathbf{p} - \mathbf{r})}{2 \mathbf{p}} \mathbf{Q} = (1 - \mathbf{r}/\mathbf{p}) \frac{\mathbf{Q}}{2} \qquad (11)
$$

Podemos desarrollar una ecuación del costo total de incremento por modelo de lote de producción. los costos de preparación definidos como antes y el el costo promedio del inventario es el producto CH y lo dicho en el promedio de inventarios de la ecuación ( $11$ ) 6 :

$$
TIC = Cp \frac{R}{Q} \quad \text{CH} \quad (1 - r/p) \frac{Q}{2} \qquad (12)
$$

Esta ecuación TIC es diferenciada con respecto a Q y resultado en grupo igual a cero. las siguientes formulas pueden ser derivadas,.

$$
\cos \theta = \sqrt{\frac{\sin (1 - x/p)}{2 \cosh (1 - x/p)}}
$$
 (13)

Para los lotes de producción es comun pensar en termino que el ol cloide los articulos es el número" óptimo de corridos en el termão del  $10$ tes

es No =  $7/90$  $($  1.5  $)$ O.C

y el tiempo optimo entre corridos es:

 $Q_0$  / R = 1 / No  $f$  16) to

### PRIITTA DETIVADA Y SEGUNDA DERIVADA:

La pendiente de una curva en un punte se encuentra evaluando la derivada en ese punto. Nos interesa encontrar puntos donde la inclinación sea cero. Ó punto donde la tangente a una curva sea horizontal. El añálisis de la pendiente cero no solo ayuda al trozo de las curvas sino que también es de gran ayuda para la determinación de los valores MAXIMOS y MINIMOS de/una función, ó sea la ganancia máxima y el costo mínimo.

El procedimiento para encontràr puntos con una pendiente cero -consiste en hacer que la primera derivada sea igual a cero, y luego resolver la ecuación resultante. El punto de pendiente cero puede deterninarse con la prueba de la primera derivada , si se ha llegado al punto máximo, la pendiente a la izquierda es positiva, , En menlidad la pendiente cambia de positiva a negativa a medida que cruzamos un mínimo. No obstante, la pendiente no cambia de signo cuando cruzemos un mínimo. No obstante, la pendiente ne cambia de signo cuando pasamer un punto de inflexión. Al eplicar la pruebida la primera derivada, eva luamos la primera derivada un poco a la derecha y alla izquierda del punto de inclinación cero.

La segunda derivada y.las pubbiguientes de eneuentran repitionde el proceso emplarmée propulaterminare la derivada procedente . La ane tación de la función de la derivada m's alta ca:

$$
\frac{d}{dx}\left(\frac{d}{dx}\right) = \frac{d^2}{dx^2} \qquad \frac{d}{dx}\left(\frac{d^2}{dx^2}\right) = \frac{d^3}{dx^3} \left(\frac{d}{dx}\right)^{1/2} = \frac{d^3}{dx^3} \left(\frac{d}{dx}\right)^{1/2} = \frac{d^3}{dx^3}
$$

ITETODOS FUTUROS DE INVENTARIOS:

La importancia del control adecuado de los inventarios ha resibido recientemente un gran impetuo, debido al incremento de las computadoras y de su cmpleo en esa área, Muchos de los modelos Básicos de inventarios desarrollados en el trabajo, se presentan sin dificultad al empleo de esta nueva tecnología , Luchos fabricantes tienen eslabones de datos entre sus oficinas de ventas, fåbricantes y puntos de distribución y de embarque para el control de inventarios por medio de computadoras.

Actualmente algunas empresas están trabajando con inventarios nare jados con cumputadoras y comunicaciones de línea directas entre los cli entes y los fabricantes.

El sistema basico es el siguiente: Las computadoras de los clientes determinan los artículos, las cantidades y el preciode compra así; como su período; los pedidos se trasmiten por el contro de procesamiento de datos del proveedor. A medida que se extienda ese método, el paso si. guichte puede consistir en conectar una tercera computadora, la de la compañía de trasporte, y de ese modo, a medida que las existencias de acercan a un nivel predeterminado de reposición de pedidos, las computadoras de la cadena no sólo avisarán a la línea ferroviaria o de capio nes para que tenga su equipo preparando en el muelle de embarques. La computador: seguira después el furgón o remolque a través del país. e informará de los sitios donde se encuentran hasta que se entregue la mercanef $v_a$ 

Maturalmente, las computadoras de los clientes se mantienen al corriente para recibir los materiales , y el proceso de inventario

### con ayuda de computadoras continuará en 1a forma que hemos descrite.

 $\begin{array}{l} \mathbb{Z}_{2N}^{(2)}(x) = \int_{0}^{1} \int_{\mathbb{R}^{2N}} \left( \int_{\mathbb{R}^{2N}} \left( \int_{\mathbb{R}^{2N}} \left( \int_{\mathbb{R}^{2N}} \left( \int_{\mathbb{R}^{2N}} \left( \int_{\mathbb{R}^{2N}} \right) \right) \right) \right) \, d\mathbb{R} \right) \, d\mathbb{R} \, d\mathbb{R} \, d\mathbb{R} \, d\mathbb{R} \, d\mathbb{R} \, d\mathbb{R} \, d\mathbb{R} \, d\mathbb{R$ 

Comment of Commence and Comment of the  $\label{eq:2.1} \frac{1}{2} \frac{1}{2} \left( \frac{1}{2} \frac{1}{2} \left( \frac{1}{2} \right) \right) \left( \frac{1}{2} \right) \left( \frac{1}{2} \right) \left( \frac{1}{2} \right) \left( \frac{1}{2} \right) \left( \frac{1}{2} \right) \left( \frac{1}{2} \right) \left( \frac{1}{2} \right) \left( \frac{1}{2} \right) \left( \frac{1}{2} \right) \left( \frac{1}{2} \right) \left( \frac{1}{2} \right) \left( \frac{1}{2} \right) \left( \frac{1}{$  $\label{eq:2.1} \mathcal{L}^{\mathcal{A}}(\mathcal{A}^{\mathcal{A}}_{\mathcal{A}}) = \mathcal{L}^{\mathcal{A}}(\mathcal{A}^{\mathcal{A}}_{\mathcal{A}}) = \mathcal{L}^{\mathcal{A}}(\mathcal{A}^{\mathcal{A}}_{\mathcal{A}}) = \mathcal{L}^{\mathcal{A}}(\mathcal{A}^{\mathcal{A}}_{\mathcal{A}})$ メネックロー  $\label{eq:12} \mathbf{y} = \mathbf{y} - \mathbf{y} + \mathbf{y} + \mathbf{y}$  $\label{eq:2.1} \frac{d\mathbf{x}}{d\mathbf{x}} = \frac{d\mathbf{x}}{d\mathbf{x}} = \frac{d\mathbf{x}}{d\mathbf{x}} = \frac{d\mathbf{x}}{d\mathbf{x}}$  $\label{eq:2.1} \varphi_{\alpha\beta}(\lambda) = \left( \frac{1}{\sqrt{2}} \, \partial_\alpha \left( \frac{\lambda}{\lambda} \right) \, \partial_\alpha \left( \frac{\lambda}{\lambda} \right) \, \partial_\alpha \left( \frac{\lambda}{\lambda} \right) \, \partial_\alpha \left( \frac{\lambda}{\lambda} \right) \, \partial_\alpha \left( \frac{\lambda}{\lambda} \right) \, \partial_\alpha \left( \frac{\lambda}{\lambda} \right) \, \partial_\alpha \left( \frac{\lambda}{\lambda} \right) \, \partial_\alpha \left( \frac{\lambda}{\lambda} \right) \, \partial_\alpha \left( \frac{\lambda}{\lambda} \right) \, \partial_\$  $\label{eq:3.1} \frac{1}{\sqrt{2}}\sum_{i=1}^n\frac{1}{\sqrt{2}}\left(\frac{1}{\sqrt{2}}\right)^2\left(\frac{1}{\sqrt{2}}\right)^2\left(\frac{1}{\sqrt{2}}\right)^2\left(\frac{1}{\sqrt{2}}\right)^2.$ 

2. 这个经验的是  $\label{eq:2.1} \mathcal{L}^{\mathcal{A}}(A) = \mathcal{L}^{\mathcal{A}}(A) = \mathcal{L}^{\mathcal{A}}(A) = \mathcal{L}^{\mathcal{A}}(A) = \mathcal{L}^{\mathcal{A}}(A) = \mathcal{L}^{\mathcal{A}}(A)$  $\hat{E}$  and  $\hat{E}$  and  $\hat{E}$  and  $\hat{E}$  $\label{eq:expansion} \mathcal{C}^{(p)} = \mathcal{P}(\mathcal{C}^{p^2}_{\mathcal{C}}) \otimes \mathcal{C}$ e to a second control and so interest the four المستحقق والمستحدث والمحافظ والمستحقق والمتحا والمحافظ والمستوي والمحافظ والمحافظ  $\mathcal{L}_{\mathcal{A}}$ 

 $\mathcal{A}^{\text{reg}}_{\text{G}}(\mathbb{R}^{n}) \cong \mathbb{R}^{n \times n} \times \mathbb{R}^{n} \times \mathbb{R}^{n \times n} \times \mathbb{R}^{n \times n}$  $\label{eq:1} \mathcal{O}(\mathcal{H}(\mathcal{A})) = \mathcal{O}(\mathcal{O}(\mathcal{H})) = \mathcal{O}(\mathcal{A})$  $\epsilon$  ,  $\epsilon$  $\mathcal{L}^{(n)}_{\mathcal{L}^{(n)}}(\mathbb{Z}^{(n)})=\mathcal{L}^{(n)}_{\mathcal{L}^{(n)}}(\mathbb{Z}^{(n)})\otimes\mathcal{L}^{(n)}_{\mathcal{L}^{(n)}}(\mathbb{Z}^{(n)})\otimes\mathcal{L}^{(n)}_{\mathcal{L}^{(n)}}(\mathbb{Z}^{(n)})\otimes\mathcal{L}^{(n)}_{\mathcal{L}^{(n)}}(\mathbb{Z}^{(n)})$  $\mathcal{L}^{\mathcal{L}}(\mathcal{S})$  . The space

and the second contract of the second contract of the second second second second second second second second <br>The second second second second second second second second second second second second second second second s  $\label{eq:2.1} \mathcal{L}(\mathcal{L}) = \mathcal{L}(\mathcal{L}^{\text{max}}_{\mathcal{L}}(\mathcal{L}^{\text{max}}_{\mathcal{L}})) \otimes \mathcal{L}^{\text{max}}_{\mathcal{L}^{\text{max}}_{\mathcal{L}}(\mathcal{L}^{\text{max}}_{\mathcal{L}^{\text{max}}_{\mathcal{L}^{\text{max}}_{\mathcal{L}^{\text{max}}_{\mathcal{L}^{\text{max}}_{\mathcal{L}^{\text{max}}_{\mathcal{L}^{\text{max}}_{\mathcal{L}^{\text{max}}_{\mathcal{L}^{\text{max}}_{\$ and the same of the same of the same  $\frac{1}{2}$  ,  $\frac{1}{2}$  ,  $\frac{1}{2}$ 

and the bird of the strip of a tax of the

 $-1.5 < 1$ 计算机 计算机  $\gamma = \gamma_0/2$ 

### PROGRAMACION DINAMICA

 $1 \circ \cdot \cdot \cdot$ 

o

o

o

Un ejem-lo trivial, que se llamara "folklórico", servirá para explicar algunos conceptos de la programación dinámica y para introdu cir un camino simbólico para estudiar modelos más avanzados. El problema consiste simplemente en encontrar la ruta más corta en una red.

Ejemplo folklórico.- Cierta vez en su vida Juan Sop decidió buscar fortuna en Ensenada. En esos días la diligencia era el único medio para transportarse del centro, donde el vivía, a la ciudad mencionada. Su agente de viajes le mostró el mapa de la repúbli : ca en donde se indicaban las rutas de diligencia disponibles (figu ra 1). Cada block en el mapa representa un Estado, cada Estado está numerado convencionalmente. Obsérvese que el viaje comple to de Juan Sop requiere de cuatro etapas independientemente de la ruta que elija.

Puesto que nuestro viajero conocía los tremendos riesgos e incerti ,<br>, dumbre inherentes a su viaje decidió tomar un segure de vida antes de salir. El costo de la póliza dependía de la ruta que el selecc<u>io</u> nara, puesto que a mayor riesgo correspondía mayor costo. **Seu** c<sub>ij</sub> el costo de la póliza por viajar del Estado i al Estado j. Los valores de c<sub>iti</sub> aparecen en la figura 1. Juan Sop no con fió en la ruta recomendada por el agente de seguros ya que este utilizó para definirla la técnica secrecional pinólica (el que tiene más salíva traga más pinole) con la consecuente ventaja para la Compañía de Seguros. Juan se marcó-como objetivo el buscar u= na suita que hiciese mínimo el costo total de su póliza.

Primero le pareció muy sig Juan analizó el problema como sigue. nificativo el siguiente principio

Principio de optimalidad (Bellman): Una "política" óptima debe te ner l'a propiedad de que, independientemente de la ruta tomada pa ra llegar a un estado particular, las decisiones restantes deben constituir una política óptima para salir de ese estado.

Luego se dió cuenta de que una ruta óptima para salir del estado  $6$ , por decir algo, no dependía de la ruta particular que le condujo al estado: 6. Presionando aún más su creatividad, Juan razonó quer si el conocfa de alguna manera las rutas óptimas para salin de los estados 5, 6 y 7, entonces el podría fácilmente determinar una ru ta óptima para salir del estado 3 en el caso de que el hubrese de

cada una do las letras tiene un significado osencial. La letra f señala que el número que ella representa es un valor de la función objetivo. La letra s nos dice que el ,valor de la funci6n objetivo realmente depende del estado del sistema. Y el subíndice n nos da la información dinámica de que hay n etapas por delante cuan do el sistema se encuentra en el estado s • De la misma manera, la decisi6n j también depende tanto de la etapa n como del es tado s y "señala" el viaje de Juan.

o

 $\sim$ 

o

 $\bigcirc$ 

Conforme se ve este ejemplo folklórico y otros que le siguen, es -.útil repetirse la definición de los símbolos, justamente como si se estuviera aprendiendo un nuevo lenguaje. La razón por la que no - $\mathbf{e}^{\mathbf{e}}$  , the set of the set of the set of the set of the set of the set of the set of the set of the set of the set of the set of the set of the set of the set of the set of the set of the set of the set of the s se necesitó esta horrible notación para explicar los modelos de la programación lineal es que aquellos problemas se resolvían "de un  $\mathbf{s}$ olo golpe". Pero ahora nos enfrentamos a una, $\mathbf{s}$ olución por etapas.

 $\cdot$  Regresando al problema de Juan Sop; él se da cuenta que

J 1 '1

(1)  $f_{\rho} (10) = 0$ para  $\mathbf{j}_0$  (10) = alto<sub>,</sub> puesto que cuando él estaba en el estado 10 con ninguna etapa por delante, su viaje en efecto habia terminado. aje en efecto hab<mark>fa terminado. Pero enseguida Juan –</mark><br>J 1 ' observó que casi sin ningún esfuerzo él también podía calcular porque ellos eran simplemente  $f_{\rm \bf o^{(10)}_{i_{\rm i}} }$  más c<sub>8,10</sub> y  ${\tt c_{9,10}}$  respectlyamente. Alegre por su éxito, Juan examinó como p<u>o</u> r '

día calcular  $f_2^{\phantom{\dag}}(6)$ , la mínima política de $\Box$ costo cuando 61 estaba en el estado 6 con dos etapas más para llegar a su destino final. El obscrvb que solo tenía dos maneras para dejar el estadn 6 una vez que decidió llegar a. $\theta$ l. Una es ir al estado 8, la política de cos to asociada es  $\begin{bmatrix} {\tt c} & {\tt o} & {\tt o} \end{bmatrix}$  más  $\begin{bmatrix} f_1(8) & (\text{que ya habfá calculado)}_{\tt} & \text{La o}- \end{bmatrix}$ tra manera es 1r al ,estadio 9, la correspondiente política de costo es c<sub>6,9</sub> más f<sub>1</sub>(9)' (que también ya había calculado). Y, ¡Oh m<u>a</u> ravilla', el valor de  $f_2(6)$  debe ser la menor de estas dos sumas.

o

 $\bigcirc$ .

o

Juan supuso que dentro de su locura debería de haber un método y, por supuesto, tenía razón. El método puede establecerse sucinta -1 mente a través. de la relación siguiente:

(2) 
$$
f_n(s) = \lim_{s \to \infty} c_{sj} + f_{n-1}
$$
 (1) para  $n = 1, 2, 3, 4$   
(s, j) Red

que establece que el valor de una política óptima con n etapas res tantes  $(f_n(s))$  depende de la consecuencia de la acción inmediata - $(c_{sj})$  y del valor correspondiente de una política óptima con (n-1) eta pas restantes, 'Este!'es un punto clave en'todas las aplicaciones de la programación dinámica.

 $\frac{1}{2}$ En términos simbólicos (2) establece que se pueden encontrar los va lores de  $f_1(s)$  cuando se conocen los valores de  $f_o(s)$ . . Enseguida  $+$  2,

se pueden calcular los valores de  $\,$  f $_2^{}$ (s), ya conocidos los de t 1 (s) *y* así enseguida, Esta manera de proceder constituye un - "algoritmo recursivo"y (2) recibe el nombre de "fórmula de recurren cia".

 $^{\prime}$  a

o

o

o

Los cálculos se pueden llevar como se muestra en las figuras 2 a 5. Se tiene una tabla para cada etapa n posible, ésto es n = 1, 2, 3, 4. El formato para una tabla es tener un renglón pa / ra cada posible estado entrante dado que se tienen n etapas res tantes, y una columna para cada estado posible en la siguiente eta ' pa. Luego para  $n = 1$  (figura 2) se tienen dos renglones para los \ 1 ! estados 8 y 9, porque Juan puede elegir dualquiera de ellos con una \ eta $\,$ restante.  $\,$  Sin embargo solo se tiene $\,$ una columna porque solo  $\,$ se tiene un destino para los estados 8 *y*  $\hat{p}$ . Para n = 2 (figura -3), Juan puede<sup>l</sup> elegir entre los estados 5, 6 y 7;  $y$  por tanto se n<u>e</u> 1 cesitan tres renglones; él luego puede via ar a cualquiera de los estados 8 6 9 y por tanto se requieren des **columnas**.

Las entradas en una tabla son la suma del $|$ costo inmediato  $\,$  c  $\,$  de . The single state  $\mathbf{s}$  ,  $\mathbf{s}$  ,  $\mathbf{s}$ ir del estado s al estado j y la subse;uente política de costo *t*   $f_{n-1}$ (j) asociada con la ruta óptima de s $\mu$ ida del estado j . En cada renglón se examinan estas sumas parj elegir la más pequeña, -Este mínimo se etiqueta con  $f_n(s)$  y la cecisión óptima asociada se

 $\begin{pmatrix} 1 & 1 \\ 1 & 1 \end{pmatrix}$ 

·1  $\mathfrak{c}$  $\mu$ 

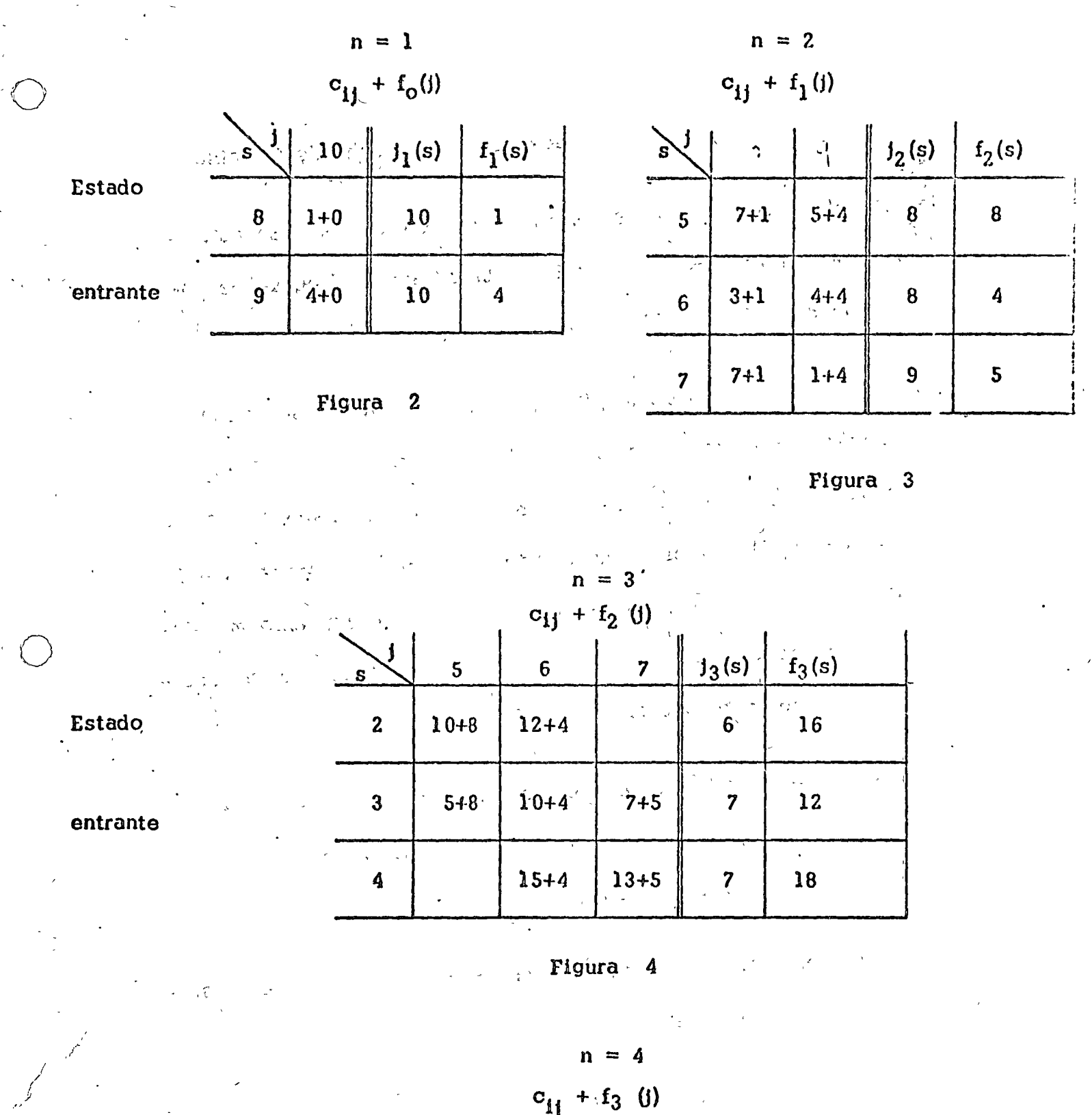

 $\ddot{\phantom{a}}$ 

 $\frac{1}{2}$  .

 $\mathcal{A}_\mathcal{A}$ 

 $c_{ij}$  +  $f_3$  (j)  $f_4(s)$   $f_4(s)$  $\overline{\mathbf{A}}$  $\overline{\mathbf{c}}$  $\ddot{\textbf{3}}$ S  $\bullet$  $\begin{array}{c}\n\hline\n\end{array}$  $5+12$  $2+16$  $\overline{\mathbf{3}}$  $\frac{1}{2}$  $1+18$ 

entrante

Estado

 $\mathbf{r}$ 

 $\begin{vmatrix} 1 & 0 & 0 \\ 0 & 1 & 0 \\ 0 & 0 & 0 \\ 0 & 0 & 0 \end{vmatrix}$ 

designa con  $f_n(s)$ ; ambas so muestran a la derecha de la tabla.

Los cálculos para  $n = 1$  se muestran en la figura 2. En este ejemplo particular, cuando n = 1, *la* única acción factible es  $j = 0$ , luego  $j_1(8) = j_1(9) = 10$ .

Cuando  $n = 2$ , j puede ser 8 6 9. Para completar los cálculos cuando restan dos etapas, es necesario tener las  $C_{s1}$  y solamente los valores  $f_1(j)$ . Los cálculos se muestran en la figura 3. Ob-sérvese que  $f_1(8) = 1$  se suma a cada  $c_{s8}$  en la columna j  $\frac{1}{28}$  8, *y*  $f_1(9) = 4$  a cada  $c_{s9}$  en la columna  $j = 9$ . La tabla muestra que con dos etapas restantes, es 6ptimo ir del estado 8 a los esta- - dos 5 y 6, y del estado 9 al estado 7.

El análisis para  $n = 3$  aparece en la figura 4. Obsérvese que dos casilleros están cancelados, porque no es posible ir del estado 2 al estado 7 o del estado 4 al estado S.

Los cálculos terminan en la figura 5 con  $n = 4$ . Ahí puede verse que la política de costo mínimo es:

(4) 
$$
f_4(1) = 17
$$
 para  $j_S(1) = 3$ 

1 ¡,  $\langle \cdot \rangle$ 

l.,

 $\vert$  $\bm{\ell}$  Cuál es la  $\bm{\triangleright}$ política óptima correspondiente?. Para re $\bm{\triangleright}$ onder estas 1 ' <sup>1</sup> preguntas deben rastrearse las tablas como sigue. Empezando con -

*(•* 

 $16 -$ 

o

o

o

la tabla ,para  $n = 4$  (figura 5), se encuentra que una decisión óptima es ir del estado 1 al estado 3, Pasando a la tabla para  $n = 3$  (figura 8.4), se observa que cuando Juan entra al estado 3 (tercer renglón), una decisión óptima es ir al estado 7. Continuan do con la tabla para  $n = 2$  (figura 3), se encuentra que cuando él entra ,al estado 7, una decisión óptima es ir a1 estado 9. Y del estado 9 .él termina en el estado 10. En resumen, una política ópti ma es la ruta del estado 1 al 3, al 7 al 9 al 10, la cual, como  $f_4(1)$  indica, tiene un costo de  $5+7+1+4=17$  .

 $\bigcirc$ 

Debe observarse que la programación dinámica es más eficiente que enumerar y evaluar cada política posible. En este problema particu lar, se tienen 14 rutas distintas del Centro a Ensenada., Para evaluar el costo de cada ruta es necesario sumar las 4 c<sub>it</sub> apropiadas (una para cada etapa). Luego una enumeración completa habría requo rido  $(14)(3) = 42$  sumas, comparado con el total de 16 involucradas er. la figura 3 a S. La ventaja relativa del método recursivo queda fuere. de duda en las aplicaciones típicas, donde una enumeración completa generalmente es prácticamente imposible.

Juan juzgó que su experiencia contiene algunos conceptos y enfoques que aparecen en subsecuentes aplicaciones. Para aprovechar estas o ideas cuando se estudie cada nuevo modelo debe preguntarse:

- 1) ¿ Cuáles son las variables de decisión o do política?.
- H) ¿ Cuál es el criterio o función objetivo para determinar una po lítica óptima?.

o

o

 $\bigcirc$ 

- \_\_-· Hi) ¿ Cbmo es caracterizado el problema y luego analizado en términos de etapas?.
- iv) ¿Qué caracteriza, el estado del problema en cada etapu?.
	- v} ¿ Cbmo influencian las restricciones a los estados del problema y a los valores factibles de las variables de decisión?

Cuando se es capaz de formular el modelo en términos multietápi cos, so ha ·dado el primer paso para analizar las características dinémicas del problema.

Modelo elemental de inventarios. $-$  Una vez que Juan llegó a Ensena da observ6 que en dicha población existía una demanda insatisfecha de cierto artículo y decidi6 establecer la empresa "Dinémica, S. A. " para fabricarlo. Juan observó lo siguiente:

. 1) era necesario establecer un programa de producción del artículo 1 1 para los siguientes N perjodos,

. , 1

' 1<br>' 1

 $\left\{ \begin{array}{c} \end{array} \right\}$ 

- U) se disponía de información suficiente para tener estimaciones adecuadas de las demandas del artícu $|{\rm o}$  para esos períodos,
- H1) el tiempo requerido para la producción de un lote de ese artí-¡

culo era lo suficientemente pequeño, él podía suponer que la producción en el período t podía usarse para satisfacer, en tera o parcialmente, a la demanda existente en ese período, puesto que la demanda variaba de un período a otro y existían ciertas economías en la producción por lote, podía ser económico producir más de lo que se necesitaba en un período y al macenar-el exceso hasta que se requiriera posteriormente. Sin embargo se tenfa un costo por almacenar el inventario resultan-Dependiendo de las circunstancias, este costo era atribuite. ble a factores tales como; intereses sobre el capital que tenfa que pedir prestado para financiar el inventario, rentas de los al  $\sigma_{\rm{1}} = -\frac{3}{4}$ macenes, seguros y mantenimiento. Dicho "costo de inventario" debfa tomarse en cuenta al determinar el programa de producción. El objetivo de la "Dinámica, S.A." debía ser el determinar un -V) programa que minimice el costo total de producción más el de inventario sujeto a la restricción de que se satisfaga la demanda en cualquier período.

Juan pousé que podría aprovechar la experiencia que obtuvo en su via je y que, es eque la situación estaba muy idealizada, contemplaba muchas consideràciones importantes en lo relativo a la selección de una política de inventarios. Se fijó entonces como propósito fundamental -

 $1v$ 

examinar el aspecto dinámico de un proceso de inventarios para analizar después:

o

o

o

i) el realismo de las hipótesis y

H) los conceptos económicos involucrados.

Juan pensó, tal vez con poca modestia, que de esta manera obtendría un modelo que jugara, en el campo del Anhlisis de Sistemas, el mismo papel, o casi el mismo, que juegan las leyes elementales de Newton en la Física. Entusiasmado por lo que ésto significaría para él y para "Din~mica, S. A." inició el estudio del problema.

De acuerdo con su experiencia, Juan empezó por definir las variables de decisión:

> $x_t =$  cantidad producida en el período t  $i_t$  = inventario al final del período t

> > 1

1

convino además en representar con  $D_t$  a la demanda en el período y, dada la naturaleza del artículo, se dió cuenta que cada  $D_t$  era un entero no negativo conocido al inicio de lo que él llam6 "horizonte do planeac16n".

De acuerdo con sus hipótesis, en ¡ dependía solamente de la cantldqd i 1 cada.1 período t e1 costo asocindo 1 producida  $\mathbf{x}_t$  y del nivel final de

 $\langle$ 

 $\vert$ 

inventario i, . Luego la función objetivo podía escribirse como:

$$
\min \sum_{t=1}^{N} c_t (x_t, i_t) \tag{1}
$$

Juan observó que debían imponerse ciertas restricciones a las varia $x_t$ ,  $i_t$ , Primeramente, como ya lo había pensado, el que la bles producción debe tomar valores enteros;

> $x_t = 0, 1, 2, \ldots$ para cada período t  $(2)$

además Juan fijó el deseo de "Dinámica, S.A. de encontrar una política en la cual el nível de inventario fuese cero al final del perío- $\sim$  do  $\sim$  N.

> $i_{\text{N}} = 0$  (inventario final nulo).  $(3)$

Finalmente estípuló que la demanda de cada período debía ser entera y oportunamente satisfecha. Para lograr esta condición dedujo dos restricciones. La primera podría llamarse una "identidad contable" ya que establece que:

inventario entrante en el período t

### más

- Inventario al final producción en el período t del período t menos
	- demanda en el período it

### o. simbólicamente:

$$
i_t = i_{t-1} + x_t = D_t
$$

expresión que reordenó de la manera siguiente:

$$
i_{t-1} + x_t - i_t = D_t \qquad t = 1, 2, ..., N \qquad (4)
$$

La segunda restricción, que asegura que "Dinámica, S.A." satisfaça sus requerimientos oportunamente, consiste en que el inventario en trante y la producción de cada período sean suficientemente grandes como para lograr que el inventario final sea una cantidad no negati-Juan se dió cuenta de que ésto podía expresarse fácilmente en va. la forma:

$$
i_t = 0, 1, 2, \ldots \qquad \text{para} \qquad t = 1, 2, \ldots, N-1 \qquad (5)
$$

En resumen "Dinámica, S.A." se enfrentaba al siguiente problema :

$$
\min \quad Z = \sum_{t=1}^{N} C_t(x_t, t_t) \tag{1}
$$

 $s_0a.$ :  $x_t = [0, 1, 2, 3, \dots; t = 1, \dots, N]$  $(2)$  $I_N = 0$  $(3)$ 

$$
i_{t-1} + x_t - i_t = D_t ; t = 1, 2, ..., N-1
$$
 (4)

$$
i_t = 0, 1, 2, \n \begin{cases} 3, \ldots & ; t = 1, 2, \ldots, N-1 \end{cases} (5)
$$

Con la perspicacia de costumbre Juan observó que todas las restricciones son lineales, de manera tal que si cada función de costo - $C_{\lambda}(x_{\lambda}, i)$  era lineal, entonces todo el problema sería lineal con la única variante de de que las variantes deberían ser enteras.  $SIn$ embargo Juan pensó que en muchas aplicaciones a modelos de pro ducción, las funciones de costo eran no lineales. Por ejemplo, en muchos casos el costo de producir el primer lote de artículos frecuen temente es mayor que el costo "incremental" de producir unidades subsecuentes. Y cuando la producción excede a la capacidad normal durante un período, el costo incremental también puede crecer debido al uso de tiempo extra.

Amparándose en razonamientos de este tipo, Juan decidió seguir explo rando la aplicación de la Programación Dinámica y dejar el descubri miento de la Programación Lineal Entera para más adelante.

Recordó que en el "problema folklórico" la idea computacional era empezar los cálculos "por el final" (ninguna etapa restante) y trabajar -"hacia atrás" hasta llegar al inicio del proceso, Aquí el final del – proceso es cuando solo queda un período en el horizonte de planeación, y el inicio es cuando restan N periodos.

Juan encontró conventente usar un sistema de findices en donde el subindice 1 representa el final del horizonte y el subindice N el Específicamente definió : principio.

 $d_n$  = la demanda en un periodo tal que después de él se tie nen n periodos más en el horizonte de planeación

 $C_n(x, j)$  = costo de producir x unidades y tener j como inven tario final en ese periodo tal que después de él se tie n periodos más en el horizonte de planeación. nen

con esta notación  $d_1 \equiv D_N$  y  $d_n \equiv D_1$ . Análogamente .  $C_1(x, j) = C_N(x, j)$ .

Por ejemplo, si los periodos son meses,  $N = 4$  y el principio del horizonte es enero, entonces  $D_1$  es la demanda de enero y  $D_d$ la de abril. En las fórmulas, Juan usa un sistema de numeración -"inversa" tal que d<sub>4</sub> es la demanda de enero y  $\overline{f}$  d<sub>1</sub> la de abril. Lue  $d_2$ , la demanda cuando se tienen dos meses para terminar el horizonte de planeación, se reflere a los requerimientos de marzo.

¿Como podría Juan determinar el estado del sistema de producción al inicio de cualquier periodo?. La repuesta que encontró fue: co nociendo el inventario entrante. Conociendo como llegar a ese nivel de inventario, la decisión de producción se vuelve irrelevante. Con esto en mente Juan definió :

 $f_n(i)$  = mínima política de costo cuando el inventario entrante está en el nivel i y restan n periodos del horizonte

 $x_n(i)$  = un nivel de producción que conduce a  $f_n(i)$ 

Puesto que el inventario al final del horizonte es nulo, de acuerdo con (3), entonces resulta:

 $2^{\mathcal{F}_i}$ 

 $f_o(0) = 0$  $(n = 0)$  $(6)$ 

 $n = 1$ . El inventario entrante 1, puede ser cual Ahora veamos quier entero entre  $0, y, d_1$ , pero, independientemente del nivel es pecífico, la cantidad producida debe ser  $d_1 - 1$  de manera que se satisfaga toda la demanda al final del periodo. Se sigue q

$$
f_1^{(i)} = c_{1}^{i} (d_1 - i, 0) \quad \text{para. } i = 0, 1, ..., d_1
$$

Siguiendo con n=2, se observa que si el inventario entrante se de signa por i, y el nivel de producción con x, entonces el costo asociado es :

$$
C_2(x, 1) + x - d_2
$$
 +  $f_1(1 + x - d_2)$ 

suponiendo que se actua optimamente para (n=1. Obsérvese que la cantidad i + x = d2 es simplemente el inventario al final del perio puede ser cualquier entero entre El valor para do. o  $y$  d<sub>1</sub>+d<sub>2</sub>. Dado i, el valor entero de x debe ser al menos tan grande como  $d_2$  - i con objeto de cubrir la demanda del periodo, pero no mayor que  $d_1 + d_2 - 1$  porque el inventario final debe ser nulo. Una

óptima es aquella que minimiza la suma anterior. Este análisis pa n=2 puede resumirse en: ra

$$
f_2(i) = \min_{x} \left[ C_2(x, 1 + x - d_2) + f_1(1 + x - d_2) \right]
$$

en donde  $i = 0, 1, ..., d_1 + d_2$ ; y la minimización es solamente sobre los valores enteros no negativos de x en el rango  $d_2 - i \leq x \leq d_1 + d_2 - i$ .

Como en el problema folklórico, una vez conocidos los valores de  $f_2(t)$ , pueden calcularse los de  $f_3(t)$  y así enseguida hasta llegar eventualmente a calcular  $f_N(t_o)$ , en donde i es, como antes, el inventario inicial, La fórmula general de recurrencia puede escribir se :

$$
f_{n}(l) = \min_{x} C_{n}(x, l + x - d_{n}) + f_{n-1}(l + x - d_{n})
$$
 (8)

$$
para n = 1, 2, \ldots, N,
$$

2に

en donde  $i = 0, 1, ..., d_1 + ... + d_n$  y la minimización es sobre todos los valores enteros no negativos de x en el rango  $d_n - i \le x \le d_1 + d_2 + ... + d_n - i.$ 

Obsérvese que si consideramos al inventario entrante  $i_n$  como la variable de estado, entonces la única variable de decisión independiente en (8) es x, ya que el inventario final es simplemente  $(1 + x - d_n)$ . Además, puesto que  $f_0(0)$  y  $f_1(1)$  se calcularan fácil mente en (6) y  $_{f}$ (7) se puede enseguida calcular sucesivamente f<sub>2</sub>(0),

 $f_2(l),..., f_2(d_1 + d_2),$  luego obtener  $f_3(0), f_3(1),..., f_3(d_1 + d_2 + d_3),$ continuando después para valores sucesivos de n hasta llegar a  $f_{N-1}(0)$ ,  $f_{N-1}(1)$ , ...,  $f_{N-1}(d_1+d_2+\ldots+d_{N-1})$  y finalmente a  $f_N(i_0)$ ,

Para encontrar el programa óptimo, se checa que nivel de producción  $x_N(i_o)$  condujo al valor para  $f_N(i_o)$ , esta es una decisión óptima en el inicio del horizonie. En la siguiente etapa el inventario entrante será  $i_0 + x_N(i_0) - d_N$ . Se encuentra el nivel de producción que conduce at valor  $f_{N-1}(i_{o} + x_{N}(i_{o}) - d_{N})$  y asf enseguida. Este proceso.se aclarará en la aplicación siguiente a "Dinámica, S.A."

En este momento Juan hizo una pausa para aclarar lo que había hecho para caracterizar el problema en términos de programación dinámica.-El problema lo vísualizó por etapas, en donde n designa al número de etapas (aquí periodos) hasta el término del periodo final. Para ilus trar supóngase de nuevo que  $N = 4$  y los periodos son enero, febre ro, marzo y abril, de esta manera n = 1 se refiere a abril y n = 4 a Los requerimientos de enero son representados con  $d_4$  en la enero. fórmula de recurrencia (8). Una notación similar se usó para las fun ciones de costo.

and the same of the same of the same

the collection of the collection of the collection

Lo que es novedoso es el considerar que el nivel de inventario entran te describe al estado en que se tienen n periodos restante. Continuando con la ilustración de "4 meses"; obsérvese que dada la cantidad de inventario al principio de abril así como la demanda requer. da en ese mes; se puede producir exactamente la diferencia entre ·· estas dos cantidades. Este hecho se reconoce en (7). - Luego la optimización es trivial si se da el inventario entrante.

De la misma manera, dada la cantidad de inventario al principio de marzo y los requerimientos de demanda de ese mes, se debe producir al menos la diferencia entre estas dos cantidades.

Ahora, la decisión de producción x en marzo afecta a la cantidad de Inventario entrante en abril. Específicamente, lo que entra en abril es  $(i + x - d_{2})$ . Dada esta cantidad, se actua optimanente en abril. Pero el análisis de optimización relativo a abril ya se había completado en la etapa previa. Consecuentemente, para deci dir la producción óptima en marzo, se necesita comparar solamente los costos de marzo más los correspondientes costos de actuar optimamente después de marzo. La totalidad de estas consideraciones está expresada en el segundo miembro de la fórmula de recurencia - $(8)$ . El mismo razonamiento puede repetirse para febrero y para ene ro.

Una vez hecho este paréntesis, Juan consideró que tenía una formulación del modelo de inventarios y que estaba listo para resolver el problema específico de Dinámica, S.A. Decid'ó entonces realizar los cálculos numéricos y analizar posteriormente el efecto que tiene

en una política óptima el alargar el horizonte N. Este último análisis se le ocurrió al pensar que una política óptima puede ser influenciada drásticamente por la imposición de una restricción.

£.

Para que el análisis sea simple, se supone estacionalidad en el tiempo para las funciones de demanda y de costo. Especificamen te sea :

(1)  $D = 3$  para todos los períodos (demanda estacionaria). Supóngase que la función de costo es simplemente la suma de un término debido a la producción y un costo de inventario lineal, es to es :

(2) 
$$
C_t(x_t, i_t) = C(x_t) + h^{i_t}
$$
 para todos los periodo con :

 $C(1) = 15$ ,  $C(2) = 17$ ,  $C(3) = 19$ ,  $C(4) = 21$ ,  $C_{0} (0) = 0,$  $(3)$  $C(5) = 23$ 

 $(4)$ h =

Luego el costo de producción puede verse como constituído por un costo de arranque 13 más un costo variable unitario de 2 por artícu lo producido. El costo de inventario es justamente una vez el ni vel final del mismo.

Una complicación adicional es que Dinámica, S.A., tiene una capa-

cidad de producción y un espacio de almacenamiento limitados. - En particular, no puede producir más de 5 unidades en un periodo y no puede almacenar más de 4 unidades al final de un período :

(5) 
$$
x_t = 0, 1, ..., 5
$$
;  $t = 0, 1, ..., 4$  para todos los periodo s

Con los datos anteriores para "Dinámica, S.A" se puede escribir la ecuación de recurrencia apropiada. Recuerde que:

$$
f_n(i) = \text{política de mínimo cosio cuando el inventario entrante} - \text{es i y restan n periodos}
$$

 $X_n(i)$  = un nivel de producción que conduce a f<sub>n</sub>(i)

Para  $n = 1$  :

$$
f_{i}(i) = C(3 - i)
$$
  
(6)  

$$
x_{i}(i) = 3 - i
$$
 para  $i = 0, 1, 2, 3$ 

puesto que el nivel de inventario al final del horizonte es cero. La iórmula general es :

(7) 
$$
f_n(i) = min_{x} [C(x) + 1(i+x-3) + f_{n-1}(i+x-3)]
$$

donde  $i = 0, 1, 2, 3, 4$  y la minimización para  $\widehat{(n = 2, 3, \ldots)}$  $es$  sobre los valores enteros no negativos en el rango  $3-1 \le x \le \min(5, 7-1)$ . La restriccion de producción en (5) evita que x exceda a 5, y al
fin del periodo la restricción de inventario en  $(5)$  evita que x ex min  $(5, 6-1)$  para  $n = 2$ . ceda a 7-i. (Obsérvesc que  $\mathbf x$ 

Con objeto de realizar el análisis, es necesario tener disponibles los valores  $f_n(i)$ , luego esta labor se presenta enseguida. El for mato de las tablas numéricas es muy similar al usado en el éjemplo folklórico. Un renglón de la tabla corresponde a un valor del inventario entrante 1, y una columna al nivel de producción  $x_{n}$  -Puesto que la demanda debe satisfacerse en cada periodo y el in $$ ventario al final de un periodo no puede ser mayor que 4, ciertas entradas de la tabla no se consideran por ser combinaciones no  $\overline{a}$ factibles. Las entradas que aparecen en el cuerpo de una tabla -. ' ' son la suma de los costos para el periodo inmediato y· el costo ~de '<'.O...¡jy;~;t.i1Jt'f :.\_~ \¡, .~ ·: ·~~: .:.:~~"' ' .. ~ .. • ' ','¡ ~ *'-o,¡.'* - jJ • 11, :· una política 6ptima en los periodos subsecuentes. Para cada ren <del>~</del> (3) とうぶん クリアン・ショップ しゅうしょう しょうしょう しょうしょう しょうしょう しょうしょう しょうしょう しょうしょう glón, el mínimo de estas sumas se muestra a la derecha, en la co  $2.1$ lumna titulada f (i) junto con el correspondiente niyel de produc - $\operatorname{ción~fptimo} \underset{\alpha \in \mathbb{C}^* \cup \{1,2,3,4,5\}}{\text{sign}} \mathbf{x}_n(i),$ La expresión (6) para f<sub>1</sub>(i) está tabulada en la`figura $\beta$  <sup>se</sup>,\ obsérv<u>e</u> 1 - La Funcion Felil de caluta pula frances se la ćonstrucción detallada de la tabla. Se tienen 5 renglones, uno para cada valor factible de 1. Algunas posibilidades están canceladas. Por ejemplo si  $i = 1$  entonces  $x \not\equiv 2$  con objeto de l... the contract of  $\mathcal{L}$ 

satisfacer la demanda. Si  $1 = 4$  entonces  $x \leq 2$  con objeto de  $\mathcal{I}^{\mathcal{I}}$  is a set of the set of the set of the set of the set of the set of the set of the set of the set of the set of the set of the set of the set of the set of the set of the set of the set of the set of the se que el inventario al final del horizonte sea cero. La primera en  $\tau$ . ' .. } ''i\: --:; . ~ !

trada

 $\overline{O}$ 

o

o

 $f_1(1) = C(3 - 1)$  $f_1(1)$  $x_i(i)$  $\mathbf{I}$ 19  $\mathbf{3}$ 0  $\sqrt{ }$  $\overline{3}$  $17$ ı  $\boldsymbol{2}$ Inventario  $\sqrt{2}$ Entrante  $15$  $\mathbf{z}$  $\mathbf{1}$ تناز  $\bf{0}$  $\bf{0}$  $\mathbf{3}$ ı  $\mathbf{n}$ 

> Figura 9

en cada columna  $\|{\bf x}\|$  es el valor C( ${\bf x}$ ) dado en (3). La segunda en trada es el costo de inventario,  $h = 1$  veces el nivel del inventa-Por ejemplo, si  $i = 3$  y  $x = 0$ , entonces el inventario rio final. final es cero y aparece como el segunda término en la suma para es Si  $i = 3$  y  $x = 1$ , entonces el inventario final es 1, te caso. luego apareceun uno como segundo término de la suma de este caso. Así se sigue a lo largo del renglón  $i = 3$ . Finalmente, el tercer término es el valor de  $f_1(i + x - 3)$  calculado previamente en la fi gura 9.

Dado un nivel i,  $f_2(i)$  es la suma mínima en el cuerpo de la tabla para ese renglón, y  $x_2(i)$  el correspondiente nivel de producción. -Luego si  $i = 1$  con dos periodos restantes, el mejor nivel de producción es ;, lo cual conduce a un costo de 26 para estos dos pe-Cualquier otro valor de x es más costoso. riodos.

Los cálculos que conducen a f<sub>3</sub>(i) se muestran en la figura 11. A uf  $C(x) + 1(i + x - 3)$  es el primer término y  $f_2(i + x - 3)$  de la figuç. ra 10 es el segundo. Los valores restantes de  $f_n(i)$ , para n = 4, 5,6 se resumen en la figura 12.

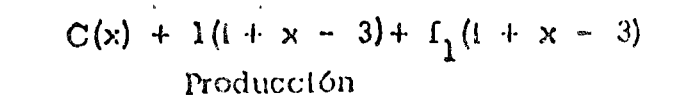

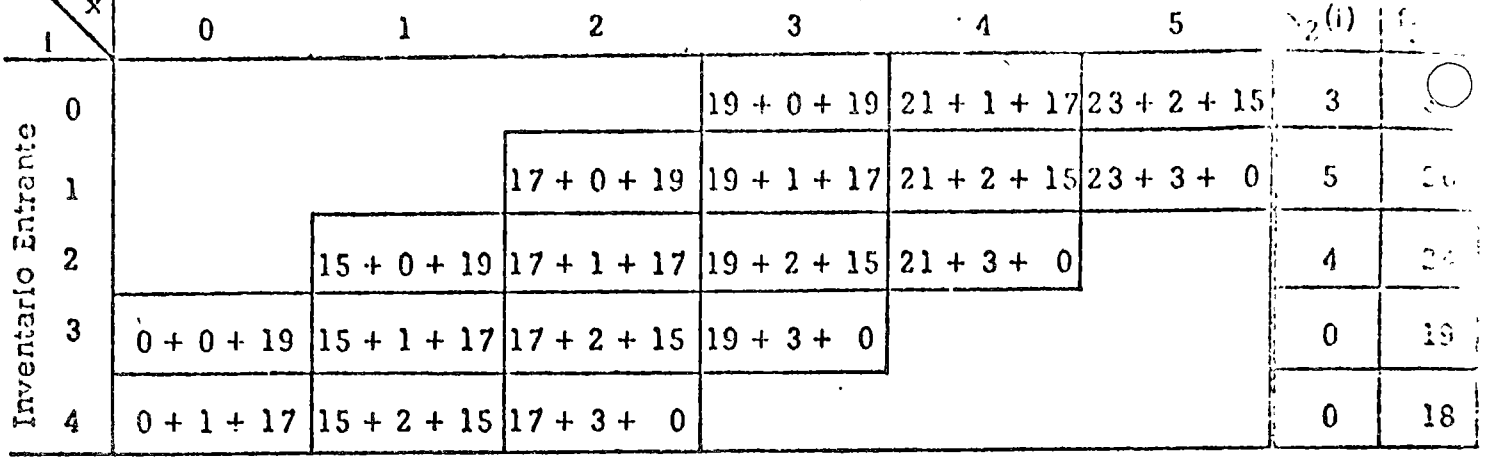

Figura  $8.10.$  (n = 2)

$$
[C(x) + 1(i + x - 3)] + f_2(i + x - 3)
$$

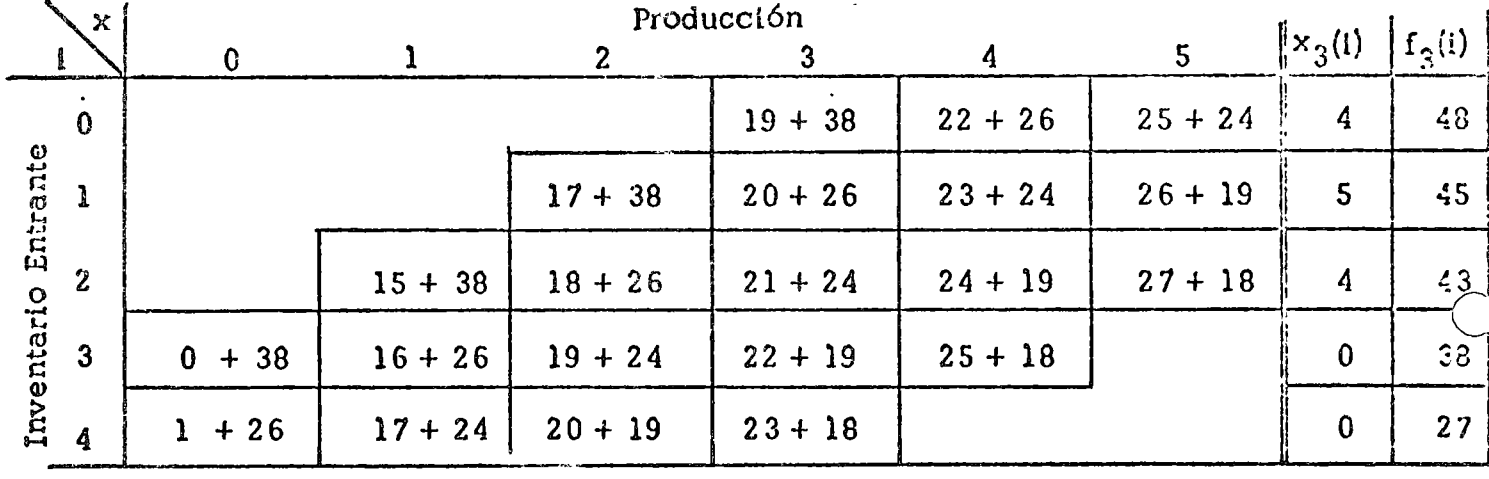

Figura 8.11.  $(n = 3)$ 

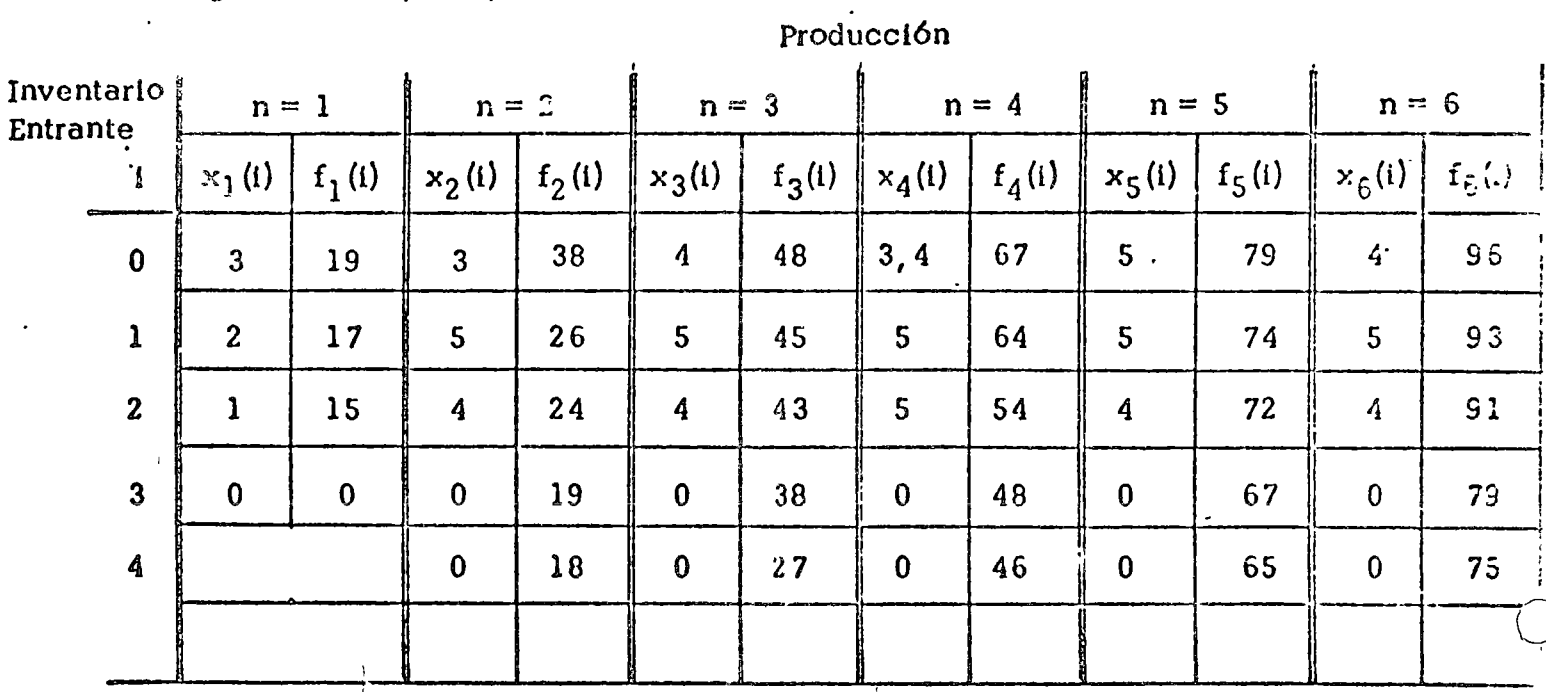

Figura 8.12.

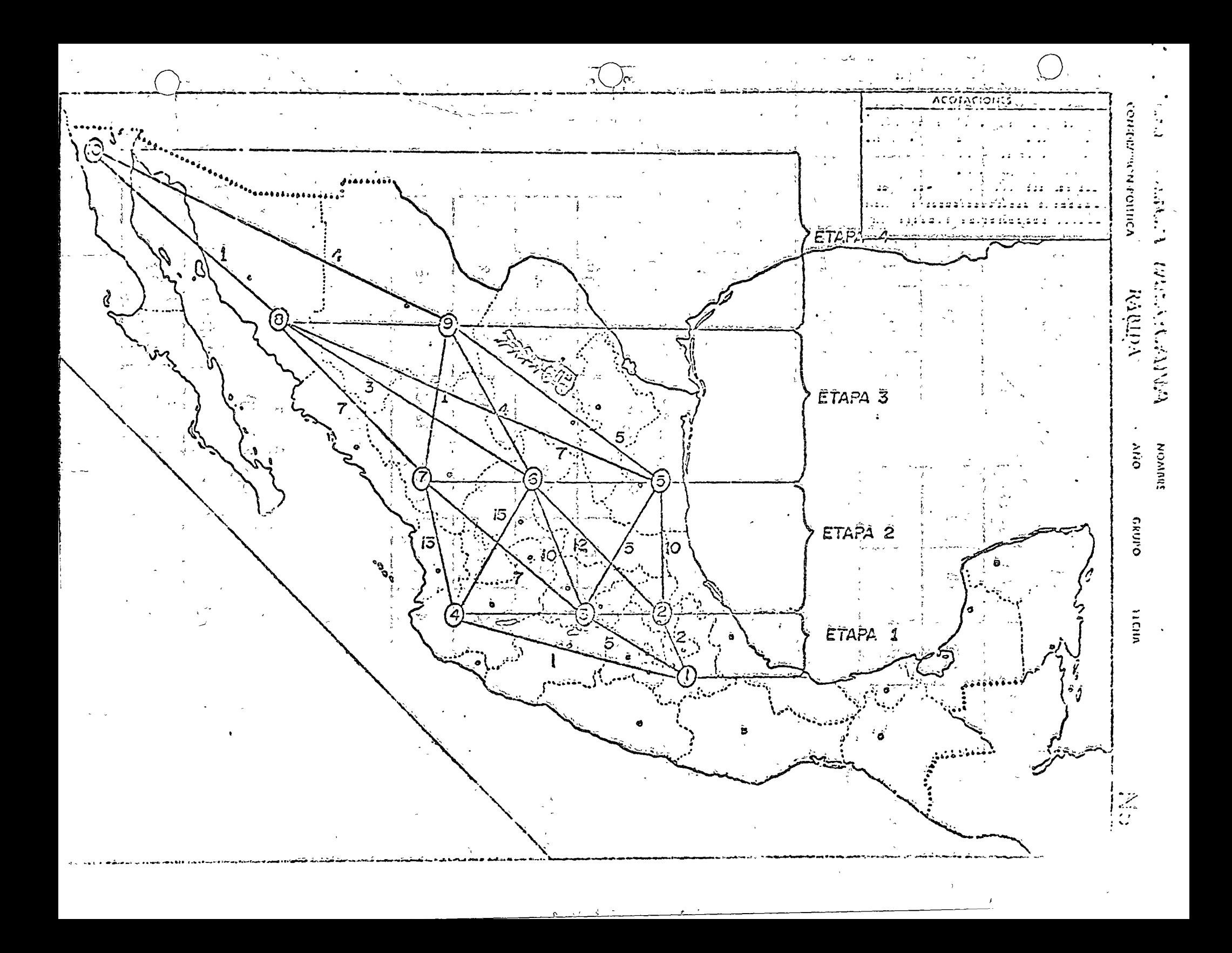

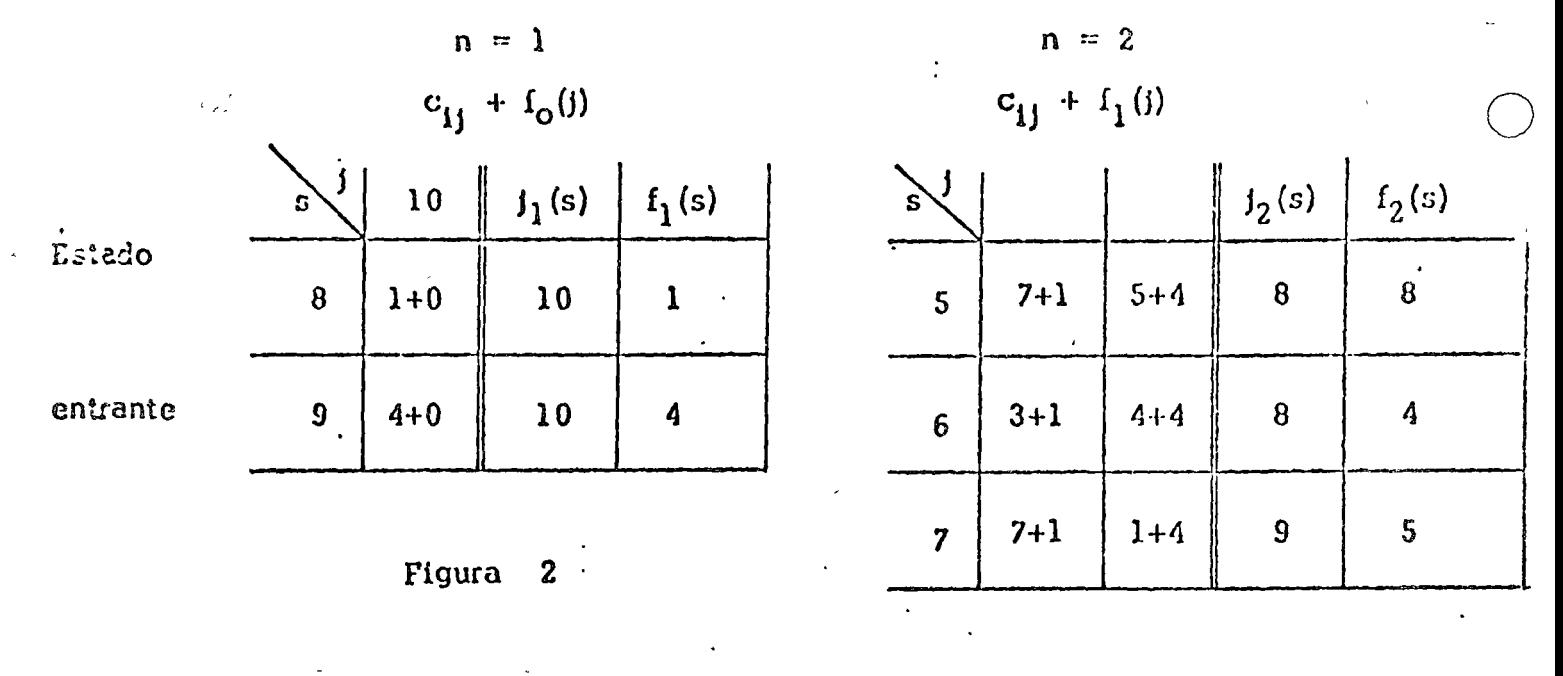

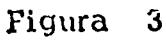

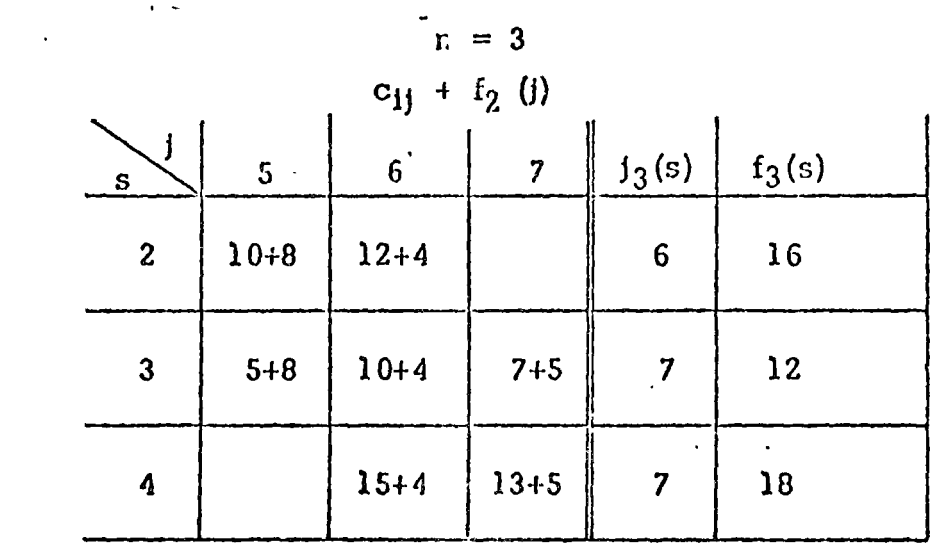

Estado

entrante

Figura 4

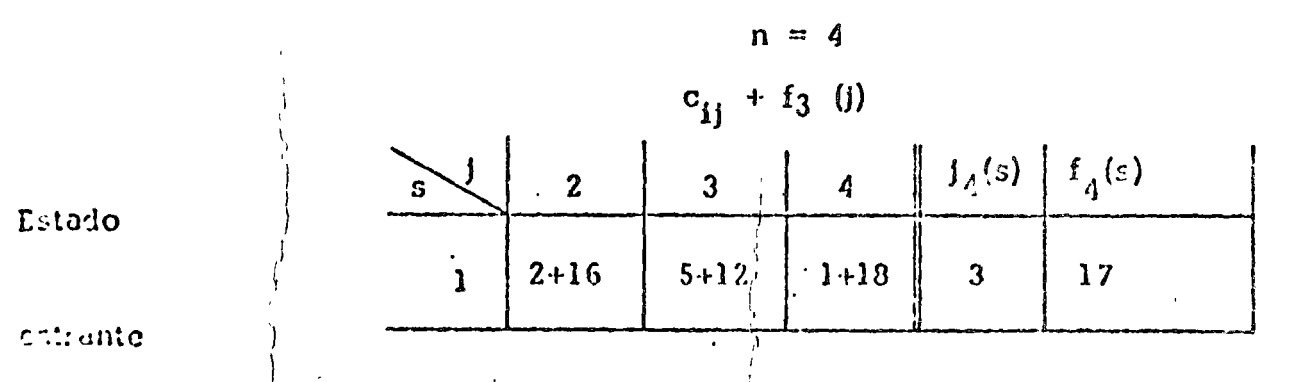

Piyura 5

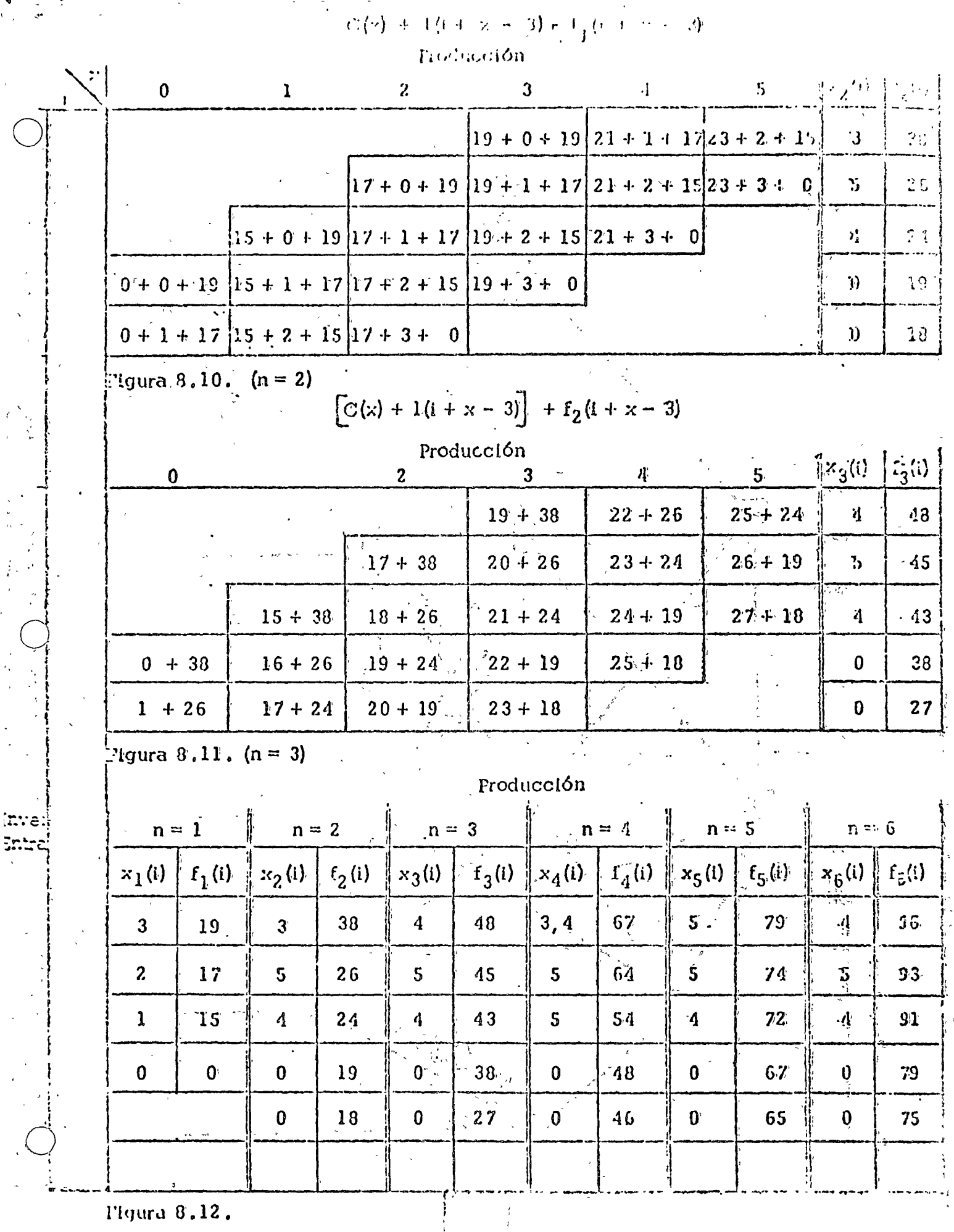

l'Igura 8.12.

 $\sqrt{ }$ 

 $\frac{3}{2}$ 

 $\overline{\mathcal{L}}$ 

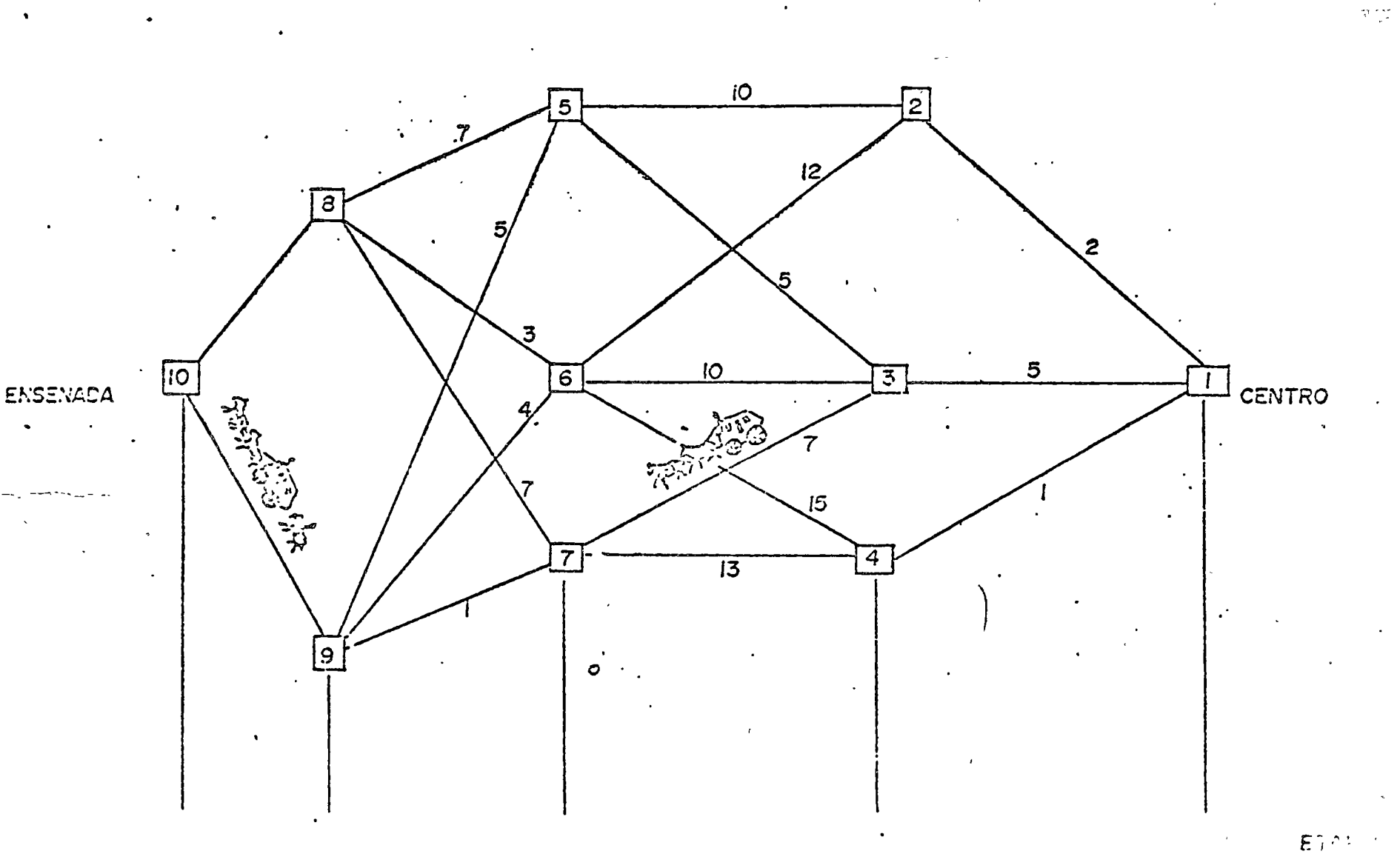

المبار

 $\mathbf{v}$ 

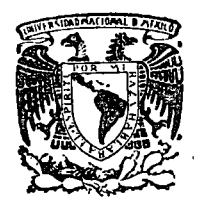

centro de educación continua división de estudios superiores de ingeniería, facultad unam

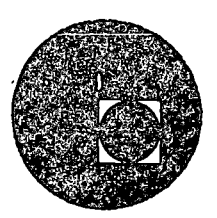

## LA TOMA DE DECISIONES EN EL CONTROL DE INVENTARIOS

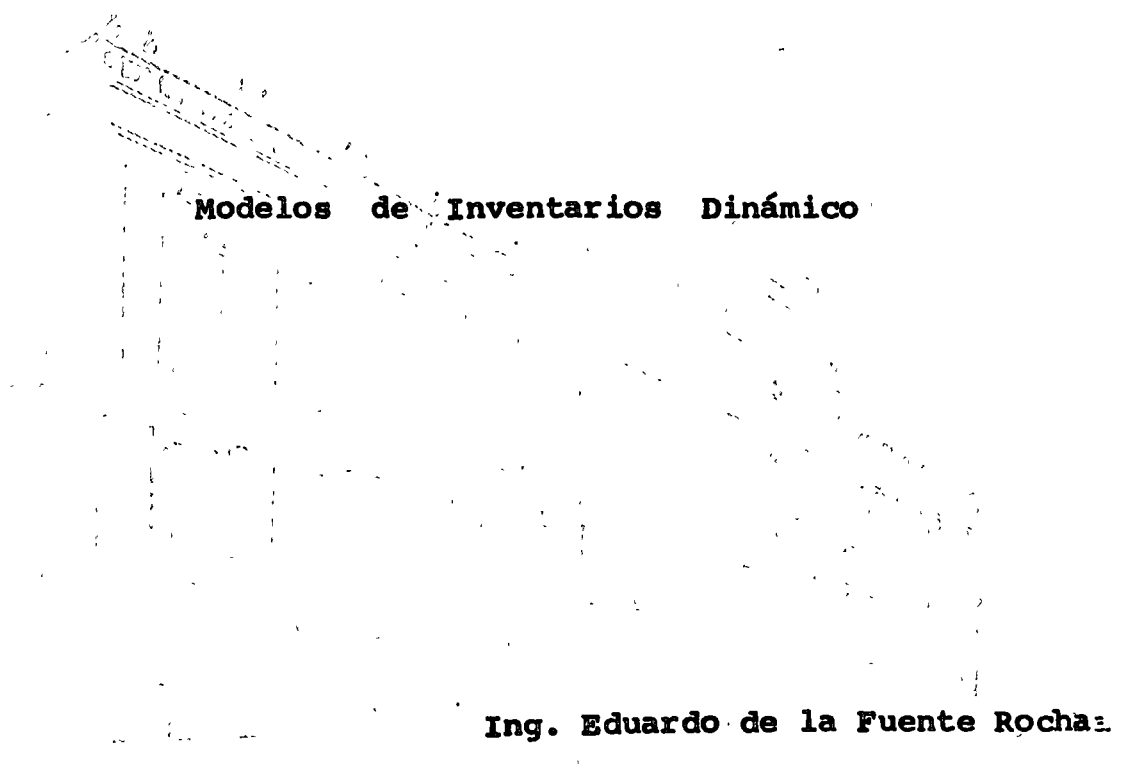

 $\ddot{\theta}$ 

Palacio de Minería (calle de Tacuba 5, primer piso. México 1, D. F. Tels: 521-40-23

521-73-35

5123-123

 $\label{eq:2.1} \mathcal{L}(\mathcal{A}) = \mathcal{L}(\mathcal{A})$  $\label{eq:2.1} \frac{1}{\sqrt{2\pi}}\sum_{i=1}^n\frac{1}{\sqrt{2\pi}}\sum_{i=1}^n\frac{1}{\sqrt{2\pi}}\sum_{i=1}^n\frac{1}{\sqrt{2\pi}}\sum_{i=1}^n\frac{1}{\sqrt{2\pi}}\sum_{i=1}^n\frac{1}{\sqrt{2\pi}}\sum_{i=1}^n\frac{1}{\sqrt{2\pi}}\sum_{i=1}^n\frac{1}{\sqrt{2\pi}}\sum_{i=1}^n\frac{1}{\sqrt{2\pi}}\sum_{i=1}^n\frac{1}{\sqrt{2\pi}}\sum_{i=1}^n\$  $\Delta \phi = 0.01$  and  $\phi = 0.01$ 

 $\mathcal{L}(\mathcal{L}(\mathcal{L}))$  and the set of the set of the set of the set of the set of the set of the set of the set of the set of the set of the set of the set of the set of the set of the set of the set of the set of the set o

 $\label{eq:2.1} \frac{1}{2} \int_{\mathbb{R}^3} \frac{1}{2} \left( \frac{1}{2} \sum_{i=1}^3 \frac{1}{2} \sum_{j=1}^3 \frac{1}{2} \sum_{j=1}^3 \frac{1}{2} \sum_{j=1}^3 \frac{1}{2} \sum_{j=1}^3 \frac{1}{2} \sum_{j=1}^3 \frac{1}{2} \sum_{j=1}^3 \frac{1}{2} \sum_{j=1}^3 \frac{1}{2} \sum_{j=1}^3 \frac{1}{2} \sum_{j=1}^3 \frac{1}{2} \sum_{j=1}^3 \frac{1}{2$  $\begin{array}{lllll} \left\{ \begin{array}{ll} 0 & \text{if } \mathcal{M} \leq \mathcal{M} \leq \mathcal$ 

 $\label{eq:2.1} \frac{1}{\sqrt{2}}\int_{\mathbb{R}^3}\frac{1}{\sqrt{2}}\left(\frac{1}{\sqrt{2}}\right)^2\frac{1}{\sqrt{2}}\left(\frac{1}{\sqrt{2}}\right)^2\frac{1}{\sqrt{2}}\left(\frac{1}{\sqrt{2}}\right)^2.$ 

# CALCULO DIFIEMENTAL A LA TEORIA DE INVENTATIOS:

Derivación de fórmulas de costo minimo; Para desarrollar fórmales para computación soncillas que sean aplicables a cualquier resolución de datos, empezaremos con la expresión general para el costo total de incremento.

$$
TIC = \frac{C \ln Q}{2} + \frac{CpR}{Q} \quad (\text{E C I})
$$

Esta es una couación para la curva del costo total de incrementes, y quercnos determinar una expresión general para Q. El tamaño del leto asociado con ésta, el mínimo de la curva del costo total de incrementos. Matemáticamente esto se puede hacer encontrando el valor de 9 por el cual la inclinaçión de la curva total del costo de incremento es cero. usando los clementos, de un éalculo diferencial simple, la primera deri vación de la ecuación 1 con respecto a Q es :

$$
\frac{\text{d (TIC)}}{\text{d}Q} = \frac{\text{Ch}}{2} - \frac{\text{CpR}}{Q^2}
$$
 (2)

El Valor de la ecuación (2) es la inclinación de la línea tangente a la curva total del, costo de incrementos. Deseamos saber el palor de  $Q$  cuando esta inclinación es (0) cero, . podemos poner la ecuación --(2) igualada a gero y resolvemes por Q;

$$
\frac{Ch}{2} = \frac{Cn}{Q_0^2} = 0
$$
  $Q_0 = \sqrt{3Cp^2/Cn}$  (3)

El costo de una solución óptima computada por la ecuación (3) puede ser derivada substituyendo el valor de Q en la ceusción (1).

$$
\text{TL}_\text{G} = \sqrt{2\text{C} \cdot \text{C} \cdot \text{C} \cdot \text{C}} \tag{4}
$$

"El número de órdenes óptimo por añó lo y el tiempo entre las freines To pare una solución óptima es el siguiente.

$$
No = 1/\langle a(5) \rangle
$$

Las ecumciones 3, 4, 5, y6 son las de valor posible en las computact nce

Ejem: 
$$
C_p = 256
$$
  $R = 10$   $Ch = 0.50$ 

$$
\sqrt[3]{10} = \sqrt{\frac{2 \times 250 \times 10}{0.50}} = \sqrt{10,000} = 100 \text{ U}
$$
  
TTC =  $\sqrt{2 \times 250 \times 0.50 \times 10} = \sqrt{2,500} = \sqrt{3,500} = \sqrt{50,000}$ 

2.5 6rdenes por año  $\text{No} = \frac{250}{100} =$ 

To =  $1 \div 0.4$  años entre cada brden o sea una órden cada tres  $m$ eses.

Algunas extensiones simples del modelo clésico de inventarios son usadas para remitir algunos de los supuestos del modelo. Por ejenplo; el modelo clásico supone que toda demanda es satisfecha a tiempo.

# MODELOS PARA DESCUENTOS EN CONPRAS A VOLUMEN:

Los descuentos que otorguen proveedores tendrán un efecto en el lote m's económico de cantidad en muchas ocasiones. El efecto es direc temente en términos en el precio totàl de compres, costos de ården, y en costos de inventario. Para situaciones de un simple descuento, al procedimiento punde ser; 1) Computar el Qo basado en fórmulas apropiadas. 2) Si Qo cre arriba del descuento b, entonces Qo es efectivamente la cantidad más económica. 3) Si to estmenos que b, entonces un simple estudio del inventario del incremento de costos, determinafá si los ahorros en compra y votos de ordenamiento, descouilibran el inventario de costos incrementados.

JEODILOS LU DICISIONIS PARA DESCUDITOS:

M modelo el'eico de inventarios toms un precio cobtente o moss. asi que para desarrollar un sistema para desisiones que toma en eura a los descuentos , debembs modificar el modelo elásico de inventario erre que incuya el precio o valor del artículo como una variable.

 $\text{TIC} = \text{Cp } \frac{R}{R} = \frac{150}{2} \text{ Fn}$  $(7)$ de donde:

 $K =$  Costo por unidad o precio del artículo.

 $Fh =$  Costo de inventario como una fracción de dicho inventario. Siguiendo el procedimiento anterior, la ecuación (7) es diferencia da con respecto a Q y el resultado es igual a cero.

» Las siguientes fórmulas para computación son:

$$
Q_0 = \sqrt{2C_{\text{DR}} / \text{KTH}}
$$
\n
$$
TIC = \sqrt{2C_{\text{DR}} / \text{KTH}}
$$
\n(9)

Las ecuaciones (8) y (9) entonces son usadas en un sistema de decisiones para determinar la cantidad más económica a producir cuando implican descuentos.

 $\cdot$  ( VER GRAFICAS.

### CURUS DEL COSTO TOTAL  $\overline{D}$ INCRENEUTOS

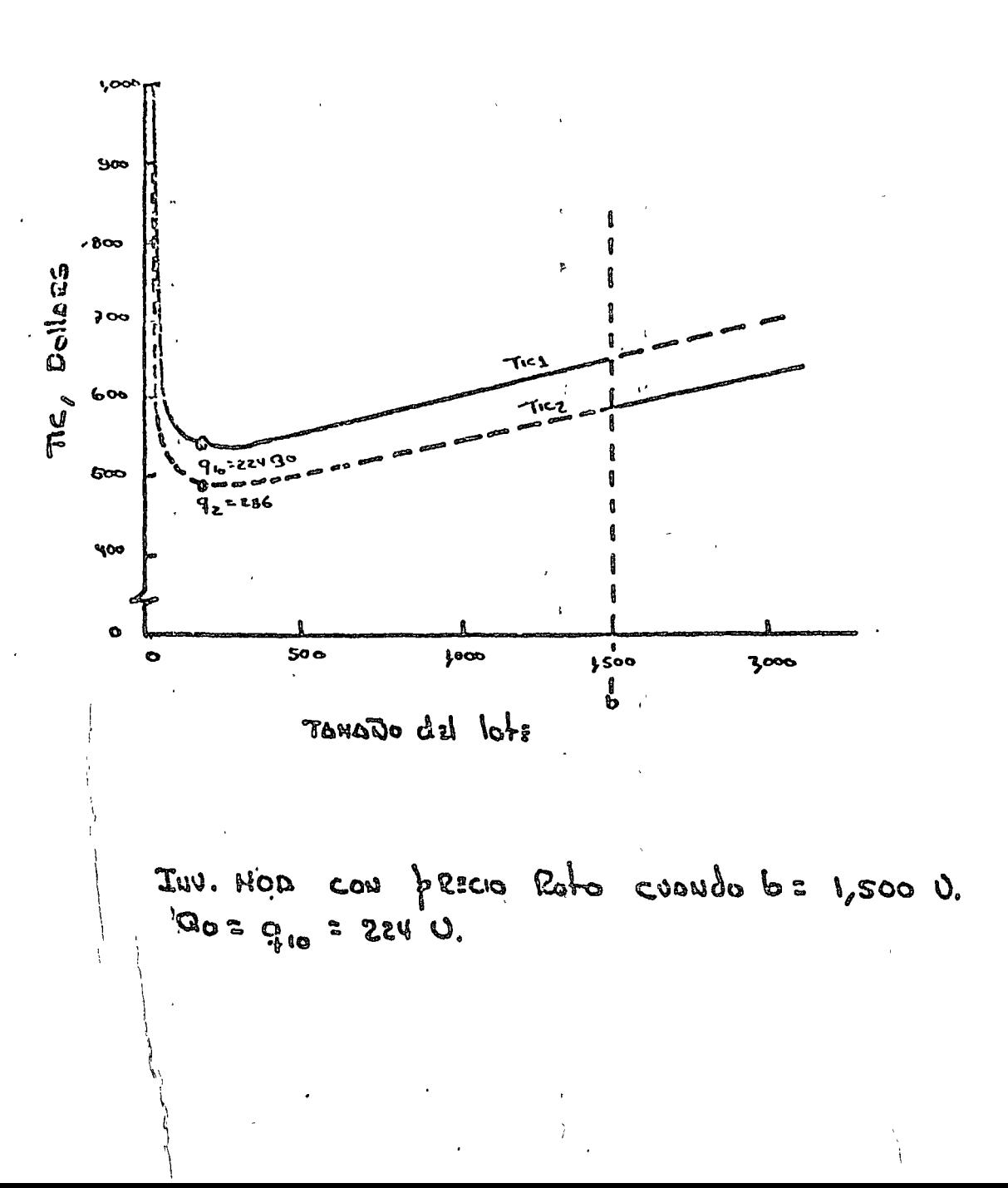

#### CURVA DEL COSTO TOTAL de<br>De INCREMENTOS

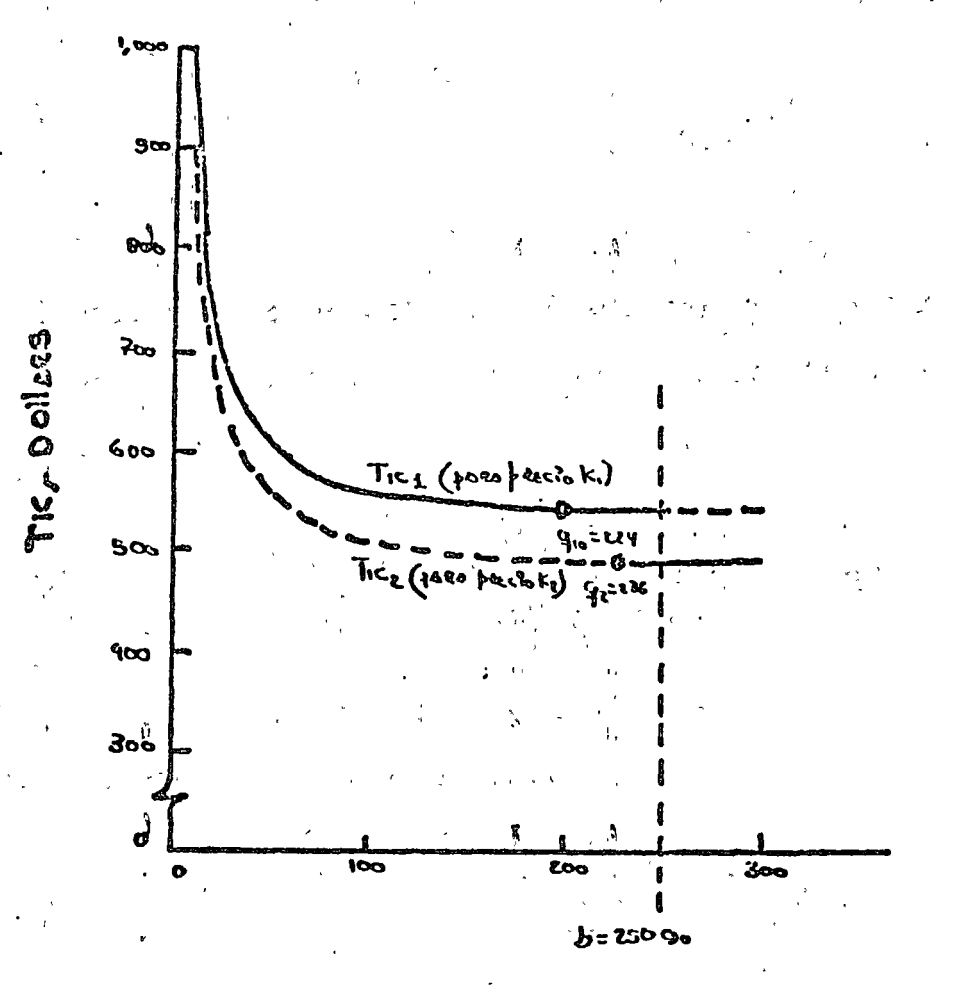

Iou suo del lobs

INV. HOD. CON precio Roto cisondo b = 250 V. R= 500 U.X ANO, cp=ca1a= fh= 20%  $K_i = \phi 1.00$ ,  $K_{2} = \phi .00$ ,  $q_0 = b = 2500$ .

El inventario se acumulará a este promedio en el período Tp y el inventario m'iximo es Tp  $(p - x)_p$  y el inventario prenadio es Tp  $\underline{\ }$  $ecuucibn$   $(10)$ 

Desde que Q unidades son producidas en el lote a un promedio disrio de P por un período de tp,  $Q = ptp$ . y tp =  $Q/P$ . Sustituyendo por  $z_r$ , el inventario prómedio de sistema se convierte en:

$$
\frac{(\mathbf{p} - \mathbf{r})}{2 \mathbf{p}} \mathbf{Q} = (1 - r/p) \frac{Q}{2} \qquad (11)
$$

Podemos desarrollar una ecuación del costo total de incremento tor modelo de lote de producción. los costos de preparación definidos como antes y el el costo pronedio del inventario es el producto CH y lo diche en el promedio de inventarios de la ecuación (11) 6 :

$$
TIC = Cp \frac{R}{Q} \qquad CH \quad (1 - r/p) \frac{Q}{Z} \qquad (12)
$$

Esta ecuación TIC es diferenciada con respecto a Q y resultado en grupo igual a cero. las siguientes formulas pueden ser derivadas.

$$
Qo = \sqrt{\frac{2 \text{ cp } R}{2 \text{ cp } R} \quad (13)
$$
\n
$$
C: I \ (1 - r/p)
$$

Para los lotes de producción es comun pensar en termino que el ol clogde los articulos es el número' óptimo de corridos en el termão del  $10t$ :

 $\text{No} = \frac{1}{2}$   $\sqrt{60}$  $(15)$ **OC es** 

y el tiempo optimo entre corridos es:

 $to = Qo / R = 1 / No$  $\left( 16 \right)$ 

# PRIMERA DERIVADA Y SYGURDA DERIVADA:

La pendiente de una curva en un punte se encuentra evaluando la derivada en ese punto. Nos interesa encontrar puntos donde la inclinación sea cero. 5 punto donde la tangente a una curva sea horizontal. El añálisis de la pendiente cero no solo ayuda al trozo de las curvas sino que también es de gran ayuda para la determinación de los valores EAXIEOS y L'INIEOS de una función, ó sea la ganancia máxima y el costo mínimo.

El procedimiento para encontràr puntos con una pendiente cero -consiste en hacer que la primera derivada sea igual a cero, y luego resolver la ecuación resultante. El punto de pendiente cero puede determinarse con la pruebe de la primera derivada . si se ha llerado al punto máximo, la pendiente a la inquierda es positiva, , En menlidad la pendiente cambia de positiva a negativa a medida que cruzamos un mínimo. No obstante. In pendiente no cambia de signo cuando oruzemos un mínimo. No obstante, la pendiente ne cambia de signo cuando pasamea un punto de inflexión, Al aplicar la pruebida la primera derivada, eva luamos la primera derivada un poco a la derecha y alla izquisria del punto de inclinación cero.

La segunda derivada yeles pubbiguientes de encuentran repition's el proceso enplande pura determinar la deriman procedente . La anotación de la función de la derivada m's alta ca:

$$
\frac{d}{dx}\left(\frac{d}{dx}\right) = \frac{d^2}{dx^2} \qquad \frac{d}{dx}\left(\frac{d^2}{dx^2}\right) = \frac{d^3}{dx^3} \left(\frac{d}{dx}\right) = \frac{d^3}{dx^3} \left(\frac{d}{dx} - \left(\frac{d^{2}}{dx}\right)\right) = \frac{d^3}{dx^3} \qquad \left(\frac{d}{dx} - \left(\frac{d}{dx}\right)\right) = \frac{d^3}{dx^3} \qquad \left(\frac{d}{dx} - \left(\frac{d}{dx}\right)\right)
$$

ITETODOS FUTUROS DE INVENTARIOS:

La importancia del control adecuado de los inventarios ha rezibido recientemente un gran impetuo, debido al incremento de las computadoras y de su empleo en esa área. Muchos de los modelos Básicos de inventarios desarrollados en el trabajo, se presentan sin dificultad al empleo de esta nueva tecnología , Euchos fabricantes tienen eslabones de datos entre sus oficinas de ventas, fåbricantes y puntos de distribución y de embarque para el control de inventarios por medio de computadoras.

Actualmente algunas empresas están trabajando con inventarios mare jados con cumputadoras y comunicaciones de línea directas entre los cli entes y los fabricantes.

El sistema basico es el siguiente: Las computadoras de los clientes determinan los artículos, las cantidades y el preciode compra así; como su período; los pedidos se trasmiten por el contro de procesamiento de datos del proveedor. A medida que se extienda ese método, el paso si. guichte puede consistir en conectar una tercera computadora, la de la compañía de trasporte, y de ese modo, a medida que las existencias de acercan a un nivel predeterminado de reposición de pedidos. las computadoras de la cadena no sólo avisar'n a la línea ferroviaria o de canio nes para que tenga su equipo preparando en el muelle de embarques. La computador: seguira después al furgón o remolque a través del país, e informará de los sitios donde se encuentran hasta que se entregue la mercanefa<sub>c</sub>

Maturalmente, las computadoras de los clientes se mantienea al corriente para recibir los materiales , y el proceso de inventario

con ayuda de computadoras continuará en la forma que hemos descrite.

# PROGRAMACION DINAMICA

1 'J-

¡o

o

 $\bigcirc$ 

 $\bigcirc$ 

 $\angle$ 

'\1  $\overrightarrow{d}$ 

Un ejem-lo trivial, que se llamara "folklórico", servirá para explicar algunos conceptos de la programación dinámica y para introducir un camino simbólico para estudiar modelos más avanzados. El problema consiste simplemente en encontrar la ruta más corta en una red.

Ejemplo folkl6rico.- Cierta vez en su vida Juan Sop decidi6 buscar fortuna en Ensenada. En esos días la diligencia era el único medio para transportarse del centro, donde el vivía, a la ciudad - 1 •••  $\mathcal{U}_1$ mencionada. Su agente de viajes le mostró el mapa de la repúbli ca en donde se indicaban las rutas de diligencia disponibles (figu ra 1). Cada block en el mapa representa un Estado, cada Estado . Obsérvese que el viaje comple está numerado convencionalmente. to de Juan Sop requiere de cuatro etapas independientemente de la ruta que elija.

--Puesto-que-nuestro-viajero conocía los tremendos riesgos e incert<u>i</u>  $\left\{ \begin{array}{ccc} 0 & \text{if } x & \text{if } x \in \mathbb{R}^n, \\ \text{if } x & \text{if } x \in \mathbb{R}^n, \\ \text{if } x & \text{if } x \in \mathbb{R}^n, \end{array} \right\}$ dumbre inherentes a su viaje decidió tomar un seguro de vida antes  $\mathfrak{h}.$ de salir.  $\mathbf{i}$ El costo de la póliza dependía de la ruta que el seleccio

let a letter de la partie de la partie de la partie de la partie de la partie de la partie de la partie de la<br>Letter de la partie de la partie de la partie de la partie de la partie de la partie de la partie de la partie<br>L

コルクをいし しっけい

*J* 

nara, puesto que a mayor riesgo correspondía mayor costo. Seu el costo de la póliza por viajar del Estado i al Estado j.  $C_{11}$ Los valores de  $C_{11}$ aparecen en la figura 1. Juan Sop no con fió en la ruta recomendada por el agente de seguros ya que este utilizó para definirla la técnica secrecional pinólica (el que tiene más saliva traga más pinole) con la consecuente ventaja para la Compañía de Seguros. Juan se marcó como objetivo el buscar una ruta que hiciese mínimo el costo total de su póliza.

Juan analizó el problema como sigue. Primero le pareció muy sig nificativo el siguiente principio

Principio de optimalidad (Bellman): Una "política" óptima debe te ner la propiedad de que, independientemente de la ruta tomada pa ra llegar a un estado particular, las decisiones restantes deben constituir una política óptima para salir de ese estado.

Luego se dió cuenta de que una ruta óptima para salir del estado  $6$ , por decir algo, no dependía de la ruta particular que le condujo  $\cdot$ Presionando aún más su creatividad, Juan razonó que al estado 6. si el conocía de alguna manera las rutas óptimas para salir de los estados 5, 6 y 7, entonces el podría fácilmente determinar una ru ta óptima para salir del estado 3 en el caso de que el hubiese de

cada una do las letras tiene un significado esencial. La letra f señala que el número que ella representa es un valor de la función objetivo. La letra s nos dice que el valor de la función objetivo realmente depende del estado del sistema. Y el subíndice n nos da la información dinámica de que hay n etapas por delante cuan do el sistema se encuentra en el estado s • De la misma manera, la decisión j también depende tanto de la etapa n como del es tado s y "señala" el viaje de Juan.

Conforme se ve este ejemplo folklórico y otros que le siguen, es -.útil repetirse la definición de los símbolos, justamente como si se estuviera aprendiendo un nuevo lenguaje. La razón por la que no se necesitó esta horrible notación para explicar los modelos de la programación lineal es que aquellos problemas se resolvían "de un solo golpe". Pero ahora nos enfrentamos a una, solución por etapas.

 $\cdot$ Regresando al  $_{\rm}^3$ roblema de Juan Sop; él se da cuenta que

1 1

1

(1)  $f_a (10) = 0$  $\mathbf{v}$  para  $j_{0}$  (10) = alto<sub>,</sub> puesto que cuando él estaba en el estado 10 con ninguna etapa por delante, su viaje en efecto había terminado. Pero enseguida Juan observó que casi sin ningún esfuerzo él también podía calcular  $\mathcal{P}$  . The contract of the contract of the contract of the contract of the contract of the contract of the contract of the contract of the contract of the contract of the contract of the contract of the contract of th  $f_1(\theta)$  y  $f_1(\theta)$  porque ellos eran simplemente  $f_{\mathbf{o}}(10)$  más  $c_{\theta,10}$  y '<br>ו  $\mathbf{c_{9,10}}$  respectivamente. Alegre por su éxito, Juan examinó *c*omo<sub>.</sub> p<u>o</u>

'1

 $\overline{2}$ 

o

o

o

día calcular  $f_2(6)$ , la mínima política de costo cuando él estaba en el estado 6 con dos etapas más para llegar a su destino final.  $\mathbf{L}$ observé que solo tenía dos maneras para dejar el estado 6 una vez que decidió llegar a él. Una es ir al estado 8, la política de cos to asociada es  $c_{6.8}$  más f<sub>1</sub>(8) (que ya había calculado). La otra manera es ir al estadio 9, la correspondiente política de costo más f<sub>1</sub>(9) (que también ya había calculado). Y, ¡Oh m<u>a</u> ravilla! el valor de  $f_2(6)$  debe ser la menor de estas dos sumas.

 $\frac{1}{2}$ 

Juan supuso que dentro de su locura debería de haber un método y, por supuesto, tenía razón. El método puede establecerse sucinta mente a través de la relación siguiente:

(2) 
$$
f_n(s) = min \t c_{sj} + f_{n-1}
$$
 (1)  $paira = 1, 2, 3, 4$   
(s, j) Red

que establece que el valor de una política óptima con n etapas res  $(f_n(s))$  depende de la consecuencia de la acción inmediata tantes  $(c_{sj})$  y del valor correspondiente de una política óptima con (n-1) eta pas restantes. Este<sup>l</sup>es un punto clave en'todas las aplicaciones de la programación dinámica.

En términos simbólicos (2) establece que se pueden encontrar los va lores de  $f_1(s)$  cuando se conocen los valores de  $f_0(s)$ . Enseguida

se pueden calcular los valores de  $\,$   $f_{2}^{}$ (s), ya conocidos los de  $\mathbf{f_{1}}(\mathbf{s})$  y así enseguida. Esta manera de proceder constituye un -"algoritmo recursivo"y (2) recibe el nombre de "fórmula de recurren cia".

,,

Los cálculos se pueden llevar como se muestra en las figuras 2 a 5. Se tiene una tabla para cada etapa n posible, ésto es  $n = 1$ , 2, 3, 4. El formato para una tabla es tener un renglón pa / ra cada posible estado entrante dado que $\vert$  se tienen  $\;$ n  $\;$  etapas re<u>s</u> *!*  tantes, y una columna para cada estado posible en la siguiente eta ' 1 pa. Luego para  $n = 1$  (figura 2) se tienen dos renglones para los '¡ ¡ estados 8 y 9, porque Juan puede elegir qualquiera de ellos con una ¡ etapa restante. Sin embargo solo se tiene<sub>,</sub> una columna porque solo  $\frac{1}{2}$  . se tiene un destino para los estados 8 y  $\phi$ . Para  $\mathbf{n} = 2$  (figura -3), Juan puede<sup>l</sup> elegir entre los estados 5, 6  $y$  7;  $y$  por tanto se ne cesitan tres renglones; él luego puede via ar a cualquiera de los estados 8 6 9 y por tanto se requieren des  $\frac{1}{2}$ olumnas.

Las entradas en una tabla son la suma del $|$ costo inmediato  $|c_{\rm s}|$  de ir del estado s al estado **j y la** subsa:uente política de costo  $f_{n-1}(j)$  asociada con la ruta óptima de s $\frac{1}{i}$ ida del estado j. En cada renglón se examinan estas sumas par, elegir la más pequeña. Este mínimo se ctiqueta con  $\mathbf{f_{n}(s)}$   $\mathbf{\mathbf{\mathbf{\mathsf{y}}} }$  la cecisión óptima asociada se  $\langle \, \cdot \, \cdot \, \rangle$ 

> $\int$  $\vec{V}$

' 1

1 1 *?* 

1 *)* 

> ) J

,i 1 ¡  $\bigcirc$ 

 $t_{\rightarrow}$ 

o

o

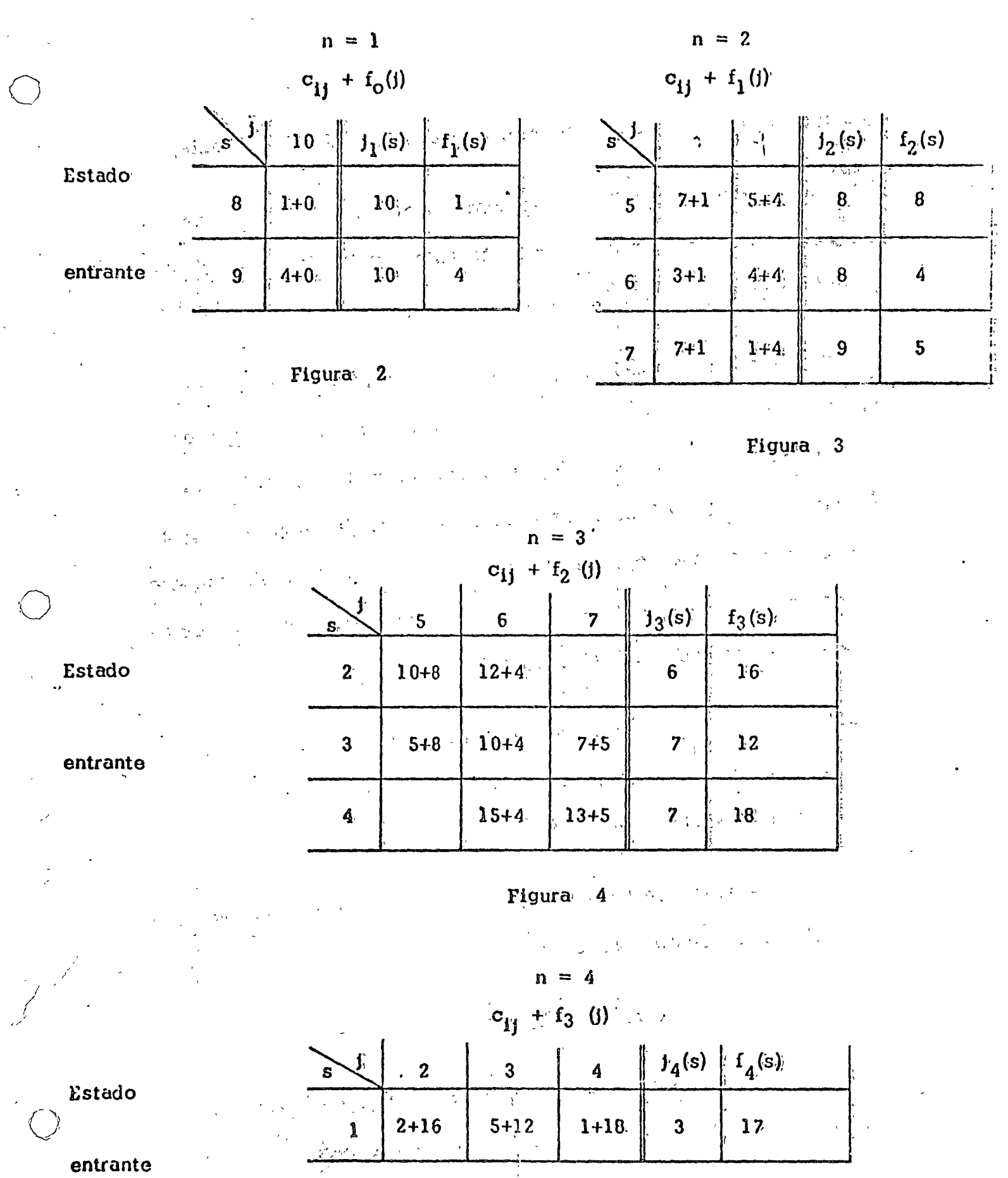

 $r<sub>egura</sub>$  5

 $\ddot{\phantom{0}}$ 

ä,

 $\bar{r}$ 

 $\boldsymbol{z}$ 

J

designa con  $j_n(s)$ ; ambas so muestran a la derecha de la tabla.

Los cálculos para  $n = 1$  se muestran en la figura 2. En este ejemplo particular, cuando  $n = 1$ , la única acción factible es - $j = 0$ , luego  $j_1(8) = j_1(9) = 10$ .

Cuando  $n = 2$ , j puede ser 8 6 9. Para completar los cálculos cuando restan dos etapas, es necesario tener las  $C_{s,j}$  y solamente los valores  $f_1(j)$ . Los cálculos se muestran en la figura 3. Ob-sérvese que  $f_1(8) = 1$  se suma a cada  $c_{s8}$  en la columna j  $\frac{1}{28}$  8,  $y$   $f_1(9) = 4$  a cada  $c_{s9}$  en la columna  $j = 9$ . La tabla muestra que con dos etapas restantes, es óptimo ir del estado 8 a los estados 5 y 6, y del estado 9 al estado 7.

El análisis para  $n = 3$  aparece en la figura 4. Obsérvese que dos casilleros están cancelados, porque no es posible ir del estado 2 al estado 7 o del estado 4 al estado S.

Los cálculos terminan en la figura 5 con  $n = 4$ . Ahí puede verse que la política de costo mínimo es:

(4) 
$$
f_4(1) = 17
$$
 para  $f_5(1) = 3$ 

1

¡' 1~ 1 \

¿Cub..J es la política óptima correspondiente?. Para responder estas preguntas dehen rastrearse las tablas como sigue. Empezando con -

 $1<sub>1</sub>$ 

o

o

o

la tabla para  $n = 4$  (figura 5), se encuentra que una decisión 6p-ا الراحل العالم.<br>- المركز المركز المركز المركز المركز المركز المركز المركز المركز المركز المركز المركز المركز ا<br>- المركز المركز المركز المركز المركز المركز المركز المركز المركز المركز المركز المركز المركز المركز المركز ال tima es ir del estado l al estado 3 . Pasando a la tabla para ,. '  $n = 3$ - (figura 8.4), se observa que cuando Juan entra, al estado 3 '. (tercer renglón), una decisión óptima es ir al estado 7. Continuan  $\mathcal{L}^{\mathcal{L}}$ ' . ''  $\mathcal{L}^{\mathcal{L}}$ ' . ''  $\mathcal{L}^{\mathcal{L}}$ ' . '' . ''  $\mathcal{L}^{\mathcal{L}}$ ' . ''  $\mathcal{L}^{\mathcal{L}}$ ' . ''  $\mathcal{L}^{\mathcal{L}}$ ' . ''  $\mathcal{L}^{\mathcal{L}}$ ' . ''  $\mathcal{L}^{\mathcal{L}}$ ' . ''  $\mathcal{L}^{\mathcal{L}}$ ' . ''  $\mathcal{L}^{\mathcal{L}}$ ' . do con la tabla para  $n = 2$  (figura 3), se encuentra que cuando él entra al estado 7, una decisión óptima es ir al estado 9. Y del estado 9 él termina en el estádo 10. En resumen, una política ópti ''. ' .<br>-<br>י ma es la ruta· del ·estado 1 al 3, ál *7* al· 9 al 10·1 la cual, como <sup>~</sup>"'-, *h-* • ~ ~ -, • \ ':' ·,  $f_4(1)$  indica, tiene un costo de  $5+7+1+4=17$  .

Debe observarse que la programación dinámica es más eficiente que enumerar y evaluar cada política posible. En este problema particu lar, se tienen 14 rutas distintas del Centro a Ensenada., Para evaluar el costo de cada ruta es necesario sumar las 4  $\sigma_H^2$  apropiadas (una para cada etapa). Luego una enumeración completa habría requ<u>e</u> rido  $(14)(3) = 42$  sumas, comparado con el total de 16 involucradas en la figura 3 a 5. La ventaja relativa del método recursivo queda fuera de duda en las aplicaciones típicas, donde una enumeración completa '\ generalmente es prácticamente imposible.

o

.O

Juan juzgó que su experiencia contiene algunos conceptos y enfoques *{*  que aparecen en subsecuentes. aplicaciones. Para aprovechar estas -,, ' ' ' ' f, • \~ ' ¡ 1deas cuando se estudie cada nuevo modelo debe preguntarse:

- 1) ¿ Cuáles son las variables de decisión o do política?.
- U) ¿ Cuhl es el criterio o funci6n objetivo para .determinar una po lítica 6ptima? •

o

o

- / Hi) ¿ Cbmo es caracterizado el problema y luego analizado en términos de etapas?.
- $\mathbf i$ v) ¿Qué caracteriza<sub>(</sub> el estado del problema en cada etapa?.
	- v) ¿ Cómo influencian las restricciones a los estados del problema y a los valores factibles de las variables de decisión?

Cuando se es capaz de formular el modelo en términos multietápi cos, so ha ·dado el primer paso para analizar las características dinámicas del problema.

Modelo elemental de inventarios.- Una vez que Juan llegó a Ensena da observ6 que en dicha poblaci6n existía una demanda insatisfecha de cierto artículo y decidi6 establecer la empresa "Dinémica, S.A." para fabricarlo. Juan observó lo siguiente:

1) era necesario establecer un programa de producción del artículo  $para$  los siguientes  $N$  perjodos,

. 1,

' ¡

 $\int$ 

f. l

- U) se disponía de información suficiente para tener estimaciones  $$ adecuadas de las demandas del artículo para esos períodos,
- el tiempo requerido para la producción de un lote de ese arti-!11)

÷

culo era lo suficientemente pequeño, el podía suponer que la producción en el período t podía usarse para satisfacer, en tera o parcialmente, a la demanda existente en ese período, puesto que la demanda variaba de un período a otro y existían ciertas economías en la producción por lote, podía ser económico producir más de lo que se necesitaba en un período y al macenar el exceso hasta que se requiriera posteriormente. Sin embargo se tenía un costo por almacenar el inventario resultan-Dependiendo de las circunstancias, este costo era atribuite. ble a factores tales como: intereses sobre el capital que tenfa que pedir prestado para financiar el inventario, rentas de los al macenes, seguros y mantenimiento. Dicho "costo de inventario" debía tomarse en cuenta al determinar el programa de producción. El objetivo de la "Dinámica, S.A." debía ser el determinar un - $\mathbf{v}$ programa que minimice el costo total de producción más el de inventario sujeto a la restricción de que se satisfaga la demanda en cualquier período.

Juan perti que podría aprovechar la experiencia que obtuvo en su via je y que, as que la situación estaba muy idealizada, contemplaba muchas consideraciones importantes en lo relativo a la selección de una política de inventarios. Se fijó entonces como propósito fundamental -

 $\{v\}$ 

examinar el aspecto dinámico de un proceso de inventarios para analizar después:

el realismo de las hipótesis y 1)

los conceptos económicos involucrados.  $\mathbf{11}$ 

Juan pensó, tal vez con poca modestia, que de esta manera obtendría un modelo que jugara, en el campo del Análisis de Sistemas, el mismo papel, o casi el mismo, que juegan las leyes elementales de --Newton en la Física. Entusiasmado por lo que ésto significaría para él y para "Dinámica, S.A." inició el estudio del problema.

De acuerdo con su experiencia, Juan empezó por definir las variables de decisión:

> $x_t$  = cantidad producida en el período t  $i_t$  = inventario al final del período t

convino además en representar con  $D_t$  a la demanda en el período  $y$ , dada la naturaleza del artículo, se dió cuenta que cada  $D_t$  era un entero no negativo conocido al inicio de lo que él llamó "horizonte de planeación".

De acuerdo con sus hipótesis, en cada período t el costo asociado dependía solamente de la cantidad producida x, y del nivel final de inventario i, . Luego la función objetivo podía escribirso como:

$$
\min \sum_{t=1}^{N} c_t (x_t, 1_t) \qquad (1)
$$

 $+25.7$ Juan observó que debían imponerse ciertas restricciones a las variables x<sub>t</sub>, i<sub>t</sub>. Primeramente, como ya lo había pensado, el que la producción debe tomar valores enteros:

 $\mathbf{x}_t = 0, 1, 2, \ldots$  para cada período t  $(2)$ . . . además Juan fijó el deseo de "Dinámica, S.A." de encontrar una po-Iftica en la cual el nivel de inventario fuese cero al final del período N.<sup>27</sup> and

> $i_{N} = 0$  (inventario final nulo).  $(3)$

Finalmente estipuló que la demanda de cada período debía ser entera y oportunamente satisfecha. Para lograr esta condición dedujo dos restricciones. La primera podría llamarse una "identidad contable" ya que establece que:

> inventario entrante en el período t más

producción en el período t del período t menos demanda en el período t

Inventario al final

# o. simbólicamente:

$$
i_t = i_{t-1} + x_t \approx D_t
$$

expresión que reordenó de la manera siguiente:

$$
i_{t-1} + x_t - i_t = D_t \qquad t = 1, 2, ..., N \qquad (4)
$$

La segunda restricción, que asegura que "Dinámica, S.A." satisfaça sus requerimientos oportunamente, consiste en que el inventario en trante y la producción de cada período sean suficientemente grandes como para lograr que el inventario final sea una cantidad no negati-Juan se dió cuenta de que ésto podía expresarse fácilmente en va. la forma:

$$
i_t = 0, 1, 2, ...
$$
 para  $t = 1, 2, ...$  N-1 (5)

En resumen "Dinámica, S.A." se enfrentaba al siguiente problema :

$$
\min \quad Z = \sum_{t=1}^{N} C_t \langle x_t, i_t \rangle \tag{1}
$$

s.a.:  

$$
x_t = 0, 1, 2, 3, ...
$$
; t = 1, ..., N (2)

$$
\mathbf{1}_{N} = 0 \tag{3}
$$

$$
i_{t-1} + x_t - i_t = D_t \quad ; \quad t = 1, 2, ..., N-1 \qquad (4)
$$

$$
i_t = 0, 1, 2, 3, \ldots \quad ; t = 1, 2, \ldots, N-1 \quad (5)
$$

Con la perspicacia de costumbre Juan observó que todas las restricciones son lineales, de manera tal que si cada función de costo - $C_{\star}(x_{\star}, i)$  era lineal, entonces todo el problema sería lineal con la única variante de de que las variantés deberian ser enteras.  $Sin$ embargo Juan pensó que en muchas aplicaciones a modelos de pro ducción. las funciones de costo eran no lineales. Por ejemplo, en muchos casos el costo de producir el primer lote de artículos frecuen temente es mayor que el costo "incremental" de producir unidades -Y cuando la producción excede a la capacidad normal subsecuentes. durante un período, el costo incremental también puede crecer debido al uso de tiempo extra.

Amparándose en razonamientos de este tipo, Juan decidió seguir explo rando la aplicación de la Programación Dinámica y dejar el descubri miento de la Programación Lineal Entera para más adelante.

Recordó que en el "problema folklórico" la idea computacional era empezar los cálculos "por el final" (ninguna etapa restante) y trabajar -"hacia atrás" hasta llegar al inicio del proceso. Aquí el final delproceso es cuando solo queda un período en el horizonte de planeación, y el inicio es cuando restan N periodos.

Juan encontró conveniente usar un sistema de findices en donde el subfndice 1 representa el final del horizonte y el subfndice N el Específicamente definió: principio.

 $d_n =$  la demanda en un periodo tal que después de él se tig nen n periodos más en el horizonte de planeación

 $C_n(x, j)$  = costo de producir x unidades y tener j como inven tarlo final en ese periodo tal que después de él se tie nen n periodos más en el horizonte de planeación.

con esta notación  $d_1 \equiv D_N$  y  $d_n \equiv D_1$ . Análogamente  $C_1(x, j) = C_N(x, j).$ 

Por ejemplo, si los periodos son meses,  $N = 4$  y el principio del horizonte es enero, entonces  $D_1$  es la demanda de enero y  $D_4$ la de abril. Bn las=fórmulas, Juan usa un sistema de numeración -"Inversa" tal que d<sub>4</sub> es la demanda de enero y<sub>/</sub> d<sub>1</sub> la de abril. Lu<u>e</u>  $d_2$ , la demanda cuando se tienen dos meses para terminar el the contract of the contract of the contract of the contract of the contract of the contract of the contract of  $\hat{p}$  horizonte de planeación, se reflere a los requerimientos de marzo.

 $\bm{\mathcal{E}}$ Como podr $\bm{\mathsf{fa}}$  Juan determinar el estado del sistema de producción al Inicio de cualquiet periodo?. La repuesta que encontró fue: co nociendo el inventario entrante. Conociendo como llegar a ese nivel de Inventario, la' decisión de producción se vuelve irrelevante. Con esto en mente Juan definió :

/ **/** 

/

= mínima política de costo cuando el inventario entrante está *{* :( 1 en el nivel i y restan n periodos del horizonte

> $\ddot{\phantom{a}}$ '<br>'<br>' 1 1 1

2 →

o

o

o

 $x_n(i)$  = un nivel de producción que conduce a  $f_n(i)$ 

Puesto que el inventario al final del horizonte es nulo, de acuerdo con (3), entonces resulta :

 $2^{\frac{1}{2}+\epsilon}$ 

(6) 
$$
f_0(0) = 0
$$
  $(n = 0)$ 

Ahora veamos  $n = 1$ . El inventario entrante 1, puede ser cual quier entero entre  $0$  y d<sub>1</sub>, pero, independientemente del nivel es pecífico, la cantidad producida debe ser  $d_1 - 1$  de manera que se satisfaga toda la demanda al final del periodo. Se sigue que :

$$
f_1(i) = c_1^i(d_1 - i, 0) \text{ para } i = 0, 1, ..., d_1
$$

Siguiendo con n=2, se observa que si el inventario entrante se de signa por i, y el nivel de producción con x, entonces el costo asociado es :

$$
C_2(x, 1) + x - d_2 + f_1(1 + x - d_2)
$$

suponiendo que se actua optimamente para (n=1. Obsérvese que la cantidad 1 + x = d2 es simplemente el inventario al final del perio El valor para puede ser cualquier entero entre o y d<sub>1</sub>+d<sub>2</sub>. do. . Dado I, el valor entero de x debe ser al menos tan grande como  $d_2 - i$  con objeto de cubrir la demanda del periodo, pero no mayor que  $d_1 + d_2 - 1$  porque el inventario final debe ser nulo. Una x

óptima es aquella que minimiza la suma anterior. Este análisis pa  $n=2$  puede resumirse en: ra

$$
f_2(i) = min_x \left[ C_2(x, i + x - d_2) + f_1(i + x - d_2) \right]
$$

en donde  $i = 0, 1, ..., d_1 + d_2$ ; y la minimización es solamente sobre los valores enteros no negativos de x en el rango  $d_2 - i \le x \le d_1 + d_2 - i$ .

Como en el problema folklórico, una vez conocidos los valores de  $f_2(t)$ , pueden calcularse los de  $f_3(t)$  y así enseguida hasta llegar eventualmente a calcular  $f_N(t_o)$ , en donde i es, como antes, el inventario inicial. La fórmula general de recurrencia puede escribir se :

$$
f_n(i) = \min_{x} C_n(x, i + x - d_n) + f_{n-1}(i + x - d_n)
$$
 (8)

para  $n = 1, 2, \ldots, N$ ,

 $2C$ 

en donde  $i = 0, 1, ..., d_1 + ... + d_n$  y la minimización es sobre todos los valores enteros no negativos de x en el rango  $d_n - 1 \leq x \leq d_1 + d_2 + \ldots + d_n - 1$ .

Obsérvese que  ${}^{7}$ st consideramos al inventario entrante 1, como la variable de estado, entonces la única variable de decisión independiente en (8) es x, ya que el inventario final es simplemente  $(1 + x - a_n)$ . Además, puesto que  $f_0(0)$  y  $f_1(1)$  se calcularan fácil mente en (6) y (7) se puede enseguida calcular sucesivamente f<sub>2</sub>(0),
$f_2(1), \ldots, f_2(d_1 + d_2),$  luego obtener  $f_3(0), f_3(1), \ldots, f_3(d_1 + d_2 + d_3),$ continuando después para valores suces ivos de n hasta llegar a  $$  $f_{N-1}(0)$ ,  $f_{N-1}(1)$ , ...,  $f_{N-1}(d_1 + d_2 + ... + d_{N-1})$  y finalmente a  $f_N(i_0)$ .

o

o

 $\bigcirc$ 

Para encontrar el programa 6ptlmo, se checa que nivel de producción  $x_{\text{N}}(i_{\text{o}})$  condujo al valor para  $f_{\text{N}}(i_{\text{o}})$ , esta es una decisión óptima en el inicio del hoyizonte. En la siguiente etapa el inventarlo entrante será  $i_0 + x_N(i_0) - d_N$ . Se encuentra el nivel de producción que conduce al valor  $f_{N-1}(i_{o} + x_{N}(i_{o}) - d_{N} )$  y así enseguida. Este -proceso se aclarará en la aplicación siguiente a "Dinámica, S .A."

En este momento Juan hizo una pausa para aclarar lo que hab(a hecho para caracterizar el problema en términos de programación dinámica.-El problema lo visualizó por etapas, en donde n designa al número de etapas (aquí periodos) hasta el término del periodo final. Para ilus trar supóngase de nuevo que  $N = 4$  y los periodos son enero, febre ro, marzo y abril, de esta manera n = 1 se reflere a abril y n = 4 a enero. Los requerimientos de enero son representados con d<sub>a</sub> en la fórmula de \_recurrenclu (8). Una notación similar *se* usó para las fuQ.\_ ciones de costo.

Lo que es novedoso es el considerar que el nivel de inventario entran te describe al estado en que se tienen n periodos restante. Continuando con la Ilustración de "4 meses"; obsérvese que dada la cantidad de inventario al principio de abril así como la demanda requer da en ese mes: se puede producir exactamente la diferencia entre ·· estas dos cantidades. Este hecho se reconoce en (7). Luego la optimización es trivial si se da el inventario entrante.

De la misma manera, dada la cantidad de inventario al principio de marzo y los requerimientos de demanda de ese mes, se debe producir al menos la diferencia entre estas dos cantidades.

Ahora, la decisión de producción x en marzo afecta a la cantidad de inventario entrante en abril. Específicamente, lo que entra en abril es  $(i + x - d_{2})$ . Dada esta cantidad, se actua optimanente en abril. Pero el análisis de optimización relativo a abril ya se había completado en la etapa previa. Consecuentemente, para decl dir la producción óptima en marzo, se necesita comparar solamente los costos de marzo más los correspondientes costos de actuar optimamente después de marzo. La totalidad de estas consideraciones está expresada en el segundo miembro de la fórmula de recurencia - $(8)$ . El mismo razonamiento puede repetirse para febrero y para ene ro.

Una vez hecho este paréntesis, Juan consideró que tenía una formulación del modelo de inventarios y que estaba listo para resolver el problema específico de Dinámica, S.A. Decid'i entonces realizar los cálculos numéricos y analizar posteriormente el efecto que tiene

en una política óptima el alargar el horizonte N. Este último análisis se le ocurrió al pensar que una política óptima puede ser influenciada drásticamento por la imposición de una restricción.

Para que el análisis sea simple, se supone estacionalidad en el tiempo para las funciones de demanda y de costo. Especificamen te sea:

 $D_t = 3$  para todos los períodos (demanda estacionaria).  $(1)$ 

Supóngase que la función de costo es simplemente la suma de un término debido a la producción y un costo de inventario lineal, es to es :

(2) 
$$
C_t(x_t, i_t) = C(x_t) + h^{i_t}
$$
 para todos los periods con :

 $C_p(0) = 0$ ,  $C(1) = 15$ ,  $C(2) = 17$ ,  $C(3) = 19$ ,  $C(4) = 21$ ,  $(3)$ 

 $C(5) = 23$ 

 $(4)$  $h = 1.$ 

Luego el costo de producción puede verse como constituído por un costo de arranque 13 más un costo variable unitario de 2 por artícu lo producido. El costo de inventario es justamente una vez el ni vel final del mismo.

Una complicación adicional es que Dinámica, S.A., tiene una capa-

cidad de producción y un espacio de almacenamiento limitados.  $\mathop{\rm En}\nolimits$ particular, no puede producir más de 5 unidades en un periodo y no puede almacenar más de 4 unidades al final de un período:

(5)  $x_k = 0, 1, ..., 5; i = 0, 1, ..., 4$  para todos los periodos

Con los datos anteriores para "Dinámica, S.A" se puede escribir la ecuación de recurrencia apropiada. Recuerde que:

 $f_n(i)$  = política de mínimo costo cuando el inventario entrante - $\mathbf{r} \mapsto \mathbf{r}$  and  $\mathbf{e}$  and  $\mathbf{r}$  and  $\mathbf{r}$  and  $\mathbf{r}$  and  $\mathbf{r}$ 

 $X_n(i)$  = un nivel de producción que conduce a f<sub>n</sub>(i)

Para  $n = 1$ :

 $f_1(i) = C(3 - i)$  $x_1(i) = 3 - i$  para  $i = 0, 1, 2, 3$  $(6)$ 

puesto que el nivel de inventario al final del horizonte es cero. La fórmula general es :

a Company  $C(x) + 1(i+x-3) + f_{n-1}(i+x-3)$ donde  $i = 0, 1, 2, 3, 4$  y la minimización para  $(n = 2, 3, \ldots)$  $es$  sobre los valores enteros no negativos en el rango  $3-1 \le x \le \min(5, 7-1)$ ,  $\sim$ Lä restriccion de producción en (5) evita que  $x$  exceda a 5, y al

fin del periodo la restricción de inventario en  $(5)$  evita que x exceda a 7-1. (Obsérvese que x min $(5, 6-1)$  para n = 2).

o

o

*C)* 

Con objeto de realizar el análisis, es necesario tener disponibles los valores  $f_n(t)$ , luego esta labor se presenta enseguida. El for mato de las tablas num6ricas es muy similar al usado en el ejemplo folklórico. Un rengl6n de la tabla corresponde a un valor del inventario entrante 1, y una columna al nivel de producción  $x$ . -Puesto que la demanda debe satisfacerse en cada periodo *y* el inventario al final de un periodo no puede ser mayor que 4, ciertas entradas de la tabla no se consideran por ser combinaciones no factibles. Las entradas que aparecen en el cuerpo de una tabla son la suma de los costos para el periodo inmediato y el costo de una política óptima en los periodos subsecuentes. Para cada renglón, el mínimo de estas sumas se muestra a la derecha, en la co lumna titulada  $f_n(i)$  junto con el correspondiente nivel de produc ción óptimo  $x_n(i)$ . 1 La funcion felidae calubrantificano

La expresión (6) para  $\mathbf{f_{1}}(\mathbf{i})$  está tabulada en la figura $\mathcal{P}^{+}$  ,\ obsérv<u>e</u> se la construcción detallada de la tabla. Se tienen 5 renglones, uno para cada valor factible de i. Algunas posibilidades están canceladas. Por ejemplo si i = 1 entonces  $x \le 2$  con objeto de · satisfacer la demanda. Si  $i = 4$  entonces  $x \le 2$  con objeto de que el inventario al final del horizonte sea cero. La primera en trada :

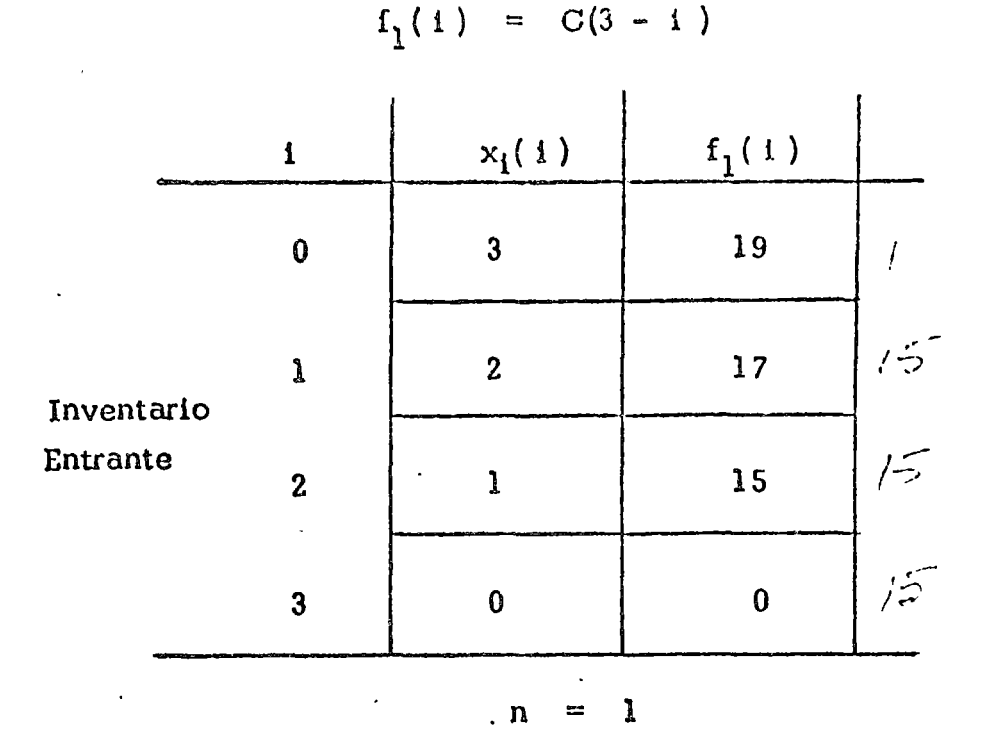

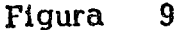

en cada columna  $x$  as el valor  $C(x)$  dado en (3). La segunda en trada es el costo de inventario,  $h = 1$  veces el nivel del inventario final. Por ejemplo, si  $i = 3$  y  $x = 0$ , entonces el inventario final es cero y aparece como el segunda término en la suma para es Si  $i = 3$  y  $x = 1$ , entonces el inventario final es 1, te caso. luego apareceun uno como segundo término de la suma de este caso. Así se sigue a lo largo del renglón  $i = 3$ . Finalmente, el tercer término es el valor de  $f_1(i + x - 3)$  calculado previamente en la fi gura 9.

Dado un nivel  $i$ ,  $f_2(i)$  es la suma mínima en el cuerpo de la tabla para ese rendelon, y  $x_2(t)$  el correspondiente nivel de producción. -Luego si  $i = 1$  con dos periodos restantes, el metor nivel de producción es \$, lo cual conduce a un costo de 26 para estos dos pe-Cualquier otro valor de x es más costoso. riodos.

Los cálculos que conducen a  $f_3(i)$  se muestran en la figura 11. A uf  $C(x) + \hat{1}(1 + x - 3)$  es el primer término y  $f_2(1 + x - 3)$  de la figurá 10 es el segundo. Los valores restantes de  $f_n(i)$ , para n = 4,5,6 se resumen en la figura 12.

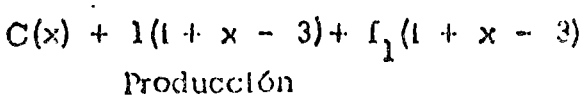

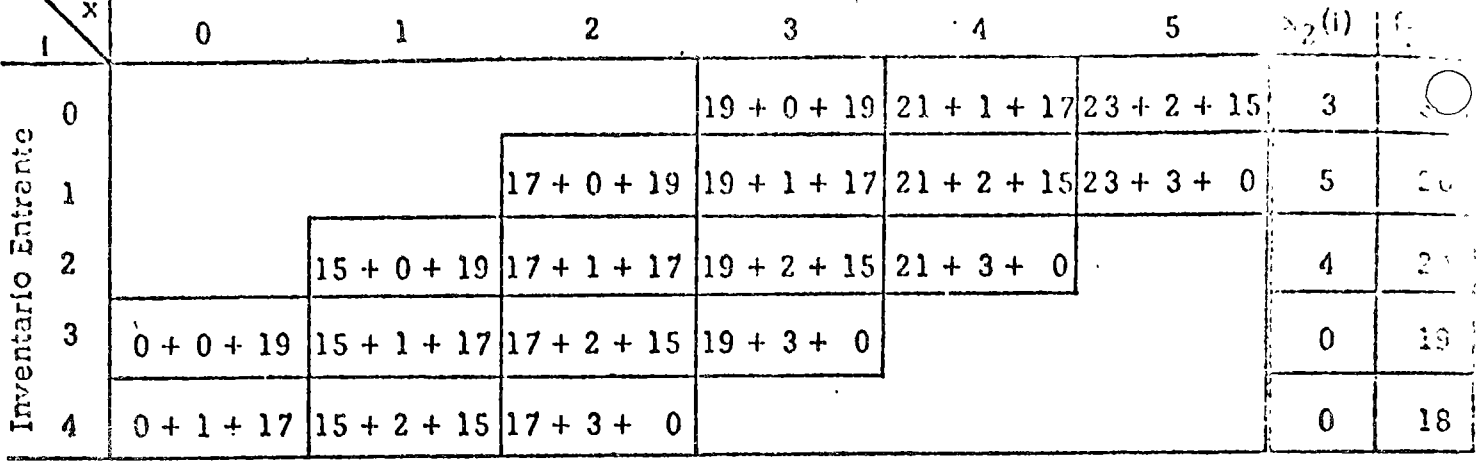

Figura 8.10.  $(n = 2)$ 

$$
[C(x) + 1(i + x - 3)] + f_2(i + x - 3)
$$

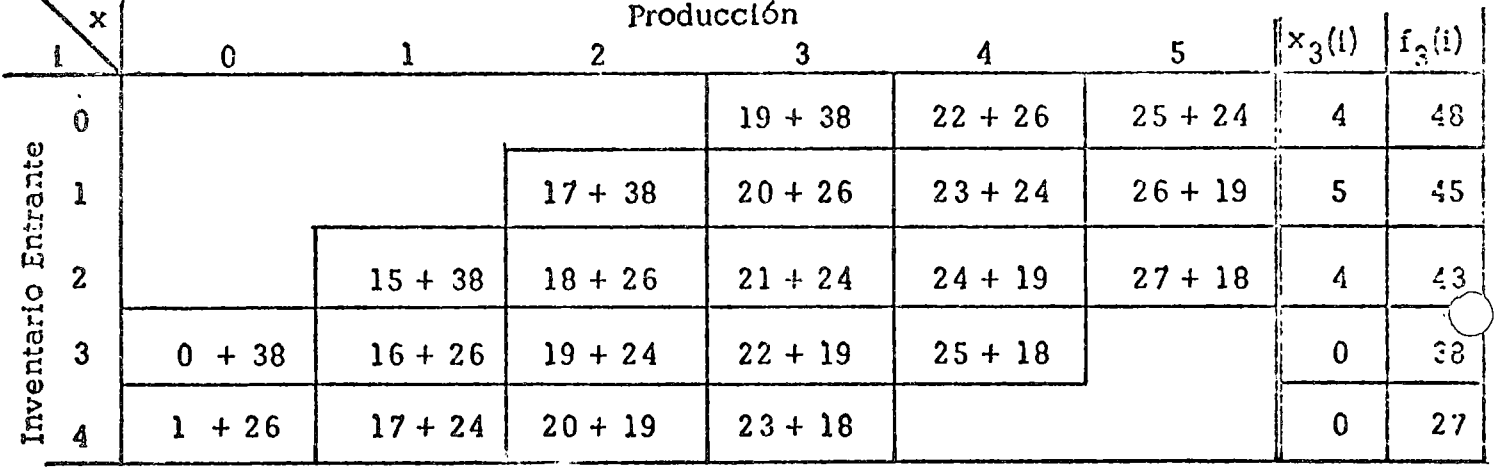

**Figura 8.11.**  $(n = 3)$ 

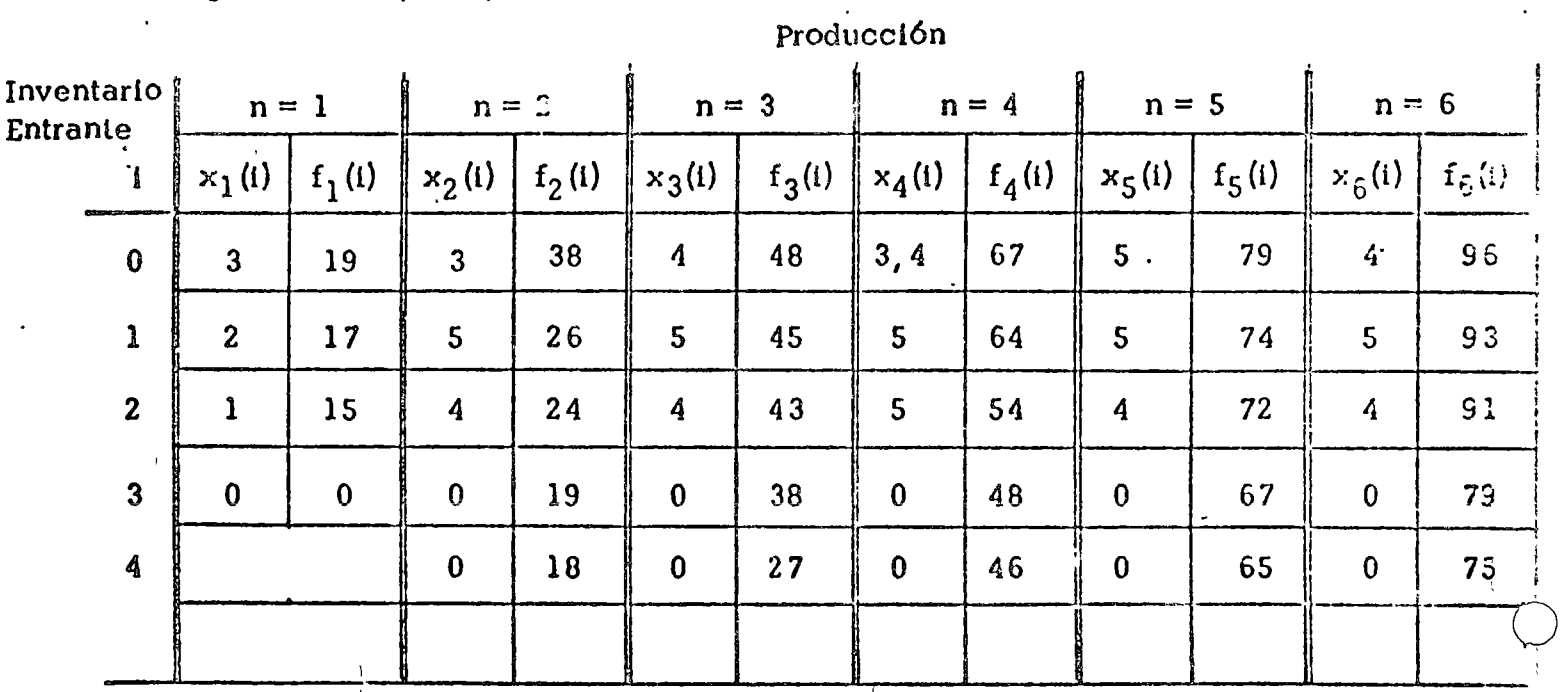

Figura  $8.12$ .

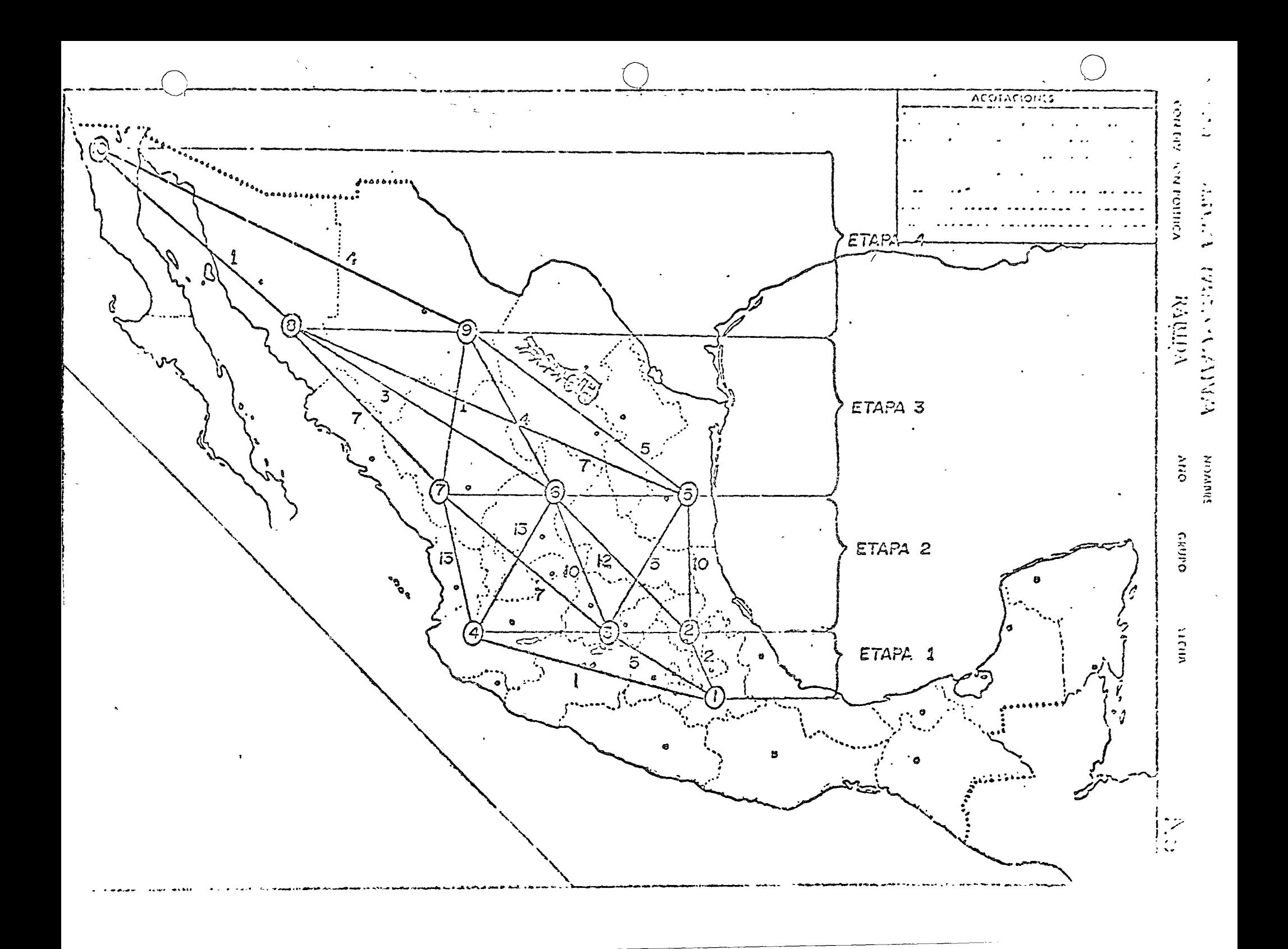

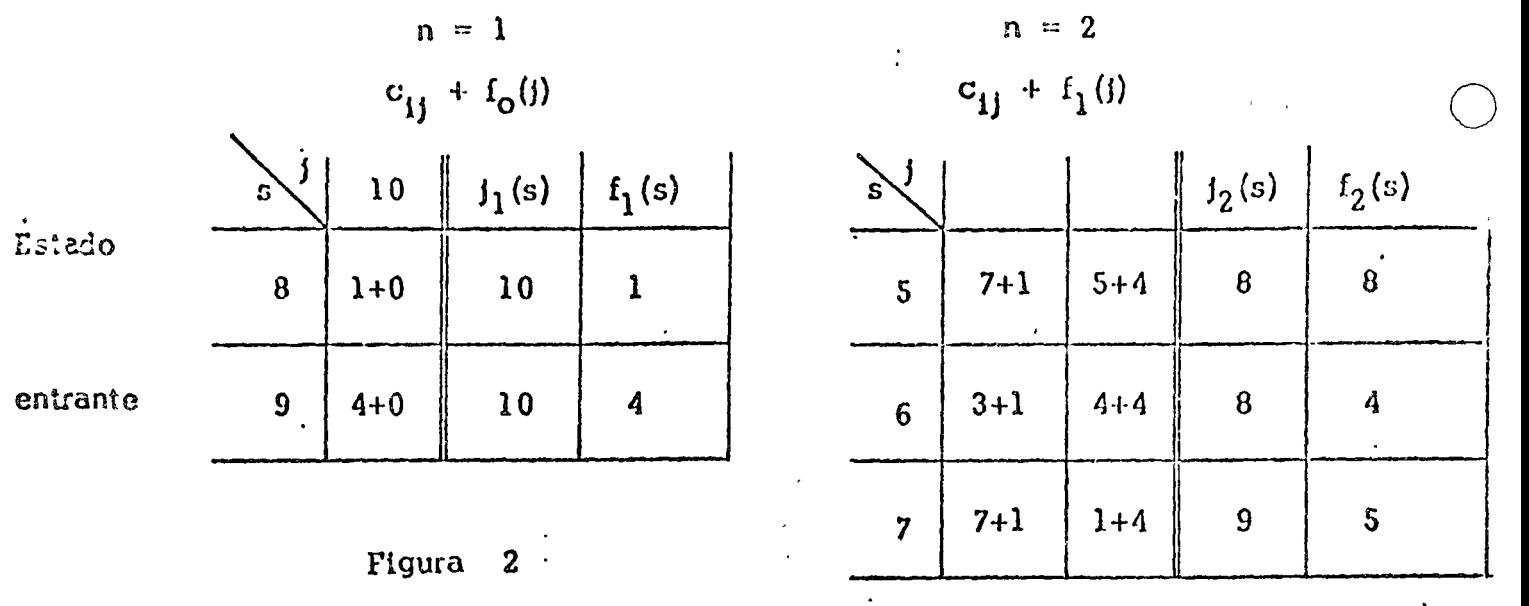

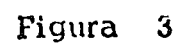

 $\overline{a}$ 

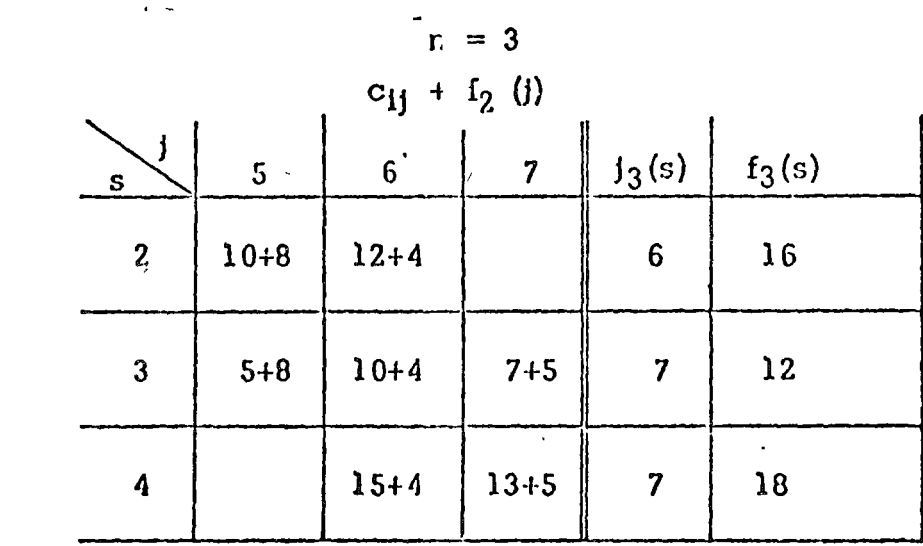

Estado

entrante

Figura 4

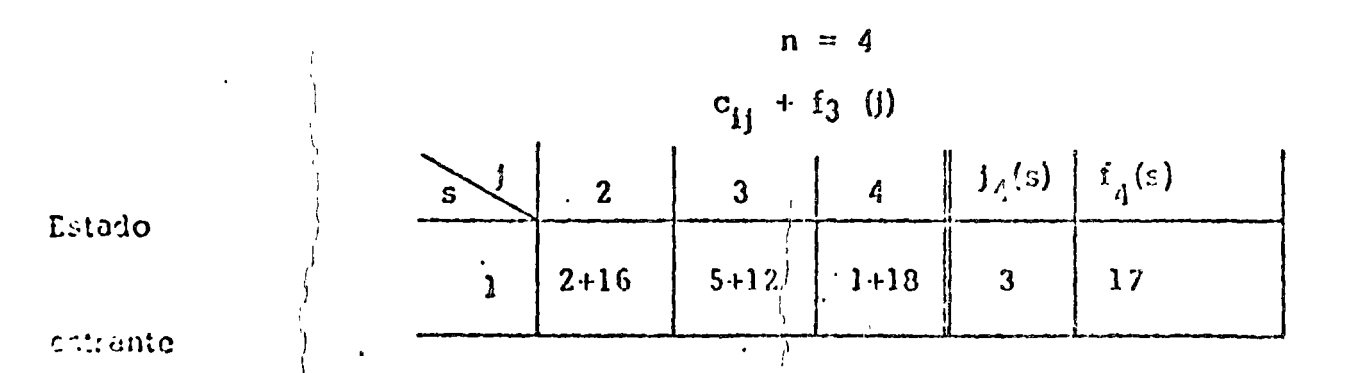

Figura 5

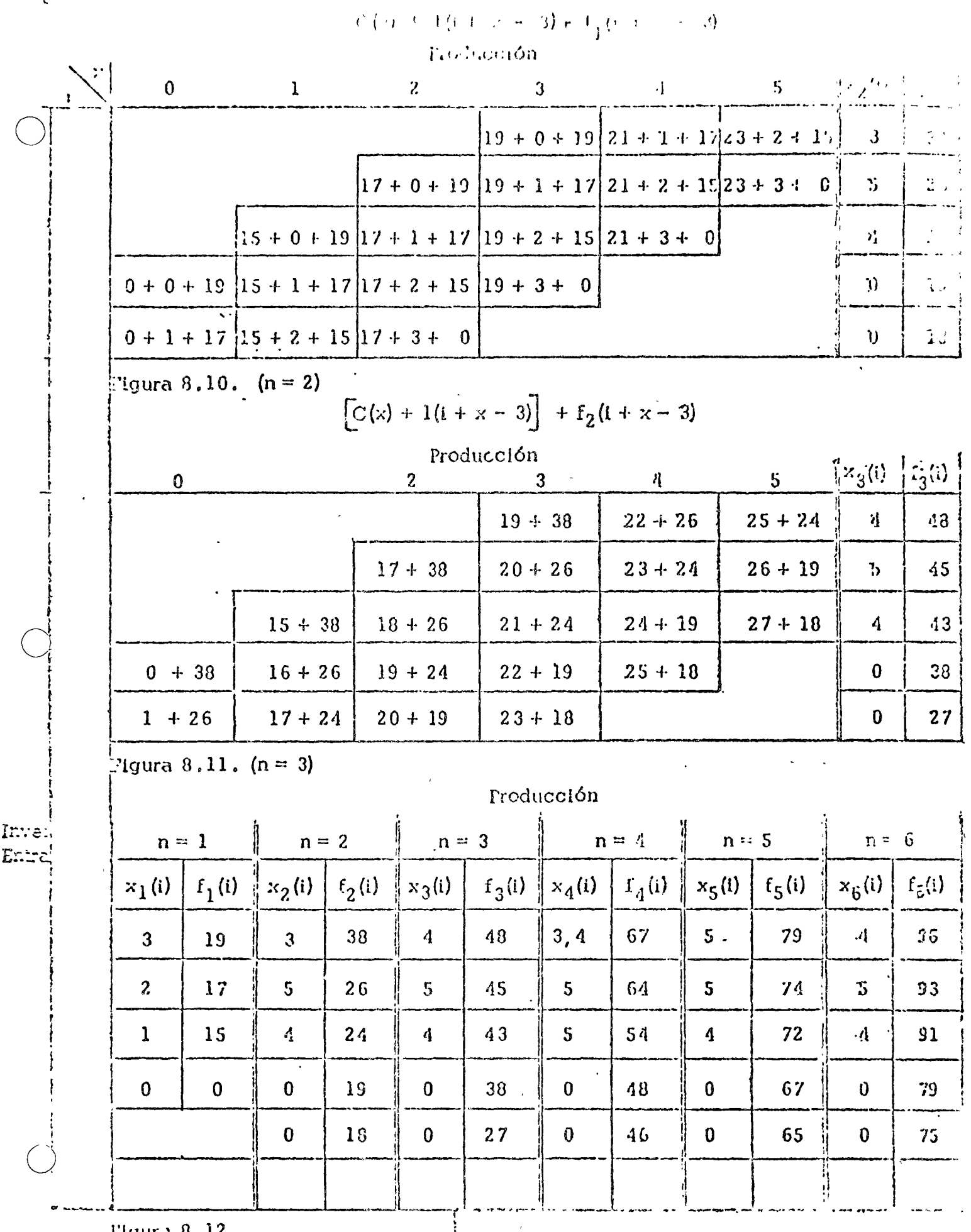

Figura 8.12.

 $\frac{1}{2}$ 

 $\bar{\gamma}$ 

 $\ddot{\phantom{a}}$ 

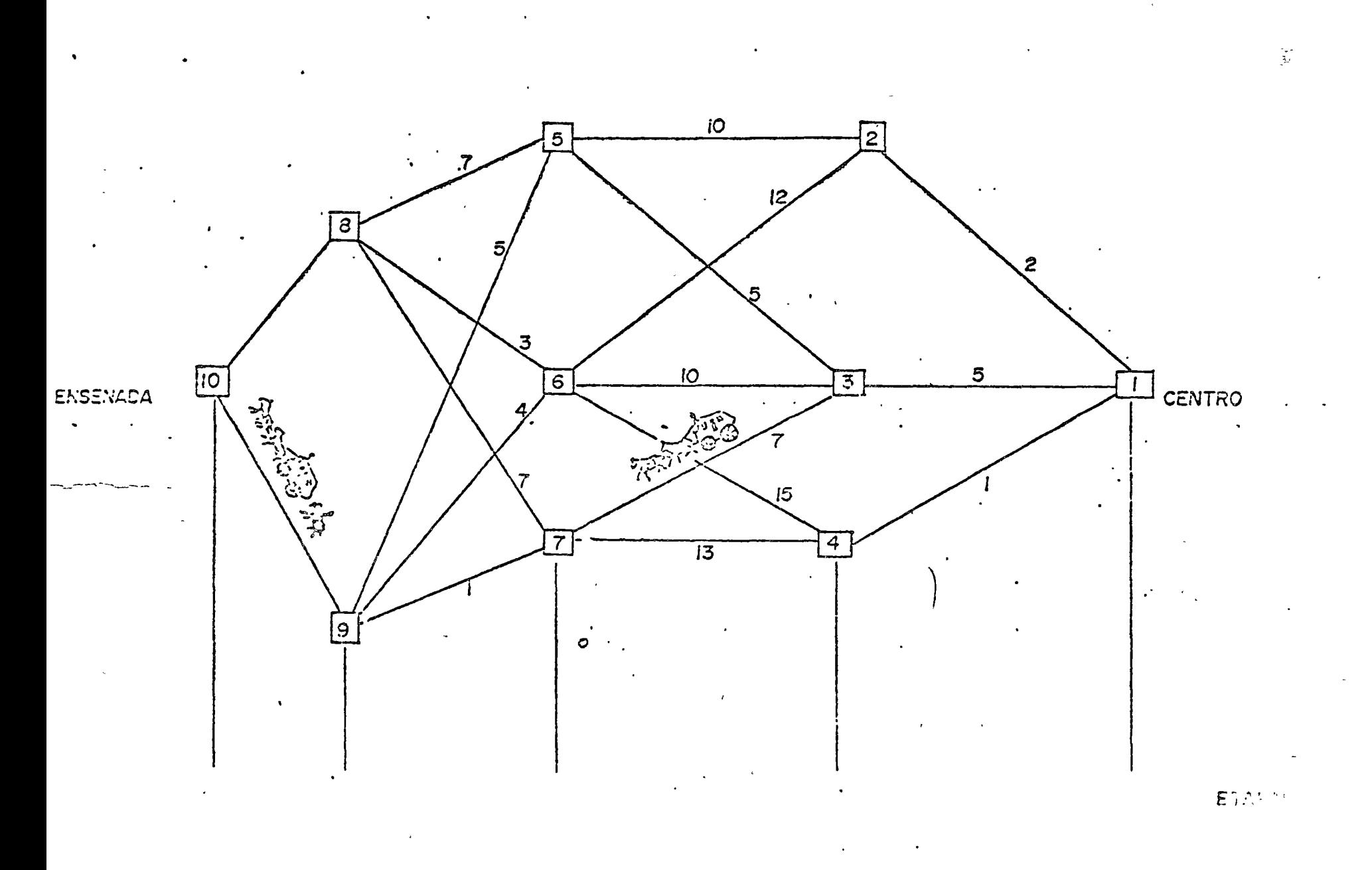

المبار

 $\bar{\zeta}$ 

LA TOMA DE DECISIONES EN EL CONTROL DE INVENTARIOS

## **INTRODUCCION**

# DR. FELIPE OCHOA ROSSO

 $\mathcal{F}^{\mathcal{F}}$  $\label{eq:2.1} \frac{1}{\sqrt{2}}\left(\frac{1}{\sqrt{2}}\right)^{2} \left(\frac{1}{\sqrt{2}}\right)^{2} \left(\frac{1}{\sqrt{2}}\right)^{2} \left(\frac{1}{\sqrt{2}}\right)^{2} \left(\frac{1}{\sqrt{2}}\right)^{2} \left(\frac{1}{\sqrt{2}}\right)^{2} \left(\frac{1}{\sqrt{2}}\right)^{2} \left(\frac{1}{\sqrt{2}}\right)^{2} \left(\frac{1}{\sqrt{2}}\right)^{2} \left(\frac{1}{\sqrt{2}}\right)^{2} \left(\frac{1}{\sqrt{2}}\right)^{2} \left(\$  $\label{eq:3.1} \frac{1}{\Gamma^{(2)}}\sum_{i=1}^N\frac{1}{\Gamma^{(2)}}\sum_{i=1}^N\frac{1}{\Gamma^{(2)}}\sum_{i=1}^N\frac{1}{\Gamma^{(2)}}\sum_{i=1}^N\frac{1}{\Gamma^{(2)}}\sum_{i=1}^N\frac{1}{\Gamma^{(2)}}\sum_{i=1}^N\frac{1}{\Gamma^{(2)}}\sum_{i=1}^N\frac{1}{\Gamma^{(2)}}\sum_{i=1}^N\frac{1}{\Gamma^{(2)}}\sum_{i=1}^N\frac{1}{\Gamma^{(2)}}\sum_{i=1}^N\frac{1}{\Gamma^{(2)}}$ 

#### CONSILLE OS (WARKINGTOD 2010年6月1日 1月

 $\overline{\phantom{a}}$  ,  $\overline{\phantom{a}}$ 

## ANALISIS Y CONTROL DE SISTEMAS DE INVENTARIOS

Felipe Ochoa R.\*

 $\mathbf{I}$ . **INTRODUCCION** 

epictor all to Deter

La actividad económica de las instituciones y empresas de un país presenta, entre otras, las siguientes características relevantes para el tema que se trata:

a. La producción de bienes de consumo intermedio o final (oferta) y la  $\ge$  utilización de los mismos (demanda) no coinciden necesariamente en el tiempo ni el espacio.  $6$ 

b. La incongruencia en el tiempo entre la cantidad de bienes producidos y la cantidad demandada, genera la necesidad de almacenar dichos bienes para conciliar las curvas de producción y de consumo.

Así por ejemplo, el consumo de trigo se realiza en el país durante todo el año, aún cuando la producción correspondiente la coseche el sector primario al término del ciclo de invierno.

- c. Por su parte, el hecho de que las zonas productoras de bienes no coincidan geográficamente con las zonas de consumo, genera la necesidad de distribuir los productos y en consecuencia la demanda derivada de transporte.
- Finalmente, como corolario de los dos factores anteriores, el d. almacenamiento de bieñes se encuentra distribuido en todo el país, ya sea  $en$  las zonas productoras, consumidoras o intermedias.

\* FELIPE OCHOA Y ASOCIADOS, S.C. CONSULTORES

La producción almacenada de recursos utilizables, aunque ociosos por un lapso de tiempo, constituyen lo que se denomina "inventario".

o

### IL TI POS DE INVENTAR lOS

Para estudiar sistemáticamente los almacenajes es conveniente hacer un análisis de los tipos de inventarios, lo cual permite distinguir sus propiedades y características, facilitando así su clasificación y control.

A continuación se enumeran los tipos más frecuentes de inventarios que se presentan en la práctica, asociados con las empresas cuya actividad económica se realiza principalmente en el sector industrial y en el sector servicios de comunicación y transporte. Esta caracterización de los inventarios está hecha atendiendo al tipo de productos que almacenan y a la función que apoyan dentro del proceso de producción.

### 1. INVENTARIOS DE MATERIA PRIMA

El almacenaje de materia prima se utiliza como factor de apoyo en las funciones de producción. Asi por ejemplo en la industria siderúrgica integrada se tendrán almacenamientos de mineral de hierro y carbón; en la producción de conreto se requerirá almacenar arena, grava, agua, cemento y aditivos. En la industria siderúrgica no-integrada se almacenarán palanquilla, lingotes, rieles y ejes, para la producción de varilla, perfiles y alambrón.

### 2. INVENTARIO DE MATERIALES

1 i

... Este tipo de almacenaje se utiliza cuando la empresa realiza actividades de construcción de:infraestructura. Por ejemplo, en la construcción de subestaciones eléctricas se mantienen inventarios de transformadores, interruptores, cuchillas, fusibles, apartarrayos y estructuras. Cuando se

 $\mathcal{I}$ 

tiene un proceso repetitivo en la función de construcción, generalmente las empresas cuentan con almacén de materiales, sobre todo si la adquisición implica concurso entre proveedores y tiempos amplios de suministro.

### 3. INVENTARIOS DE PRODUCTOS SEMITERMINADOS O TERMINADOS.

o

o

En la función de distribución de la producción a los clientes, se almacenan productos con diferente grado de acabado. Al mantener este inventari<mark>o se disminuye la</mark> demora en el suministro a los clientes. Por lo general, entre menos terminados se encuentren los productos más tardará la entrega, pero el costo de mantener las existencias será menor.

#### 4. INVENTARIOS DE REFACCIONES Y ARTICULOS PARA CONSERVACION

Este tipo de almacenaje sirve de apoyo para expeditar las funciones de ~ conservación y mantenimiento. Por ejemplo, en empresas de servicio de transporte ferroviario se mantienen almacenes de artículos necesarios para la conservación y mantenimiento de vías, estructuras, terminales y telecomunicaciones, así como inventarios para reparación, conservación y mantenimiento del equipo tractivo y de arrastre.· Otro tanto sucede con la§ empresas de transporte aéreo para el mantenimiento del equipo de vuelo.

#### 5. INVENTARIOS DE ARTICULOS DE CONSUMO

\ 1 1 \  $\ddot{\phantom{0}}$ 

Este tipo de almacenaje de artículos de consumo lo practican casi en su totalidad todas las empresas e instituciones en el desempeño de sus funciones administrativas, al mantener inventarios de papelería y artículos de oficina. Principalmente las empresas del sector servicios, como son ias entidades del Gobierno Federal y los Gobiernos Estatales. inciden en ' grandes inventarios de este tipo.

En México, las empresas del sector paraestatal, según sus funciones y atribuciones específicas utilizan sistemas de inventarios que incluyen uno, varios o todos los tipos de inventarios anteriores.

Por otra parte, atendiendo a las bodegas de almacenaje. estas pueden ser una o varias, localizadas en una misma zon, o en diversas zonas del país. o

Las bodegas podrán ser propias, logrando la empresa el control total de todos los aspectos del almacenaje, sobre todo los concernientes a pérdida o daño de los artículos por mal manejo o robo. Las bodegas públicas pueden ser del tipo que manejan carga general, graneles o productos que requieren refrigeración. Se utilizan generalmente en la distribución de productos para el manejo de los volúmenes excedentes en períodos críticos.

Adicionalmente a los tipos enumerados anteriormente, existe una amplia variedad de problemas de inventarios. Las empresas del sector de servicios financieros tienen problemas serios de control del inventario de efectivo, el cual hay necesidad de mantenerlo debido a la demanda de los cuentahabientes y a las disposiciones del sistema de depósito legal que establece como norma el Banco de México. Por tanto ese dinero ocioso deberá administrarse convenientemente, pudiendo utilizar conceptos y modelos derivados de la teoría de inventarios.

Los aspectos de administración de niveles de personal son también en su mayoría problemas de inventarios. Asi por ejemplo las empresas de aviación comercial deben mantener un cierto nivel de inventario de sobrecargos. Si se capacita un alto número, habrá que cubrir los sueldos del personal no asignado, y si se tiene un déficit, habrá que cancelar vuelos o tomar medidas de emergencia, que de cualquier manera implican costos adicionales a la empresa.

Aún cuando el contexto de los sistemas de inventarios es muy amplio. e1 presente documento se restringirá a los cinco tipos de inventarios enumerados, que se refieren a la producción, distribución y mantenimiento de artículos.

#### III. ESTRUCTURA DE LOS SISTEMAS DE INVENTARIOS

o

 $\bigcirc$ 

o

 $\setminus$  $\lambda$ 1

En cualquiera de los tipos de inventarios mencionados se pueden identificar tres componentes principales, ligadas por flujos de información y de productos, como se ilustra en la Fig. l.

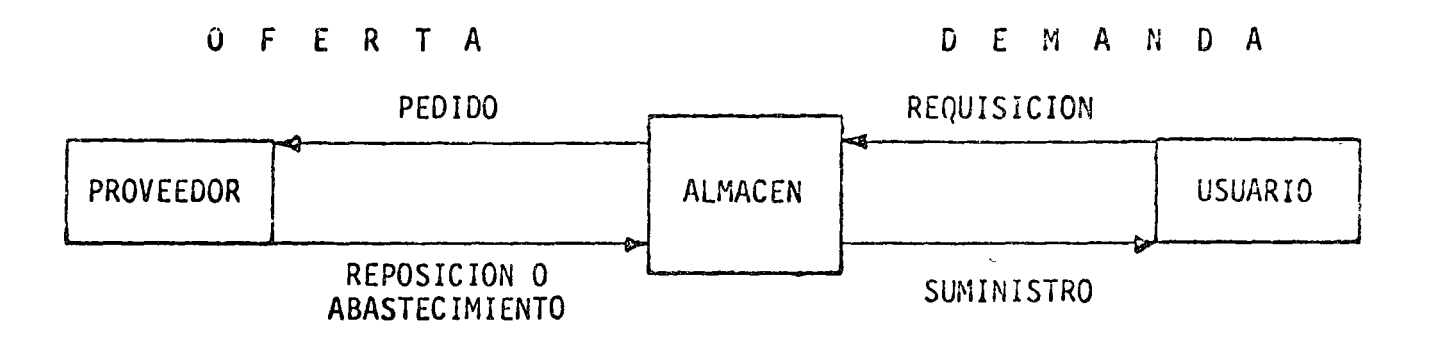

FIG. 1 COMPONENTES DEL SISTEMA

El usuario, que puede ser externo a la empresa, o interno (gerencias de  $\ell$ producción, conservación y mantenimiento, construcción, operación, etc.), demanda determinados artículos. Esta solicitud llega en forma de requisiciones específicas al almacén. Este responde a dicho flujo de información mediante el  $s$ uministro de;los artículos.

A su vez el almacén, de acuerdo con una política establecida, mantiene su nivel de inventarios mediante pedidos al proveedor, el cual puede ser externo o bien interno (Gerencia de producción). la oferta, a su vez responde a dicho flujo de información mediante el abastecimiento de materiales para hacer la ' reposición del inventario. /

#### CARACTERISTICAS DE LA DEMANDA

Al analizar la demanda representada por las requisiciones al almacén, se distinguen las siguientes características de la misma:

*a.. T amañ:o* de la. *demanda..* 

Se expresa por x, en toneladas, unidades, etc. La demanda esperada en períodos futuros puede ser conocida de antemano, en cuyo caso el sistema de inventarios se dice determinístico\*.

Si la demanda no se conoce con certeza, el sistema de inventarios se dice probabilístico. En este caso posiblemente se conozca la función de distribución de probabilidades f (x) o por lo menos una medida de su tendencia central y de su dispersión, ya sea en forma estadística, o en forma subjetiva dada por la experiencia. ~

*b. Ta.óa.* de la. *demanda.* 

'  $\int$  $\langle$ )

Es el tamaño de la demanda por unidad de tiempo y se designa por r. Si se presenta una demanda x en un período de tiempo t, la tasa de demanda está dada por  $r = x/t$ .

Para sistemas probabilísticos se utiliza la tasa de demanda promedio. Si x (t) es la demanda promedio durante el·período t, la tasa de demanda promedio será:  $r = \overline{x}$  (t)/t.

o

o

<sup>\*</sup>  1 En este documento se considera siempre que la reposición al almacén está bajo control del que toma decisiones. Para los sistemas de inventarios en los cuales la reposición es probabilística existe toda una teoría para su análisis y control, como es el caso de presas de almacenamiento, en el cual la demanda de agua para riego puede considerarse conocida, pero la reposición de:agua de lluvia a la presa es resultado de un proceso estocástico.

c. Patrón de demanda Durante un período dado t se pueden reconocer diversas formas en que se satisface la demanda. El suministro puede ser instantáneo, sea al principio, al final o en cualquier punto intermedio del período. A su vez, el suministro puede hacerse uniformemente durante el período t, de manera que si S es el inventario inicial y x la demanda en el período t, el inventario disminuirá en forma lineal hasta valer S - x al final del periodo. Esta variación podrá también ser no lineal o con disminuciones discretas en forma de escalera.

#### **CARACTERISTICAS. DE LA OFERTA E**

Los elementos a considerar en la reposición de inventarios son los siguientes:

#### Tiempo de reorden a.

Es el làpso de tiempo t entre la colocación de dos pedidos consecutivos. Los tiempos de reorden pueden estar prescritos por política de la empresa o! por caracteristicas del'proceso productivo. En caso de no estar prescritos constituyen elementos de control sobre el inventario. Los tiempos de reorden pueden o no ser iguales.

#### **b.** Tiempo de abastecimiento

Es el lapso de tiempo l entre la colocación del pedido y el abastecimiento: correspondiente al almacén. Cuando la demora en el abastecimiento es insignificante se trata como si  $1 = 0$ . El tiempo de abastecimiento puede ser constante para cada pedido o puede variar, en cuyo caso se deberá tener información sobre su función de distribución de probabilidades f (II).

Tamaño del pedido

Es la cantidad pedida en el tiempo  $T_k$  para reposición del inventario. Se

expresa como q<sub>i</sub>. Si el tamaño del pedido <mark>es el mismo en c</mark>ada pedido se escribe q y se dice que es el "tamaño del lote".

o

o

#### IV. FUNCION DE COSTOS

En los sistemas de inventarios solo los siguientes costos se consideran significativos y sujetos a control:

- a. Costo de Mantenimiento del Inventario
- b. Costo por Déficit en Almacén
- c. Costo de Adquisición para reposición de Inventarios.

a. Costo de Mantenimiento del Inventario Este costo se representa por lo general como:

$$
c_1 = I_1 c_1 \tag{1}
$$

donde  $C_1$  es el costo de mantenimiento del inventario por unidad de tiempo, 11 es la cantidad de inventario promedio por unidad de tiempo *y* c1 es el costo unitario de mantenimiento del inventario por unidad de tiempo y por unidad del inventario.

El costo unitario  $c_1$  es a su vez función de una serie de componentes de costo, a saber:

1. Costo de operación del almacén, que incluye los costos de renta o depreciación de instalaciones y equipo, consumos, sueldos y salarios de operadores, personal de estiba y admirlistrativo, reparación de instalaciones y equipo, gastos de oficina, comunicaciones, impuestos y varios.

2. Costo de primas de seguro de la carga.

o

 $\mathcal{L}^{\left( \mathcal{L} \right)}$  $\mathfrak{r}$ 

o

o

- 3. Costo de deterioro y obsolescencia de los artículos.
- 4. Costo del sistema administrativo de control de inventarios, sea manual, con computadora independiente o con un sistema de teleinformática.

Y finalmente, el costo más importante y que es estrictamente proporcional al nivel de existencias y al tiempo, esto es:

5. Costo del capital invertido, el cual no es un desembolso, sino un costo de oportunidad que variará para cada empresa y es iqua1 a la tasa de recuperación más alta que podría obtener la empresa por inversiones en proyectos alternativos.

Sobre algunos de los costos anteriores se podría discutir el hecho de que varían con los niveles de inventario y con el tiempo; sin ewbargo, aunque sean fijos contribuyen al costo total, aunque en forma independiente de la estrategia de operación que se siga para el inventario.

Costo por Déficit en Almacén Ь.

$$
c_2 = I_2 c_2 \tag{2}
$$

donde C $_2$  es el costo por déficit en almacén por unidad de tiempo, I $_2$  es el déficit promedio del inventario *y* c2 es el costo unitario que se incurre por unidad de déficit del inventario.

En algunos casos al recibir la requisición el almacen *y* no haber existencias el usuario posiblemente esté dispuesto u obligado a aceptar una demora en la fecha del suministro. Si el almacén es de materias primas, artículos seniterminadoso refacciones<sub>a</sub> el costo asociado al déficit

 $\mathbf{Q}$ 

corresponde a los costos de equipo ocioso o de programas de producción interrumpidos.

o

Si el almacén es de materiales para programas de construcción en que se afecta la ruta crítica, el costo puede ser el de las sanciones asociadas con los retrasos respectivos del programa de construcción.

En 1os casos anteriores no hay pérdida de-la requisición y se supone que los costos son proporcionales tanto al déficit como a la duración del mismo.

(

En el caso de sistemas de inventario de artículos de consumo es posible que se pierda la venta, lo cual implica un costo fijo cada vez que se incurre en el déficit, que incluye la utilidad no realizada de dicha requisición y las consecuencias subjetivas que puede ocasionar él no ~ satisfacer la demanda.

c. Costo de las Adquisiciones

 $C_3 = I_3 C_3$ (3)

donde C<sub>3</sub> es el costo de los pedidos para reposición de inventarios por unidad d<mark>e tiempo, I<sub>3</sub> es el número pro</mark>me<mark>dio de reposic</mark>iones por unidad de tiempo y  $c_3$  es el costo de cada pedido.

El costo del pedido de q unidades puede hacerse con un proveedor externo a la empresa, en cuyo caso se incluyen adicionalmente al costo de 1as unidades, los costos de elaboración del pedido (fijos y variables), de transporte del proveedor a la bodega y seguro, de descarga e inspección y otros.

Si el pedido se refiere a la producción de q unidades dentro de la propia

empresa tendrá que cuantificarse el costo fijo y variable de los artículos producidos.

En algunos casos c<sub>3</sub> no es constante sino que depende del tamaño del pedido y de la forma de pago (descuentos por volumen y/o por pronto pago).

#### d. Costo Total por Unidad de Tiempo

o

o

El costo total del inventario por unidad de tiempo está dado por:

$$
C = c_1 I_1 + c_2 I_2 + c_3 I_3 + cte.
$$
 (4)

en donde c<sub>1</sub>, c<sub>2</sub>, c<sub>3</sub> y el costo fijo o constante son parámetros que deberán conocerse pa<mark>ra c</mark>ualquier problema de inventarios. Los términos I<sub>l</sub>, I<sub>2</sub>, I son variables que dependen desde luego de la tasa de demanda y de las decisiones que se tomen fundamentalmente sobre el tiempo de reorden y el  $t$ amaño de los pedidos por unidad de tiempo. Los sumandos del costo total se encuentran muy relacionados, de tal manera que cuando uno de ellos aumenta esto tiende a disminuir los otros dos o viceversa.

#### V. EL PROBLEMA DE INVENTARIOS

El análisis detallado con relación a los sistemas de inventarios permite ahora definir el llamado:

#### *Problema de Inventarios.*

o

Es el problema de seleccionar una política de reordcn y la cantidad del pedido, para minimizar en el tiempo el costo total del inventario.

El problema de inventarios es por tanto un problema de optimización, por lo cual la herramienta de la investigación de operaciones denominada Teoría de *Optimizauon* ha contribuido muy sustancialmente a resolver el problema de inventarios.

o

De la ecuació<mark>n (4) se puede observar que para</mark> minimizar C, es necesari<mark>o</mark> conocer las características del problema, los parámetros c<sub>1</sub>, c<sub>2</sub> y c<sub>3</sub>, así com<mark>o</mark> las expresiones de  $I_1$ ,  $I_2$  e  $I_3$  en términos de las variables decisionales: cuándo hacer los pedidos para abastecer el inventario y cuál debe ser el tamaño del pedido.

La teoría de inventarios aplica el análisis de sistémas en la solución de problemas de inventarios de acuerdo con los siguientes pasos: a. determinación de las propiedas y características del sistema, b. formulación del problema de inventarios, c. desarrollo de un modelo matemático de optimización que represente al sistema, d. selección de método o algoritmo de solución del modelo y e. derivación de la solución óptima del sistema de inventarios

La teoría de inventarios, iniciada en 1915 por F.W. Harris, que se considera publicó la clásica fórmula del tamaño del lote óptimo (pedido óptimo), y que a partir de la terminación de la segunda guerra mundial ha tenido un gran auge\*, se ha preocupado por la optimización del costo total C, considerando siempre conocidos  $c_1$ ,  $c_2$  y  $c_3$ .

Sin embargo, a continuación se postula la necesidad y conveniencia de analizar los problemas de inventarios eliminando la hipótesis anterior.

En efecto, se discute la posibilidad de realizar el control de inventarios *y*  la minimización de costos, tanto reduciendo los costos unitarios, como aplicando modelos de optimización a la expresión (4).

Como tésis se apunta la necesidad de jerarquizar el control de inventarios, iniciando una revisión de los costos  $c_1$  y  $c_2$  principalmente, buscando su

1 \

Al final de este documento se presenta una lista bibliográfica de publicaciones sobre el tema de inventarios. J

disminución y solo posteriormente la aplicación de los modelos de la teoría de  $\mathcal{L} = \mathcal{L}$  $\mathcal{O}(\sqrt{2})$ (四) 经总额 医乳  $1 - 1 = 1 + 1 = 1$ inventarios.

 $NT.$ EL CONTROL DE LOS COSTOS DE ALMACENAJE

D.

Para el problema de inventarios en México se considera que debe ser prioritaria Ta atención hacia la disminución del costo c<sub>1</sub> (mantenimiento del inventario).

Em efecto, considerando el ciclo completo de producción y distribución, la función de almacenaje es probablemente la ménos eficiente. Existen, claro está, importantes excepciones, sin embargo se observa una gran brécha en la tecnología de manejo de bodegas.

En el país los almacenes siempre han cubierto su función de prestar servicio, sin embargo se considera que ha llegado el momento en que se debe reconocer la necesidad y la obligación de que dicho servicio sea eficiente y efectivo.

Para ello, muchos de los sistemas y procedimientos para lograr esa eficiência existen y solo es problema de implantación y control de los mismos en la función de almacenaje.

Un tratado completo sobre la operación de bodegas se puede encontrar en el libro de Jenkins [4], por lo que a continuación se enumerarán solamente los temas que incluyen a los procedimientos más importantes para mejorar la eficiencia is operacional de las bodegas.

3633

 $\mathbb{R}^n$  , where  $\mathbb{R}^n$  is the contract of the contract of the contract of the contract of the contract of the contract of the contract of the contract of the contract of the contract of the contract of the contract

a. Estandarización de los tiempos de manejo de carga; i

Cada una de las actividades operativas del almàcen deberá tener su tiempo estándar de realización, desde estiba, desestiba, carga y descarga directa a camión o carro de ferrocarril, etcétera. La comparación de tiempos reales contra tiempo estándar permitirá controlar la duración de las diferentes actividades.

b. Estandarización de la Utilización del Espacio

Esto debe incluir distribución óptima del espacio disponible que concilie la mejor utilización del mismo con la eficiencia en el manejo de la carga. Se deberá determinar el método de estiba para cada artfculo *y* la cubicación del mismo. Finalmente se obtendrá, para cada tipo de carga, el número de metros cuadrados que deberán usar cada 1000 cajas, por ejemplo de cada artículo.

ó.

o

o

o

c. Reportes de control de las Operaciones Los estándares de tiempos *y* utilización de espacios deberán estar apoyados por un sistema de información, cuyos reportes permitan medir el grado de eficiencia con que la operación diaria se acerca a las metas fijadas por dichos estándares.

d. Planeación de las Operaciones El proceso de planeación de las operaciones tiene por objeto preveer los requerimientos de espacio.futuros *y* prepararse de antemano para satisfacerlos.

e. Implantación de Métodos de Reducción de Costos Aún cuando la operación eficiente de almacenes se logra por medio de controles efectivos y motivación del personal, se requieren desde luego otros elementos. Estos incluyen los equipos *y* procedimientos adecuados, instalaciones adecuadas y sistemas de seguridad. Adicionalmente, cuando esto es posible, deberán utilizarse métodos de estiba a base de paletización, lo cual reduce substancialmente los tiempos de manejo de carga.

Finalmente deben mencionarse los métodos para la localización eficiente de los artículos almacenados dentro de las bodegas, dado que muchas yeces los tiempos de búsqueda son muy importantes.

## VII. SISTEMAS DE COMPUTO PARA ÈL CONTROL DE INVENTARIOS

Para los sistemas de inventarios en los cuales sus bodegas operan eficientemente, podrá ser muy útil la sistematización de su información, y este deberá ser el segundo nivel de mejoramiento de la operación y control de inventarios.

El mejor control de los inventarios es probablemente la base de justificación económica para la instalación de un sistema de cómputo como apoyo a la operación de almacenes. En efecto, la efectiva administración de l'os inventarios requiere de información confiable obtenida rápidamente para tomar Tas decisiones apropiadas. En el manejo contable de un almacén con un elevado número de artículos y movimientos, existe un sinnúmero de oportumidades para cometer errores al registrar movimientos de tantos productos. El uso efectivo de los sistemas de cómputo para control de inventarios permite un mayor grado de exactitud que el que usualmente se logra con sistemas manuales.

Por otra parte, en empresas cuyo sistema de inventarios utiliza múltiples almacenes en diversas regiones del país, uno de los problemas principales es la falta de estandarización de las operaciones, debido al carácter individual que le imprimen los administradores de cada almacén. La uniformidad se logra con más facilidad con una sistematización de los inventarios.

्र हैं।

#### SISTEMA DE INVENTARIOS PARA EL SECTOR PARAESTATAL. VIII.

El conjunto de empresas del sector paraestatal presentan una coyuntura muy importante que puede ser utilizada para el mejor control de sus inventarios.

1. Las empresas que cuentan com el mayor volumen de inventarios, son a la vez usuarios y proveedoras unas de otras. Por ejemplo, la industria

siderúrgica integrada del sector paraestatal, que responderá dentro de poco por el 50% de la producción de acero en el país, mantiene inventarios para las adquisiciones de empresas del sector no-integrado *y*  de las empresas generadoras y distribuidoras de energéticos, que responden por el 100% de la producción nacional, así como de empresas prestadoras de servicios de transporte y telecomunicaciones. Estas a su vez proporcionan bienes y servicios fundamentales a la operación de la industria siderúrgica básica.

- 2. Existe una gran experiencia 02 varios años en el control computarizado de inventarios por parte de la empresa productora de energéticos más importante de México.
- 3. El sector paraestatal cuenta con el 27 % de la capacidad de computación instalada en el país.
- 4. Por tanto esta coyuntura permite concluir sobre la ventaja de establecer primeramente un "sistema de codificación" de inventarios común a todas las empresas que lo ameriten.
- 5. En segundo lugar, la creación de un Centro de Aplicaciones de Computación al área de inventarios. Este servicio tan especializado se ofrecería a todas las empresas del sector paraestatal que lo requirierán, para las aplicaciones de inventarios, de acuerdo con las características y necesidades del propio país.
- 6. Este tipo de aplicación de los sistemas de cómputo, desarrollado en México, haría mínimo el problema de utilización de equipo de cómputo extranjero, dado que, como apuntan acertadamente los canadienses, el equipo de cómputú

Cabe hacer notar que el Gobierno de Canadá, dentro de su plan de acción para la reorganización del servicio de procesamiento de datos en el gobierno federal ha recomendado la implantación de un centro con características semejantes  $\begin{bmatrix} 7 \end{bmatrix}$ .

16

 $\bullet$ 

o

o

o

y el software orientado al uso del equipo son "neutros" al medio económico y social donde se utilicen y por tanto lo importante es el control de las aplicaciones.

#### IX. MODELOS DE OPTIMIZACION DEL NIVEL DE INVENTARIOS

En tanto que los almacenes de las empresas operen eficientemente *y* cuenten con la sistematización mencionada previa justificación, deberán aplicar modelos adecuados de inventarios para minimizar su costo total indicado en la expresión (4).

La teoría de inventarios ha desarrollado en los últimos veinticinco años una variedad de modelos de optimización que se ajustan a una diversidad de situaciones de sistemas de inventarios. Estos se pueden consultar en las referencias [1], [2], [3], principalmente.

Sin embargo, es probable que en cada caso específico sea necesario desarrollar un modelo propio del problema que se considere.

A continuación se muestra en forma ilustrativa el modelo más senciilo para el caso de demanda determinfstica.

MODELO DETERMINISTICO [1].

f) • *1* ()

o

El modelo que se presenta como ilustración es el llamado sistema de "lote". Las fluctuaciones del sistema se presentan en la Fig. 2.

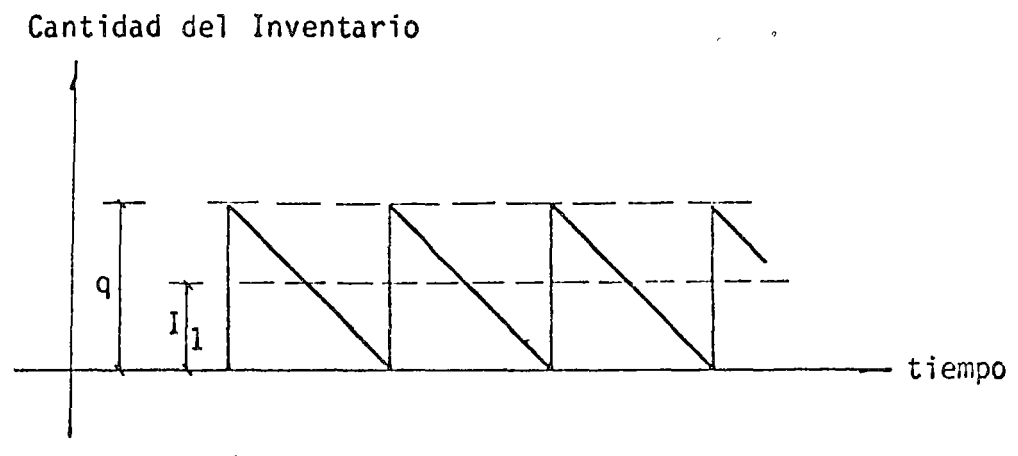

 $\sigma \rightarrow$ 

o

o

FIG. 2 EL SISTEMA DE LOTE

Las características del sistema son las siguientes:

- a. La demanda es determinística con una tasa constante r.
- b. Los pedidos se fincan cuando el inventario alcanza el nivel cero para que no ocurran déficits.
- c. El tamaño del pedido es constante, el tamaño del pedido es q.
- d. El tiempo de abastecimiento es cero.

\ ( 1

e. El costo unitario de mantenimiento del inventario es  $c_1$  constante.

f. El costo del abastecimiento es constante e igual a  $c_3$ .

De acuerdo con las propiedades anteriores se deriva que el tiempo de reorden es  $t = q/r$ .

El inventario promedio I<sub>1</sub> = q/2 y el promedio de abastecimientos por unicad de tiempo es I<sub>3</sub> = 1/t = r/q. Por tanto la expresión del costo total del sistema es:  $\bigcirc$ 

 $\label{eq:2.1} \begin{split} \mathcal{L}_{\text{max}}^{(1)} & = \mathcal{L}_{\text{max}}^{(1)} \mathcal{L}_{\text{max}}^{(2)} \mathcal{L}_{\text{max}}^{(1)} \mathcal{L}_{\text{max}}^{(2)} \mathcal{L}_{\text{max}}^{(1)} \end{split}$ 

 $-C = c_1 q + \frac{c_3 r}{q}$ Min

obteniendo la derivada e igualando a cero para obtener el q\* óptimo:

 $q^* = \sqrt{2r \hat{c}_3/c_1^2}$   $\sqrt{2r \hat{c}_3/c_1^2}$ 

y substituyendo dicho valor en la función de costo, el costo mínimo será:  $\sum_{\alpha\in\mathbb{Z}}\left|\frac{1}{2}\sum_{\alpha\in\mathbb{Z}}\mathcal{M}_{\alpha,\beta}(\alpha)\sum_{\alpha\in\mathbb{Z}}\sum_{\alpha\in\mathbb{Z}}\frac{1}{2}\sum_{\alpha\in\mathbb{Z}}\frac{|\mathcal{K}_{\alpha,\beta}^{\alpha}|}{|\mathcal{K}_{\alpha,\beta}^{\alpha}|}|\mathcal{K}_{\alpha,\beta}^{\alpha}|^2)\right|\leq \frac{1}{4\pi}\sum_{\alpha\in\mathbb{Z}}\left|\frac{1}{2}\sum_{\alpha\in\mathbb{Z}}\frac{1}{2}\sum_{\alpha\in\mathbb{Z}}\frac{|\mathcal{K}_{\$ 

 $C^* = \sqrt{2r c_1 c_3}$ 

 $\label{eq:3.1} \begin{array}{c} \left( \begin{array}{cc} \mathbf{1} & \mathbf{1} & \mathbf{1} \\ \mathbf{1} & \mathbf{1} \end{array} \right) & \mathbf{1} & \mathbf{1} \\ \mathbf{1} & \mathbf{1} & \mathbf{1} \end{array} \end{array}$  $\mathcal{L}^{\text{max}}_{\text{max}}$ The Control Construction

 $\left(\sqrt{\frac{2}{\lambda}}\sum_{i=1}^{\infty}\frac{1}{\lambda_i}+\sum_{i=1}^{\infty}\frac{1}{\lambda_i}+\sum_{i=1}^{\infty}\frac{1}{\lambda_i}+\sum_{i=1}^{\infty}\frac{1}{\lambda_i}+\sum_{i=1}^{\infty}\frac{1}{\lambda_i}+\sum_{i=1}^{\infty}\frac{1}{\lambda_i}+\sum_{i=1}^{\infty}\frac{1}{\lambda_i}+\sum_{i=1}^{\infty}\frac{1}{\lambda_i}+\sum_{i=1}^{\infty}\frac{1}{\lambda_i}+\sum_{i=1}^{\infty}\frac{1}{\lambda_i}+\sum_{i=1}^$ 

 $\label{eq:2.1} \sigma_{\rm{max}}^2 M_{\rm{max}}^{\rm{max}} = 8 \left( 1 - \frac{1}{2} \left( \frac{1}{2} \left( 1 - \left( 1 - \frac{1}{2} \right) \right) \right) \right)^2 \left( \frac{1}{2} \left( 1 - \frac{1}{2} \right) \right)^2 \left( \frac{1}{2} \left( 1 - \frac{1}{2} \right) \right)^2 \left( \frac{1}{2} \left( 1 - \frac{1}{2} \right) \right)^2 \left( \frac{1}{2} \left( 1 - \frac{1}{2} \right) \right)^2 \left( \frac{1}{2}$  $\frac{1}{2}$  ,  $\frac{1}{2}$  ,  $\frac{1}{2}$  $\frac{1}{2} \frac{1}{2} \frac{1}{2} \frac{1}{2} \frac{1}{2}$  $\mathcal{L}$ 

 $\sim 10^{11}$ 

 $\mathcal{L}=\frac{1}{\epsilon}$  $\alpha = \sqrt{2}$  and  $\alpha = 1$ 

ែត <sub>និង</sub>

#### **BIBLIOGRAFIA**

 $\ddot{a}$ 

- $\lceil 1 \rceil$ Nador, E., Inventory Systems, John Wiley & Sons, Inc. 1966.
- $\lceil 2 \rceil$ Ackoff, R.L. y Sasieni, M.W., Fundamentos de Investigación de Operaciones, Editorial Limusa-Wiley, S.A., 1971.
- $\begin{bmatrix} 3 \end{bmatrix}$ Hadley, G. y Within, T.M., Analysis of Inventory Systems, Prentice Hall,  $Inc., 1963.$
- $\lceil 4 \rceil$ Jenkins, C.H., Modern Warehouse Management, Mc Graw Hill, 1968.
- $\lceil 5 \rceil$ Wagner, H., Statistical Management of Inventory Systems, John Wiley and Sons, Nueva York, 1962.
- $\lceil 6 \rceil$ Hanssmann, F., Operations Research in Production and Inventory Control, John Wiley and Sons, Nueva York, 1962.
- $[7]$ The EDP Master Plan, An action for the Implementation of the Electronic Data Processing Policy in the Federal Government, Gobierno de Canada, Treasury Board Secretariat, Diciembre 1972.
- $\lceil 8 \rceil$ Within, T.M., Theory of Inventory Management, Princeton University Press, 1963.
- $\lceil 9 \rceil$ Márquez, J., "Business Planning and Analysis: an Inventory Model Considering Random Demand with a Different Distribution Function per Unit Time", presentado en la Reunión del A.I.C.H.E.-I.M.I.Q., Denver, Colorado, 1970.
- $\lceil 10 \rceil$ Brown, R., Statistical Forecasting for Inventory Control, Mc Gray Hill Book Co., Nueva York, 1959.

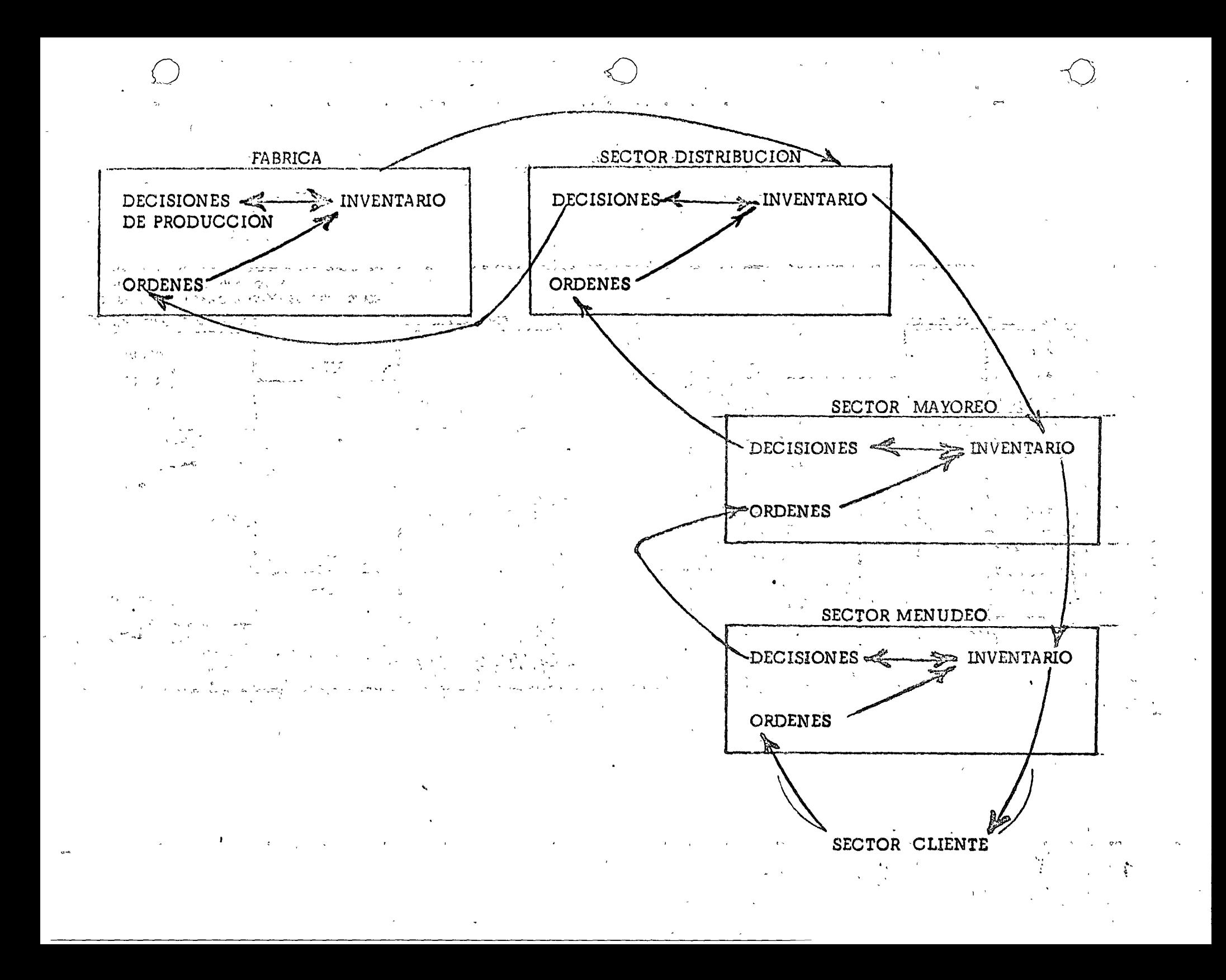

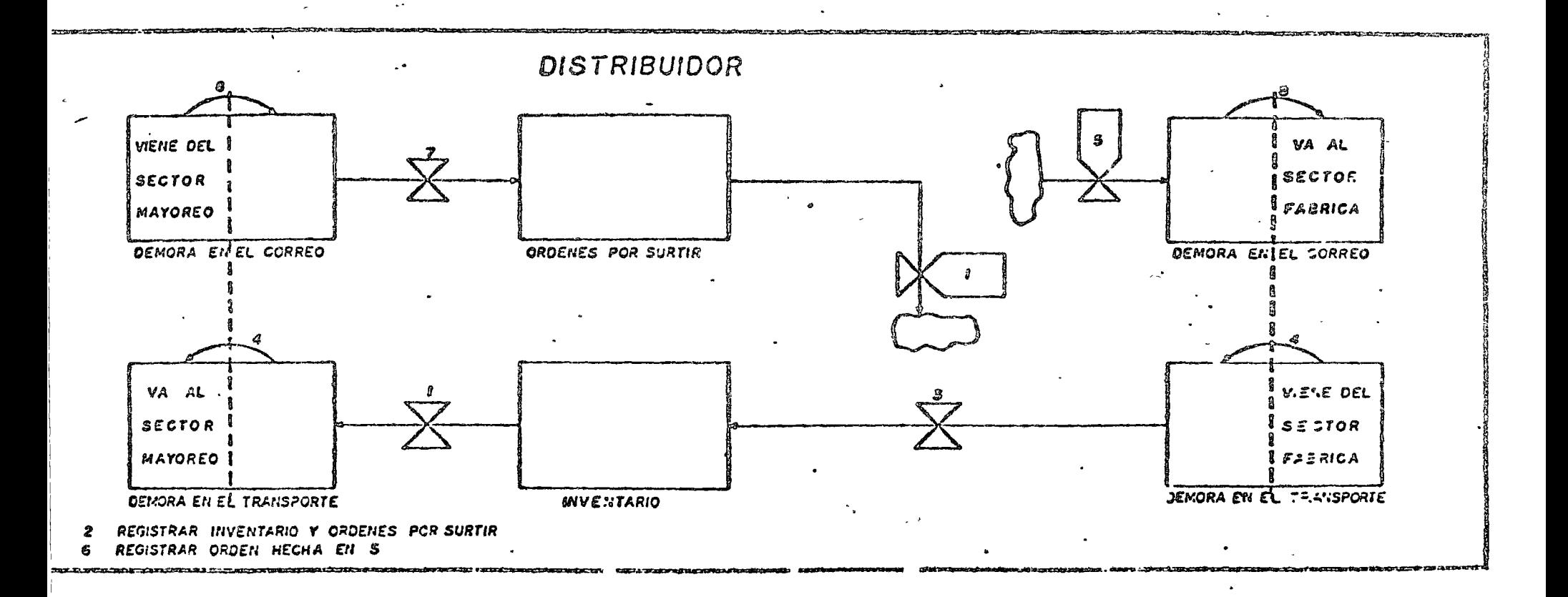

 $\tilde{\gamma}(\tilde{\gamma})$  .
#### DIRECTORIO DE PROFESORES

LA TOMA DE DECISIONES EN EL CONTROL DE INVENTARIOS

M. EN I. JESUS ACOSTA FLORES ASESOR DEL DIRECTOR DIRECCION GENERAL DE INGENIERIA DE SISTEMAS SECRETARIA DE OBRAS PUBLICAS AV. UNIVERSIDAD FRENTE A MITLA S/N MEXICO 13, D.F. TEL: 590.30.85

ACT. CARLOS AYALA E IZAGUIRRE JEFE DE LA OFICINA DE PROGRAMAS ESPECIALES DEPARTAMENTO DE SISTEMAS DE COMPUTACION DIRECCION DE INGENIERIA DE SISTEMAS SECRETARIA DE OBRAS PUBLICAS XOLA 1755 P.B. MEXICO 12, D.F. TEL: 519.12.43

ING. FRANCISCO ESCUTIA NAVARRO ASESOR INSTITUTO MEXICANO DE PLANEACION Y OPERACION DE SISTEMAS INSURGENTES SUR 586 COL. DEL VALLE MEXICO 12, D.F. TEL: 536.91.19'

ING. GUILLERMO HESSELBACH HORENO GERENTE DE PLANEACION ESTRATEGICA Y ANALISIS ESTADISTICOS COMBINAOO INDUSTRIAL SAHAGUN MIGUEL LAURENT No. 803 ESQ. AV. UNIVERSIDAD COL. DEL VALLE MEXICO 12, D.F. TEL: 559.21.01

'pmc

o

o

ü

#### LA TOMA DE DECISIONES EN EL CONTROL DE INVENTARIOS

ING. HUMBERTO VALDES RUY SANCHEZ JEFE DEL DEPARTAMENTO DE MODELOS DE DECISION SECRETARIA DE OBRAS PUBLICAS AV. UNIVERSIDAD FRENTE A MITLA S/N MEXICO 13, D.F. TEL: 590.31.96

M. EN I. SERGIO ZUÑIGA BARRERA **DIRECTOR** INSTITUTO MEXICANO DE PLANEACION Y OPERACION DE SISTEMAS INSURGENTES SUR No. 586 DESP. 402 COL. DEL VALLE MEXICO 12, D.F. TEL: 526.91.19

DIRECTORIO DE ASISTENTES AL CURSO LA TOMA DE DECISIONES EN EL CONTROL DE INVENTARIOS DEL 3 DE AGOSTO AL 10 DE SEPTIEMBRE DE 1976 )

#### NOMBRE Y DIRECCiON

l

 $\mathcal{S}$ 

- l. !NG, ENRIQUE AGUAYO DE ALBA Av. México No.1256-37 Col. Contreras México 20. D. F. Tel :5160440 Ext.17-20
- 2. SERGIO BRAVO GONZALEZ Av. Coyoacán 1625-1 Col. del Valle México 12, O. F. Te 1 :5249961
- 3. JORGE BUSTAMANTE GARCIA MORENO Ave. Coyoacán 408-602 Col. del Valle México 12, O. F. Tel :5436303
- 04. JOSE A. CERBON MURILLO Circuito Cronistas No. 71-A Cd, Satélite, Edo. de México Tel :5620899
	- 5. ING. SALVADOR GALLO RUBIO Prol. López Cotilla No.1836-301 Col. del Valle México 12, *D.* F. Tel :5243189
	- 6. 1 1 NG. EFRAIN A. CHAVEZ CERVANTES Call 329 Col. Valle Dorado Edo. de México Tel :56551+73
	- 7. ING. HUMBERTO DE LEON Fray Juan Pérez No. 97 Echegaray  $Méxi co, 0. F.$ Te 1:5609941

### EMPRESA Y DIRECCION

IBSA, INDUSTRIAL BIOLOGICA, S.A. Eusebio Gil Cuevas No. 46 Col. Miguel Hidalgo México 20, D. F. Tel :5682797

CERVECER!A MOCTEZUMA, S.A. Paseo de la Reforma No.í55~3er.P. México, D. F.

BUFETE MATEMATICO ACTUARIAL,S.C. Homero 1425-1201 México 5, D. F.

CERVECERIA MOCTEZUMA, S. A. Paseo de la Reforma No.155-3er.P. México, D. F.

JORMAN INTERNACIONAL, S.A. Av. Universidad 1148-16 México 13, D. F. <sup>~</sup>

SELMEC Manuel Ma. Contreras No. 25 México, D. F.

SOCIEDAD ELECTROMECANICA, S.A. Samuel Maria Contreras No.25 México, D. F.

## DIRECTORIO DE ASISTENTES AL CURSO LA TOMA DE PECISIONES EN EL CONTROL DE INVENTARIOS DEL 3 DE AGOSTO AL TO DE SEPTIEMBRE DE 1976 )

### NOMBRE Y DIRECCION

- 8. JORGE GONEZ VARGAS Odontologia 57-502 Copilco-Universidad México 20, D. F. Tel: 5503/7 Ext. 502
- 9. JESUS G. LOPEZ ARRIAGA Av. 10. No. 39 San Pedro de los Pinos México 18, D. F. Tel.5155902
- 10. J. RUBEN LOPEZ CASTILLO Santiago 142-B Col. Lindavista México  $14$ , D. F. Tel:5772332
- 11. JOSE A. MARTINEZ FUENTES Cerro de la Libertad 304-303 Campestre Churubusco México 21, D. F.
- 12. ING. ERNESTO MONZON MOLINA Cordoba No.451 Valle Dorado Edo. de México
- 13. ING. BLANCA ALICIA QUINTERO C. Bolivar 19-40. Piso  $\mathbf{r}$ México, D. F.
- 14. ROBERTO PULIDO GOMEZ PALACIO Camino al Desierto Leones 4878 San Angel México 20, D. F. Tel: 5502062

## EMPRESA Y DIRECCION

SICARTSA Yucatán No. 15 México, D. F.  $Te1:5140007$ 

DESARROLLO DE INFRAESTRUCTURA, S.A. Detroit No. 9 México, D. F.

 $\sim$ 

SOCIEDAD ELECTROMECANICA, S.A. Manuel Maria Contreras\No.25 México, D. F.

CERVECERIA MOCTEZUMA, S.A. Paseo de la Reforma No.155-3er.Pisk México, D. F.

SOCIEDAD ELECTROMECANICA, S.A. Manuel Maria Contreras No. 25 México, D. F.

SECRETARIA DE EDUCACION PUBLICA Bolivar 19-40. Piso México 1. D. F. Tel:5182040 Ext.120

### DIRECTORIO DE ASISTENTES AL CURSO LA TOMA DE DECISIONES EN EL CONTROL DE INVENTARIOS ( DEL 3 DE AGOSTO AL 10 DE SEPTTEMBRE DE 1976 )

### NOMBRE Y DIRECCION

## EMPRESA Y DIRECCION

- 15. JOSE RENDON Y PONCE Santa Margarita 410 Col. del Valle México 12, D. F. Tel: 5238149
- 16. FRANCISCO RESENDIZ GUTIERREZ Prol. 5 de mayo No. 26 Col. Modelo Naucalpan, Edo. de México
- 17. ING. ARMANDO SANDOVAL JUAREZ Paz. Montes de Oca No. 18 Col. Churubusco México 21, D. F. Tel: 5445687
- 18. ING. VICTOR M. TAFOLLA MANZO Vizcainas Pte. 19-2 México 1, D. F.  $Te1:51011-84$
- 19. ING. ISAAC TIKTIN Fuente de los Angeles No. 7 Tecamachalco México 10, D. F. Tel:5893850

SELMEC, S.A. Manuel Maria Contreras No.25 México 4,  $D. F.$ 

SECRETARIA DE OBRAS PUBLICAS Miguel Laurent No. 840-20. Piso México. D. F.

SECRETARIA DE EDUCACION PUBLICA Bolivar No. 19 México 1, D. F.

HERRAJES Y ACABADOS METALICOS, S.A. M. Gutiérrez Nájera No.210 México, D. F. Tel: 5785600

 $\label{eq:3} \begin{array}{l} \mathbb{E}^{2}_{\mathbf{a}}\left(\mathbb{E}\right) \rightarrow \mathbb{E}^{2}_{\mathbf{a}}\\ \mathbb{E}^{2}_{\mathbf{a}}\left(\mathbb{E}\right) \rightarrow \mathbb{E}^{2}_{\mathbf{a}} \end{array}$ 

 $\frac{1}{2} \sum_{i=1}^{n} \sum_{j=1}^{n} \frac{1}{2} \sum_{j=1}^{n} \sum_{j=1}^{n} \frac{1}{2} \sum_{j=1}^{n} \frac{1}{2} \sum_{j=1}^{n} \frac{1}{2} \sum_{j=1}^{n} \frac{1}{2} \sum_{j=1}^{n} \frac{1}{2} \sum_{j=1}^{n} \frac{1}{2} \sum_{j=1}^{n} \frac{1}{2} \sum_{j=1}^{n} \frac{1}{2} \sum_{j=1}^{n} \frac{1}{2} \sum_{j=1}^{n} \frac{1}{2} \sum_{j=1$  $\label{eq:2.1} \begin{array}{l} \displaystyle \frac{1}{2} \left( \frac{1}{2} \right)^{2} \left( \frac{1}{2} \right)^{2} \left( \frac{1}{2} \right)^{2} \left( \frac{1}{2} \right)^{2} \left( \frac{1}{2} \right)^{2} \left( \frac{1}{2} \right)^{2} \left( \frac{1}{2} \right)^{2} \left( \frac{1}{2} \right)^{2} \left( \frac{1}{2} \right)^{2} \left( \frac{1}{2} \right)^{2} \left( \frac{1}{2} \right)^{2} \left( \frac{1}{2} \right)^{2} \left$ 

 $\mathcal{L}(\mathbf{x})$  and  $\mathcal{L}(\mathbf{x})$  .

 $\begin{split} \frac{1}{2} \frac{1}{2} \frac{1}{$ 

 $\begin{split} \frac{1}{2} \frac{1}{2} \frac{1}{$ 

 $\begin{aligned} \label{eq:2} \begin{split} \mathcal{E}^{(1)}(z) & = 3 \pi \left( \mathbf{r} \right) \, , \\ \mathcal{D}_{\mathbf{r}}^{(1)} &= \mathcal{E}^{(1)}_{\frac{\mathbf{r}}{2} \left( \mathbf{r} \right) } \, , \\ \mathcal{E}^{(2)}_{\mathbf{r}} & = \mathcal{E}^{(2)}_{\mathbf{r}} \left( \mathbf{r} \right) \, , \\ \mathcal{E}^{(2)}_{\mathbf{r}} & = \mathcal{E}^{(2)}_{\mathbf{r}} \left( \mathbf{r} \right) \, , \end{split} \end{aligned$ 

 $\frac{1}{\sqrt{2}}\sum_{i=1}^{n-1}\frac{1}{i} \sum_{i=1}^{n-1} \frac{1}{i} \sum_{i=1}^{n-1} \frac{1}{i} \sum_{i=1}^{n-1} \frac{1}{i} \sum_{i=1}^{n-1} \frac{1}{i} \sum_{i=1}^{n-1} \frac{1}{i} \sum_{i=1}^{n-1} \frac{1}{i} \sum_{i=1}^{n-1} \frac{1}{i} \sum_{i=1}^{n-1} \frac{1}{i} \sum_{i=1}^{n-1} \frac{1}{i} \sum_{i=1}^{n-1} \frac{1}{i} \sum$ 

 $\mathcal{L}^{\text{max}}$ 

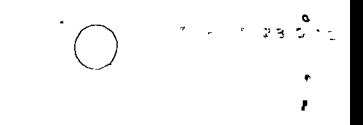

SECRETARIA DE OBRAS / BLICAS DIRECCION GENERAL DE INGENIERIA DE SISTEMAS DEPARTAMENTO DE SISTEMAS DE COMPUTACION

,  $\frac{1}{2}$ 

DATOS DE TARJETAS A 80 COLUMNAS

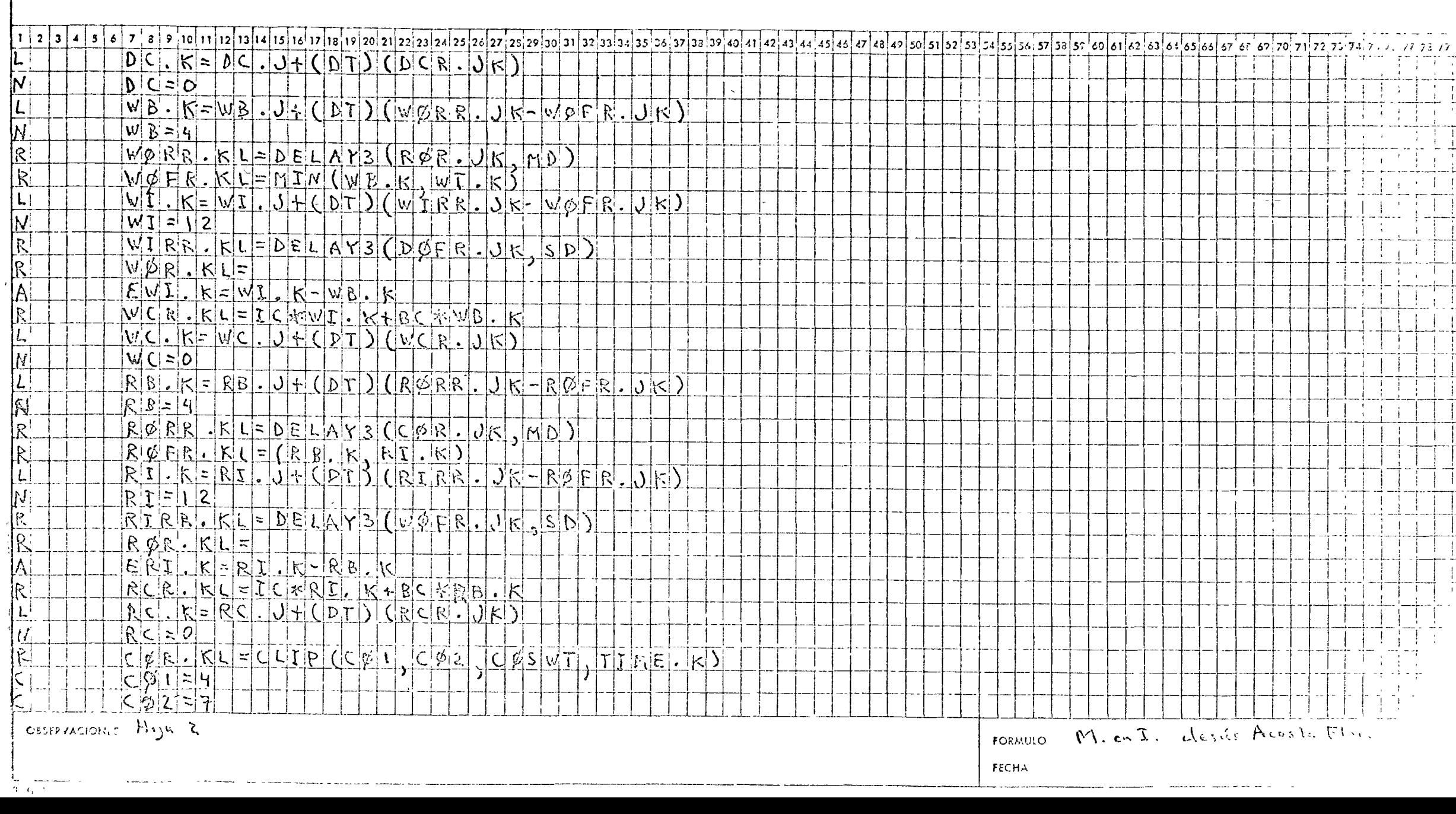

# SECRETARIA DE OBRAS PUBLICAS

ikki i dan bir bir bir

DIRECCION GENERAL DE INGENIERIA DE SISTEMAS DEPARTAMENTO DE SISTEMAS DE COMPUTACION

DATOS DE TARJETAS A 80 COLUMNAS

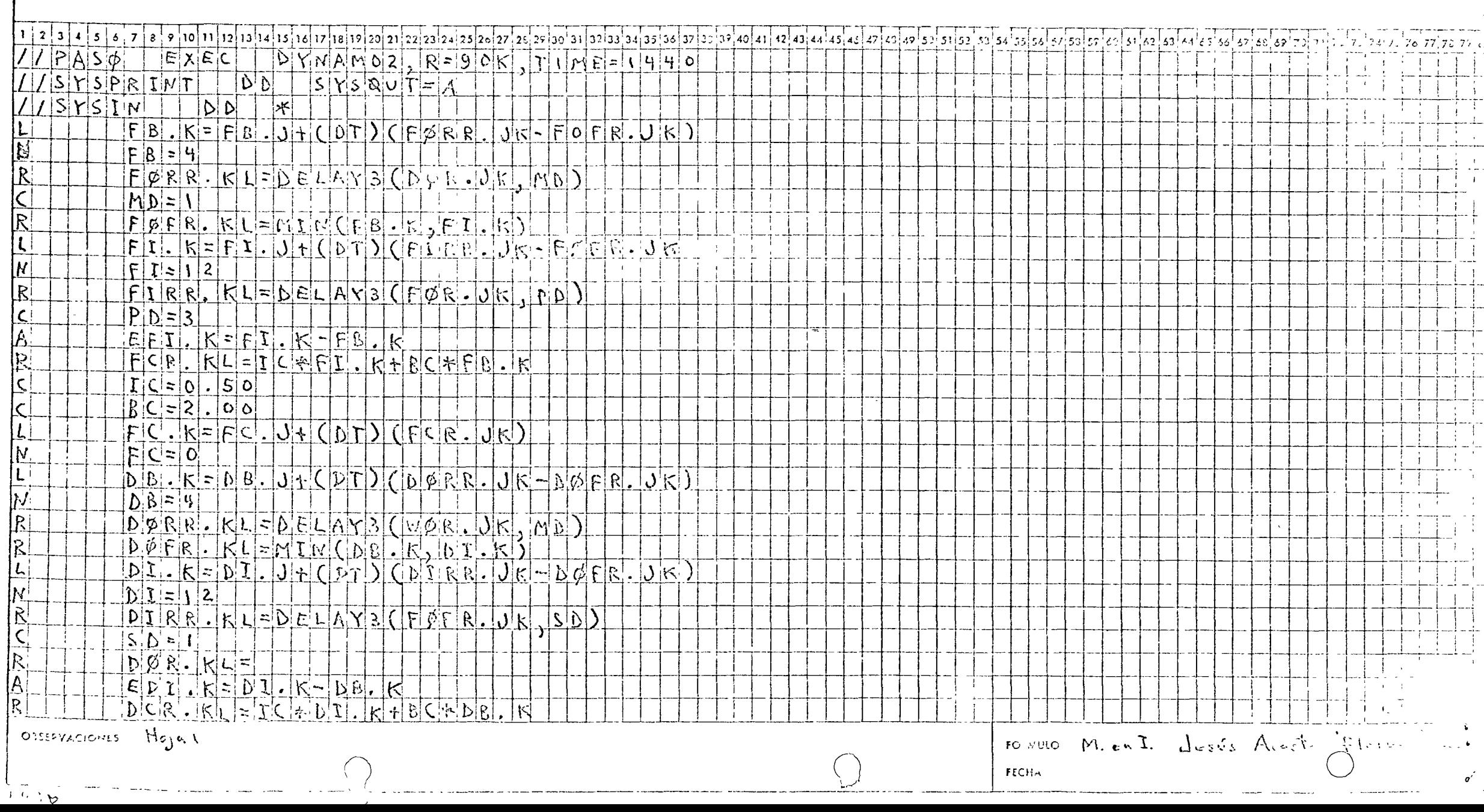

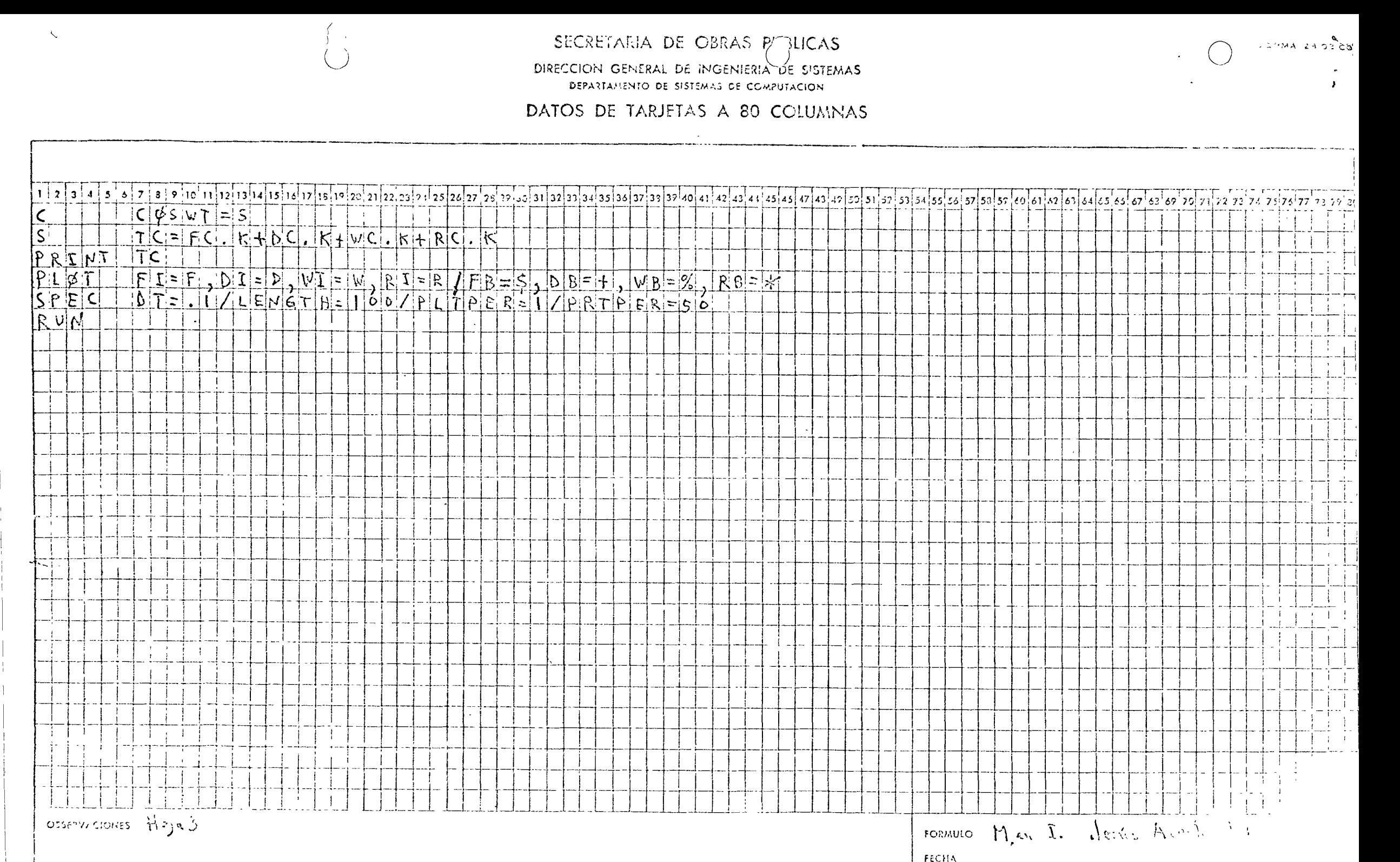

 $\sim$   $\sim$ the contract of the contract and

البراع

 $\varphi_I$  .<br>  $\perp$ atan Ha  $S_{\rm 2.1.1}$ Parti I  $\begin{bmatrix} 1 & 3 & 6 & 1 & 1 \\ 1 & 1 & 1 & 1 & 1 \\ 1 & 2 & 6 & 1 & 1 \\ 1 & 1 & 1 & 1 & 1 \\ 1 & 1 & 1 & 1 & 1 \\ 1 & 1 & 1 & 1 & 1 \\ 1 & 1 & 1 & 1 & 1 \\ 1 & 1 & 1 & 1 & 1 \\ 1 & 1 & 1 & 1 & 1 \\ 1 & 1 & 1 & 1 & 1 \\ 1 & 1 & 1 & 1 & 1 \\ 1 & 1 & 1 & 1 & 1 \\ 1 & 1 & 1 & 1 & 1 \\ 1 & 1 & 1 & 1 & 1 \\ 1 &$ 

n tagar<br>Alba  $\prod_{i=1}^{n} \prod_{i=1}^{n} \prod_{i=1}^{n}$ 

 $\mathbb{Z}^4_{\text{max}}$ 

 $\delta$  $\frac{1}{2}$   $\frac{1}{2}$ 

İ

 $\pm 15$  .

 $i$ ......

 $6 - 1$  $2 \div$ 

 $\zeta_{\rm s}$  $\mathcal{V}$ imenjudeo :  $C$ uente bieter OU WORM

 $\widetilde{\mathbf{X}}$ 

| 424404<br>|-

降雪 Ħ

 $\mathfrak{c}$ 

 $-10-13.$ 

K

Dels<u>itt</u>  $\frac{1}{1}$ 

 $\mathbf{H}$ 

 $\begin{array}{c} \begin{array}{c} \text{1} & \text{1} \\ \text{1} & \text{1} \\ \text{1} & \text{1} \end{array} \\ \begin{array}{c} \text{1} & \text{1} \\ \text{1} & \text{1} \end{array} \\ \end{array}$ 

Kantang

ania.<br>Diam

en prijstige<br>Gunden B

- 1

 $\begin{array}{c} \begin{array}{c} \begin{array}{c} \begin{array}{c} \end{array} \\ \begin{array}{c} \end{array} \end{array} \end{array} \end{array}$ 

 $\mathcal{A}_{\mathcal{L}}$  $\mathcal{L}_{\alpha}$  $22.122$  $\leq$   $\leq$  $\tilde{\mathcal{A}}$  $\frac{1}{2}$  . The  $\frac{1}{2}$  $\in \mathfrak{S}$ là 1  $\sim$ 

. MAYOREO mano F43RICA 71 cm po

 $\frac{1}{4}$  ,  $\frac{1}{4}$ 

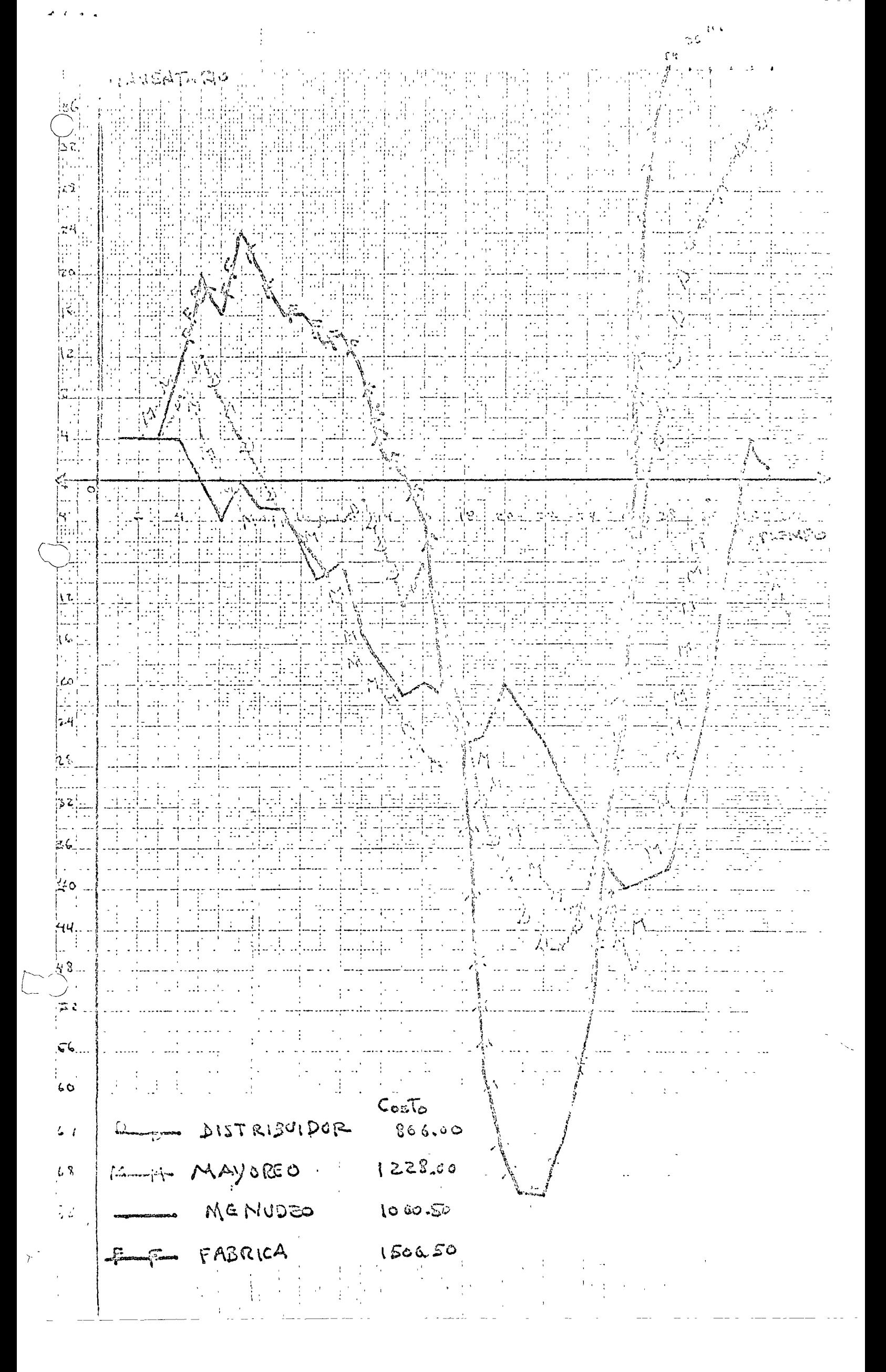

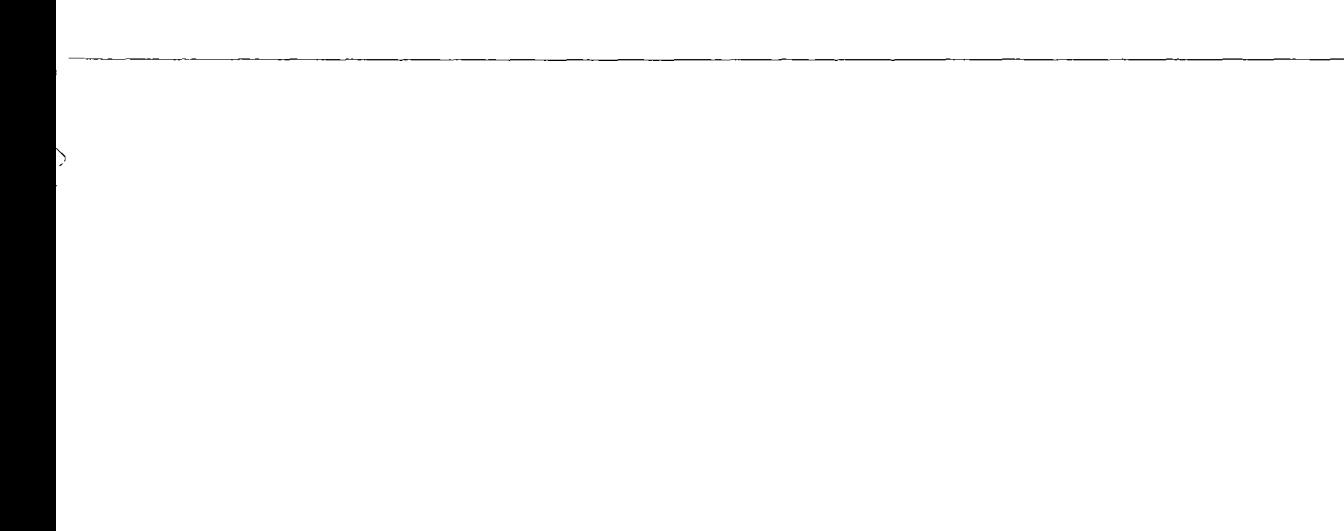

 $\subset$  $\ddot{\phantom{0}}$